# Oracle<sup>®</sup> Spatial

User's Guide and Reference

Release 9.2

March 2002

Part No. A96630-01

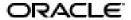

Oracle Spatial User's Guide and Reference, Release 9.2

Part No. A96630-01

Copyright © 1999, 2002 Oracle Corporation. All rights reserved.

Primary Author: Chuck Murray

Contributors: Dan Abugov, Nicole Alexander, Bruce Blackwell, Dan Geringer, Albert Godfrind, Ravi Kothuri, Deborah Owens, Richard Pitts, Siva Ravada, Jack Wang, and Jeffrey Xie

The Programs (which include both the software and documentation) contain proprietary information of Oracle Corporation; they are provided under a license agreement containing restrictions on use and disclosure and are also protected by copyright, patent, and other intellectual and industrial property laws. Reverse engineering, disassembly or decompilation of the Programs, except to the extent required to obtain interoperability with other independently created software or as specified by law, is prohibited.

The information contained in this document is subject to change without notice. If you find any problems in the documentation, please report them to us in writing. Oracle Corporation does not warrant that this document is error-free. Except as may be expressly permitted in your license agreement for these Programs, no part of these Programs may be reproduced or transmitted in any form or by any means, electronic or mechanical, for any purpose, without the express written permission of Oracle Corporation.

If the Programs are delivered to the U.S. Government or anyone licensing or using the programs on behalf of the U.S. Government, the following notice is applicable:

Restricted Rights Notice Programs delivered subject to the DOD FAR Supplement are "commercial computer software" and use, duplication, and disclosure of the Programs, including documentation, shall be subject to the licensing restrictions set forth in the applicable Oracle license agreement. Otherwise, Programs delivered subject to the Federal Acquisition Regulations are "restricted computer software" and use, duplication, and disclosure of the Programs shall be subject to the restrictions in FAR 52.227-19, Commercial Computer Software - Restricted Rights (June, 1987). Oracle Corporation, 500 Oracle Parkway, Redwood City, CA 94065.

The Programs are not intended for use in any nuclear, aviation, mass transit, medical, or other inherently dangerous applications. It shall be the licensee's responsibility to take all appropriate fail-safe, backup, redundancy, and other measures to ensure the safe use of such applications if the Programs are used for such purposes, and Oracle Corporation disclaims liability for any damages caused by such use of the Programs.

Oracle is a registered trademark, and Oracle8i, Oracle9i, Oracle Store, and PL/SQL are trademarks or registered trademarks of Oracle Corporation. Other names may be trademarks of their respective owners.

# **Contents**

| Send Us Your Comments                                        | xvii  |
|--------------------------------------------------------------|-------|
| Preface                                                      | xix   |
| Audience                                                     | . XX  |
| Documentation Accessibility                                  | XX    |
| Organization                                                 |       |
| Technologies Released Separately                             | xxiii |
| Related Documentation                                        | xxiii |
| Conventions                                                  | xxiv  |
| New and Changed Features                                     | XXV   |
| Validation with Context                                      | XXV   |
| Utility Functions                                            | XXV   |
| Partitioned Spatial Indexes: Splitting and Merging Supported | xxvi  |
| Exchanging Partitions Including Indexes                      | xxvi  |
| Parallel Index Creation and Rebuilding                       | xxvi  |
| Deferred Modifications to an Index                           | xxvi  |
| SDO_CS.VIEWPORT_TRANSFORM to_srname Parameter Not Supported  | xxvi  |

# Part I Conceptual and Usage Information

# 1 Spatial Concepts

| 1.1     | What Is Oracle Spatial?                                        | 1-1  |
|---------|----------------------------------------------------------------|------|
| 1.2     | Object-Relational Model                                        | 1-1  |
| 1.3     | Introduction to Spatial Data                                   |      |
| 1.4     | Geometry Types                                                 | 1-3  |
| 1.5     | Data Model                                                     | 1-4  |
| 1.5.1   | Element                                                        | 1-5  |
| 1.5.2   | Geometry                                                       | 1-5  |
| 1.5.3   | Layer                                                          | 1-5  |
| 1.5.4   | Coordinate System                                              | 1-6  |
| 1.5.5   | Tolerance                                                      | 1-7  |
| 1.5.5.1 | In the Geometry Metadata for a Layer                           | 1-7  |
| 1.5.5.2 | As an Input Parameter                                          | 1-9  |
| 1.6     | Query Model                                                    | 1-9  |
| 1.7     | Indexing of Spatial Data                                       | 1-11 |
| 1.7.1   | R-tree Indexing                                                | 1-12 |
| 1.7.1.1 | R-tree Quality                                                 | 1-13 |
| 1.7.2   | Quadtree Indexing                                              | 1-14 |
| 1.7.2.1 | Tessellation of a Layer During Indexing                        | 1-15 |
| 1.7.2.2 | Fixed Indexing                                                 | 1-16 |
| 1.8     | Spatial Relations and Filtering.                               | 1-20 |
| 1.9     | Spatial Aggregate Functions                                    | 1-23 |
| 1.9.1   | SDOAGGRTYPE Object Type                                        | 1-24 |
| 1.10    | Geocoding                                                      | 1-25 |
| 1.11    | Performance and Tuning Information                             | 1-25 |
| 1.12    | Spatial Release (Version) Number                               | 1-26 |
| 1.13    | Spatial Application Hardware Requirement Considerations        | 1-26 |
| 1.14    | Spatial Error Messages                                         | 1-26 |
| 1.15    | Spatial Examples                                               | 1-27 |
| Spatia  | I Data Types and Metadata                                      |      |
| 2.1     | Simple Example: Inserting, Indexing, and Querying Spatial Data | 2-1  |
| 2.2     | SDO_GEOMETRY Object Type                                       | 2-6  |
| 2.2.1   | SDO_GTYPE                                                      | 2-7  |
| 2.2.2   | SDO_SRID                                                       | 2-8  |

2

|   | 2.2.3   | SDO_POINT                                                 | 2-9  |
|---|---------|-----------------------------------------------------------|------|
|   | 2.2.4   | SDO_ELEM_INFO                                             | 2-9  |
|   | 2.2.5   | SDO_ORDINATES                                             | 2-14 |
|   | 2.2.6   | Usage Considerations                                      | 2-14 |
|   | 2.3     | Geometry Examples                                         | 2-14 |
|   | 2.3.1   | Rectangle                                                 | 2-15 |
|   | 2.3.2   | Polygon with a Hole                                       | 2-16 |
|   | 2.3.3   | Compound Line String                                      | 2-18 |
|   | 2.3.4   | Compound Polygon                                          | 2-20 |
|   | 2.3.5   | Point                                                     | 2-22 |
|   | 2.3.6   | Type 0 (Zero) Element                                     | 2-24 |
|   | 2.4     | Geometry Metadata Structure                               | 2-26 |
|   | 2.4.1   | TABLE_NAME                                                | 2-27 |
|   | 2.4.2   |                                                           | 2-28 |
|   | 2.4.3   | DIMINFO                                                   | 2-28 |
|   | 2.4.4   | SRID                                                      | 2-29 |
|   | 2.5     | Spatial Index-Related Structures                          | 2-29 |
|   | 2.5.1   | 1                                                         | 2-29 |
|   | 2.5.1.1 |                                                           | 2-29 |
|   | 2.5.1.2 |                                                           | 2-30 |
|   | 2.5.2   | Spatial Index Table Definition                            | 2-33 |
|   | 2.5.3   | R-Tree Index Sequence Object                              | 2-34 |
|   | 2.6     | Unit of Measurement Support                               | 2-34 |
| 3 | Loadi   | ng Spatial Data                                           |      |
|   | 3.1     | Bulk Loading                                              | 3-1  |
|   | 3.1.1   | Bulk Loading SDO_GEOMETRY Objects                         | 3-1  |
|   | 3.1.2   | Bulk Loading Point-Only Data in SDO_GEOMETRY Objects      | 3-3  |
|   | 3.2     | Transactional Insert Operations Using SQL                 | 3-4  |
| 4 | Indexi  | ing and Querying Spatial Data                             |      |
|   | 4.1     | Creating a Spatial Index                                  | 4-1  |
|   | 4.1.1   | Creating R-Tree Indexes                                   | 4-1  |
|   | 4.1.2   | Determining Index Creation Behavior (Quadtree Indexes)    | 4-3  |
|   | 4.1.3   | Spatial Indexing with Fixed-Size Tiles (Quadtree Indexes) | 4-3  |
|   |         |                                                           |      |

|   | 4.1.4   | Indexing Geodetic Data                                   | 4-7  |
|---|---------|----------------------------------------------------------|------|
|   | 4.1.5   | Constraining Data to a Geometry Type                     | 4-7  |
|   | 4.1.6   | Creating a Cross-Schema Index                            | 4-8  |
|   | 4.1.7   | Using Partitioned Spatial Indexes                        | 4-8  |
|   | 4.1.8   | Exchanging Partitions Including Indexes                  | 4-10 |
|   | 4.2     | Querying Spatial Data                                    | 4-11 |
|   | 4.2.1   | Spatial Query                                            | 4-12 |
|   | 4.2.1.1 | Primary Filter Operator                                  | 4-13 |
|   | 4.2.1.2 | Primary and Secondary Filter Operator                    | 4-15 |
|   | 4.2.1.3 | Within-Distance Operator                                 | 4-16 |
|   | 4.2.1.4 | Nearest Neighbor Operator                                | 4-17 |
|   | 4.2.1.5 | Spatial Functions                                        | 4-18 |
|   | 4.2.2   | Spatial Join                                             | 4-18 |
|   | 4.2.3   | Cross-Schema Operator Invocation                         | 4-19 |
|   |         |                                                          |      |
| 5 | Coord   | inate Systems (Spatial Reference Systems)                |      |
|   | 5.1     | Terms and Concepts                                       | 5-1  |
|   | 5.1.1   | Coordinate System (Spatial Reference System)             | 5-1  |
|   | 5.1.2   | Cartesian Coordinates                                    | 5-1  |
|   | 5.1.3   | Geodetic Coordinates (Geographic Coordinates)            | 5-2  |
|   | 5.1.4   | Projected Coordinates                                    | 5-2  |
|   | 5.1.5   | Local Coordinates                                        | 5-2  |
|   | 5.1.6   | Geodetic Datum                                           | 5-2  |
|   | 5.1.7   | Authalic Sphere                                          | 5-2  |
|   | 5.1.8   | Transformation                                           | 5-2  |
|   | 5.2     | Geodetic Coordinate Support                              | 5-3  |
|   | 5.2.1   | Geodesy and Two-Dimensional Geometry                     | 5-3  |
|   | 5.2.2   | Choosing a Geodetic or Projected Coordinate System       | 5-3  |
|   | 5.2.3   | Other Considerations and Requirements with Geodetic Data | 5-4  |
|   | 5.3     | Local Coordinate Support                                 | 5-5  |
|   | 5.4     | Coordinate Systems Data Structures                       | 5-6  |
|   | 5.4.1   | MDSYS.CS_SRS Table                                       | 5-7  |
|   | 5.4.1.1 | Well-Known Text (WKTEXT)                                 | 5-8  |
|   | 5.4.2   | MDSYS.SDO_ANGLE_UNITS Table                              | 5-10 |
|   | 5.4.3   | MDSYS.SDO_DIST_UNITS Table                               | 5-11 |
|   |         |                                                          |      |

|   | 5.4.4  | MDSYS.SDO_DATUMS Table                                                   | 5-11 |
|---|--------|--------------------------------------------------------------------------|------|
|   | 5.4.5  | MDSYS.SDO_ELLIPSOIDS Table                                               | 5-14 |
|   | 5.4.6  | MDSYS.SDO_PROJECTIONS Table                                              | 5-15 |
|   | 5.5    | Creating a User-Defined Coordinate System                                | 5-16 |
|   | 5.6    | Coordinate System Transformation Functions                               | 5-19 |
|   | 5.7    | Notes and Restrictions with Coordinate Systems Support                   | 5-19 |
|   | 5.7.1  | Different Coordinate Systems for Geometries with Operators and Functions | 5-19 |
|   | 5.7.2  | Functions Not Supported with Geodetic Data                               | 5-19 |
|   | 5.7.3  | Functions Supported by Approximations with Geodetic Data                 | 5-20 |
|   | 5.8    | Example of Coordinate System Transformation                              | 5-20 |
| 6 | Linea  | r Referencing System                                                     |      |
|   | 6.1    | Terms and Concepts                                                       | 6-1  |
|   | 6.1.1  | Geometric Segments (LRS Segments)                                        |      |
|   | 6.1.2  | Shape Points                                                             | 6-2  |
|   | 6.1.3  | Direction of a Geometric Segment                                         | 6-3  |
|   | 6.1.4  | Measure (Linear Measure)                                                 | 6-3  |
|   | 6.1.5  | Offset                                                                   | 6-3  |
|   | 6.1.6  | Measure Populating                                                       | 6-4  |
|   | 6.1.7  | Measure Range of a Geometric Segment                                     | 6-6  |
|   | 6.1.8  | Projection                                                               | 6-6  |
|   | 6.1.9  | LRS Point                                                                | 6-6  |
|   | 6.1.10 | Linear Features                                                          | 6-6  |
|   | 6.2    | LRS Data Model                                                           | 6-7  |
|   | 6.3    | Indexing of LRS Data                                                     | 6-8  |
|   | 6.4    | 3D Formats of LRS Functions                                              | 6-9  |
|   | 6.5    | LRS Operations                                                           | 6-10 |
|   | 6.5.1  | Defining a Geometric Segment                                             | 6-10 |
|   | 6.5.2  | Redefining a Geometric Segment                                           | 6-11 |
|   | 6.5.3  | Clipping a Geometric Segment                                             | 6-12 |
|   | 6.5.4  | Splitting a Geometric Segment                                            | 6-13 |
|   | 6.5.5  | Concatenating Geometric Segments                                         | 6-13 |
|   | 6.5.6  | Scaling a Geometric Segment                                              | 6-15 |
|   | 6.5.7  | Offsetting a Geometric Segment                                           |      |
|   | 6.5.8  | Locating a Point on a Geometric Segment                                  | 6-17 |

|    | 6.5.9   | Projecting a Point onto a Geometric Segment           | 6-18  |
|----|---------|-------------------------------------------------------|-------|
|    | 6.5.10  | Converting LRS Geometries                             | 6-19  |
|    | 6.6     | Example of LRS Functions                              | 6-20  |
| 7  | Exten   | ding Spatial Indexing Capabilities                    |       |
|    | 7.1     | SDO_GEOMETRY Objects in User-Defined Type Definitions | . 7-1 |
|    | 7.2     | SDO_GEOMETRY Objects in Function-Based Indexes        | . 7-3 |
|    | 7.2.1   | Example: Function with Standard Types                 |       |
|    | 7.2.2   | Example: Function with User-Defined Object Type       | . 7-6 |
| Pa | rt II R | eference Information                                  |       |
| 8  | SQL S   | Statements for Indexing Spatial Data                  |       |
|    |         | ALTER INDEX                                           | . 8-2 |
|    |         | ALTER INDEX REBUILD                                   | . 8-7 |
|    |         | ALTER INDEX RENAME TO                                 | 8-11  |
|    |         | CREATE INDEX                                          | 8-12  |
|    |         | DROP INDEX                                            |       |
| 9  | SDO_    | GEOMETRY Object Type Methods                          |       |
|    |         | GET_DIMS                                              | . 9-2 |
|    |         | GET_GTYPE                                             | . 9-3 |
|    |         | GET_LRS_DIM                                           | . 9-4 |
| 10 | Spat    | ial Operators                                         |       |
|    |         | SDO_FILTER                                            | 10-2  |
|    |         | SDO_NN                                                | 10-6  |
|    |         | SDO_NN_DISTANCE                                       | 10-11 |
|    |         | SDO_RELATE                                            | 10-13 |
|    |         | SDO_WITHIN_DISTANCE                                   | 10-18 |

# **Geometry Functions** 11 SDO GEOM.SDO ARC DENSIFY...... 11-7 SDO GEOM.SDO CONVEXHULL ...... 11-18 SDO GEOM.SDO MIN MBR ORDINATE...... 11-34 SDO GEOM.VALIDATE GEOMETRY...... 11-44 SDO GEOM.VALIDATE GEOMETRY WITH CONTEXT ...... 11-46 SDO GEOM.VALIDATE LAYER...... 11-49 SDO\_GEOM.VALIDATE\_LAYER\_WITH\_CONTEXT ...... 11-52 SDO\_GEOM.WITHIN\_DISTANCE......11-55 **Spatial Aggregate Functions** 12

| SDO_AGGR_CENTROID   | 12-2 |
|---------------------|------|
| SDO_AGGR_CONVEXHULL | 12-4 |
| SDO_AGGR_LRS_CONCAT | 12-5 |
| SDO_AGGR_MBR        | 12-7 |
| SDO_AGGR_UNION      | 12-8 |

| 13 | Coordinate System Transformation Functions |       |
|----|--------------------------------------------|-------|
|    | SDO_CS.TRANSFORM                           | 13-2  |
|    | SDO_CS.TRANSFORM_LAYER                     | 13-5  |
|    | SDO_CS.VIEWPORT_TRANSFORM                  | 13-7  |
| 14 | Linear Referencing Functions               |       |
|    | SDO_LRS.CLIP_GEOM_SEGMENT                  | 14-5  |
|    | SDO_LRS.CONCATENATE_GEOM_SEGMENTS          | 14-7  |
|    | SDO_LRS.CONNECTED_GEOM_SEGMENTS            | 14-10 |
|    | SDO_LRS.CONVERT_TO_LRS_DIM_ARRAY           | 14-12 |
|    | SDO_LRS.CONVERT_TO_LRS_GEOM                | 14-15 |
|    | SDO_LRS.CONVERT_TO_LRS_LAYER               | 14-18 |
|    | SDO_LRS.CONVERT_TO_STD_DIM_ARRAY           | 14-21 |
|    | SDO_LRS.CONVERT_TO_STD_GEOM                | 14-23 |
|    | SDO_LRS.CONVERT_TO_STD_LAYER               | 14-25 |
|    | SDO_LRS.DEFINE_GEOM_SEGMENT                | 14-27 |
|    | SDO_LRS.DYNAMIC_SEGMENT                    | 14-30 |
|    | SDO_LRS.FIND_LRS_DIM_POS                   | 14-32 |
|    | SDO_LRS.FIND_MEASURE                       | 14-33 |
|    | SDO_LRS.GEOM_SEGMENT_END_MEASURE           | 14-35 |
|    | SDO_LRS.GEOM_SEGMENT_END_PT                | 14-37 |
|    | SDO_LRS.GEOM_SEGMENT_LENGTH                | 14-39 |
|    | SDO_LRS.GEOM_SEGMENT_START_MEASURE         | 14-41 |
|    | SDO_LRS.GEOM_SEGMENT_START_PT              | 14-43 |
|    | SDO_LRS.GET_MEASURE                        | 14-45 |
|    | SDO_LRS.IS_GEOM_SEGMENT_DEFINED            | 14-47 |
|    | SDO_LRS.IS_MEASURE_DECREASING              | 14-49 |
|    | SDO_LRS.IS_MEASURE_INCREASING              | 14-51 |
|    | SDO_LRS.LOCATE_PT                          | 14-53 |
|    | SDO_LRS.MEASURE_RANGE                      | 14-56 |
|    | SDO LRS.MEASURE TO PERCENTAGE              | 14-58 |

|    | SDO_LRS.OFFSET_GEOM_SEGMENT                                                                                                    | 14-60                                                                  |
|----|----------------------------------------------------------------------------------------------------|------------------------------------------------------------------------|
|    | SDO_LRS.PERCENTAGE_TO_MEASURE                                                                                                    | 14-64                                                                  |
|    | SDO_LRS.PROJECT_PT                                                                                                    | 14-66                                                                  |
|    | SDO_LRS.REDEFINE_GEOM_SEGMENT                                                                                                    | 14-68                                                                  |
|    | SDO_LRS.RESET_MEASURE                                                                                                    | 14-71                                                                  |
|    | SDO_LRS.REVERSE_GEOMETRY                                                                                                    | 14-73                                                                  |
|    | SDO_LRS.REVERSE_MEASURE                                                                                                    | 14-75                                                                  |
|    | SDO_LRS.SCALE_GEOM_SEGMENT                                                                                                    | 14-77                                                                  |
|    | SDO_LRS.SET_PT_MEASURE                                                                                                    | 14-80                                                                  |
|    | SDO_LRS.SPLIT_GEOM_SEGMENT                                                                                                    | 14-83                                                                  |
|    | SDO_LRS.TRANSLATE_MEASURE                                                                                                    | 14-86                                                                  |
|    | SDO_LRS.VALID_GEOM_SEGMENT                                                                                                    | 14-88                                                                  |
|    | SDO_LRS.VALID_LRS_PT                                                                                                    | 14-90                                                                  |
|    | SDO_LRS.VALID_MEASURE                                                                                                    | 14-92                                                                  |
|    | SDO_LRS.VALIDATE_LRS_GEOMETRY                                                                                                    | 14-94                                                                  |
|    |                                                                                                    |                                                                        |
| 15 | Migration Procedures                                                                                                    |                                                                        |
| 15 | Migration Procedures  SDO_MIGRATE.FROM_815_TO_81X                                                                                                    | 15-2                                                                   |
| 15 | •                                                                                                    |                                                                        |
| 15 | SDO_MIGRATE.FROM_815_TO_81X                                                                                                    | 15-4                                                                   |
| 15 | SDO_MIGRATE.FROM_815_TO_81XSDO_MIGRATE.OGIS_METADATA_FROM                                                                                                    | 15-4<br>15-5                                                           |
| 15 | SDO_MIGRATE.FROM_815_TO_81X                                                                                                    | 15-4<br>15-5<br>15-6                                                   |
| 15 | SDO_MIGRATE.FROM_815_TO_81X  SDO_MIGRATE.OGIS_METADATA_FROM  SDO_MIGRATE.OGIS_METADATA_TO  SDO_MIGRATE.TO_734                                                                                                    | 15-4<br>15-5<br>15-6<br>15-8                                           |
| 16 | SDO_MIGRATE.FROM_815_TO_81X  SDO_MIGRATE.OGIS_METADATA_FROM  SDO_MIGRATE.OGIS_METADATA_TO  SDO_MIGRATE.TO_734  SDO_MIGRATE.TO_81X                                                                                                    | 15-4<br>15-5<br>15-6<br>15-8                                           |
|    | SDO_MIGRATE.FROM_815_TO_81X                                                                                                    | 15-4<br>15-5<br>15-6<br>15-8<br>15-11                                  |
|    | SDO_MIGRATE.FROM_815_TO_81X  SDO_MIGRATE.OGIS_METADATA_FROM  SDO_MIGRATE.OGIS_METADATA_TO  SDO_MIGRATE.TO_734  SDO_MIGRATE.TO_81X  SDO_MIGRATE.TO_CURRENT  Tuning Functions and Procedures                                                                                      | 15-4<br>15-5<br>15-6<br>15-8<br>15-11                                  |
|    | SDO_MIGRATE.FROM_815_TO_81X SDO_MIGRATE.OGIS_METADATA_FROM SDO_MIGRATE.OGIS_METADATA_TO SDO_MIGRATE.TO_734 SDO_MIGRATE.TO_81X SDO_MIGRATE.TO_CURRENT  Tuning Functions and Procedures SDO_TUNE.ANALYZE_RTREE                                                                    | 15-4<br>15-5<br>15-6<br>15-8<br>15-11<br>16-3<br>16-5                  |
|    | SDO_MIGRATE.FROM_815_TO_81X  SDO_MIGRATE.OGIS_METADATA_FROM  SDO_MIGRATE.OGIS_METADATA_TO  SDO_MIGRATE.TO_734  SDO_MIGRATE.TO_81X  SDO_MIGRATE.TO_CURRENT  Tuning Functions and Procedures  SDO_TUNE.ANALYZE_RTREE  SDO_TUNE.AVERAGE_MBR                                        | 15-4<br>15-5<br>15-6<br>15-8<br>15-11<br>16-3<br>16-5<br>16-7          |
|    | SDO_MIGRATE.FROM_815_TO_81X  SDO_MIGRATE.OGIS_METADATA_FROM  SDO_MIGRATE.OGIS_METADATA_TO  SDO_MIGRATE.TO_734  SDO_MIGRATE.TO_81X  SDO_MIGRATE.TO_CURRENT  Tuning Functions and Procedures  SDO_TUNE.ANALYZE_RTREE  SDO_TUNE.AVERAGE_MBR  SDO_TUNE.ESTIMATE_INDEX_PERFORMANCE   | 15-4<br>15-5<br>15-6<br>15-8<br>15-11<br>16-3<br>16-5<br>16-7          |
|    | SDO_MIGRATE.FROM_815_TO_81X  SDO_MIGRATE.OGIS_METADATA_FROM  SDO_MIGRATE.TO_734  SDO_MIGRATE.TO_81X  SDO_MIGRATE.TO_CURRENT  Tuning Functions and Procedures  SDO_TUNE.ANALYZE_RTREE  SDO_TUNE.AVERAGE_MBR  SDO_TUNE.ESTIMATE_INDEX_PERFORMANCE  SDO_TUNE.ESTIMATE_TILING_LEVEL | 15-4<br>15-5<br>15-6<br>15-8<br>15-11<br>16-3<br>16-5<br>16-7<br>16-10 |

|    |                                 | SDO_TUNE.EXTENT_OF                                   | 16-17                   |
|----|---------------------------------|------------------------------------------------------|-------------------------|
|    |                                 | SDO_TUNE.HISTOGRAM_ANALYSIS                          | 16-19                   |
|    |                                 | SDO_TUNE.MIX_INFO                                    | 16-21                   |
|    |                                 | SDO_TUNE.QUALITY_DEGRADATION                         | 16-23                   |
|    |                                 | SDO_TUNE.RTREE_QUALITY                               | 16-25                   |
| 17 | Utili                           | ity Functions                                        |                         |
|    |                                 | SDO_UTIL.EXTRACT                                     | 17-2                    |
|    |                                 | SDO_UTIL.GETVERTICES                                 | 17-5                    |
|    | l ( -                           |                                                      |                         |
| Α  | insta                           | allation, Compatibility, and Migration               |                         |
| A  | A.1                             | Illation, Compatibility, and Migration  Introduction | . A-1                   |
| A  |                                 |                                                      |                         |
| A  | A.1                             | Introduction                                         | . A-2                   |
| A  | A.1<br>A.2                      | IntroductionInstallation of Spatial                  | . A-2                   |
| A  | A.1<br>A.2<br>A.3               | Introduction                                         | . A-2<br>. A-3<br>. A-3 |
| В  | A.1<br>A.2<br>A.3<br>A.4<br>A.5 | Introduction                                         | . A-2<br>. A-3<br>. A-3 |
|    | A.1<br>A.2<br>A.3<br>A.4<br>A.5 | Introduction                                         | . A-2<br>. A-3<br>. A-3 |
|    | A.1<br>A.2<br>A.3<br>A.4<br>A.5 | Introduction                                         | . A-2<br>. A-3<br>. A-4 |

## C Locator

# Glossary

Index

# **List of Examples**

| 2–1 | Simple Example: Inserting, Indexing, and Querying Spatial Data          | 2-3  |
|-----|-------------------------------------------------------------------------|------|
| 2-2 | SQL Statement to Insert a Rectangle                                     | 2-15 |
| 2-3 | SQL Statement to Insert a Polygon with a Hole                           | 2-17 |
| 2-4 | SQL Statement to Insert a Compound Line String                          | 2-20 |
| 2-5 |                                                                         | 2-22 |
| 2–6 | SQL Statement to Insert a Point-Only Geometry                           | 2-23 |
| 2–7 | Query for Point-Only Geometry Based on a Coordinate Value               | 2-24 |
| 2–8 | SQL Statement to Insert a Geometry with a Type 0 Element                | 2-26 |
| 3–1 | Control File for Bulk Load of Cola Market Geometries                    | 3-1  |
| 3–2 | Control File for Bulk Load of Polygons                                  | 3-3  |
| 3–3 | Control File for a Bulk Load of Point-Only Data                         | 3-4  |
| 3–4 | Procedure to Perform Transactional Insert Operation                     | 3-5  |
| 3–5 | PL/SQL Block Invoking Procedure to Insert a Geometry                    | 3-5  |
| 4–1 | Creating a Fixed Index                                                  | 4-6  |
| 4–2 | Primary Filter with a Temporary Query Window                            | 4-14 |
| 4–3 |                                                                         | 4-14 |
| 4–4 |                                                                         | 4-14 |
| 4–5 | Secondary Filter Using a Temporary Query Window                         | 4-15 |
| 4–6 |                                                                         | 4-16 |
| 5–1 | Creating a User-Defined Projected Coordinate System                     | 5-18 |
| 5–2 | Creating a User-Defined Geodetic Coordinate System                      | 5-18 |
| 5–3 | Simplified Example of Coordinate System Transformation                  | 5-21 |
| 5–4 | Output of SELECT Statements in Coordinate System Transformation Example | 5-25 |
| 6–1 | Including LRS Measure Dimension in Spatial Metadata                     | 6-7  |
| 6–2 | Simplified Example: Highway                                             | 6-22 |
| 6–3 | Simplified Example: Output of SELECT Statements                         | 6-26 |
| B-1 | Creating a Hybrid Index                                                 | B-5  |

# **List of Figures**

| 1–1  | Geometric Types                                                 | 1-4  |
|------|-----------------------------------------------------------------|------|
| 1–2  | Query Model                                                     |      |
| 1–3  | MBR Enclosing a Geometry                                        | 1-12 |
| 1–4  | R-tree Hierarchical Index on MBRs                               | 1-13 |
| 1–5  | Quadtree Decomposition and Morton Codes                         | 1-16 |
| 1–6  | Fixed-Size Tiling with Many Small Tiles                         | 1-17 |
| 1–7  | Fixed-Size Tiling with Fewer Large Tiles                        | 1-18 |
| 1–8  | Tessellated Geometry                                            | 1-19 |
| 1–9  | The 9-Intersection Model                                        | 1-21 |
| 1–10 | Topological Relationships                                       | 1-22 |
| 1–11 | Distance Buffers for Points, Lines, and Polygons                | 1-22 |
| 1–12 | Tolerance in an Aggregate Union Operation                       | 1-24 |
| 2-1  | Areas of Interest for Simple Example                            |      |
| 2-2  | Rectangle                                                       | 2-15 |
| 2-3  | Polygon with a Hole                                             |      |
| 2-4  | Compound Line String                                            | 2-19 |
| 2-5  | Compound Polygon                                                |      |
| 2–6  | Point-Only Geometry                                             | 2-23 |
| 2-7  | Geometry with Type 0 (Zero) Element                             |      |
| 4–1  | Sample Domain                                                   |      |
| 4–2  | Fixed-Size Tiling at Level 1                                    |      |
| 4–3  | Fixed-Size Tiling at Level 2                                    | 4-5  |
| 4–4  | Tessellated Layer with Multiple Objects                         | 4-12 |
| 4–5  | Tessellated Layer with a Query Window                           |      |
| 6–1  | Geometric Segment                                               |      |
| 6–2  | Describing a Point Along a Segment with a Measure and an Offset |      |
| 6–3  | Measures, Distances, and Their Mapping Relationship             |      |
| 6–4  | Measure Populating of a Geometric Segment                       | 6-5  |
| 6–5  | Measure Populating With Disproportional Assigned Measures       |      |
| 6–6  | Linear Feature, Geometric Segments, and LRS Points              |      |
| 6–7  | Creating a Geometric Segment                                    |      |
| 6–8  | Defining a Geometric Segment                                    |      |
| 6–9  | Redefining a Geometric Segment                                  |      |
| 6-10 | Clipping, Splitting, and Concatenating Geometric Segments       | 6-12 |
| 6–11 | Measure Assignment in Geometric Segment Operations              |      |
| 6-12 | Segment Direction with Concatenation                            |      |
| 6–13 | Scaling a Geometric Segment                                     |      |
| 6–14 | Offsetting a Geometric Segment                                  |      |
| 6–15 | Locating a Point Along a Segment with a Measure and an Offset   |      |
| 6–16 | Ambiguity in Location Referencing with Offsets                  | 6-18 |

| 6–17 | Multiple Projection Points                  | 6-19  |
|------|---------------------------------------------|-------|
| 6–18 | Conversion from Standard to LRS Line String | 6-20  |
| 6–19 | Simplified LRS Example: Highway             | 6-21  |
| 11–1 | Arc Tolerance                               | 11-8  |
| 11–2 | SDO_GEOM.SDO_DIFFERENCE                     | 11-21 |
| 11–3 | SDO_GEOM.SDO_INTERSECTION                   | 11-26 |
| 11–4 | SDO_GEOM.SDO_UNION                          | 11-39 |
| 11–5 | SDO_GEOM.SDO_XOR                            | 11-42 |
| 14–1 | Translating a Geometric Segment             | 14-87 |
| B–1  | Variable-Sized Tile Spatial Indexing        | . B-2 |
| B-2  | Decomposition of the Geometry               | . B-3 |
|      |                                             |       |

### **List of Tables**

| 1–1  | Choosing R-tree or Quadtree Indexing                       | 1-11  |
|------|------------------------------------------------------------|-------|
| 1–2  | SDOINDEX Table Using Fixed-Size Tiles                      | 1-19  |
| 2–1  | Valid SDO_GTYPE Values                                     | 2-7   |
| 2–2  | Values and Semantics in SDO_ELEM_INFO                      | 2-12  |
| 2–3  | Columns in the xxx_SDO_INDEX_INFO Views                    | 2-30  |
| 2–4  | Columns in the xxx_SDO_INDEX_METADATA Views                | 2-31  |
| 2–5  | Columns in an R-tree Spatial Index Data Table              | 2-33  |
| 2–6  | Columns in a Quadtree Spatial Index Data Table             | 2-34  |
| 2–7  | Columns in the SDO_DIST_UNITS Table                        | 2-35  |
| 2–8  | Columns in the SDO_AREA_UNITS Table                        | 2-35  |
| 5–1  | MDSYS.CS_SRS Table                                         | 5-7   |
| 5–2  | MDSYS.SDO_ANGLE_UNITS Table                                |       |
| 5–3  | MDSYS.SDO_DIST_UNITS Table                                 | 5-11  |
| 5–4  | MDSYS.SDO_DATUMS Table                                     | 5-12  |
| 5–5  | MDSYS.SDO_ELLIPSOIDS Table                                 | 5-14  |
| 5–6  | MDSYS.SDO_PROJECTIONS Table                                | 5-15  |
| 6–1  | Highway Features and LRS Counterparts                      | 6-21  |
| 8–1  | Spatial Index Creation and Usage Statements                | 8-1   |
| 8–2  | SDO_LEVEL and SDO_NUMTILES Combinations                    | 8-16  |
| 9–1  | SDO_GEOMETRY Type Methods                                  |       |
| 10–1 | Spatial Usage Operators                                    | 10-1  |
| 10–2 | Keywords for SDO_NN Parameter                              |       |
| 11–1 | Geometry Functions                                         | 11-1  |
| 12–1 | Spatial Aggregate Functions                                | 12-1  |
| 13–1 | Functions and Procedures for Coordinate Systems            | 13-1  |
| 13–2 | Table to Hold Transformed Layer                            | 13-6  |
| 14–1 | Functions for Creating and Editing Geometric Segments      | 14-1  |
| 14–2 | Functions for Querying Geometric Segments                  | 14-2  |
| 14–3 | Functions for Converting Geometric Segments                | 14-3  |
| 14–4 | Functions to Use Instead of SCALE_GEOM_SEGMENT             | 14-78 |
| 15–1 | Migration Procedures                                       | 15-1  |
| 16–1 | Tuning Functions and Procedures                            | 16-1  |
| 17–1 | Utility Functions and Procedures                           | 17-1  |
| B-1  | Section of the SDOINDEX Table                              | B-4   |
| C-1  | Spatial Features Supported for Locator                     | C-2   |
| C-2  | Spatial Features Not Supported for Locator                 |       |
| C-3  | Feature Availability with Standard and Enterprise Editions | C-4   |
|      |                                                            |       |

# **Send Us Your Comments**

#### Oracle Spatial User's Guide and Reference, Release 9.2

Part No. A96630-01

Oracle Corporation welcomes your comments and suggestions on the quality and usefulness of this publication. Your input is an important part of the information used for revision.

- Did you find any errors?
- Is the information clearly presented?
- Do you need more information? If so, where?
- Are the examples correct? Do you need more examples?
- What features did you like most about this manual?

If you find any errors or have any other suggestions for improvement, please indicate the title and part number of the documentation and the chapter, section, and page number (if available). You can send comments to us in the following ways:

- Electronic mail: nedc-doc\_us@oracle.com
- FAX: 603.897.3825 Attn: Spatial Documentation
- Postal service:

Oracle Corporation Oracle Spatial Documentation One Oracle Drive Nashua, NH 03062 USA

If you would like a reply, please give your name and contact information.

If you have problems with the software, please contact your local Oracle Support Services.

# **Preface**

The *Oracle Spatial User's Guide and Reference* provides usage and reference information for indexing and storing spatial data and for developing spatial applications using Oracle Spatial and Oracle Locator.

Oracle Spatial requires Oracle9*i* Enterprise Edition and is a priced option. It is a foundation for the deployment of enterprise-wide spatial information systems, and Web-based and wireless location-based applications requiring complex spatial data management. Oracle Locator is a feature of Oracle9*i* Standard and Enterprise Editions. It offers a subset of Oracle Spatial capabilities (see Appendix C for a list of Locator features) typically required to support Internet and wireless service applications and partner-based GIS solutions.

Oracle9*i* and Oracle9*i* Enterprise Edition have the same basic features. However, several advanced features, such as extended data types, are available only with the Enterprise Edition, and some of these features are optional. For example, to use Oracle9*i* table partitioning, you must have the Enterprise Edition and the Partitioning Option.

For information about the differences between Oracle9*i* Standard Edition and Oracle9*i* Enterprise Edition and the features and options that are available to you, see *Oracle9i Database New Features*.

**Note:** The relational geometry model of Oracle Spatial is no longer supported, effective with this release. Only the object-relational model is supported.

This preface contains these topics:

Audience

- Documentation Accessibility
- Organization
- **■** Technologies Released Separately
- Related Documentation
- Conventions

#### **Audience**

This guide is intended for anyone who needs to store spatial data in an Oracle database.

## **Documentation Accessibility**

Our goal is to make Oracle products, services, and supporting documentation accessible, with good usability, to the disabled community. To that end, our documentation includes features that make information available to users of assistive technology. This documentation is available in HTML format, and contains markup to facilitate access by the disabled community. Standards will continue to evolve over time, and Oracle Corporation is actively engaged with other market-leading technology vendors to address technical obstacles so that our documentation can be accessible to all of our customers. For additional information, visit the Oracle Accessibility Program Web site at

http://www.oracle.com/accessibility

#### **Accessibility of Code Examples in Documentation**

JAWS, a Windows screen reader, may not always correctly read the code examples in this document. The conventions for writing code require that closing braces should appear on an otherwise empty line; however, JAWS may not always read a line of text that consists solely of a bracket or brace.

#### Accessibility of Links to External Web Sites in Documentation

This documentation may contain links to Web sites of other companies or organizations that Oracle Corporation does not own or control. Oracle Corporation neither evaluates nor makes any representations regarding the accessibility of these Web sites.

## **Organization**

This guide has two main parts (conceptual and usage information, and reference information) and several appendixes with supplementary information. The first part is organized for efficient learning about Oracle Spatial; it covers basic concepts and techniques first, and proceeds to more advanced material (such as coordinate systems, the linear referencing system, geocoding, and extending spatial indexing).

This guide has the following elements.

#### Part I, "Conceptual and Usage Information"

Contains chapters with conceptual and usage information.

#### Chapter 1, "Spatial Concepts"

Introduces spatial data concepts.

#### Chapter 2, "Spatial Data Types and Metadata"

Explains the object-relational schema.

#### Chapter 3, "Loading Spatial Data"

Explains how to load spatial data.

#### Chapter 4, "Indexing and Querying Spatial Data"

Explains how to index and query spatial data.

#### Chapter 5, "Coordinate Systems (Spatial Reference Systems)"

Provides conceptual and usage information about coordinate system (spatial reference system) support.

#### Chapter 6, "Linear Referencing System"

Provides conceptual and usage information about the Oracle Spatial linear referencing system (LRS).

#### Chapter 7, "Extending Spatial Indexing Capabilities"

Explains how to extend the capabilities of Oracle Spatial indexing.

#### Part II, "Reference Information"

Contains chapters with reference information.

#### Chapter 8, "SQL Statements for Indexing Spatial Data"

Provides the syntax and semantics for SQL indexing statements.

#### Chapter 9, "SDO\_GEOMETRY Object Type Methods"

Provides the syntax and semantics for methods used with the spatial object data type.

#### **Chapter 10, "Spatial Operators"**

Provides the syntax and semantics for operators used with the spatial object data type.

#### **Chapter 11, "Geometry Functions"**

Provides the syntax and semantics for the geometric functions and procedures.

#### **Chapter 12, "Spatial Aggregate Functions"**

Provides the syntax and semantics for the spatial aggregate functions.

#### Chapter 13, "Coordinate System Transformation Functions"

Provides the syntax and semantics for the coordinate system transformation functions.

#### Chapter 14, "Linear Referencing Functions"

Provides the syntax and semantics for the linear referencing (LRS) functions.

#### **Chapter 15, "Migration Procedures"**

Provides the syntax and semantics for the migration functions.

#### **Chapter 16, "Tuning Functions and Procedures"**

Provides the syntax and semantics for the tuning functions and procedures.

#### Chapter 17, "Utility Functions"

Provides the syntax and semantics for the utility functions and procedures.

#### Other: Supplementary Information

Contains appendixes with supplementary Information, and a glossary.

#### Appendix A, "Installation, Compatibility, and Migration"

Describes installation, compatibility, and migration issues.

#### Appendix B, "Hybrid Indexing"

Describes hybrid indexing.

#### Appendix C, "Locator"

**Describes Oracle Locator.** 

#### **Glossary**

Defines important terms.

## **Technologies Released Separately**

Technologies of interest to spatial application developers, but not officially part of Oracle Spatial, are sometimes made available through the Oracle Technology Network (OTN). To access the OTN, go to

http://otn.oracle.com

#### **Related Documentation**

For more information, see the following documents:

- Oracle9i Database New Features
- Oracle9i Database Administrator's Guide
- Oracle9i Application Developer's Guide Fundamentals
- Oracle9i Application Developer's Guide Workspace Manager
- Oracle9i Database Error Messages Spatial messages are in the range of 13000 to 13499.
- Oracle9i Database Concepts
- Oracle9i Database Performance Guide and Reference
- Oracle9i Database Utilities

In North America, printed documentation is available for sale in the Oracle Store at

http://oraclestore.oracle.com/

Customers in Europe, the Middle East, and Africa (EMEA) can purchase documentation from

http://www.oraclebookshop.com/

Other customers can contact their Oracle representative to purchase printed documentation.

To download free release notes, installation documentation, white papers, or other collateral, go to the Oracle Technology Network (OTN). You must register online before using OTN; registration is free and can be done at

http://otn.oracle.com/admin/account/membership.html

If you already have a username and password for OTN, then you can go directly to the documentation section of the OTN Web site at

http://otn.oracle.com/docs/index.htm

To access the database documentation search engine directly, go to

http://tahiti.oracle.com

#### **Conventions**

In examples, an implied carriage return occurs at the end of each line, unless otherwise noted. You must press the Return key at the end of a line of input.

The following conventions are used in this guide:

| Convention    | Meaning                                                                                                    |  |  |  |  |
|---------------|----------------------------------------------------------------------------------------------------|--|--|--|--|
| :             | Vertical ellipsis points in an example mean that information not directly related to the example has been omitted.                                     |  |  |  |  |
|               | Horizontal ellipsis points in statements or commands mean that parts of the statement or command not directly related to the example have been omitted |  |  |  |  |
| boldface text | Boldface text indicates a term defined in the text, the glossary, or in both locations.                                                                |  |  |  |  |
| <>            | Angle brackets enclose user-supplied names.                                                                                                    |  |  |  |  |
| []            | Brackets enclose optional clauses from which you can choose one or none.                                                                               |  |  |  |  |
| %             | The percent sign represents the system prompt on a UNIX system.                                                                                        |  |  |  |  |

# **New and Changed Features**

This section describes new and changed Oracle Spatial features for Release 9.2.

#### **Validation with Context**

You can now validate a geometry or a layer and obtain additional information about the context (the coordinate, edge, or ring) that causes any geometry to be invalid.

- The new SDO\_GEOM.VALIDATE\_GEOMETRY\_WITH\_CONTEXT function performs the same checks as the SDO\_GEOM.VALIDATE\_GEOMETRY function, but also includes context information if the geometry is not valid.
- The new SDO\_GEOM.VALIDATE\_LAYER\_WITH\_CONTEXT procedure performs the same checks as the SDO\_GEOM.VALIDATE\_LAYER procedure, but also includes context information about any invalid geometries.

Both of these new interfaces are documented in Chapter 11.

Note that SDO\_GEOM.VALIDATE\_GEOMETRY function and SDO\_GEOM.VALIDATE\_LAYER procedure are deprecated and will not be supported in future release of Spatial. You are encouraged to switch to the new interfaces.

## **Utility Functions**

A new Spatial utility package (SDO\_UTIL) is provided, with the following functions.

 The SDO\_UTIL.EXTRACT function returns the geometry that represents a specified element (and optionally a ring) of the input geometry ■ The SDO\_UTIL.GETVERTICES function returns the coordinates of the vertices of the input geometry.

The utility functions are documented in Chapter 17.

## Partitioned Spatial Indexes: Splitting and Merging Supported

ALTER TABLE partitioning statements for splitting and merging partitions, which were not supported in the previous release, are now supported. For information about using partitioned Spatial indexes, see Section 4.1.7.

## **Exchanging Partitions Including Indexes**

You can use the ALTER TABLE statement with the EXCHANGE PARTITION...INCLUDING INDEXES clause to exchange a spatial table partition and its index partition with a corresponding table and its index, as explained in Section 4.1.8. In the previous release of Spatial, this operation caused an error to be generated.

# **Parallel Index Creation and Rebuilding**

Spatial indexes can now be created and rebuilt using parallel execution. The { NOPARALLEL | PARALLEL [ integer ] } option is supported for the CREATE INDEX and ALTER INDEX REBUILD statements, which are documented in Chapter 8.

### **Deferred Modifications to an Index**

Modifications to a spatial index can be deferred until after spatial table insert, update, and delete operations are finished, and then the index can be synchronized with the table. See the description of the <code>index\_status</code> keyword for the <code>ALTER INDEX</code> statement in Chapter 8.

# SDO\_CS.VIEWPORT\_TRANSFORM to\_srname Parameter Not Supported

The SDO\_CS.VIEWPORT\_TRANSFORM function format with the *to\_srname* parameter, which was supported in the previous release, is no longer supported. You must use the format with the *to\_srid* parameter.

# Part I

# **Conceptual and Usage Information**

This document has two main parts:

- Part I provides conceptual and usage information about Oracle Spatial.
- Part II provides reference information about Oracle Spatial methods, operators, functions, and procedures.

Appendixes with supplementary information follow Part II.

Part I is organized for efficient learning about Oracle Spatial. It covers basic concepts and techniques first, and proceeds to more advanced material (such as coordinate systems, the linear referencing system, geocoding, and extending spatial indexing). Part I contains the following chapters:

- Chapter 1, "Spatial Concepts"
- Chapter 2, "Spatial Data Types and Metadata"
- Chapter 3, "Loading Spatial Data"
- Chapter 4, "Indexing and Querying Spatial Data"
- Chapter 5, "Coordinate Systems (Spatial Reference Systems)"
- Chapter 6, "Linear Referencing System"
- Chapter 7, "Extending Spatial Indexing Capabilities"

# **Spatial Concepts**

Oracle Spatial is an integrated set of functions and procedures that enables spatial data to be stored, accessed, and analyzed quickly and efficiently in an Oracle9i database.

Spatial data represents the essential location characteristics of real or conceptual objects as those objects relate to the real or conceptual space in which they exist.

## 1.1 What Is Oracle Spatial?

Oracle Spatial, often referred to as Spatial, provides a SQL schema and functions that facilitate the storage, retrieval, update, and query of collections of spatial features in an Oracle9*i* database. Spatial consists of the following components:

- A schema (MDSYS) that prescribes the storage, syntax, and semantics of supported geometric data types
- A spatial indexing mechanism
- A set of operators and functions for performing area-of-interest queries, spatial join queries, and other spatial analysis operations
- Administrative utilities

The spatial component of a spatial feature is the geometric representation of its shape in some coordinate space. This is referred to as its **geometry**.

## 1.2 Object-Relational Model

Spatial supports the **object-relational** model for representing geometries. The object-relational model uses a table with a single column of MDSYS.SDO\_ GEOMETRY and a single row per geometry instance. The object-relational model corresponds to a "SQL with Geometry Types" implementation of spatial feature tables in the OpenGIS ODBC/SQL specification for geospatial features.

> **Note:** The relational geometry model of Oracle Spatial is no longer supported, effective with this release. Only the object-relational model is supported.

The benefits provided by the object-relational model include:

- Support for many geometry types, including arcs, circles, compound polygons, compound line strings, and optimized rectangles
- Ease of use in creating and maintaining indexes and in performing spatial queries
- Index maintenance by the Oracle9i database server
- Geometries modeled in a single row and single column
- Optimal performance

## 1.3 Introduction to Spatial Data

Oracle Spatial is designed to make spatial data management easier and more natural to users of location-enabled applications and Geographic Information System (GIS) applications. Once this data is stored in an Oracle database, it can be easily manipulated, retrieved, and related to all the other data stored in the database.

A common example of spatial data can be seen in a road map. A road map is a two-dimensional object that contains points, lines, and polygons that can represent cities, roads, and political boundaries such as states or provinces. A road map is a visualization of geographic information. The location of cities, roads, and political boundaries that exist on the surface of the Earth are projected onto a two-dimensional display or piece of paper, preserving the relative positions and relative distances of the rendered objects.

The data that indicates the Earth location (latitude and longitude, or height and depth) of these rendered objects is the spatial data. When the map is rendered, this spatial data is used to project the locations of the objects on a two-dimensional piece of paper. A GIS is often used to store, retrieve, and render this Earth-relative spatial data.

Types of spatial data that can be stored using Spatial other than GIS data include data from computer-aided design (CAD) and computer-aided manufacturing (CAM) systems. Instead of operating on objects on a geographic scale, CAD/CAM systems work on a smaller scale, such as for an automobile engine or printed circuit boards.

The differences among these systems are only in the relative sizes of the data, not the data's complexity. The systems might all actually involve the same number of data points. On a geographic scale, the location of a bridge can vary by a few tenths of an inch without causing any noticeable problems to the road builders, whereas if the diameter of an engine's pistons are off by a few tenths of an inch, the engine will not run. A printed circuit board is likely to have many thousands of objects etched on its surface that are no bigger than the smallest detail shown on a road builder's blueprints.

These applications all store, retrieve, update, or query some collection of features that have both nonspatial and spatial attributes. Examples of nonspatial attributes are name, soil\_type, landuse\_classification, and part\_number. The spatial attribute is a coordinate geometry, or vector-based representation of the shape of the feature.

## 1.4 Geometry Types

A geometry is an ordered sequence of vertices that are connected by straight line segments or circular arcs. The semantics of the geometry are determined by its type. Spatial supports several primitive types and geometries composed of collections of these types, including two-dimensional:

- Points and point clusters
- Line strings
- *n*-point polygons
- Arc line strings (All arcs are generated as circular arcs.)
- Arc polygons
- Compound polygons
- Compound line strings
- Circles
- Optimized rectangles

Two-dimensional points are elements composed of two ordinates, X and Y, often corresponding to longitude and latitude. Line strings are composed of one or more pairs of points that define line segments. **Polygons** are composed of connected line strings that form a closed ring and the area of the polygon is implied.

Self-crossing polygons are not supported, although self-crossing line strings are supported. If a line string crosses itself, it does not become a polygon. A self-crossing line string does not have any implied area.

Figure 1–1 illustrates the geometric types.

Figure 1-1 Geometric Types

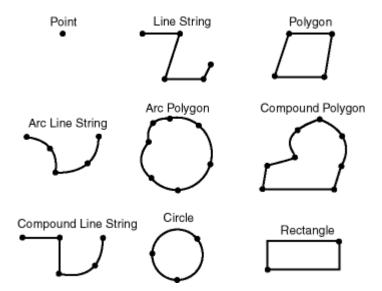

Spatial also supports the storage and indexing of three-dimensional and four-dimensional geometric types, where three or four coordinates are used to define each vertex of the object being defined. However, spatial functions (except for LRS functions and MBR-related functions) can work with only the first two dimensions, and all spatial operators except SDO\_FILTER are disabled if the spatial index has been created on more than two dimensions.

#### 1.5 Data Model

The Spatial data model is a hierarchical structure consisting of elements, geometries, and layers, which correspond to representations of spatial data. Layers are composed of geometries, which in turn are made up of elements.

For example, a point might represent a building location, a line string might represent a road or flight path, and a polygon might represent a state, city, zoning district, or city block.

#### 1.5.1 Element

An **element** is the basic building block of a geometry. The supported spatial element types are points, line strings, and polygons. For example, elements might model star constellations (point clusters), roads (line strings), and county boundaries (polygons). Each coordinate in an element is stored as an X,Y pair. The exterior ring and the interior ring of a polygon with holes are considered as two distinct elements that together make up a complex polygon.

**Point data** consists of one coordinate. **Line data** consists of two coordinates representing a line segment of the element. **Polygon data** consists of coordinate pair values, one vertex pair for each line segment of the polygon. Coordinates are defined in order around the polygon (counterclockwise for an exterior polygon ring, clockwise for an interior polygon ring).

#### 1.5.2 Geometry

A geometry (or geometry object) is the representation of a spatial feature, modeled as an ordered set of primitive elements. A geometry can consist of a single element, which is an instance of one of the supported primitive types, or a homogeneous or heterogeneous collection of elements. A multipolygon, such as one used to represent a set of islands, is a homogeneous collection. A heterogeneous collection is one in which the elements are of different types, for example, a point and a polygon.

An example of a geometry might describe the buildable land in a town. This could be represented as a polygon with holes where water or zoning prevents construction.

#### 1.5.3 **Layer**

A **layer** is a collection of geometries having the same attribute set. For example, one layer in a GIS might include topographical features, while another describes population density, and a third describes the network of roads and bridges in the area (lines and points). Each layer's geometries and associated spatial index are stored in the database in standard tables.

#### 1.5.4 Coordinate System

A **coordinate system** (also called a *spatial reference system*) is a means of assigning coordinates to a location and establishing relationships between sets of such coordinates. It enables the interpretation of a set of coordinates as a representation of a position in a real world space.

Any spatial data has a coordinate system associated with it. The coordinate system can be georeferenced (related to a specific representation of the Earth) or not georeferenced (that is, Cartesian, and not related to a specific representation of the Earth). If the coordinate system is georeferenced, it has a default unit of measurement (such as meters) associated with it, but you can have Spatial automatically return results in another specified unit (such as miles). (For more information about unit of measurement support, see Section 2.6.)

Before Oracle Spatial release 8.1.6, geometries (objects of type SDO\_GEOMETRY) were stored as strings of coordinates without reference to any specific coordinate system. Spatial functions and operators always assumed a coordinate system that had the properties of an orthogonal Cartesian system, and sometimes did not provide correct results if Earth-based geometries were stored in latitude and longitude coordinates. With release 8.1.6, Spatial provided support for many different coordinate systems, and for converting data freely between different coordinate systems.

Spatial data can be associated with a Cartesian, geodetic (geographical), projected, or local coordinate system:

- Cartesian coordinates are coordinates that measure the position of a point from a defined origin along axes that are perpendicular in the represented two-dimensional or three-dimensional space.
  - If a coordinate system is not explicitly associated with a geometry, a Cartesian coordinate system is assumed.
- Geodetic coordinates (sometimes called *geographic coordinates*) are angular coordinates (longitude and latitude), closely related to spherical polar coordinates, and are defined relative to a particular Earth geodetic datum. (A geodetic datum is a means of representing the figure of the Earth and is the reference for the system of geodetic coordinates.)
- Projected coordinates are planar Cartesian coordinates that result from performing a mathematical mapping from a point on the Earth's surface to a plane. There are many such mathematical mappings, each used for a particular purpose.

Local coordinates are Cartesian coordinates in a non-Earth (non-georeferenced) coordinate system. Local coordinate systems are often used for CAD applications and local surveys.

When performing operations on geometries, Spatial uses either a Cartesian or curvilinear computational model, as appropriate for the coordinate system associated with the spatial data.

For more information about coordinate system support in Spatial, including geodetic, projected, and local coordinates and coordinate system transformation, see Chapter 5.

#### 1.5.5 Tolerance

**Tolerance** is used to associate a level of precision with spatial data. Tolerance reflects the distance that two points can be apart and still be considered the same (for example, to accommodate rounding errors). The tolerance value must be a non-negative number greater than zero. The significance of the value depends on whether or not the spatial data is associated with a geodetic coordinate system. (Geodetic and other types of coordinate systems are described in Section 1.5.4.)

- For geodetic data (such as data identified by longitude and latitude coordinates), the tolerance value is a number of meters. For example, a tolerance value of 100 indicates a tolerance of 100 meters.
- For non-geodetic data, the tolerance value is a number of the units that are associated with the coordinate system associated with the data. For example, if the unit of measurement is miles, a tolerance value of 0.005 indicates a tolerance of 0.005 (that is, 1/200) mile (approximately 105 feet), and a tolerance value of 2 indicates a tolerance of two miles.

In both cases, the smaller the tolerance value, the more precision is to be associated with the data.

A tolerance value is specified in two cases:

- In the geometry metadata definition for a layer (see Section 1.5.5.1)
- As an optional input parameter to certain functions (see Section 1.5.5.2)

#### 1.5.5.1 In the Geometry Metadata for a Layer

The dimensional information for a layer includes a tolerance value. Specifically, the DIMINFO column (described in Section 2.4.3) of the xxx\_SDO\_GEOM\_METADATA views includes an SDO\_TOLERANCE value.

If a function accepts an optional tolerance parameter and this parameter is null or not specified, the SDO\_TOLERANCE value of the layer is used. Using the non-geodetic data from the example in Section 2.1, the actual distance between geometries cola\_b and cola\_d is 0.846049894. If a query uses the SDO\_GEOM.SDO\_ DISTANCE function to return the distance between *cola\_b* and *cola\_d* and does not specify a tolerance parameter value, the result depends on the SDO\_TOLERANCE value of the layer. For example:

- If the SDO\_TOLERANCE value of the layer is 0.005, this query returns .846049894.
- If the SDO\_TOLERANCE value of the layer is 0.5, this query returns 0.

The zero result occurs because Spatial first constructs an imaginary buffer of the tolerance value (0.5) around each geometry to be considered, and the buffers around *cola\_b* and *cola\_d* overlap in this case.

You can therefore take either of two approaches in selecting an SDO\_TOLERANCE value for a layer:

- The value can reflect the desired level of precision in queries for distances between objects. For example, if two non-geodetic geometries 0.8 units apart should be considered as separated, specify a small SDO\_TOLERANCE value such as 0.05 or smaller.
- The value can reflect the precision of the values associated with geometries in the layer. For example, if all the geometries in a non-geodetic layer are defined using integers and if two objects 0.8 units apart should not be considered as separated, an SDO\_TOLERANCE value of 0.5 is appropriate. To have greater precision in any query, you must override the default by specifying the tolerance parameter.

With non-geodetic data, the guideline to follow for most instances of the second case (precision of the values of the geometries in the layer) is: take the highest level of precision in the geometry definitions, and use .5 at the next level as the SDO\_ TOLERANCE value. For example, if geometries are defined using integers (as in the simplified example in Section 2.1), the appropriate value is 0.5. However, if geometries are defined using numbers up to 4 decimal positions (for example, 31.2587), such as with longitude and latitude values, the appropriate value is 0.00005.

**Note:** This guideline, however, should not be used if the geometries include any polygons that are so narrow at any point that the distance between facing sides is less than the proposed tolerance value. Be sure that the tolerance value is less than the shortest distance between any two sides in any polygon.

Moreover, if you encounter "invalid geometry" errors with inserted or updated geometries, and if the geometries are in fact valid, consider increasing the precision of the tolerance value (for example, changing 0.00005 to 0.000005).

#### 1.5.5.2 As an Input Parameter

Many Spatial functions accept an optional tolerance parameter, which (if specified) overrides the default tolerance value for the layer (explained in Section 1.5.5.1). If the distance between two points is less than or equal to the tolerance value, Spatial considers the two points to be a single point. Thus, tolerance is usually a reflection of how accurate or precise users perceive their spatial data to be.

For example, assume that you want to know which restaurants are within 5 kilometers of your house. Assume also that Maria's Pizzeria is 5.1 kilometers from your house. If the spatial data has a geodetic coordinate system and if you ask, Find all restaurants within 5 kilometers and use a tolerance of 100 (or greater, such as 500), Maria's Pizzeria will be included, because 5.1 kilometers (5100 meters) is within 100 meters of 5 kilometers (5000 meters). However, if you specify a tolerance less than 100 (such as 50). Maria's Pizzeria will not be included.

Tolerance values for Spatial functions are typically very small, although the best value in each case depends on the kinds of applications that use or will use the data.

### 1.6 Query Model

Spatial uses a *two-tier* query model to resolve spatial queries and spatial joins. The term is used to indicate that two distinct operations are performed to resolve queries. The output of the two combined operations yields the exact result set.

The two operations are referred to as *primary* and *secondary* filter operations.

The **primary filter** permits fast selection of candidate records to pass along to the secondary filter. The primary filter compares geometry approximations to reduce computation complexity and is considered a lower-cost filter. Because

- the primary filter compares geometric approximations, it returns a superset of the exact result set.
- The **secondary filter** applies exact computations to geometries that result from the primary filter. The secondary filter yields an accurate answer to a spatial query. The secondary filter operation is computationally expensive, but it is only applied to the primary filter results, not the entire data set.

Figure 1–2 illustrates the relationship between the primary and secondary filters.

Figure 1–2 Query Model

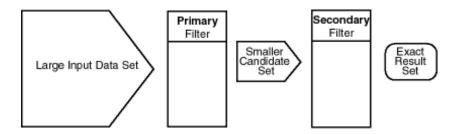

As shown in Figure 1–2, the primary filter operation on a large input data set produces a smaller candidate set, which contains at least the exact result set and may contain more records. The secondary filter operation on the smaller candidate set produces the exact result set.

Spatial uses a spatial index to implement the primary filter. Spatial does not require the use of both the primary and secondary filters. In some cases, just using the primary filter is sufficient. For example, a zoom feature in a mapping application queries for data that has any interaction with a rectangle representing visible boundaries. The primary filter very quickly returns a superset of the query. The mapping application can then apply clipping routines to display the target area.

The purpose of the primary filter is to quickly create a subset of the data and reduce the processing burden on the secondary filter. The primary filter therefore should be as efficient (that is, selective yet fast) as possible. This is determined by the characteristics of the spatial index on the data.

For more information about querying spatial data, see Section 4.2.

### 1.7 Indexing of Spatial Data

The introduction of spatial indexing capabilities into the Oracle database engine is a key feature of the Spatial product. A spatial index, like any other index, provides a mechanism to limit searches, but in this case based on spatial criteria such as intersection and containment. A spatial index is needed to:

- Find objects within an indexed data space that interact with a given point or area of interest (window query)
- Find pairs of objects from within two indexed data spaces that interact spatially with each other (spatial join)

A spatial index is considered a logical index. The entries in the spatial index are dependent on the location of the geometries in a coordinate space, but the index values are in a different domain. Index entries may be ordered using a linearly ordered domain, and the coordinates for a geometry may be pairs of integer, floating-point, or double-precision numbers.

Oracle Spatial lets you use R-tree indexing (the default) or quadtree indexing, or both. Each index type is appropriate in different situations. You can maintain both an R-tree and quadtree index on the same geometry column, by using the add\_index parameter with the ALTER INDEX statement (described in Chapter 8), and you can choose which index to use for a query by specifying the *idxtab1* and/or *idxtab2* parameters with certain Spatial operators, such as SDO RELATE, described in Chapter 10.

In choosing whether to use an R-tree or quadtree index for a spatial application, consider the items in Table 1–1.

Table 1–1 Choosing R-tree or Quadtree Indexing

| R-tree Indexing                                                                                                    | Quadtree Indexing                                                                                                 |
|----------------------------------------------------------------------------------------------------|----------------------------------------------------------------------------------------------------|
| The approximation of geometries cannot be fine-tuned. (Spatial uses the minimum bounding rectangles, as described in Section 1.7.1.) | The approximation of geometries can be fine-tuned by setting the tiling level and number of tiles.                |
| Index creation and tuning are easier.                                                                                                | Tuning is more complex, and setting the appropriate tuning parameter values can affect performance significantly. |
| Less storage is required.                                                                                                    | More storage is required.                                                                                         |
| If your application workload includes nearest-neighbor queries (SDO_NN operator), R-tree indexes are faster.                         | If your application workload includes nearest-neighbor queries (SDO_NN operator), quadtree indexes are slower.    |

Table 1–1 Choosing R-tree or Quadtree Indexing (Cont.)

| R-tree Indexing                                                                                              | Quadtree Indexing                                                          |
|----------------------------------------------------------------------------------------------------|----------------------------------------------------------------------------|
| If there is heavy update activity to the spatial column, an R-tree index may not be a good choice.           | Heavy update activity does not affect the performance of a quadtree index. |
| You can index up to four dimensions.                                                                         | You can index only two dimensions.                                         |
| An R-tree index is recommended for indexing geodetic data if SDO_WITHIN_DISTANCE queries will be used on it. |                                                                            |
| An R-tree index is required for a whole-earth index.                                                         |                                                                            |

Testing of R-tree and quadtree indexes with many workloads and operators is ongoing, and results and recommendations will be documented as they become available. However, before choosing an index type for an application, you should understand the concepts and options associated with both R-tree indexing (described in Section 1.7.1) and quadtree indexing (described in Section 1.7.2).

#### 1.7.1 R-tree Indexing

A spatial R-tree index can index spatial data of up to four dimensions. An R-tree index approximates each geometry by a single rectangle that minimally encloses the geometry (called the minimum bounding rectangle, or MBR), as shown in Figure 1–3.

Figure 1–3 MBR Enclosing a Geometry

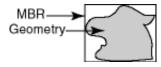

For a layer of geometries, an R-tree index consists of a hierarchical index on the MBRs of the geometries in the layer, as shown in Figure 1–4.

Figure 1-4 R-tree Hierarchical Index on MBRs

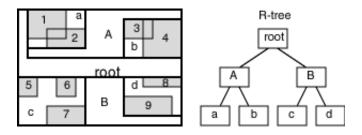

#### In Figure 1-4:

- 1 through 9 are geometries in a layer.
- a, b, c, and d are the leaf nodes of the R-tree index, and contain minimum bounding rectangles of geometries, along with pointers to the geometries. For example, a contains the MBR of geometries 1 and 2, b contains the MBR of geometries 3 and 4, and so on.
- A contains the MBR of a and b, and B contains the MBR of c and d.
- The root contains the MBR of *A* and *B* (that is, the entire area shown).

An R-tree index is stored in the spatial index table (SDO\_INDEX\_TABLE in the USER\_SDO\_INDEX\_METADATA view, described in Section 2.5). The R-tree index also maintains a sequence number generator (SDO\_RTREE\_SEQ\_NAME in the USER SDO INDEX METADATA view) to ensure that simultaneous updates by concurrent users can be made to the index.

### 1.7.1.1 R-tree Quality

A substantial number of insert and delete operations affecting an R-tree index may degrade the quality of the R-tree structure, which may adversely affect query performance.

The R-tree is a hierarchical tree structure with nodes at different heights of the tree. The performance of an R-tree index structure for queries is roughly proportional to the area and perimeter of the index nodes of the R-tree. The area covered at level 0 represents the area occupied by the minimum bounding rectangles of the data geometries, the area at level 1 indicates the area covered by leaf-level R-tree nodes, and so on. The original ratio of the area at the root (topmost level) to the area at level 0 can change over time based on updates to the table; and if there is a

degradation in that ratio (that is, if it increases significantly), rebuilding the index may help the performance of queries.

Spatial provides several functions and procedures related to the quality of an R-tree index:

- SDO\_TUNE.ANALYZE\_RTREE provides advice about whether or not an index needs to be rebuilt. It computes the current index quality score and compares it to the quality score when the index was created or most recently rebuilt, and it displays a recommendation.
- SDO\_TUNE.RTREE\_QUALITY returns the current index quality score.
- SDO\_TUNE.QUALITY\_DEGRADATION returns the current index quality degradation.

These functions and procedures are described in Chapter 16.

To rebuild an R-tree index, use the ALTER INDEX REBUILD statement, which is described in Chapter 8.

#### 1.7.2 Quadtree Indexing

In the linear quadtree indexing scheme, the coordinate space (for the layer where all geometric objects are located) is subjected to a process called **tessellation**, which defines exclusive and exhaustive cover tiles for every stored geometry. Tessellation is done by decomposing the coordinate space in a regular hierarchical manner. The range of coordinates, the coordinate space, is viewed as a rectangle. At the first level of decomposition, the rectangle is divided into halves along each coordinate dimension generating four tiles. Each tile that interacts with the geometry being tessellated is further decomposed into four tiles. This process continues until some termination criteria, such as size of the tiles or the maximum number of tiles to cover the geometry, is met.

Spatial can use either fixed-size or variable-sized tiles to cover a geometry:

- Fixed-size tiles are controlled by tile resolution. If the resolution is the sole controlling factor, then tessellation terminates when the coordinate space has been decomposed a specific number of times. Therefore, each tile is of a fixed size and shape.
- Variable-sized tiling is controlled by the value supplied for the maximum number of tiles. If the number of tiles per geometry, n, is the sole controlling factor, the tessellation terminates when *n* tiles have been used to cover the given geometry.

Fixed-size tile resolution and the number of variable-sized tiles used to cover a geometry are user-selectable parameters called SDO\_LEVEL and SDO\_NUMTILES, respectively. Smaller fixed-size tiles or more variable-sized tiles provides better geometry approximations. The smaller the number of tiles, or the larger the tiles, the coarser are the approximations.

Spatial supports two quadtree indexing types, reflecting two valid combinations of SDO\_LEVEL and SDO\_NUMTILES values:

- Fixed indexing: a non-null and non-zero SDO\_LEVEL value and a null or zero (0) SDO\_NUMTILES value, resulting in fixed-sized tiles. Fixed indexing is described in Section 1.7.2.2.
- **Hybrid indexing:** non-null and non-zero values for SDO LEVEL and SDO NUMTILES, resulting in two sets of tiles per geometry. One set contains fixed-size tiles and the other set contains variable-sized tiles. Hybrid indexing is not recommended for most spatial applications, and is described in Appendix B.

#### 1.7.2.1 Tessellation of a Layer During Indexing

The process of determining which tiles cover a given geometry is called tessellation. The tessellation process is a quadtree decomposition, where the two-dimensional coordinate space is broken down into four covering tiles of equal size. Successive tessellations divide those tiles that interact with the geometry down into smaller tiles, and this process continues until the desired level or number of tiles has been achieved. The results of the tessellation process on a geometry are stored in a table, referred to as the SDOINDEX table.

The tiles at a particular level can be linearly sorted by systematically visiting tiles in an order determined by a space-filling curve as shown in Figure 1–5. The tiles can also be assigned unique numeric identifiers, known as Morton codes or z-values. The terms tile and tile code will be used interchangeably in this and other sections related to spatial indexing.

Figure 1–5 Quadtree Decomposition and Morton Codes

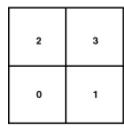

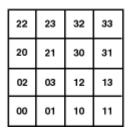

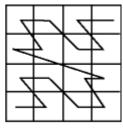

#### 1.7.2.2 Fixed Indexing

Fixed spatial indexing uses tiles of equal size to cover a geometry. Because all the tiles are the same size, they all have codes of the same length, and the standard SQL equality operator (=) can be used to compare tiles during a join operation. This results in excellent performance characteristics.

Two geometries are likely to interact, and hence pass the primary filter stage, if they share one or more tiles. The SQL statement for the primary filter stage is:

```
SELECT DISTINCT <select_list for geometry identifiers>
  FROM table1_sdoindex A, table2_sdoindex B
 WHERE A.sdo_code = B.sdo_code
```

The effectiveness and efficiency of this indexing method depends on the tiling level and the variation in size of the geometries in the layer. If you select a small fixed-size tile to cover small geometries and then try to use the same size tile to cover a very large geometry, a large number of tiles would be required. However, if the chosen tile size is large, so that fewer tiles are generated in the case of a large geometry, then the index selectivity suffers because the large tiles do not approximate the small geometries very well. Figure 1-6 and Figure 1-7 illustrate the relationships between tile size, selectivity, and the number of cover tiles.

With a small fixed-size tile as shown in Figure 1–6, selectivity is good, but a large number of tiles is needed to cover large geometries. A window query would easily identify geometries A and B, but would reject C.

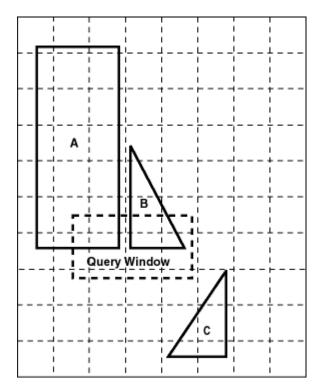

Figure 1–6 Fixed-Size Tiling with Many Small Tiles

With a large fixed-size tile as shown in Figure 1–7, fewer tiles are needed to cover the geometries, but the selectivity is not as good. The same window query as in Figure 1-6 would probably pick up all three geometries. Any object that shares tile T1 or T2 would identify object C as a candidate, even though the objects may be far apart, such as objects B and C are in Figure 1-7.

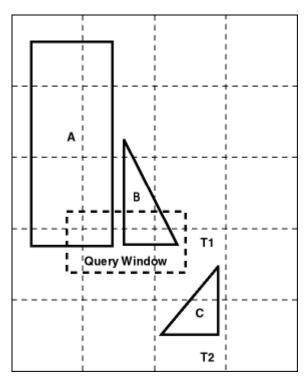

Figure 1–7 Fixed-Size Tiling with Fewer Large Tiles

You can use the SDO\_TUNE.ESTIMATE\_TILING\_LEVEL function or the tiling wizard of the Spatial Index Advisor tool in Oracle Enterprise Manager to help determine an appropriate tiling level for your data set.

Figure 1–8 illustrates geometry 1013 tessellated to three fixed-sized tiles at level 1. The codes for these cover tiles are then stored in an SDOINDEX table.

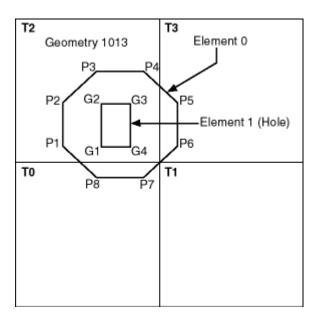

Figure 1-8 Tessellated Geometry

Only three of the four tiles generated by the first tessellation interact with the geometry. Only those tiles that interact with the geometry are stored in the SDOINDEX table, as shown in Table 1–2. In this example, three fixed-size tiles are used. The table structure is shown for illustrative purposes only, because you should not directly access the index tables.

Table 1–2 SDOINDEX Table Using Fixed-Size Tiles

| SDO_GID <number></number> | SDO_CODE<br><raw></raw> |
|---------------------------|-------------------------|
| 1013                      | T0                      |
| 1013                      | T2                      |
| 1013                      | Т3                      |

All elements in a geometry are tessellated. In a multielement geometry such as 1013, Element 1 is already covered by tile T2 from the tessellation of Element 0. If, however, the specified tiling resolution was such that tile T2 was further subdivided and one of these smaller tiles was completely contained in Element 1, then that tile would be excluded because it would not interact with the geometry.

# 1.8 Spatial Relations and Filtering

Spatial uses secondary filters to determine the spatial relationship between entities in the database. The spatial relation is based on geometry locations. The most common spatial relations are based on topology and distance. For example, the boundary of an area consists of a set of curves that separates the area from the rest of the coordinate space. The *interior* of an area consists of all points in the area that are not on its boundary. Given this, two areas are said to be adjacent if they share part of a boundary but do not share any points in their interior.

The distance between two spatial objects is the minimum distance between any points in them. Two objects are said to be within a given distance of one another if their distance is less than the given distance.

To determine spatial relations, Spatial has several secondary filter methods:

- The SDO\_RELATE operator evaluates topological criteria.
- The SDO WITHIN DISTANCE operator determines if two spatial objects are within a specified distance of each other.
- The SDO NN operator identifies the nearest neighbors for a spatial object.

The syntax of these operators is given in Chapter 10.

The SDO RELATE operator implements a 9-intersection model for categorizing binary topological relations between points, lines, and polygons. Each spatial object has an interior, a boundary, and an exterior. The boundary consists of points or lines that separate the interior from the exterior. The boundary of a line consists of its end points. The boundary of a polygon is the line that describes its perimeter. The interior consists of points that are in the object but not on its boundary, and the exterior consists of those points that are not in the object.

Given that an object A has 3 components (a boundary Ab, an interior Ai, and an exterior Ae), any pair of objects has 9 possible interactions between their components. Pairs of components have an empty (0) or a non-empty (1) set intersection. The set of interactions between 2 geometries is represented by a 9-intersection matrix that specifies which pairs of components intersect and which do not. Figure 1-9 shows the 9-intersection matrix for 2 polygons that are adjacent to one another. This matrix yields the following bit mask, generated in row-major form: "101001111".

Figure 1–9 The 9-Intersection Model

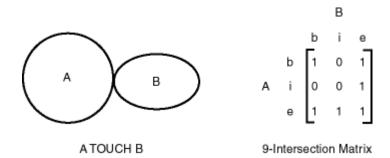

Some of the topological relationships identified in the seminal work by Professor Max Egenhofer (University of Maine, Orono) and colleagues have names associated with them. Spatial uses the following names:

- DISJOINT -- The boundaries and interiors do not intersect.
- TOUCH -- The boundaries intersect but the interiors do not intersect.
- OVERLAPBDYDISJOINT -- The interior of one object intersects the boundary and interior of the other object, but the two boundaries do not intersect. This relationship occurs, for example, when a line originates outside a polygon and ends inside that polygon.
- OVERLAPBDYINTERSECT -- The boundaries and interiors of the two objects intersect.
- EQUAL -- The two objects have the same boundary and interior.
- CONTAINS -- The interior and boundary of one object is completely contained in the interior of the other object.
- COVERS -- The interior of one object is completely contained in the interior of the other object and their boundaries intersect.
- INSIDE -- The opposite of CONTAINS. A INSIDE B implies B CONTAINS A.
- COVEREDBY -- The opposite of COVERS. A COVEREDBY B implies B COVERS A.
- ON -- The interior and boundary of one object is on the boundary of the other object (and the second object covers the first object). This relationship occurs, for example, when a line is on the boundary of a polygon.
- ANYINTERACT -- The objects are non-disjoint.

Figure 1–10 illustrates these topological relationships.

Figure 1–10 Topological Relationships

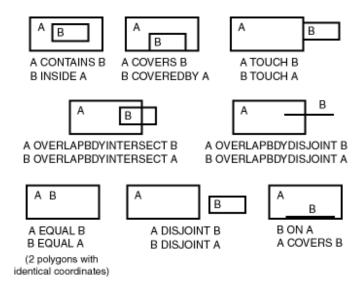

The SDO\_WITHIN\_DISTANCE operator determines if two spatial objects, A and B, are within a specified distance of one another. This operator first constructs a distance buffer, D<sub>b</sub>, around the reference object B. It then checks that A and D<sub>b</sub> are non-disjoint. The distance buffer of an object consists of all points within the given distance from that object. Figure 1-11 shows the distance buffers for a point, a line, and a polygon.

Figure 1–11 Distance Buffers for Points, Lines, and Polygons

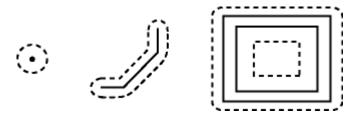

In the geometries shown in Figure 1–11:

- The dashed lines represent distance buffers. Notice how the buffer is rounded near the corners of the objects.
- The geometry on the right is a polygon with a hole: the large rectangle is the exterior polygon ring and the small rectangle is the interior polygon ring (the hole). The dashed line outside the large rectangle is the buffer for the exterior ring, and the dashed line inside the small rectangle is the buffer for the interior ring.

The SDO\_NN operator returns a specified number of objects from a geometry column that are closest to a specified geometry (for example, the five closest restaurants to a city park). In determining how close two geometry objects are, the shortest possible distance between any two points on the surface of each object is used.

# 1.9 Spatial Aggregate Functions

SQL has long had aggregate functions, which are used to aggregate the results of a SQL query. The following example uses the SUM aggregate function to aggregate employee salaries by department:

```
SELECT SUM(salary), dept
   FROM employees
   GROUP BY dept;
```

Oracle Spatial aggregate functions aggregate the results of SQL queries involving geometry objects. Spatial aggregate functions return a geometry object of type SDO\_ GEOMETRY. For example, the following statement returns the minimum bounding rectangle of all the geometries in a table (using the definitions and data from Section 2.1):

```
SELECT SDO_AGGR_MBR(shape) FROM cola_markets;
```

The following example returns the union of all geometries except *cola d*:

```
SELECT SDO_AGGR_UNION(MDSYS.SDOAGGRTYPE(c.shape, 0.005))
  FROM cola_markets c WHERE c.name < 'cola_d';
```

All geometries used with spatial aggregate functions must be defined using 4-digit SDO GTYPE values (that is, must be in the format used by Oracle Spatial release 8.1.6 or higher). For information about SDO\_GTYPE values, see Section 2.2.1.

For reference information about the spatial aggregate functions and examples of their use, see Chapter 12.

### 1.9.1 SDOAGGRTYPE Object Type

Many spatial aggregate functions accept an input parameter of type MDSYS.SDOAGGRTYPE. Oracle Spatial defines the object type SDOAGGRTYPE as:

```
CREATE TYPE sdoaggrtype AS OBJECT (
geometry MDSYS.SDO_GEOMETRY,
 tolerance NUMBER);
```

**Note:** Do not use SDOAGGRTYPE as the data type for a column in a table. Use this type only in calls to spatial aggregate functions.

The tolerance value in the SDOAGGRTYPE definition should be the same as the SDO TOLERANCE value specified in the DIMINFO in the xxx SDO GEOM METADATA views for the geometries, unless you have a specific reason for wanting a different value. For more information about tolerance, see Section 1.5.5; for information about the xxx\_SDO\_GEOM\_METADATA views, see Section 2.4.

The tolerance value in the SDOAGGRTYPE definition can affect the result of a spatial aggregate function. Figure 1-12 shows a spatial aggregate union (SDO\_AGGR\_ UNION) operation of two geometries using two different tolerance values: one smaller and one larger than the distance between the geometries.

Figure 1–12 Tolerance in an Aggregate Union Operation

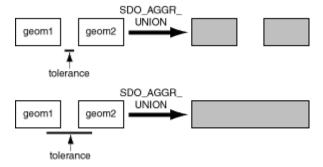

In the first aggregate union operation in Figure 1–12, where the tolerance is less than the distance between the rectangles, the result is a compound geometry consisting of two rectangles. In the second aggregate union operation, where the tolerance is greater than the distance between the rectangles, the result is a single geometry.

### 1.10 Geocoding

Geocoding is the process of converting tables of address data into standardized address, location, and possibly other data. The result of a geocoding operation is the pair of longitude and latitude coordinates that correspond with the input address or location. For example, if the input address is 22 Monument Square, Concord, MA 01742, the result of the geocoding operation is -71.34937, 42.46101.

Given a geocoded address, you can then perform proximity or location queries using a spatial engine, such as Oracle Spatial, or demographic analysis using tools and data from Oracle's business partners. In addition, geocoded data can be used with other spatial data such as block group, postal code, and county code for association with demographic information. Results of analyses or queries can be presented as maps, in addition to tabular formats, using third-party software integrated with Oracle Spatial.

Oracle Spatial is integrated with all major geocoding service providers. The usual and recommended approach for application developers is to use the API for the geocoding provider to obtain a geocoded result (longitude/latitude coordinate pair) for an address, and then use these coordinates to construct an MDSYS.SDO GEOMETRY object for input to a spatial operator, function, or procedure.

### 1.11 Performance and Tuning Information

Many factors can affect the performance of Oracle Spatial applications, such as the indexing method (R-tree or quadtree), the SOD\_LEVEL value for a quadtree index, and the use of optimizer hints to influence the plan for query execution. This guide contains some information about performance and tuning where it is relevant to a particular topic. For example, Section 1.7 includes performance-related items among the considerations for choosing an R-tree or quadtree index.

In addition, more Spatial performance and tuning information is available in one or more white papers through the Oracle Technology Network (OTN). That information is often more detailed than what is in this guide, and it is periodically updated as a result of internal testing and consultations with Spatial users. To find that information on the OTN, go to

http://otn.oracle.com

Search for Spatial, and then search for white papers relevant to performance and tuning.

### 1.12 Spatial Release (Version) Number

To check which release of Spatial you are running, use the SDO\_VERSION function. For example:

SELECT SDO\_VERSION FROM DUAL; SDO VERSION 9.0.1

The SDO\_VERSION function replaces the SDO\_ADMIN.SDO\_VERSION function, which was available with the deprecated relational model of Oracle Spatial.

# 1.13 Spatial Application Hardware Requirement Considerations

This section discusses some general guidelines that affect the amount of disk storage space and CPU power needed for spatial applications. They are not, however, intended to replace any other guidelines you use for general application sizing, but to supplement them.

The following characteristics of spatial applications can affect the need for storage space and CPU power:

- Data volumes: The amount of storage space needed for spatial objects depends on their complexity (precision of representation and number of points for each object). For example, storing one million point objects takes less space than storing one million road segments or land parcels. Complex natural features such as coastlines, seismic fault lines, rivers, and land types can require significant storage space if they are stored at a high precision.
- Query complexity: The CPU requirements for simple mapping queries, such as Select all features in this rectangle, are lower than for more complex queries, such as Find all seismic fault lines that cross this coastline.

# 1.14 Spatial Error Messages

Spatial error message numbers are in the range of 13000 to 13499. The messages are documented in Oracle9i Database Error Messages.

### 1.15 Spatial Examples

Oracle Spatial provides examples that you can use to reinforce your learning and to create models for coding certain operations. Several examples are provided in the following directory:

\$ORACLE\_HOME/md/demos/examples

The following files in that directory are helpful for applications that use the Oracle Call Interface (OCI):

- readgeom.c and readgeom.h
- writegeom.c and writegeom.h

This guide also includes many examples in SQL and PL/SQL. One or more examples are usually provided with the reference information for each function or procedure, and several simplified examples are provided that illustrate table and index creation, as well as several functions and procedures:

- Inserting, indexing, and querying spatial data (Section 2.1)
- Coordinate systems (spatial reference systems) (Section 5.8)
- Linear referencing system (LRS) (Section 6.6)

# **Spatial Data Types and Metadata**

The object-relational implementation of Oracle Spatial consists of a set of object data types, type methods, and operators, functions, and procedures that use these types. A geometry is stored as an object, in a single row, in a column of type SDO\_ GEOMETRY. Spatial index creation and maintenance is done using basic DDL (CREATE, ALTER, DROP) and DML (INSERT, UPDATE, DELETE) statements.

This chapter starts with a simple example that inserts, indexes, and queries spatial data. You may find it helpful to read this example quickly before you examine the detailed data type and metadata information later in the chapter.

This chapter contains the following major sections:

- Section 2.1, "Simple Example: Inserting, Indexing, and Querying Spatial Data"
- Section 2.2, "SDO GEOMETRY Object Type"
- Section 2.3, "Geometry Examples"
- Section 2.4, "Geometry Metadata Structure"
- Section 2.5, "Spatial Index-Related Structures"
- Section 2.6, "Unit of Measurement Support"

# 2.1 Simple Example: Inserting, Indexing, and Querying Spatial Data

This section presents a simple example of creating a spatial table, inserting data, creating the spatial index, and performing spatial queries. It refers to concepts that were explained in Chapter 1 and that will be explained in other sections of this chapter.

The scenario is a soft drink manufacturer that has identified geographical areas of marketing interest for several products (colas). The colas could be those produced

by the company or by its competitors, or some combination. Each area of interest could represent any user-defined criterion: for example, an area where that cola has the majority market share, or where the cola is under competitive pressure, or where the cola is believed to have significant growth potential. Each area could be a neighborhood in a city, or a part of a state, province, or country.

Figure 2–1 shows the areas of interest for four colas.

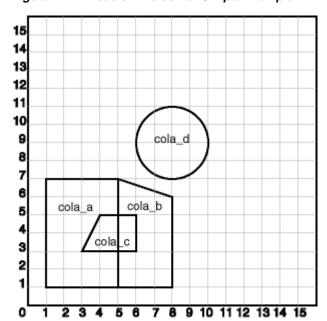

Figure 2–1 Areas of Interest for Simple Example

Example 2–1 performs the following operations:

- Creates a table (COLA\_MARKETS) to hold the spatial data
- Inserts rows for four areas of interest (cola a, cola b, cola c, cola d)
- Updates the USER SDO GEOM METADATA view to reflect the dimensional information for the areas
- Creates a spatial index (COLA\_SPATIAL\_IDX)
- Performs some spatial queries

Many concepts and techniques in Example 2–1 are explained in detail in other sections of this chapter.

#### Example 2–1 Simple Example: Inserting, Indexing, and Querying Spatial Data

```
-- Create a table for cola (soft drink) markets in a
-- given geography (such as city or state).
-- Each row will be an area of interest for a specific
-- cola (for example, where the cola is most preferred
-- by residents, where the manufacturer believes the
-- cola has growth potential, and so on).
-- (For restrictions on spatial table and column names, see
-- Section 2.4.1 and Section 2.4.2.)
CREATE TABLE cola_markets (
 mkt id NUMBER PRIMARY KEY,
 name VARCHAR2(32),
 shape MDSYS.SDO_GEOMETRY);
-- The next INSERT statement creates an area of interest for
-- Cola A. This area happens to be a rectangle.
-- The area could represent any user-defined criterion: for
-- example, where Cola A is the preferred drink, where
-- Cola A is under competitive pressure, where Cola A
-- has strong growth potential, and so on.
INSERT INTO cola_markets VALUES(
  'cola a'.
 MDSYS.SDO_GEOMETRY(
   2003, -- 2-dimensional polygon
   NULL,
   NULL,
   MDSYS.SDO_ELEM_INFO_ARRAY(1,1003,3), -- one rectangle (1003 = exterior)
   MDSYS.SDO_ORDINATE_ARRAY(1,1, 5,7) -- only 2 points needed to
          -- define rectangle (lower left and upper right) with
          -- Cartesian-coordinate data
);
-- The next two INSERT statements create areas of interest for
-- Cola B and Cola C. These areas are simple polygons (but not
-- rectangles).
INSERT INTO cola_markets VALUES(
  2,
  'cola_b',
 MDSYS.SDO_GEOMETRY(
```

```
2003, -- 2-dimensional polygon
   NULL,
   NULL,
   MDSYS.SDO_ELEM_INFO_ARRAY(1,1003,1), -- one polygon (exterior polygon ring)
   MDSYS.SDO_ORDINATE_ARRAY(5,1, 8,1, 8,6, 5,7, 5,1)
 )
);
INSERT INTO cola markets VALUES(
 3,
 'cola_c',
 MDSYS.SDO_GEOMETRY(
   2003, -- 2-dimensional polygon
   NULL,
   NULL,
   MDSYS.SDO_ELEM_INFO_ARRAY(1,1003,1), -- one polygon (exterior polygon ring)
   MDSYS.SDO_ORDINATE_ARRAY(3,3,6,3,6,5,4,5,3,3)
 )
);
-- Now insert an area of interest for Cola D. This is a
-- circle with a radius of 2. It is completely outside the
-- first three areas of interest.
INSERT INTO cola_markets VALUES(
  'cola_d',
 MDSYS.SDO_GEOMETRY(
   2003, -- 2-dimensional polygon
   NULL,
   NULL,
   MDSYS.SDO_ELEM_INFO_ARRAY(1,1003,4), -- one circle
   MDSYS.SDO_ORDINATE_ARRAY(8,7, 10,9, 8,11)
 )
);
-- UPDATE METADATA VIEW --
______
-- Update the USER_SDO_GEOM_METADATA view. This is required
-- before the Spatial index can be created. Do this only once for each
-- layer (that is, table-column combination; here: COLA_MARKETS and SHAPE).
INSERT INTO USER_SDO_GEOM_METADATA
 VALUES (
```

```
'cola_markets',
 'shape',
 MDSYS.SDO_DIM_ARRAY( -- 20X20 grid
   MDSYS.SDO_DIM_ELEMENT('X', 0, 20, 0.005),
   MDSYS.SDO_DIM_ELEMENT('Y', 0, 20, 0.005)
   ),
 NULL
      -- SRID
);
  ______
-- CREATE THE SPATIAL INDEX --
_____
CREATE INDEX cola_spatial_idx
ON cola_markets(shape)
INDEXTYPE IS MDSYS.SPATIAL_INDEX;
-- Preceding created an R-tree index.
-- Following line was for an earlier quadtree index:
    PARAMETERS ('SDO_LEVEL = 8');
______
-- PERFORM SOME SPATIAL QUERIES --
______
-- Return the topological intersection of two geometries.
SELECT SDO_GEOM.SDO_INTERSECTION(c_a.shape, c_c.shape, 0.005)
  FROM cola_markets c_a, cola_markets c_c
  WHERE c_a.name = 'cola_a' AND c_c.name = 'cola_c';
-- Do two geometries have any spatial relationship?
SELECT SDO_GEOM.RELATE(c_b.shape, 'anyinteract', c_d.shape, 0.005)
 FROM cola_markets c_b, cola_markets c_d
 WHERE c_b.name = 'cola_b' AND c_d.name = 'cola_d';
-- Return the areas of all cola markets.
SELECT name, SDO_GEOM.SDO_AREA(shape, 0.005) FROM cola_markets;
-- Return the area of just cola_a.
SELECT c.name, SDO GEOM.SDO AREA(c.shape, 0.005) FROM cola markets c
  WHERE c.name = 'cola_a';
-- Return the distance between two geometries.
SELECT SDO_GEOM.SDO_DISTANCE(c_b.shape, c_d.shape, 0.005)
  FROM cola_markets c_b, cola_markets c_d
  WHERE c_b.name = 'cola_b' AND c_d.name = 'cola_d';
-- Is a geometry valid?
```

```
SELECT c.name, SDO_GEOM.VALIDATE_GEOMETRY_WITH_CONTEXT(c.shape, 0.005)
   FROM cola markets c WHERE c.name = 'cola c';
-- Is a layer valid? (First, create the results table.)
CREATE TABLE val results (sdo rowid ROWID, result VARCHAR2(2000));
EXECUTE SDO GEOM. VALIDATE LAYER WITH CONTEXT ('COLA MARKETS', 'SHAPE',
 'VAL_RESULTS', 2);
SELECT * from val results;
```

# 2.2 SDO GEOMETRY Object Type

In the Spatial object-relational model, the geometric description of a spatial object is stored in a single row, in a single column of object type SDO\_GEOMETRY in a user-defined table. Any table that has a column of type SDO\_GEOMETRY must have another column, or set of columns, that defines a unique primary key for that table. Tables of this sort are sometimes referred to as geometry tables.

Oracle Spatial defines the object type SDO\_GEOMETRY as:

```
CREATE TYPE sdo_geometry AS OBJECT (
SDO_GTYPE NUMBER,
SDO_SRID NUMBER,
 SDO_POINT SDO_POINT_TYPE,
 SDO_ELEM_INFO MDSYS.SDO_ELEM_INFO_ARRAY,
 SDO_ORDINATES MDSYS.SDO_ORDINATE_ARRAY);
```

Oracle Spatial also defines the SDO\_POINT\_TYPE, SDO\_ELEM\_INFO\_ARRAY, and SDO ORDINATE ARRAY types, which are used in the SDO GEOMETRY type definition, as follows:

```
CREATE TYPE sdo_point_type AS OBJECT (
   X NUMBER,
   Y NUMBER,
   Z NUMBER);
CREATE TYPE sdo_elem_info_array AS VARRAY (1048576) of NUMBER;
CREATE TYPE sdo_ordinate_array AS VARRAY (1048576) of NUMBER;
```

The sections that follow describe the semantics of each SDO GEOMETRY attribute, and then describe some usage considerations (Section 2.2.6).

The SDO\_GEOMETRY object type has methods that provide convenient access to some of the attributes. These methods are described in Chapter 9.

### 2.2.1 SDO GTYPE

SDO\_GTYPE indicates the type of the geometry. Valid geometry types correspond to those specified in the Geometry Object Model for the OGIS Simple Features for SQL specification (with the exception of Surfaces.) The numeric values differ from those given in the OGIS specification, but there is a direct correspondence between the names and semantics where applicable.

The SDO\_GTYPE value is 4 digits in the format *dltt*, where:

- d identifies the number of dimensions (2, 3, or 4)
- *l* identifies the linear referencing measure dimension for a three-dimensional linear referencing system (LRS) geometry, that is, which dimension (3 or 4) contains the measure value. For a non-LRS geometry, or to accept the Spatial default of the last dimension as the measure for an LRS geometry, specify 0. For information about the linear referencing system (LRS), see Chapter 6.
- tt identifies the geometry type (00 through 07, with 08 through 99 reserved for future use).

Table 2–1 shows the valid SDO\_GTYPE values. The Geometry Type and Description values reflect the OGIS specification.

Table 2-1 Valid SDO GTYPE Values

| Value        | Geometry Type              | Description                                                                                                    |
|--------------|----------------------------|----------------------------------------------------------------------------------------------------|
| dl00         | UNKNOWN_<br>GEOMETRY       | Spatial ignores this geometry.                                                                                                    |
| <i>dl</i> 01 | POINT                      | Geometry contains one point.                                                                                                    |
| dl02         | LINE or CURVE              | Geometry contains one line string that can contain straight or circular arc segments, or both. (LINE and CURVE are synonymous in this context.)  |
| dl03         | POLYGON                    | Geometry contains one polygon with or without holes. $^{1}$                                                                                      |
| dl04         | COLLECTION                 | Geometry is a heterogeneous collection of elements. <sup>2</sup> COLLECTION is a superset that includes all other types.                         |
| <i>dl</i> 05 | MULTIPOINT                 | Geometry has one or more points. (MULTIPOINT is a superset of POINT.)                                                                            |
| dl06         | MULTILINE or<br>MULTICURVE | Geometry has one or more line strings. (MULTILINE and MULTICURVE are synonymous in this context, and each is a superset of both LINE and CURVE.) |

| Table 2-1 | Valid SDO | GTYPE Values |
|-----------|-----------|--------------|
|-----------|-----------|--------------|

| Value | Geometry Type | Description                                                                                                    |
|-------|---------------|----------------------------------------------------------------------------------------------------|
| dl07  | MULTIPOLYGON  | Geometry can have multiple, disjoint polygons (more than one exterior boundary). (MULTIPOLYGON is a superset of POLYGON.) |

For a polygon with holes, enter the exterior boundary first, followed by any interior boundaries.

The d in the Value column of Table 2-1 is the number of dimensions: 2. 3. or 4. For example, an SDO\_GTYPE value of 2003 indicates a two-dimensional polygon.

**Note:** The pre-release 8.1.6 format of a 1-digit SDO\_GTYPE value is still supported. If a 1-digit value is used, however, Oracle Spatial determines the number of dimensions from the DIMINFO column of the metadata views described in Section 2.4.

Also, if 1-digit SDO\_GTYPE values are converted to 4-digit values, any SDO\_ETYPE values that end in 3 or 5 in the SDO\_ELEM\_INFO array (described in Section 2.2.4) must also be converted.

The number of dimensions reflects the number of ordinates used to represent each vertex (for example, X, Y for two-dimensional objects). Points and lines are considered two-dimensional objects. (However, see Section 6.2 for dimension information about LRS points.)

In any given layer (column), all geometries must have the same number of dimensions. For example, you cannot mix two-dimensional and three-dimensional data in the same layer.

The following methods are available for returning the individual dltt components of the SDO\_GTYPE for a geometry object: GET\_DIMS, GET\_LRS\_DIM, and GET\_ GTYPE. These methods are described in Chapter 9.

#### **2.2.2 SDO SRID**

SDO SRID can be used to identify a coordinate system (spatial reference system) to be associated with the geometry. If SDO\_SRID is null, no coordinate system is associated with the geometry. If SDO\_SRID is not null, it must contain a value from the SRID column of the MDSYS.CS SRS table (described in Section 5.4.1), and this

<sup>&</sup>lt;sup>2</sup> Polygons in the collection can be disjoint.

value must be inserted into the SRID column of the USER\_SDO\_GEOM\_ METADATA view (described in Section 2.4).

All geometries in a geometry column must have the same SDO\_SRID value.

For information about coordinate systems, see Chapter 5.

#### 2.2.3 SDO POINT

SDO POINT is defined using the SDO POINT TYPE object type, which has the attributes X, Y, and Z, all of type NUMBER. (The SDO POINT TYPE definition is shown in Section 2.2.) If the SDO ELEM INFO and SDO ORDINATES arrays are both null, and the SDO\_POINT attribute is non-null, then the X and Y values are considered to be the coordinates for a point geometry. Otherwise, the SDO POINT attribute is ignored by Spatial. You should store point geometries in the SDO POINT attribute for optimal storage; and if you have only point geometries in a layer, it is strongly recommended that you store the point geometries in the SDO POINT attribute.

Section 2.3.5 illustrates a point geometry and provides examples of inserting and querying point geometries.

> **Note:** Do not use the SDO\_POINT attribute in defining a linear referencing system (LRS) point. For information about LRS, see Chapter 6.

### 2.2.4 SDO ELEM INFO

SDO\_ELEM\_INFO is defined using a varying length array of numbers. This attribute lets you know how to interpret the ordinates stored in the SDO\_ ORDINATES attribute (described in Section 2.2.5).

Each triplet set of numbers is interpreted as follows:

SDO\_STARTING\_OFFSET -- Indicates the offset within the SDO\_ORDINATES array where the first ordinate for this element is stored. Offset values start at 1 and not at 0. Thus, the first ordinate for the first element will be at SDO\_ GEOMETRY.SDO ORDINATES(1). If there is a second element, its first ordinate will be at SDO\_GEOMETRY.SDO\_ORDINATES(*n*), where *n* reflects the position within the SDO\_ORDINATE\_ARRAY definition (for example, 19 for the 19th number, as in Figure 2–3 later in this chapter).

SDO\_ETYPE - Indicates the type of the element. Valid values are shown in **Table 2–2.** 

SDO\_ETYPE values 1, 2, 1003, and 2003 are considered simple elements. They are defined by a single triplet entry in the SDO\_ELEM\_INFO array. For SDO\_ ETYPE values 1003 and 2003, the first digit indicates exterior (1) or interior (2):

1003: exterior polygon ring (must be specified in counterclockwise order)

2003: interior polygon ring (must be specified in clockwise order)

**Note:** The use of 3 as an SDO\_ETYPE value for polygon ring elements in a single geometry is discouraged. You should specify 3 only if you do not know if the simple polygon is exterior or interior, and you should then migrate the table or layer to the current format using the SDO\_MIGRATE.TO\_CURRENT procedure, described in Chapter 15.

You cannot mix 1-digit and 4-digit SDO\_ETYPE values in a single geometry. If you use 4-digit SDO\_ETYPE values, you must use 4-digit SDO\_GTYPE values.

SDO ETYPE values 4, 1005, and 2005 considered compound elements. They contain at least one header triplet with a series of triplet values that belong to the compound element. For SDO\_ETYPE values 1005 and 2005, the first digit indicates *exterior* (1) or *interior* (2):

1005: exterior polygon ring (must be specified in counterclockwise order)

2005: interior polygon ring (must be specified in clockwise order)

**Note:** The use of 5 as an SDO\_ETYPE value for polygon ring elements in a single geometry is discouraged. You should specify 5 only if you do not know if the compound polygon is exterior or interior, and you should then migrate the table or layer to the current format using the SDO\_MIGRATE.TO\_CURRENT procedure, described in Chapter 15.

You cannot mix 1-digit and 4-digit SDO\_ETYPE values in a single geometry. If you use 4-digit SDO\_ETYPE values, you must use 4-digit SDO\_GTYPE values.

The elements of a compound element are contiguous. The last point of a subelement in a compound element is the first point of the next subelement. The point is not repeated.

SDO\_INTERPRETATION - Means one of two things, depending on whether or not SDO\_ETYPE is a compound element.

If SDO\_ETYPE is a compound element (4, 1005, or 2005), this field specifies how many subsequent triplet values are part of the element.

If the SDO\_ETYPE is not a compound element (1, 2, 1003, or 2003), the interpretation attribute determines how the sequence of ordinates for this element is interpreted. For example, a line string or polygon boundary may be made up of a sequence of connected straight line segments or circular arcs.

Descriptions of valid SDO\_ETYPE and SDO\_INTERPRETATION value pairs are given in Table 2-2.

If a geometry consists of more than one element, then the last ordinate for an element is always one less than the starting offset for the next element. The last element in the geometry is described by the ordinates from its starting offset to the end of the SDO\_ORDINATES varying length array.

For compound elements (SDO ETYPE values 4 and 5), a set of *n* triplets (one for each subelement) is used to describe the element. It is important to remember that subelements of a compound element are contiguous. The last point of a subelement is the first point of the next subelement. For subelements 1 through *n*-1, the end point of one subelement is the same as the starting point of the next subelement. The starting point for subelements 2...*n*-2 is the same as the end point of subelement 1...n-1. The last ordinate of subelement n is either the starting offset minus 1 of the next element in the geometry, or the last ordinate in the SDO ORDINATES varying length array.

The current size of a varying length array can be determined by using the function varray variable. Count in PL/SQL or OCIColSize in the Oracle Call Interface (OCI).

The semantics of each SDO ETYPE element and the relationship between the SDO ELEM INFO and SDO ORDINATES varying length arrays for each of these SDO ETYPE elements are given in Table 2–2.

Table 2–2 Values and Semantics in SDO\_ELEM\_INFO

| SDO_<br>ETYPE   | SDO_<br>INTERPRETATION | Meaning                                                                                                    |
|-----------------|------------------------|----------------------------------------------------------------------------------------------------|
| 0               | (any numeric<br>value) | Type 0 (zero) element. Used to model geometry types not supported by Oracle Spatial. For more information, see Section 2.3.6.                                                                                                    |
| 1               | 1                      | Point type.                                                                                                    |
| 1               | <i>n</i> > 1           | Point cluster with <i>n</i> points.                                                                                                    |
| 2               | 1                      | Line string whose vertices are connected by straight line segments.                                                                                                    |
| 2               | 2                      | Line string made up of a connected sequence of circular arcs.                                                                                                    |
|                 |                        | Each circular arc is described using three coordinates: the arc's start point, any point on the arc, and the arc's end point. The coordinates for a point designating the end of one arc and the start of the next arc are not repeated. For example, five coordinates are used to describe a line string made up of two connected circular arcs. Points 1, 2, and 3 define the first arc, and points 3, 4, and 5 define the second arc, where point 3 is only stored once.                                            |
| 1003 or<br>2003 | 1                      | Simple polygon whose vertices are connected by straight line segments. Note that you must specify a point for each vertex, and the last point specified must be identical to the first (to close the polygon). For example, for a 4-sided polygon, specify 5 points, with point 5 the same as point 1.                                                                                                    |
| 1003 or<br>2003 | 2                      | Polygon made up of a connected sequence of circular arcs that closes on itself. The end point of the last arc is the same as the start point of the first arc.                                                                                                    |
|                 |                        | Each circular arc is described using three coordinates: the arc's start point, any point on the arc, and the arc's end point. The coordinates for a point designating the end of one arc and the start of the next arc are not repeated. For example, five coordinates are used to describe a polygon made up of two connected circular arcs. Points 1, 2, and 3 define the first arc, and points 3, 4, and 5 define the second arc. The coordinates for points 1 and 5 must be the same, and point 3 is not repeated. |

Table 2–2 Values and Semantics in SDO\_ELEM\_INFO (Cont.)

| SDO_<br>ETYPE   | SDO_<br>INTERPRETATION | Meaning                                                                                                    |
|-----------------|------------------------|----------------------------------------------------------------------------------------------------|
| 1003 or<br>2003 | 3                      | Rectangle type (sometimes called <i>optimized rectangle</i> ). A bounding rectangle such that only two points, the lower-left and the upper-right, are required to describe it.                                                                                                    |
|                 |                        | Using this type (that is, defining a rectangle using only two points) is not supported for geodetic data; it is supported only for data associated with a Cartesian coordinate system. With geodetic data, define a rectangle using 5 points (with point 5 the same as point 1) and an SDO_INTERPRETATION value of 1. (You can also use the SDO_CS.VIEWPORT_TRANSFORM function to convert optimized rectangles to valid geodetic rectangles for use with the SDO_FILTER operator.) |
| 1003 or<br>2003 | 4                      | Circle type. Described by three points, all on the circumference of the circle.                                                                                                    |
| 4               | <i>n</i> > 1           | Compound line string with some vertices connected by straight line segments and some by circular arcs. The value, <i>n</i> , in the Interpretation column specifies the number of contiguous subelements that make up the line string.                                                                                                    |
|                 |                        | The next <i>n</i> triplets in the SDO_ELEM_INFO array describe each of these subelements. The subelements can only be of SDO_ETYPE 2. The last point of a subelement is the first point of the next subelement, and must not be repeated.                                                                                                    |
|                 |                        | See Section 2.3.3 and Figure 2–4 for an example of a geometry using this type.                                                                                                    |
| 1005 or<br>2005 | <i>n</i> > 1           | Compound polygon with some vertices connected by straight line segments and some by circular arcs. The value, $n$ , in the Interpretation column specifies the number of contiguous subelements that make up the polygon.                                                                                                    |
|                 |                        | The next <i>n</i> triplets in the SDO_ELEM_INFO array describe each of these subelements. The subelements can only be of SDO_ETYPE 2. The end point of a subelement is the start point of the next subelement, and it must not be repeated. The start and end points of the polygon must be the same.                                                                                                    |
|                 |                        | See Section 2.3.4 and Figure 2–5 for an example of a geometry using this type.                                                                                                    |

#### 2.2.5 SDO ORDINATES

SDO\_ORDINATES is defined using a varying length array (1048576) of NUMBER type that stores the coordinate values that make up the boundary of a spatial object. This array must always be used in conjunction with the SDO ELEM INFO varying length array. The values in the array are ordered by dimension. For example, a polygon whose boundary has four two-dimensional points is stored as {X1, Y1, X2, Y2, X3, Y3, X4, Y4, X1, Y1\. If the points are 3-dimensional, then they are stored as {X1, Y1, Z1, X2, Y2, Z2, X3, Y3, Z3, X4, Y4, Z4, X1, Y1, Z1}. Spatial index creation, operators, and functions ignore the Z values because this release of the product supports only two-dimensional spatial objects. The number of dimensions associated with each point is stored as metadata in the xxx\_SDO\_GEOM\_ METADATA views, described in Section 2.4.

The values in the SDO ORDINATES array must all be valid and non-null. There are no special values used to delimit elements in a multielement geometry. The start and end points for the sequence describing a specific element are determined by the STARTING\_OFFSET values for that element and the next element in the SDO\_ ELEM\_INFO array as explained previously. The offset values start at 1. SDO\_ ORDINATES(1) is the first ordinate of the first point of the first element.

### 2.2.6 Usage Considerations

You should use the SDO\_GTYPE values as shown in Table 2-1; however, Spatial does not check or enforce all geometry consistency constraints. Spatial does check the following:

- For SDO\_GTYPE values d001 and d005, any subelement not of SDO\_ETYPE 1 is ignored.
- For SDO\_GTYPE values d002 and d006, any subelement not of SDO\_ETYPE 2 or 4 is ignored.
- For SDO\_GTYPE values d003 and d007, any subelement not of SDO\_ETYPE 3 or 5 is ignored. (This includes SDO\_ETYPE variants 1003, 2003, 1005, and 2005, which are explained in Section 2.2.4).

The SDO GEOM. VALIDATE GEOMETRY function can be used to evaluate the consistency of a single geometry object or all the instances of SDO\_GEOMETRY in a specified feature table.

### 2.3 Geometry Examples

This section contains examples of several geometry types.

### 2.3.1 Rectangle

Figure 2–2 illustrates the rectangle that represents *cola\_a* in the example in Section 2.1.

Figure 2–2 Rectangle

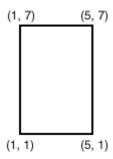

In the SDO\_GEOMETRY definition of the geometry illustrated in Figure 2-2:

- SDO\_GTYPE = 2003. The 2 indicates two-dimensional, and the 3 indicates a polygon.
- SDO SRID = NULL.
- SDO\_POINT = NULL.
- SDO\_ELEM\_INFO = (1, 1003, 3). The final 3 in 1,1003,3 indicates that this is a rectangle. Because it is a rectangle, only two ordinates are specified in SDO\_ ORDINATES (lower-left and upper-right).
- SDO\_ORDINATES = (1,1, 5,7). These identify the lower-left and upper-right ordinates of the rectangle.

Example 2–2 shows a SQL statement that inserts the geometry illustrated in Figure 2–2 into the database.

#### Example 2–2 SQL Statement to Insert a Rectangle

```
INSERT INTO cola_markets VALUES(
 1,
  'cola_a',
 MDSYS.SDO_GEOMETRY(
    2003, -- 2-dimensional polygon
   NULL,
```

```
NULL,
   MDSYS.SDO_ELEM_INFO_ARRAY(1,1003,3), -- one rectangle (1003 = exterior)
   MDSYS.SDO_ORDINATE_ARRAY(1,1, 5,7) -- only 2 points needed to
          -- define rectangle (lower left and upper right) with
          -- Cartesian-coordinate data
);
```

### 2.3.2 Polygon with a Hole

Figure 2–3 illustrates a polygon consisting of two elements: an exterior polygon ring and an interior polygon ring. The inner element in this example is treated as a void (a hole).

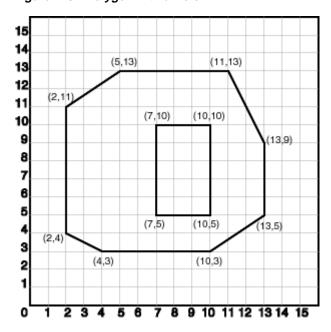

Figure 2-3 Polygon with a Hole

In the SDO\_GEOMETRY definition of the geometry illustrated in Figure 2–3:

- SDO GTYPE = 2003. The 2 indicates two-dimensional, and the 3 indicates a polygon.
- $SDO_SRID = NULL.$

- SDO POINT = NULL.
- SDO ELEM INFO = (1,1003,1,19,2003,1). There are two triplet elements: 1,1003,1 and 19,2003,1.

1003 indicates that the element is an exterior polygon ring; 2003 indicates that the element is an interior polygon ring.

19 indicates that the second element (the interior polygon ring) ordinate specification starts at the 19th number in the SDO ORDINATES array (that is, 7, meaning that the first point is 7,5).

- SDO\_ORDINATES = (2,4, 4,3, 10,3, 13,5, 13,9, 11,13, 5,13, 2,11, 2,4, 7.5, 7.10, 10,10, 10,5, 7.5).
- The area (SDO\_GEOM.SDO\_AREA function) of the polygon is the area of the exterior polygon minus the area of the interior polygon. In this example, the area is 84 (99 - 15).
- The perimeter (SDO\_GEOM.SDO\_LENGTH function) of the polygon is the perimeter of the exterior polygon plus the perimeter of the interior polygon. In this example, the perimeter is 52.9193065 (36.9193065 + 16).

Example 2–3 shows a SQL statement that inserts the geometry illustrated in Figure 2–3 into the database.

### Example 2–3 SQL Statement to Insert a Polygon with a Hole

```
INSERT INTO cola markets VALUES(
 10.
  'polygon_with_hole',
 MDSYS.SDO GEOMETRY(
    2003, -- 2-dimensional polygon
   NULL,
   NULL,
   MDSYS.SDO_ELEM_INFO_ARRAY(1,1003,1, 19,2003,1), -- polygon with hole
   MDSYS.SDO_ORDINATE_ARRAY(2,4, 4,3, 10,3, 13,5, 13,9, 11,13, 5,13, 2,11, 2,4,
       7,5, 7,10, 10,10, 10,5, 7,5)
);
```

An example of such a "polygon with a hole" might be a land mass (such as a country or an island) with a lake inside it. Of course, an actual land mass might have many such interior polygons: each one would require a triplet element in SDO\_ELEM\_INFO, plus the necessary ordinate specification.

Exterior and interior rings cannot be nested. For example, if a country has a lake and there is an island in the lake (and perhaps a lake on the island), a separate polygon must be defined for the island; the island cannot be defined as an interior polygon ring within the interior polygon ring of the lake.

In a **multipolygon** (polygon collection), rings must be grouped by polygon, and the first ring of each polygon must be the exterior ring. For example, consider a polygon collection that contains two polygons (A and B):

- Polygon A (one interior "hole"): exterior ring A0, interior ring A1
- Polygon B (two interior "holes"): exterior ring B0, interior ring B1, interior ring **B2**

The elements in SDO ELEM INFO and SDO ORDINATES must be in one of the following orders (depending on whether you specify Polygon A or Polygon B first):

- A0, A1; B0, B1, B2
- B0, B1, B2; A0, A1

# 2.3.3 Compound Line String

Figure 2-4 illustrates a crescent-shaped object represented as a compound line string made up of one straight line segment and one circular arc. Four points are required to represent this shape: points (10,10) and (10,14) describe the straight line segment, and points (10,14), (10,6), and (14,10) describe the circular arc.

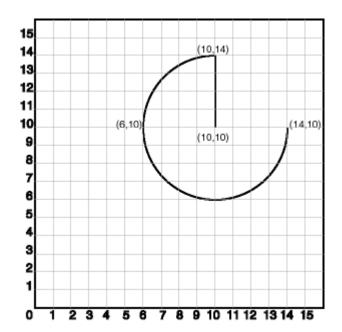

Figure 2-4 Compound Line String

In the SDO\_GEOMETRY definition of the geometry illustrated in Figure 2-4:

- SDO\_GTYPE = 2002. The first 2 indicates two-dimensional, and the second 2 indicates one or more line segments.
- $SDO_SRID = NULL.$
- SDO POINT = NULL.
- SDO\_ELEM\_INFO = (1,4,2,1,2,1,3,2,2). There are three triplet elements: 1,4,2,1,2,1,3,2,21,2,1, and 3,2,2.

The first triplet indicates that this element is a compound line string made up of two subelement line strings, which are described with the next two triplets.

The second triplet indicates that the line string is made up of straight line segments and that the ordinates for this line string start at offset 1. The end point of this line string is determined by the starting offset of the second line string, 3 in this instance.

The third triplet indicates that the second line string is made up of circular arcs with ordinates starting at offset 3. The end point of this line string is determined by the starting offset of the next element or the current length of the SDO\_ ORDINATES array, if this is the last element.

 $SDO_ORDINATES = (10,10, 10,14, 6,10, 14,10).$ 

Example 2-4 shows a SQL statement that inserts the geometry illustrated in Figure 2–4 into the database.

### Example 2–4 SQL Statement to Insert a Compound Line String

```
INSERT INTO cola_markets VALUES(
  11,
  'compound_line_string',
  MDSYS.SDO_GEOMETRY(
    2002,
    NULL,
    NULL,
    MDSYS.SDO_ELEM_INFO_ARRAY(1,4,2, 1,2,1, 3,2,2), -- compound line string
    MDSYS.SDO_ORDINATE_ARRAY(10,10, 10,14, 6,10, 14,10)
);
```

# 2.3.4 Compound Polygon

Figure 2–5 illustrates an ice cream cone-shaped object represented as a compound polygon made up of one straight line segment and one circular arc. Five points are required to represent this shape: points (6,10), (10,1), and (14,10) describe one acute angle-shaped line string, and points (14,10), (10,14), and (6,10) describe the circular arc. The starting point of the line string and the ending point of the circular arc are the same point (6,10). The SDO\_ELEM\_INFO array contains three triplets for this compound line string. These triplets are  $\{(1,1005,2), (1,2,1), (5,2,2)\}$ .

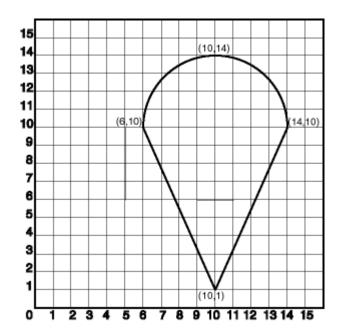

Figure 2-5 Compound Polygon

In the SDO\_GEOMETRY definition of the geometry illustrated in Figure 2–5:

- SDO\_GTYPE = 2003. The 2 indicates two-dimensional, and the 3 indicates a polygon.
- $SDO_SRID = NULL.$
- SDO POINT = NULL.
- SDO\_ELEM\_INFO = (1,1005,2,1,2,1,5,2,2). There are three triplet elements: 1,1005,2, 1,2,1, and 5,2,2.

The first triplet indicates that this element is a compound polygon made up of two subelement line strings, which are described using the next two triplets.

The second triplet indicates that the first subelement line string is made up of straight line segments and that the ordinates for this line string start at offset 1. The end point of this line string is determined by the starting offset of the second line string, 5 in this instance. Because the vertices are 2-dimensional, the coordinates for the end point of the first line string are at ordinates 5 and 6.

The third triplet indicates that the second subelement line string is made up of a circular arc with ordinates starting at offset 5. The end point of this line string is determined by the starting offset of the next element or the current length of the SDO\_ORDINATES array, if this is the last element.

 $SDO_ORDINATES = (6,10, 10,1, 14,10, 10,14, 6,10).$ 

Example 2–5 shows a SQL statement that inserts the geometry illustrated in Figure 2–5 into the database.

#### Example 2–5 SQL Statement to Insert a Compound Polygon

```
INSERT INTO cola markets VALUES(
 12,
  'compound_polygon',
 MDSYS.SDO_GEOMETRY(
   2003, -- 2-dimensional polygon
   NULL,
   NULL,
   MDSYS.SDO_ELEM_INFO_ARRAY(1,1005,2, 1,2,1, 5,2,2), -- compound polygon
   MDSYS.SDO ORDINATE ARRAY(6,10, 10,1, 14,10, 10,14, 6,10)
);
```

### 2.3.5 Point

Figure 2–6 illustrates a point-only geometry at coordinates (12,14).

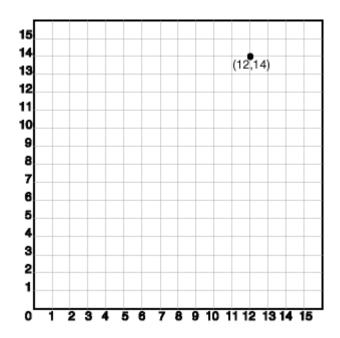

Figure 2-6 Point-Only Geometry

In the SDO\_GEOMETRY definition of the geometry illustrated in Figure 2–6:

- SDO\_GTYPE = 2001. The 2 indicates two-dimensional, and the 1 indicates a single point.
- $SDO_SRID = NULL.$
- SDO\_POINT = MDSYS.SDO\_POINT\_TYPE(12, 14, NULL). The SDO\_POINT attribute is defined using the SDO\_POINT\_TYPE object type, because this is a point-only geometry.

For more information about the SDO\_POINT attribute, see Section 2.2.3.

SDO\_ELEM\_INFO and SDO\_ORDINATES are both NULL, as required if the SDO\_POINT attribute is specified.

Example 2–6 shows a SQL statement that inserts the geometry illustrated in Figure 2–6 into the database.

#### Example 2–6 SQL Statement to Insert a Point-Only Geometry

INSERT INTO cola\_markets VALUES(

```
90,
'point_only',
MDSYS.SDO_GEOMETRY(
   2001,
  NULL,
  MDSYS.SDO_POINT_TYPE(12, 14, NULL),
   NULL,
  NULL));
```

You can search for point-only geometries based on the X, Y, and Z values in the SDO\_POINT\_TYPE specification. Example 2-7 is a query that asks for all points whose first coordinate (the X value) is 12, and it finds the point that was inserted in Example 2-6.

### Example 2-7 Query for Point-Only Geometry Based on a Coordinate Value

```
SELECT * from cola_markets c WHERE c.shape.SDO_POINT.X = 12;
   MKT ID NAME
SHAPE(SDO_GTYPE, SDO_SRID, SDO_POINT(X, Y, Z), SDO_ELEM_INFO, SDO_ORDINATES)
        90 point_only
SDO_GEOMETRY(2001, NULL, SDO_POINT_TYPE(12, 14, NULL), NULL, NULL)
```

# 2.3.6 Type 0 (Zero) Element

Type 0 (zero) elements are used to model geometry types that are not supported by Oracle Spatial, such as curves and splines. A type 0 element has an SDO\_ETYPE value of 0. (See Section 2.2.4 for information about the SDO\_ETYPE.) Type 0 elements are not indexed by Oracle Spatial, and they are ignored by Spatial functions and procedures.

Geometries with type 0 elements must contain at least one nonzero element, that is, an element with an SDO\_ETYPE value that is not 0. The nonzero element should be an approximation of the unsupported geometry, and therefore it must have both:

- An SDO\_ETYPE value associated with a geometry type supported by Spatial
- An SDO\_INTERPRETATION value that is valid for the SDO\_ETYPE value (see **Table 2-2)**

(The SDO\_INTERPRETATION value for the type 0 element can be any numeric value, and applications are responsible for determining the validity and significance of the value.)

The nonzero element is indexed by Spatial, and it will be returned by the spatial index.

The SDO\_GTYPE value for a geometry containing a type 0 element must be set to the value for the geometry type of the nonzero element.

Figure 2–7 shows a geometry with two elements: a curve (unsupported geometry) and a rectangle (the nonzero element) that approximates the curve. The curve looks like the letter *S*, and the rectangle is represented by the dashed line.

Figure 2-7 Geometry with Type 0 (Zero) Element

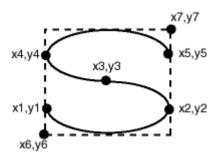

In the example shown in Figure 2–7:

- The SDO\_GTYPE value for the geometry is 2003 (for a two-dimensional polygon).
- The SDO ELEM INFO array contains two triplets for this compound line string. For example, the triplets might be  $\{(1,0,57), (11,1003,3)\}$ . That is:

| Ordinate Starting Offset (SDO_STARTING_OFFSET) | Element Type<br>(SDO_ETYPE) | Interpretation<br>(SDO_INTERPRETATION) |
|------------------------------------------------|-----------------------------|----------------------------------------|
| 1                                              | 0                           | 57                                     |
| 11                                             | 1003                        | 3                                      |

### In this example:

- The type 0 element has an SDO\_ETYPE value of 0.
- The nonzero element (rectangle) has an SDO\_ETYPE value of 1003, indicating an exterior polygon ring.

- The nonzero element has an SDO\_STARTING\_OFFSET value of 11 because ordinate x6 is the eleventh ordinate in the geometry.
- The type 0 element has an SDO\_INTERPRETATION value whose significance is application-specific. In this example, the SDO\_INTERPRETATION value is 57.
- The nonzero element has an SDO INTERPRETATION value that is valid for the SDO ETYPE of 1003. In this example, the SDO INTERPRETATION value is 3, indicating a rectangle defined by two points (lower-left and upper-right).

Example 2–8 shows a SQL statement that inserts the geometry with a type 0 element (similar to the geometry illustrated in Figure 2–7) into the database. In the SDO\_ ORDINATE ARRAY structure, the curve is defined by points (6.6), (12.6), (9.8), (6,10), and (12,10), and the rectangle is defined by points (6,4) and (12,12).

### Example 2–8 SQL Statement to Insert a Geometry with a Type 0 Element

```
INSERT INTO cola markets VALUES(
 13,
  'type_zero_element_geom',
 MDSYS.SDO_GEOMETRY(
    2003, -- 2-dimensional polygon
   NULL,
   NULL,
   MDSYS.SDO_ELEM_INFO_ARRAY(1,0,57, 11,1003,3), -- 1st is type 0 element
   MDSYS.SDO ORDINATE ARRAY(6,6, 12,6, 9,8, 6,10, 12,10, 6,4, 12,12)
);
```

# 2.4 Geometry Metadata Structure

The geometry metadata describing the dimensions, lower and upper bounds, and tolerance in each dimension is stored in a global table owned by MDSYS (which users should never directly update). Each Spatial user has the following views available in the schema associated with that user:

- USER SDO GEOM METADATA contains metadata information for all spatial tables owned by the user (schema). This is the only view that you can update, and it is the one in which Spatial users must insert metadata related to spatial tables.
- ALL SDO GEOM METADATA contains metadata information for all spatial tables on which the user has SELECT permission.

DBA\_SDO\_GEOM\_METADATA contains metadata information for all spatial tables on which the user has SELECT permission if the user has the DBA role.

Spatial users are responsible for populating these views. For each spatial column, you must insert an appropriate row into the USER\_SDO\_GEOM\_METADATA view. Oracle Spatial ensures that the other two views (ALL SDO GEOM METADATA and DBA SDO GEOM METADATA) are also updated to reflect the rows that you insert into USER SDO GEOM METADATA.

**Note:** These views were new for release 8.1.6. If you are migrating from an earlier release of Spatial, see Appendix A and the information about the SDO\_MIGRATE.TO\_CURRENT procedure in Chapter 15.

Each metadata view has the following definition:

```
TABLE_NAME
             VARCHAR2(32),
 COLUMN_NAME VARCHAR2(32),
 DIMINFO
             MDSYS.SDO_DIM_ARRAY,
 SRID
              NUMBER
);
```

In addition, the ALL SDO GEOM METADATA and DBA SDO GEOM METADATA views have an OWNER column identifying the schema that owns the table specified in TABLE\_NAME.

# 2.4.1 TABLE NAME

The TABLE\_NAME column contains the name of a feature table, such as COLA\_ MARKETS, that has a column of type SDO\_GEOMETRY.

The table name is stored in the spatial metadata views in all uppercase characters.

The table name cannot contain spaces or mixed-case letters in a quoted string when inserted into the USER\_SDO\_GEOM\_METADATA view, and it cannot be in a quoted string when used in a query (unless it is in all uppercase characters).

The spatial feature table cannot be an index-organized table if you plan to create a spatial index on the spatial column.

### 2.4.2 COLUMN NAME

The COLUMN\_NAME column contains the name of the column of type SDO\_ GEOMETRY. For the COLA\_MARKETS table, this column is called SHAPE.

The column name is stored in the spatial metadata views in all uppercase characters.

The column name cannot contain spaces or mixed-case letters in a quoted string when inserted into the USER SDO GEOM METADATA view, and it cannot be in a quoted string when used in a query (unless it is in all uppercase characters).

### **2.4.3 DIMINFO**

The DIMINFO column is a varying length array of an object type, ordered by dimension, and has one entry for each dimension. The SDO\_DIM\_ARRAY type is defined as follows:

```
Create Type SDO DIM ARRAY as VARRAY(4) of SDO DIM ELEMENT;
```

### The SDO\_DIM\_ELEMENT type is defined as:

```
Create Type SDO_DIM_ELEMENT as OBJECT (
  SDO_DIMNAME VARCHAR2(64),
  SDO LB NUMBER,
  SDO_UB NUMBER,
  SDO TOLERANCE NUMBER);
```

The SDO DIM ARRAY instance is of size *n* if there are *n* dimensions. That is, DIMINFO contains 2 SDO DIM ELEMENT instances for two-dimensional geometries, 3 instances for three-dimensional geometries, and 4 instances for four-dimensional geometries. Each SDO DIM ELEMENT instance in the array must have valid (not null) values for the SDO LB. SDO UB. and SDO TOLERANCE attributes.

> **Note:** The number of dimensions reflected in the DIMINFO information must match the number of dimensions of each geometry object in the layer.

For an explanation of tolerance and how to determine the appropriate SDO\_ TOLERANCE value, see Section 1.5.5, especially Section 1.5.5.1.

Spatial assumes that the varying length array is ordered by dimension. The DIMINFO varying length array must be ordered by dimension in the same way the ordinates for the points in SDO\_ORDINATES varying length array are ordered. For example, if the SDO\_ORDINATES varying length array contains {X1, Y1, ..., Xn, Yn}, then the first DIMINFO entry must define the X dimension and the second DIMINFO entry must define the Y dimension.

Example 2–1 in Section 2.1 shows the use of the SDO GEOMETRY and SDO DIM ARRAY types. This example demonstrates how geometry objects (hypothetical market areas for colas) are represented, and how the COLA MARKETS feature table and the USER SDO GEOM METADATA view are populated with the data for those objects.

### 2.4.4 SRID

The SRID column should contain either of the following: the SRID value for the coordinate system (see Chapter 5) for all geometries in the column, or NULL if no specific coordinate system should be associated with the geometries.

# 2.5 Spatial Index-Related Structures

This section describes the structure of the tables containing the spatial index data and metadata. Concepts and usage notes for spatial indexing are explained in Section 1.7. The spatial index data and metadata are stored in tables that are created and maintained by the Spatial indexing routines. These tables are created in the schema of the owner of the feature (underlying) table that has a spatial index created on a column of type SDO\_GEOMETRY.

# 2.5.1 Spatial Index Views

There are two sets of spatial index metadata views for each schema (user): xxx\_ SDO\_INDEX\_INFO and xxx\_SDO\_INDEX\_METADATA, where xxx can be USER, DBA, or ALL. These views are read-only to users; they are created and maintained by the Spatial indexing routines.

### 2.5.1.1 xxx SDO INDEX INFO Views

The following views contain basic information about spatial indexes:

- USER\_SDO\_INDEX\_INFO contains index information for all spatial tables owned by the user.
- ALL\_SDO\_INDEX\_INFO contains index information for all spatial tables on which the user has SELECT permission.

DBA\_SDO\_INDEX\_INFO contains index information for all spatial tables on which the user has SELECT permission if the user has the DBA role.

The USER\_SDO\_INDEX\_INFO, ALL\_SDO\_INDEX\_INFO, and DBA\_SDO\_INDEX\_ INFO views contain the same columns, as shown Table 2-3, except that the USER\_ SDO\_INDEX\_INFO view does not contain the SDO\_INDEX\_OWNER column. (The columns are listed in their order in the view definition.)

Table 2-3 Columns in the xxx SDO INDEX INFO Views

| Column Name      | Data Type | Purpose                                                                                                    |
|------------------|-----------|----------------------------------------------------------------------------------------------------|
| SDO_INDEX_OWNER  | VARCHAR2  | Owner of the index (ALL_SDO_INDEX_INFO and DBA_SDO_INDEX_VIEWS only).                                                                                                    |
| INDEX_NAME       | VARCHAR2  | Name of the index.                                                                                                    |
| TABLE_NAME       | VARCHAR2  | Name of the table containing the column on which this index is built.                                                                                                    |
| COLUMN_NAME      | VARCHAR2  | Name of the column on which this index is built.                                                                                                    |
| SDO_INDEX_TYPE   | VARCHAR2  | Contains QTREE (for a quadtree index) or RTREE (for an R-tree index).                                                                                                    |
| SDO_INDEX_TABLE  | VARCHAR2  | Name of the spatial index table (described in Section $2.5.2$ ).                                                                                                    |
| SDO_INDEX_STATUS | VARCHAR2  | Contains DEFERRED if the index status has been set to deferred (using the <i>index_status</i> keyword with the ALTER INDEX statement) and VALID if the index status is not deferred. |

### 2.5.1.2 xxx SDO INDEX METADATA Views

The following views contain detailed information about spatial index metadata:

- USER\_SDO\_INDEX\_METADATA contains index information for all spatial tables owned by the user. (USER\_SDO\_INDEX\_METADATA is the same as SDO\_INDEX\_METADATA, which was the only metadata view for Oracle Spatial release 8.1.5.)
- ALL\_SDO\_INDEX\_METADATA contains index information for all spatial tables on which the user has SELECT permission.
- DBA\_SDO\_INDEX\_METADATA contains index information for all spatial tables on which the user has SELECT permission if the user has the DBA role.

**Note:** These views were new for release 8.1.6. If you are migrating from an earlier release of Spatial, see Appendix A.

The USER\_SDO\_INDEX\_METADATA, ALL\_SDO\_INDEX\_METADATA, and DBA\_ SDO\_INDEX\_METADATA views contain the same columns, as shown Table 2-4. (The columns are listed in their order in the view definition.)

Table 2-4 Columns in the xxx SDO\_INDEX\_METADATA Views

| Column Name                  | Data Type | Purpose                                                                                  |
|------------------------------|-----------|------------------------------------------------------------------------------------------|
| SDO_INDEX_OWNER              | VARCHAR2  | Owner of the index.                                                                      |
| SDO_INDEX_TYPE               | VARCHAR2  | Contains QTREE (for a quadtree index) or RTREE (for an R-tree index).                    |
| SDO_INDEX_NAME               | VARCHAR2  | Name of the index.                                                                       |
| SDO_INDEX_TABLE              | VARCHAR2  | Name of the spatial index table (described in Section 2.5.2).                            |
| SDO_INDEX_PRIMARY            | NUMBER    | Indicates if this is a primary or secondary index. $1 = primary$ , $2 = secondary$ .     |
| SDO_INDEX_PARTITION          | VARCHAR2  | For a partitioned index, name of the index partition.                                    |
| SDO_PARTITIONED              | NUMBER    | Contains 0 if the index is not partitioned or 1 if the index is partitioned.             |
| SDO_TSNAME                   | VARCHAR2  | Schema name of the SDO_INDEX_TABLE.                                                      |
| SDO_COLUMN_NAME              | VARCHAR2  | Name of the column on which this index is built.                                         |
| SDO_INDEX_DIMS               | NUMBER    | Number of dimensions of the geometry objects in the column on which this index is built. |
| SDO_RTREE_HEIGHT             | NUMBER    | Height of the R-tree for an R-tree index.                                                |
| SDO_RTREE_NUM_<br>NODES      | NUMBER    | Number of nodes in the R-tree for an R-tree index.                                       |
| SDO_RTREE_<br>DIMENSIONALITY | NUMBER    | Number of dimensions indexed for an R-tree index.                                        |
| SDO_RTREE_FANOUT             | NUMBER    | Maximum number of children in each R-tree node for an R-tree index.                      |

Table 2–4 Columns in the xxx\_SDO\_INDEX\_METADATA Views (Cont.)

| Column Name         | Data Type | Purpose                                                                                                    |
|---------------------|-----------|----------------------------------------------------------------------------------------------------|
| SDO_RTREE_ROOT      | VARCHAR2  | Rowid corresponding to the root node of the R-tree in the index table for an R-tree index.                                                       |
| SDO_RTREE_SEQ_NAME  | VARCHAR2  | Sequence name associated with the R-tree for an R-tree index.                                                                                    |
| SDO_RTREE_PCTFREE   | NUMBER    | Minimum percentage of slots in each index tree node to be left empty when an R-tree index is created.                                            |
| SDO_LAYER_GTYPE     | VARCHAR2  | Contains DEFAULT if the layer can contain both point and polygon data, or a value from the Geometry Type column of Table 2–1 in Section 2.2.1.   |
| SDO_LEVEL           | NUMBER    | The fixed tiling level at which to tile all objects in the geometry column for a quadtree index.                                                 |
| SDO_NUMTILES        | NUMBER    | Suggested number of tiles per object that should be used to approximate the shape for a quadtree index.                                          |
| SDO_MAXLEVEL        | NUMBER    | Maximum level for any tile for any object for a quadtree index. It will always be greater than the SDO_LEVEL value.                              |
| SDO_COMMIT_INTERVAL | NUMBER    | Number of geometries (rows) to process, during index creation, before committing the insertion of spatial index entries into the SDOINDEX table. |
| SDO_FIXED_META      | RAW       | If applicable, this column contains the metadata portion of the SDO_GROUPCODE or SDO_CODE for a fixed-level index.                               |
| SDO_TABLESPACE      | VARCHAR2  | Same as in the SQL CREATE TABLE statement. Tablespace in which to create the SDOINDEX table.                                                     |
| SDO_INITIAL_EXTENT  | VARCHAR2  | Same as in SQL CREATE TABLE statement.                                                                                                    |
| SDO_NEXT_EXTENT     | VARCHAR2  | Same as in SQL CREATE TABLE statement.                                                                                                    |
| SDO_PCTINCREASE     | NUMBER    | Same as in SQL CREATE TABLE statement.                                                                                                    |
| SDO_MIN_EXTENTS     | NUMBER    | Same as in SQL CREATE TABLE statement.                                                                                                    |
| SDO_MAX_EXTENTS     | NUMBER    | Same as in SQL CREATE TABLE statement.                                                                                                    |

Table 2–4 Columns in the xxx\_SDO\_INDEX\_METADATA Views (Cont.)

| Column Name        | Data Type | Purpose                                                                                                    |
|--------------------|-----------|----------------------------------------------------------------------------------------------------|
| SDO_RTREE_QUALITY  | NUMBER    | Quality score for an R-tree index. Do not attempt to interpret this value directly; instead, use the SDO_TUNE.ANALYZE_RTREE procedure and the SDO_TUNE.QUALITY_ DEGRADATION function, which are described in Chapter 16. |
| SDO_INDEX_VERSION  | NUMBER    | Internal version number of the index.                                                                                                    |
| SDO_INDEX_GEODETIC | VARCHAR2  | Contains TRUE if the index is geodetic (see Section 4.1.4) and FALSE if the index is not geodetic.                                                                                                    |
| SDO_INDEX_STATUS   | VARCHAR2  | Contains DEFERRED if the index status has been set to deferred (using the <i>index_status</i> keyword with the ALTER INDEX statement) and VALID if the index status is not deferred.                                     |

# 2.5.2 Spatial Index Table Definition

The information in each quadtree spatial index table (each SDO\_INDEX\_TABLE entry as described in Table 2-4 in Section 2.5.1) depends on whether the index is an R-tree index or a quadtree index.

For an R-tree index, the spatial index table contains the columns shown in Table 2-5.

Table 2–5 Columns in an R-tree Spatial Index Data Table

| Column Name | Data Type | Purpose                                                                                                    |
|-------------|-----------|----------------------------------------------------------------------------------------------------|
| NODE_ID     | NUMBER    | Unique ID number for this node of the tree.                                                                                                    |
| NODE_LEVEL  | NUMBER    | Level of the node in the tree. Leaf nodes (nodes whose entries point to data items in base table) are at level 1, their parent nodes are at level 2, and so on.                                                                                                    |
| INFO        | BLOB      | Other information in a node. Includes an array of <i><child_mbr< i="">, <i>child_rowid&gt;</i> pairs (maximum of fanout value, or number of children in each R-tree node, such pairs), where <i>child_rowid</i> is the rowid of a child node, or the rowid of a data item from the base table.</child_mbr<></i> |

For a quadtree index, the spatial index table contains the columns shown in **Table 2–6.** 

| Table 2 0 Columno in a Quadrice Opaliar mack Bala Table |           |                                                                                                    |
|---------------------------------------------------------|-----------|----------------------------------------------------------------------------------------------------|
| Column Name                                             | Data Type | Purpose                                                                                                    |
| SDO_CODE                                                | RAW       | Index entry for the object in the row identified by SDO_ROWID.                                                   |
| SDO_ROWID                                               | ROWID     | Rowid of a row in a feature table containing the indexed object.                                                 |
| SDO_STATUS                                              | VARCHAR2  | Contains $I$ if the tile is inside the geometry, or contains $B$ if the tile is on the boundary of the geometry. |
| SDO_GROUPCODE                                           | RAW       | Index entry at level SDO_LEVEL (hybrid indexes only).                                                            |

Table 2–6 Columns in a Quadtree Spatial Index Data Table

For a quadtree index, the SDO CODE, SDO ROWID, and SDO STATUS columns are always present. The SDO GROUPCODE column is present only when the selected index type is HYBRID.

# 2.5.3 R-Tree Index Sequence Object

Each R-tree spatial index table has an associated sequence object (SDO\_RTREE\_ SEQ\_NAME in the USER\_SDO\_INDEX\_METADATA view, described in Table 2-4 in Section 2.5.1). The sequence is used to ensure that simultaneous updates can be performed to the index by multiple concurrent users.

The sequence name is the index table name with the letter *S* replacing the letter *T* before the underscore (for example, the sequence object MDRS\_5C01\$ associated with the index table MDRT\_5C01\$).

# 2.6 Unit of Measurement Support

Geometry functions that involve measurement allow an optional *unit* parameter to specify the unit of measurement for a specified distance or area, if a georeferenced coordinate system (SDO\_SRID value) is associated with the input geometry or geometries. The unit parameter is not valid for geometries with a null SDO\_SRID value (that is, an orthogonal Cartesian system). For information about support for coordinate systems, see Chapter 5.

The default unit of measure is the one associated with the georeferenced coordinate system. The unit of measure for most coordinate systems is the meter, and in these cases the default unit for distances is meter and the default unit for areas is square meter. By using the *unit* parameter, however, you can have Spatial automatically

convert and return results that are more meaningful to application users, for example, displaying the distance to a restaurant in miles.

The *unit* parameter must be enclosed in single quotation marks and contain the string unit= and a valid SDO\_UNIT value from the MDSYS.SDO\_DIST\_UNITS or MDSYS.SDO AREA\_UNITS table. For example, 'unit=KM' in the following example (using data and definitions from Example 5-3 in Section 5.8) specifies kilometers as the unit of measurement:

```
SELECT c.name, SDO_GEOM.SDO_LENGTH(c.shape, m.diminfo, 'unit=KM')
  FROM cola_markets_cs c, user_sdo_geom_metadata m
 WHERE m.table name = 'COLA MARKETS_CS' AND m.column_name = 'SHAPE';
```

Spatial uses the information in the MDSYS.SDO DIST UNITS and MDSYS.SDO AREA\_UNITS tables to determine which unit names are valid and what ratios to use in comparing or converting between different units.

The MDSYS.SDO DIST UNITS table contains the columns shown in Table 2-7.

Table 2–7 Columns in the SDO DIST UNITS Table

| Column Name           | Data Type | Purpose                                                                                                    |
|-----------------------|-----------|----------------------------------------------------------------------------------------------------|
| SDO_UNIT              | VARCHAR2  | Unit string to be specified with the <i>unit</i> parameter. Examples: <i>M, KM, CM, MM, MILE, NAUT_MILE, FOOT, INCH</i>                |
| UNIT_NAME             | VARCHAR2  | Descriptive name of the unit. Examples: <i>Meter, Kilometer, Centimeter, Millimeter, Mile, Nautical Mile, Foot, Inch</i>               |
| CONVERSION_<br>FACTOR | NUMBER    | Ratio of the unit to 1 meter. For example, the conversion factor for a meter is 1.0, and the conversion factor for a mile is 1609.344. |

The MDSYS.SDO AREA UNITS table contains the columns shown in Table 2–8.

Table 2-8 Columns in the SDO AREA UNITS Table

| Column Name | Data Type | Purpose                                                                                                    |
|-------------|-----------|----------------------------------------------------------------------------------------------------|
| SDO_UNIT    | VARCHAR2  | Unit string to be specified with the <i>unit</i> parameter. Examples: SQ_M, SQ_KM, SQ_CM, SQ_MM, SQ_MILE, SQ_FOOT, SQ_INCH |

Table 2–8 Columns in the SDO\_AREA\_UNITS Table (Cont.)

| Column Name           | Data Type | Purpose                                                                                                    |
|-----------------------|-----------|----------------------------------------------------------------------------------------------------|
| UNIT_NAME             | VARCHAR2  | Descriptive name of the unit. Examples: Square Meter,<br>Square Kilometer, Square Centimeter, Square Millimeter,<br>Square Mile, Square Foot, Square Inch  |
| CONVERSION_<br>FACTOR | NUMBER    | Ratio of the unit to 1 square meter. For example, the conversion factor for a square meter is 1.0, and the conversion factor for a square mile is 2589988. |

For a complete list of supported unit strings, unit names, and conversion factors, view the contents of the MDSYS.SDO\_DIST\_UNITS and MDSYS.SDO\_AREA\_ UNITS tables. For example:

```
SELECT * from MDSYS.SDO_DIST_UNITS;
SELECT * from MDSYS.SDO_AREA_UNITS;
```

# **Loading Spatial Data**

This chapter describes how to load spatial data into a database, including storing the data in a table with a column of type SDO\_GEOMETRY. After you have loaded spatial data, you can create a spatial index for it and perform queries on it, as described in Chapter 4.

The process of loading data can be classified into two categories:

- Bulk loading of data
  - This process is used to load large volumes of data into the database and uses the SQL\*Loader utility to load the data.
- Transactional insert operations
  - This process is used to insert relatively small amounts of data into the database using the INSERT statement in SQL.

# 3.1 Bulk Loading

Bulk loading can import large amounts of ASCII data into an Oracle database. Bulk loading is accomplished with the SQL\*Loader utility. (For information about SQL\*Loader, see Oracle9i Database Utilities.)

# 3.1.1 Bulk Loading SDO GEOMETRY Objects

Example 3-1 is the SQL\*Loader control file for loading four geometries. When this control file is used with SQL\*Loader, it loads the same cola market geometries that are inserted using SQL statements in Example 2–1 in Section 2.1.

#### Example 3-1 Control File for Bulk Load of Cola Market Geometries

LOAD DATA

```
INFILE *
TRUNCATE
CONTINUEIF NEXT(1:1) = '#'
INTO TABLE COLA_MARKETS
FIELDS TERMINATED BY '|'
TRAILING NULLCOLS (
mkt_id INTEGER EXTERNAL,
name CHAR,
shape COLUMN OBJECT
SDO_GTYPE INTEGER EXTERNAL,
SDO_ELEM_INFO VARRAY TERMINATED BY '|/'
(elements FLOAT EXTERNAL),
SDO_ORDINATES VARRAY TERMINATED BY ' | / '
(ordinates FLOAT EXTERNAL)
)
begindata
 1 cola a
#2003 | 1 | 1003 | 3 | /
#1 | 1 | 5 | 7 | /
 2 cola_b
#2003 | 1 | 1003 | 1 | /
#5|1|8|1|8|6|5|7|5|1|/
 3 cola_c
#2003 | 1 | 1003 | 1 | /
#3|3|6|3|6|5|4|5|3|3|/
 4 | cola_d|
#2003 | 1 | 1003 | 4 | /
#8 | 7 | 10 | 9 | 8 | 11 | /
```

### Notes on Example 3–1:

- The EXTERNAL keyword in the definition mkt id INTEGER EXTERNAL means that each value to be inserted into the MKT ID column (1, 2, 3, and 4 in this example) is an integer in human-readable form, not binary format.
- In the data after begindata, each MKT\_ID value is preceded by one space, because the CONTINUEIF NEXT(1:1) = '#' specification causes the first position of each data line to be ignored unless it is the number sign (#) continuation character.

Example 3–2 assumes that a table named POLY\_4PT was created as follows:

```
CREATE TABLE POLY_4PT (GID
                               VARCHAR2(32),
                       GEOMETRY MDSYS.SDO_GEOMETRY);
```

Assume that the ASCII data consists of a file with delimited columns and separate rows fixed by the limits of the table with the following format:

```
geometry rows:
                  GID, GEOMETRY
```

The coordinates in the GEOMETRY column represent polygons. Example 3-2 shows the control file for loading the data.

### Example 3–2 Control File for Bulk Load of Polygons

```
LOAD DATA
 INFILE *
TRUNCATE
 CONTINUEIF NEXT(1:1) = '#'
 INTO TABLE POLY_4PT
 FIELDS TERMINATED BY ' '
 TRAILING NULLCOLS (
 GID INTEGER EXTERNAL,
 GEOM COLUMN OBJECT
     SDO_GTYPE INTEGER EXTERNAL,
     SDO_ELEM_INFO VARRAY TERMINATED BY ' | / '
      (elements FLOAT EXTERNAL),
     SDO_ORDINATES VARRAY TERMINATED BY ' | / '
       (ordinates FLOAT EXTERNAL)
   )
begindata
1 | 2003 | 1 | 1003 | 1 | /
#-122.4215|37.7862|-122.422|37.7869|-122.421|37.789|-122.42|37.7866|
#-122.4215|37.7862|/
2|2003|1|1003|1|/
#-122.4019|37.8052|-122.4027|37.8055|-122.4031|37.806|-122.4012|37.8052|
#-122.4019|37.8052|/
3 | 2003 | 1 | 1003 | 1 | /
#-122.426|37.803|-122.4242|37.8053|-122.42355|37.8044|-122.4235|37.8025|
#-122.426|37.803|/
```

# 3.1.2 Bulk Loading Point-Only Data in SDO GEOMETRY Objects

Example 3–3 shows a control file for loading a table with point data.

Example 3–3 Control File for a Bulk Load of Point-Only Data

```
LOAD DATA
INFILE *
TRUNCATE
CONTINUEIF NEXT(1:1) = '#'
INTO TABLE POINT
FIELDS TERMINATED BY ' '
TRAILING NULLCOLS (
 GID INTEGER EXTERNAL,
 GEOMETRY COLUMN OBJECT
    SDO GTYPE INTEGER EXTERNAL,
    SDO_POINT COLUMN OBJECT
      (X FLOAT EXTERNAL,
             FLOAT EXTERNAL)
       Y
  )
)
BEGINDATA
1
200
1 -122.4215 37.7862
2
200
1 | -122.4019 | 37.8052 |
3
200
1 | -122.426 | 37.803 |
4
200
1 | -122.4171 | 37.8034 |
5
200
1 | -122.416151 | 37.8027228 |
```

# 3.2 Transactional Insert Operations Using SQL

Oracle Spatial uses standard Oracle9i tables that can be accessed or loaded with standard SQL syntax. This section contains examples of transactional inserts into columns of type SDO\_GEOMETRY. Note that the INSERT statement in Oracle SQL has a limit of 999 arguments. Therefore, you cannot create a variable-length array of more than 999 elements using the SDO\_GEOMETRY constructor inside a transactional INSERT statement; however, you can insert a geometry using a host

variable, and the host variable can be built using the SDO\_GEOMETRY constructor with more than 999 values in the SDO\_ORDINATE\_ARRAY specification. (The host variable is an OCI, PL/SQL, or Java program variable.)

To perform transactional insertions of geometries, you can create a procedure to insert a geometry, and then invoke that procedure on each geometry to be inserted. Example 3-4 creates a procedure to perform the insert operation.

### Example 3-4 Procedure to Perform Transactional Insert Operation

```
CREATE OR REPLACE PROCEDURE
        INSERT_GEOM(GEOM MDSYS.SDO_GEOMETRY)
IS
BEGIN
  INSERT INTO TEST 1 VALUES (GEOM);
  COMMIT;
END;
```

Using the procedure created in Example 3-4, you can insert data by using a PL/SQL block, such as the one in Example 3-5, which loads a geometry into the variable named geom and then invokes the INSERT\_GEOM procedure to insert that geometry.

#### Example 3–5 PL/SQL Block Invoking Procedure to Insert a Geometry

```
DECLARE
geom mdsys.sdo_geometry :=
  mdsys.sdo_geometry (2003, null, null,
          mdsys.sdo_elem_info_array (1,1003,3),
          mdsys.sdo_ordinate_array (-109,37,-102,40));
BEGIN
  INSERT_GEOM(geom);
  COMMIT;
END;
```

For additional examples with various geometry types, see the following:

- Rectangle: Example 2–2 in Section 2.3.1
- Polygon with a hole: Example 2–3 in Section 2.3.2
- Compound polygon: Example 2–5 in Section 2.3.4
- Point: Example 2–6 and Example 2–7 in Section 2.3.5

Type 0 (zero) element: Example 2-8 in Section 2.3.6

# **Indexing and Querying Spatial Data**

After you have loaded spatial data (discussed in Chapter 3), you should create a spatial index on it to enable efficient query performance using the data. This chapter describes how to:

- Create a spatial index
- Query spatial data efficiently, based on an understanding of the Oracle Spatial query model and primary and secondary filtering

# 4.1 Creating a Spatial Index

Once data has been loaded into the spatial tables through either bulk or transactional loading, a spatial index must be created on the tables for efficient access to the data. Each spatial index can be an R-tree index or a quadtree index. To decide which type of index to use for a spatial application, you must understand the concepts and guidelines discussed in Section 1.7.

If the index creation does not complete for any reason, the index is invalid and must be deleted with the DROP INDEX <index name> [FORCE] statement.

# 4.1.1 Creating R-Tree Indexes

If you create a spatial index without specifying any quadtree-specific parameters, an R-tree index is created. For example, the following statement creates a spatial R-tree index named territory idx using default values for parameters that apply to R-tree indexes:

```
CREATE INDEX territory_idx ON territories (territory_geom)
   INDEXTYPE IS MDSYS.SPATIAL INDEX;
```

For detailed information about options when creating a spatial index, see the documentation for the CREATE INDEX statement in Chapter 8.

R-tree indexes can be built on two, three, or four dimensions of data. The default number of dimensions for an R-tree index is two, but if the data has more than two dimensions, you can use the *sdo\_indx\_dims* parameter keyword to specify the number of dimensions on which to build the index. However, if a spatial index has been built on more than two dimensions of a layer, the only spatial operator that can be used against that layer is SDO\_FILTER (the primary filter or index-only query), which considers all dimensions. The SDO\_RELATE, SDO\_NN, and SDO\_ WITHIN DISTANCE operators are disabled if the index has been built on more than two dimensions.

If the rollback segment is not large enough, an attempt to create an R-tree index will fail. The rollback segment should be 100\*n bytes, where n is the number of rows of data to be indexed. For example, if the table contains 1 million (1,000,000) rows, the rollback segment size should be 100,000,000 (100 million bytes).

To ensure an adequate rollback segment, or if you have tried to create an R-tree index and received an error that a rollback segment cannot be extended, review (or have a DBA review) the size and structure of the rollback segments that are available to the schema that owns the table with the geometries. Create a public rollback segment of the appropriate size, and place that rollback segment online. In addition, ensure that any small inappropriate rollback segments are placed offline during large spatial index operations. For information about performing these operations on a rollback segment, see the Oracle9i Database Administrator's Guide.

The system parameter SORT\_AREA\_SIZE affects the amount of time required to create the index. The SORT AREA SIZE value is the maximum amount, in bytes, of memory to use for a sort operation. The optimal value depends on the database size, but a good guideline is to make it at least 1 million bytes when you create an R-tree index. To change the SORT\_AREA\_SIZE value, use the ALTER SESSION statement. For example, to change the value to 20 million bytes:

```
ALTER SESSION SET SORT AREA SIZE = 20000000;
```

The tablespace specified with the tablespace keyword in the CREATE INDEX statement (or the default tablespace if the tablespace keyword is not specified) is used to hold both the index data table and some transient tables that are created for internal computations.

The R-tree index data table requires approximately  $70^*n$  bytes (where n is the number of rows in the table)

The transient tables require up to approximately 200\*n bytes (where n is the number of rows in the table); however, this space is freed up after the R-tree index is created.

For large databases (over 1 million rows), a temporary tablespace may be needed to perform internal sorting operations. The recommended size for this temporary tablespace is 100\*n bytes, where *n* is the number of rows in the table.

# 4.1.2 Determining Index Creation Behavior (Quadtree Indexes)

With a quadtree index, the tessellation algorithm used by the CREATE INDEX statement and by index maintenance routines on insert or update operations is determined by the SDO LEVEL and SDO NUMTILES values, which are supplied in the PARAMETERS clause of the CREATE INDEX statement. They are interpreted as follows:

| SDO_LEVEL          | SDO_NUMTILES       | Action                                                                                                    |
|--------------------|--------------------|----------------------------------------------------------------------------------------------------|
| Not specified or 0 | Not specified or 0 | R-tree index.                                                                                                    |
| >= 1               | Not specified or 0 | Fixed indexing (indexing with fixed-size tiles).                                                                                                    |
| >= 1               | >=1                | Hybrid indexing with fixed-size and variable-sized tiles. The SDO_LEVEL column defines the fixed tile size. The SDO_NUMTILES column defines the number of variable tiles to generate per geometry. |
| Not specified or 0 | >= 1               | Not supported (error).                                                                                                    |

An explicit commit operation is executed after the tessellation of all the geometries in a geometry column.

By default, spatial index creation requires a sizable amount of rollback space. To reduce the amount of rollback space required, you can supply the SDO\_COMMIT\_ INTERVAL parameter in the CREATE INDEX statement. This will perform a database commit after every *n* geometries are indexed, where *n* is a user-defined value.

# 4.1.3 Spatial Indexing with Fixed-Size Tiles (Quadtree Indexes)

If you choose quadtree indexing for a spatial index, you should use fixed indexing for most applications, except for the rare circumstances where hybrid indexing should be considered. (See Appendix B for information about hybrid indexing.

However, you should also consider using R-tree indexing before deciding on hybrid indexing.)

The fixed-size tile algorithm is expressed as a level referring to the number of tessellations performed. To use fixed-size tile indexing, omit the SDO\_NUMTILES parameter and set the SDO\_LEVEL value to the desired tiling level. The relationship between the tiling level and the resulting size of the tiles depends on the domain of the layer.

The domain used for indexing is defined by the upper and lower boundaries of each dimension stored in the DIMINFO column of the USER\_SDO\_GEOM\_METADATA view, which contains an entry for the table and geometry column to spatially index. A typical domain could be -180 to 180 degrees for longitude, and -90 to 90 degrees for latitude, as represented in Figure 4–1. (The transference of the domain onto a sphere or other projection is left up to an application, unless a coordinate system is specified, as explained in Chapter 5.)

Figure 4-1 Sample Domain

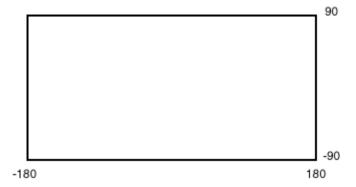

If the SDO\_LEVEL column is set to 1, then the tiles created by the indexing mechanism are the same size as tiles at the first level of tessellation. Each tile would be 180 degrees by 90 degrees as shown in Figure 4–2.

Figure 4-2 Fixed-Size Tiling at Level 1

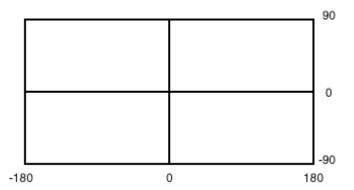

The formula for the number of fixed-size tiles in a domain is  $4^n$  where n is the number of tessellations, stored in the SDO\_LEVEL column. In reality, tiles are only generated where geometries exist, and not for the whole domain. Figure 4-3 shows fixed-size tiling at level 2. In this figure, each tile is 90 degrees by 45 degrees.

Figure 4-3 Fixed-Size Tiling at Level 2

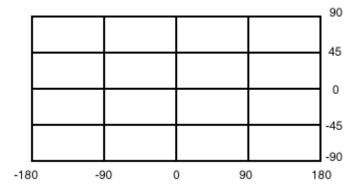

The size of a tile can be determined by applying the following formula to each dimension:

length = (upper\_bound - lower\_bound) / 2 ^ sdo\_level

The length refers to the length of the tile along the specified dimension. Applying this formula to the tiling shown in Figure 4–3 yields the following sizes:

```
length for dimension X = (180 - (-180)) / 2^2
                   = (360) / 4
                    = 90
length for dimension Y = (90 - (-90)) / 2^2
                    = (180) / 4
                     = 45
```

At level 2, the tiles are 90 degrees by 45 degrees in size. As the number of levels increases, the tiles become smaller and smaller. Smaller tiles provide a more precise fit of the tiles over the geometry being indexed. However, because the number of tiles generated is unbounded, you must take into account the performance implications of using higher levels.

**Note:** The Spatial Index Advisor component of Oracle Enterprise Manager can be used to determine an appropriate level for indexing with fixed-size tiles. The SDO\_TUNE.ESTIMATE TILING LEVEL function, described in Chapter 16, can also be used for this purpose; however, this function performs less analysis than the Spatial Index Advisor.

Besides the performance aspects related to selecting a fixed-size tile, tessellating the geometry into fixed-size tiles might have benefits related to the type of data being stored, such as using tiles sized to represent 1-acre farm plots, city blocks, or individual pixels on a display. Data modeling, an important part of any database design, is essential in a spatial database where the data often represents actual physical locations.

In Example 4–1, assume that data has been loaded into a table called ROADS, and the USER SDO GEOM METADATA view has an entry for ROADS.SHAPE. You can use the following SQL statement to create a fixed index named ROADS FIXED.

#### Example 4–1 Creating a Fixed Index

```
CREATE INDEX ROADS FIXED ON ROADS(SHAPE) INDEXTYPE IS MDSYS.SPATIAL INDEX
  PARAMETERS ('SDO_LEVEL=8');
```

The SDO\_LEVEL value is used while tessellating objects. Increasing the level results in smaller tiles and better geometry approximations.

### 4.1.4 Indexing Geodetic Data

To take full advantage of Spatial features, you must index geodetic data using a geodetic R-tree index. Geodetic data consists of geometries that have geodetic SDO\_ SRID values, reflecting the fact that they are based on a geodetic coordinate system (such as using longitude and latitude) as opposed to a flat or projected plane coordinate system. (Chapter 5 explains coordinate systems and related concepts.) A geodetic index is one that provides the full range of Spatial features with geodetic data. Thus, it is highly recommended that you use a geodetic index with geodetic data.

Only R-tree indexes can be geodetic indexes. Quadtree indexes cannot be geodetic indexes. If you create an R-tree or quadtree index and specify 'geodetic=false' in the CREATE INDEX statement, the index is non-geodetic. The following notes and restrictions apply to non-geodetic indexes:

- If you create a non-geodetic index on geodetic data, you cannot use the *unit* parameter with the SDO\_WITHIN\_DISTANCE operator or the SDO\_NN\_ DISTANCE ancillary operator with the SDO\_NN operator.
- If you create a non-geodetic index on projected data that has a projected SDO\_ SRID value, you can use the full range of Spatial features.
- If you create a non-geodetic index on projected data that has a null SDO\_SRID value, you cannot use the *unit* parameter with the SDO\_WITHIN\_DISTANCE operator or the SDO\_NN\_DISTANCE ancillary operator with the SDO\_NN operator.

For additional information, see the Usage Notes about the *geodetic* parameter for the CREATE INDEX statement in Chapter 8.

# 4.1.5 Constraining Data to a Geometry Type

When you create or rebuild a spatial index, you can ensure that all geometries that are in the table or that are inserted later are of a specified geometry type. To constrain the data to a geometry type in this way, use the *layer\_gtype* keyword in the PARAMETERS clause of the CREATE INDEX or ALTER INDEX REBUILD statement, and specify a value from the Geometry Type column of Table 2-1 in Section 2.2.1. For example, to constrain spatial data in a layer to polygons:

```
CREATE INDEX cola_spatial_idx
ON cola markets(shape)
INDEXTYPE IS MDSYS.SPATIAL_INDEX
PARAMETERS ('layer_gtype=POLYGON');
```

The geometry types in Table 2-1 are considered as a hierarchy when data is checked:

- The MULTI forms include the regular form also. For example, specifying 'layer\_gtype=MULTIPOINT' allows the layer to include both POINT and MULTIPOINT geometries.
- COLLECTION allows the layer to include all types of geometries.

# 4.1.6 Creating a Cross-Schema Index

You can create a spatial index on a table that is not in your schema. Assume that user B wants to create a spatial index on column GEOMETRY in table T1 under user A's schema. User B must perform the following steps:

1. Connect as user A (or have user A connect) and execute the following statement:

```
GRANT select on T1 to B;
```

1. Connect as user B and execute a statement such as the following:

```
GRANT create table to A;
CREATE INDEX t1_spatial_idx on A.T1(geometry)
  INDEXTYPE IS mdsys.spatial_index;
```

# 4.1.7 Using Partitioned Spatial Indexes

You can create a partitioned spatial index on a partitioned table. This section describes usage considerations specific to Oracle Spatial. For a detailed explanation of partitioned tables and partitioned indexes, see the Oracle9i Database Administrator's Guide.

A partitioned spatial index can provide the following benefits:

- Reduced response times for long-running queries, because partitioning reduces disk I/O operations
- Reduced response times for concurrent queries, because I/O operations run concurrently on each partition
- Easier index maintenance, because of partition-level create and rebuild operations

Indexes on partitions can be rebuilt without affecting the queries on other partitions, and storage parameters for each local index can be changed independent of other partitions.

The following restrictions apply to spatial index partitioning:

- The partition key for spatial tables must be a scalar value, and must not be a spatial column.
- Only range partitioning is supported on the underlying table. Hash and composite partitioning are not currently supported for partitioned spatial indexes.

To create a partitioned spatial index, you must specify the LOCAL keyword. For example:

```
CREATE INDEX counties_idx ON counties(geometry)
  INDEXTYPE IS MDSYS.SPATIAL INDEX LOCAL;
```

In this example, the default values are used for the number and placement of index partitions, namely:

- Index partitioning is based on the underlying table partitioning. For each table partition, a corresponding index partition is created.
- Each index partition is placed in the default tablespace.

If you do specify parameters for individual partitions, the following considerations apply:

- The storage characteristics for each partition can be the same or different for each partition. If they are different, it may enable parallel I/O (if the tablespaces are on different disks) and may improve performance.
- Any Oracle Spatial parameters (relating to R-tree or quadtree indexing) should be the same for each partition.

To override the default partitioning values, use a CREATE INDEX statement with the following general format:

```
CREATE INDEX <indexname> ON (<column>)
  INDEXTYPE IS MDSYS.SPATIAL INDEX
     [PARAMETERS ('<spatial-params>, <storage-params>')] LOCAL
    [( PARTITION <index_partition>
       PARAMETERS ('<spatial-params>, <storage-params>')
    [, PARTITION <index_partition>
       PARAMETERS ('<spatial-params>, <storage-params>')]
    )]
```

For example, if the COUNTIES table has two partitions, P1 and P2, you can create a quadtree index as follows:

```
CREATE INDEX counties_idx ON counties(geometry)
 INDEXTYPE IS MDSYS.SPATIAL INDEX
   PARAMETERS ('sdo_level=6 tablespace=def_tbs')
LOCAL
    (PARTITION ip1 PARAMETERS ('sdo_level=6 tablespace=local_tbs1'),
    PARTITION ip2 PARAMETERS ('sdo_level=6 tablespace=local_tbs2'),
     PARTITION ip3);
```

### In the preceding example:

- IP1 is the index partition that corresponds to partition P1 of the COUNTIES table, and IP2 is the index partition that corresponds to partition P2.
- The tablespace parameters are specified for each of the local index partitions as LOCAL\_TBS1 and LOCAL\_TBS2, respectively.
- If you omit the PARTITION ip2 PARAMETERS... clause (as is done for partition IP3), the default parameters specified before LOCAL are used. Specifically, the DEF\_TBS tablespace is used for storing the index partition (which will have the same name as the second partition of the COUNTIES table, that is, P2).

Queries can operate on partitioned tables to perform the query on only one partition. For example:

```
SELECT * FROM counties PARTITION(p1)
    WHERE ...<some-spatial-predicate>;
```

Querying on a selected partition may speed up the query and also improve overall throughput when multiple queries operate on different partitions concurrently.

When queries use a partitioned spatial index, the semantics (meaning or behavior) of spatial operators and functions is the same with partitioned and nonpartitioned indexes, except in the case of SDO\_NN (nearest neighbor). With SDO\_NN, the requested number of geometries is returned for each partition that is affected by the query. For example, if you request the 5 closest restaurants to a point and the spatial index has 4 partitions, SDO\_NN returns up to 20 (5\*4) geometries. In this case, you must use the ROWNUM pseudocolumn (here, WHERE ROWNUM <=5) to return the 5 closest restaurants. See the description of the SDO NN in Chapter 10 for more information.

# 4.1.8 Exchanging Partitions Including Indexes

You can use the ALTER TABLE statement with the EXCHANGE PARTITION...INCLUDING INDEXES clause to exchange a spatial table partition and its index partition with a corresponding table and its index. For information about exchanging partitions, see the description of the ALTER TABLE statement in the Oracle9i SQL Reference.

This feature can help you to operate more efficiently in a number of situations, such as:

- Bringing data into a partitioned table and avoiding the cost of index re-creation.
- Managing and creating partitioned indexes. For example, the data could be divided into multiple tables. The index for each table could be built one after the other to minimize the memory and tablespace resources needed during index creation. Alternately, the indexes could be created in parallel in multiple sessions. The tables (along with the indexes) could then be exchanged with the partitions of the original data table.
- Managing offline insert operations. New data can be stored in a temporary table and periodically exchanged with a new partition (for example, in a database with historical data).

To exchange partitions including indexes with spatial data and indexes, the two spatial indexes (one on the partition, the other on the table) must be of compatible types. Specifically:

- Both indexes must be either R-tree indexes with the same dimensionality (sdo\_ indx\_dims value) or quadtree indexes with the same SDO\_LEVEL and SDO\_ NUMTILES values.
- Both indexes must be either geodetic or non-geodetic. (Geodetic and non-geodetic indexes are explained in Section 4.1.4.)
- Neither index can have a status of deferred updates. (Deferred update status is set by specifying 'index\_status=deferred' with the ALTER INDEX statement, as described in Chapter 8.)

If the indexes not compatible, an error is raised. The table data is exchanged, but the indexes are not exchanged and the indexes are marked as failed. To use the indexes, you must rebuild them.

# 4.2 Querying Spatial Data

This section describes how the structures of a Spatial layer are used to resolve spatial queries and spatial joins.

Spatial uses a two-tier query model with primary and secondary filter operations to resolve spatial queries and spatial joins, as explained in Section 1.6. The term

two-tier is used to indicate that two distinct operations are performed in order to resolve queries. If both operations are performed, the exact result set is returned.

## 4.2.1 Spatial Query

An important concept in the spatial data model is that each geometry is represented by a set of exclusive and exhaustive tiles. This means that no tiles overlap each other (**exclusive**), and the tiles fully cover the object (**exhaustive**).

Consider the following layer containing several objects in Figure 4–4. Each object is labeled with its geometry name (geom 1 for the polygon with a hole, geom 2 for the triangular polygon, geom 3 for the line, and geom 4 and geom 5 for other polygons). The relevant tiles are labeled with Tn (T1, T2, and so on)

Τ1 T2 T7 geom\_4 geom ТЗ T4 geom\_3 T5 T8 T9 geom\_2 geom\_5

Figure 4–4 Tessellated Layer with Multiple Objects

A typical spatial query is to request all objects that lie within a defined fence or window. A **query window** is shown in Figure 4–5 by the dotted-line box. A dynamic query window refers to a fence that is not defined in the database, but that must be defined before it is used.

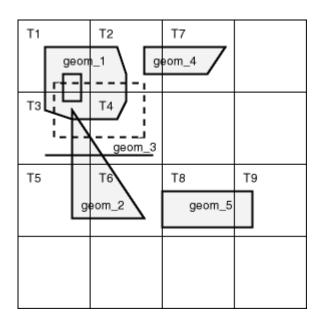

Figure 4–5 Tessellated Layer with a Query Window

# 4.2.1.1 Primary Filter Operator

The SDO FILTER operator implements the primary filter portion of the two-step process involved in the product's query processing model. The primary filter uses the index data only to determine a set of candidate object pairs that may interact. The syntax is as follows:

SDO\_FILTER(geometry1 MDSYS.SDO\_GEOMETRY, geometry2 MDSYS.SDO\_GEOMETRY, params VARCHAR2)

#### Where:

- geometry1 is a column of type MDSYS.SDO\_GEOMETRY in a table. geometry1 must be spatially indexed.
- geometry2 is an object of type MDSYS.SDO\_GEOMETRY. geometry2 may or may not come from a table. If it comes from a table, it may or may not be spatially indexed.
- params is a quoted string of keyword value pairs that determine the behavior of the operator. See the SDO\_FILTER operator in Chapter 10 for a list of parameters.

The following examples perform a primary filter operation only. They will return all the geometries shown in Figure 4–5 that have an index tile in common with one of the index tiles that approximates the query window: tiles T1, T2, T3, and T4. The result of the following examples are geometries with IDs 1013, 1243, 12, and 501.

Example 4–2 performs a primary filter operation without inserting the query window into a table. The window will be indexed in memory and performance will be very good.

#### Example 4–2 Primary Filter with a Temporary Query Window

```
SELECT A.Feature_ID FROM TARGET A
WHERE sdo_filter(A.shape, mdsys.sdo_geometry(2003,NULL,NULL,
                                       mdsys.sdo_elem_info_array(1,1003,3),
                                       mdsys.sdo_ordinate_array(x1,y1, x2,y2)),
                        'querytype=window') = 'TRUE';
```

Note that (x1,y1) and (x2,y2) are the lower-left and upper-right corners of the query window.

In Example 4–3, a transient instance of type SDO GEOMETRY was constructed for the query window instead of specifying the window parameters in the query itself.

#### Example 4–3 Primary Filter with a Transient Instance of the Query Window

```
SELECT A. Feature ID FROM TARGET A
WHERE sdo_filter(A.shape, :theWindow, 'querytype=window') = 'TRUE';
```

Example 4–4 assumes the query window was inserted into a table called WINDOWS, with an ID of WINS\_1.

#### Example 4–4 Primary Filter with a Stored Query Window

```
SELECT A.Feature ID FROM TARGET A, WINDOWS B
WHERE B.ID = 'WINS 1' AND
  sdo_filter(A.shape, B.shape, 'querytype=window') = 'TRUE';
```

If the B.SHAPE column is not spatially indexed, the SDO FILTER operator indexes the query window in memory and performance is very good.

If the B.SHAPE column is spatially indexed with the same SDO LEVEL value as the A.SHAPE column, the SDO\_FILTER operator reuses the existing index, and performance is very good or better.

If the B.SHAPE column is spatially indexed with a different SDO\_LEVEL value than the A.SHAPE column, the SDO FILTER operator reindexes B.SHAPE in the same

way as if there were no index on the column originally, and then performance is very good.

#### 4.2.1.2 Primary and Secondary Filter Operator

The SDO\_RELATE operator performs both the primary and secondary filter stages when processing a query. This operator can be used only if a spatial index has been created on two dimensions of data. The syntax of the operator is as follows:

```
SDO_RELATE(geometry1 MDSYS.SDO_GEOMETRY,
           geometry2 MDSYS.SDO_GEOMETRY,
           params VARCHAR2)
```

#### Where:

- geometry1 is a column of type MDSYS.SDO GEOMETRY in a table. geometry1 must be spatially indexed.
- geometry2 is an object of type MDSYS.SDO\_GEOMETRY. geometry2 may or may not come from a table. If it comes from a table, it may or may not be spatially indexed.
- params is a quoted string of keyword value pairs that determine the behavior of the operator. See the SDO\_NN operator in Chapter 10 for a list of parameters.

The following examples perform both primary and secondary filter operations. They return all the geometries in Figure 4–5 that lie within or overlap the query window. The result of these examples is objects 1243 and 1013.

Example 4–5 performs both primary and secondary filter operations without inserting the query window into a table. The window will be indexed in memory and performance will be very good.

#### Example 4–5 Secondary Filter Using a Temporary Query Window

```
SELECT A. Feature ID FROM TARGET A
   WHERE sdo_relate(A.shape, mdsys.sdo_geometry(2003,NULL,NULL,
                                       mdsys.sdo_elem_info_array(1,1003,3),
                                      mdsys.sdo_ordinate_array(x1,y1, x2,y2)),
                        'mask=anyinteract querytype=window') = 'TRUE';
```

Note that (x1,y1) and (x2,y2) are the lower-left and upper-right corners of the query window.

Example 4–6 assumes the query window was inserted into a table called WINDOWS, with an ID of WINS\_1.

#### Example 4–6 Secondary Filter Using a Stored Query Window

```
SELECT A. Feature ID FROM TARGET A, WINDOWS B
WHERE B.ID= 'WINS 1' AND
        sdo_relate(A.shape, B.shape,
          'mask=anyinteract querytype=window') = 'TRUE';
```

If the B.SHAPE column is not spatially indexed, the SDO NN operator indexes the query window in memory and performance is very good.

If the B.SHAPE column is spatially indexed with the same SDO LEVEL value as the A.SHAPE column, the SDO NN operator reuses the existing index, and performance is very good or better.

If the B.SHAPE column is spatially indexed with a different SDO\_LEVEL value than the A.SHAPE column, the SDO FILTER operator reindexes B.SHAPE in the same way as if there were no index on the column originally, and then performance is very good.

#### 4.2.1.3 Within-Distance Operator

The SDO\_WITHIN\_DISTANCE operator is used to determine the set of objects in a table that are within *n* distance units from a reference object. This operator can be used only if a spatial index has been created on two dimensions of data. The reference object may be a transient or persistent instance of MDSYS.SDO\_ GEOMETRY (such as a temporary query window or a permanent geometry stored in the database). The syntax of the operator is as follows:

```
SDO_WITHIN_DISTANCE(geometry1 MDSYS.SDO_GEOMETRY,
                  aGeom MDSYS.SDO GEOMETRY,
                  params VARCHAR2);
```

#### Where:

- geometry1 is a column of type MDSYS.SDO\_GEOMETRY in a table. geometry1 must be spatially indexed.
- aGeom is an instance of type MDSYS.SDO\_GEOMETRY.
- params is a quoted string of keyword value pairs that determines the behavior of the operator. See the SDO\_WITHIN\_DISTANCE operator in Chapter 10 for a list of parameters.

The following example selects any objects within 1.35 distance units from the query window:

```
SELECT A.Feature_ID
```

```
FROM TARGET A
WHERE SDO_WITHIN_DISTANCE( A.shape, :theWindow, 'distance=1.35') = 'TRUE';
```

The distance units are based on the geometry coordinate system in use. The distance units are those specified in the UNIT field of the well-known text (WKTEXT) associated with the coordinate system. (The WKTEXT is explained in Section 5.4.1.1.) If you are using a geodetic coordinate system, the units are meters. If no coordinate system is used, the units are the same as for the stored data.

The SDO\_WITHIN\_DISTANCE operator is not suitable for performing spatial joins. That is, a query such as Find all parks that are within 10 distance units from coastlines will not be processed as an index-based spatial join of the COASTLINES and PARKS tables. Instead, it will be processed as a nested loop query in which each COASTLINES instance is in turn a reference object that is buffered, indexed, and evaluated against the PARKS table. Thus, the SDO WITHIN DISTANCE operation is performed *n* times if there are *n* rows in the COASTLINES table.

For non-geodetic data, there is an efficient way to accomplish a spatial join that involves buffering all the geometries of a layer. This method does not use the SDO WITHIN DISTANCE operator. First, create a new table COSINE BUFS as follows:

```
CREATE TABLE cosine bufs UNRECOVERABLE AS
   SELECT SDO_BUFFER (A.SHAPE, B.DIMINFO, 1.35)
     FROM COSINE A, USER_SDO_GEOM_METADATA B
     WHERE TABLE_NAME='COSINES' AND COLUMN_NAME='SHAPE';
```

Next, create a spatial index on the SHAPE column of COSINE BUFS. Then you can perform the following query:

```
SELECT a.gif, b.gid FROM parks A cosine_bufs B
  WHERE SDO_Relate(A.shape, B.shape, 'mask=ANYINTERACT querytype=JOIN') = 'TRUE';
```

### 4.2.1.4 Nearest Neighbor Operator

The SDO NN operator is used to identify the nearest neighbors for a geometry. This operator can be used only if a spatial index has been created on two dimensions of data. The syntax of the operator is as follows:

```
SDO_NN(geometry1 MDSYS.SDO_GEOMETRY,
      geometry2 MDSYS.SDO_GEOMETRY,
      param VARCHAR2
      [, number NUMBER]);
```

Where:

- geometry1 is a column of type MDSYS.SDO\_GEOMETRY in a table. geometry1 must be spatially indexed.
- geometry2 is an instance of type MDSYS.SDO\_GEOMETRY.
- param is a quoted string of a keyword value pair that determines how many nearest neighbor geometries are returned by the operator. See the SDO\_NN operator in Chapter 10 for information about this parameter.
- *number* is the same number used in the call to SDO\_NN\_DISTANCE. Use this only if the SDO\_NN\_DISTANCE ancillary operator is included in the call to SDO\_NN. See the SDO\_NN operator in Chapter 10 for information about this parameter.

The following example finds the two objects from the SHAPE column in the COLA\_ MARKETS table that are closest to a specified point (10,7). (Note the use of the optimizer hint in the SELECT statement, as explained in the Usage Notes for the SDO\_NN operator in Chapter 10.)

```
SELECT /*+ INDEX(cola markets cola spatial idx) */
 c.mkt id, c.name FROM cola markets c WHERE SDO NN(c.shape,
   mdsys.sdo_geometry(2001, NULL, mdsys.sdo_point_type(10,7,NULL), NULL,
   NULL), 'sdo num res=2') = 'TRUE';
```

#### 4.2.1.5 Spatial Functions

Spatial also supplies functions for determining relationships between geometries, finding information about single geometries, changing geometries, and combining geometries. These functions all take into account two dimensions of source data. If the output value of these functions is a geometry, the resulting geometry will have the same dimensionality as the input geometry, but only the first two dimensions will accurately reflect the result of the operation.

### 4.2.2 Spatial Join

A **spatial join** is the same as a regular join except that the predicate involves a spatial operator. In Spatial, a spatial join takes place when you compare all the geometries of one layer to all the geometries of another layer. This is unlike a query window that only compares a single geometry to all geometries of a layer.

In a spatial join, all tables must have the same type of spatial index (that is, R-tree or quadtree) defined on the geometry column; and if they have quadtree indexes, the SDO\_LEVEL value must be the same for all the indexes.

Spatial joins can be used to answer questions such as, Which highways cross national parks?

The following table structures illustrate how the join would be accomplished for this example:

```
GID VARCHAR2(32), SHAPE MDSYS.SDO_GEOMETRY)
PARKS (
HIGHWAYS (GID VARCHAR2 (32), SHAPE MDSYS.SDO GEOMETRY)
```

The primary filter would identify pairs of GID values from the PARKS and HIGHWAYS tables that interact in their index entries. The query that performs the primary filter join is:

```
SELECT A.GID, B.GID
  FROM PARKS A, HIGHWAYS B
 WHERE sdo_filter(A.shape, B.shape, 'querytype=join') = 'TRUE';
```

The original question, asking about highways that cross national parks, requires the secondary filter operator to find the exact relationship between highways and parks.

The query that performs this join using both primary and secondary filters is:

```
SELECT A.GID, B.GID
  FROM parks A, highways B
 WHERE sdo_relate(A.shape, B.shape,
           'mask=ANYINTERACT querytype=join');
```

#### 4.2.3 Cross-Schema Operator Invocation

You can invoke spatial operators on an indexed table that is not in your schema. Assume that user A has a spatial table T1 (with index table IDX TAB1) with a spatial index defined, that user B has a spatial table T2 (with index table IDX TAB2) with a spatial index defined, and that user C wants to invoke operators on tables in one or both of the other schemas.

If user C wants to invoke an operator only on T1, user C must perform the following steps:

1. Connect as user A and execute the following statements:

```
GRANT select on T1 to C;
GRANT select on idx tab1 to C;
```

Connect as user C and execute a statement such as the following:

```
SELECT a.gid
 FROM T1 a
 WHERE sdo_filter(a.geometry, :theGeometry, 'querytype=WINDOW') = 'TRUE';
```

If user C wants to invoke an operator on both T1 and T2, user C must perform the following steps:

1. Connect as user A and execute the following statements:

```
GRANT select on T1 to C;
GRANT select on idx_tab1 to C;
```

**2.** Connect as user B and execute the following statements:

```
GRANT select on T2 to C;
GRANT select on idx_tab2 to C;
```

**3.** Connect as user C and execute a statement such as the following:

```
SELECT a.gid
  FROM T1 a, T2 b
  WHERE b.gid = 5 AND
        sdo_filter(a.geometry, b.geometry, 'querytype=WINDOW') = 'TRUE';
```

# **Coordinate Systems (Spatial Reference** Systems)

This chapter describes in greater detail the Oracle Spatial coordinate system support, which was introduced in Section 1.5.4. You can store and manipulate SDO GEOMETRY objects in a variety of coordinate systems.

For reference information about coordinate system transformation functions and procedures, see Chapter 13.

# 5.1 Terms and Concepts

This section explains important terms and concepts related to coordinate system support in Oracle Spatial.

# 5.1.1 Coordinate System (Spatial Reference System)

A **coordinate system** (also called a *spatial reference system*) is a means of assigning coordinates to a location and establishing relationships between sets of such coordinates. It enables the interpretation of a set of coordinates as a representation of a position in a real world space.

### 5.1.2 Cartesian Coordinates

**Cartesian coordinates** are coordinates that measure the position of a point from a defined origin along axes that are perpendicular in the represented two-dimensional or three-dimensional space.

# 5.1.3 Geodetic Coordinates (Geographic Coordinates)

Geodetic coordinates (sometimes called geographic coordinates) are angular coordinates (longitude and latitude), closely related to spherical polar coordinates, and are defined relative to a particular Earth geodetic datum (described in Section 5.1.6). For more information about geodetic coordinate system support, see Section 5.2.

### 5.1.4 Projected Coordinates

**Projected coordinates** are planar Cartesian coordinates that result from performing a mathematical mapping from a point on the Earth's surface to a plane. There are many such mathematical mappings, each used for a particular purpose.

#### 5.1.5 Local Coordinates

**Local coordinates** are Cartesian coordinates in a non-Earth (non-georeferenced) coordinate system. Section 5.3 describes local coordinate system support in Spatial.

#### 5.1.6 Geodetic Datum

A **geodetic datum** is a means of representing the figure of the Earth, usually as an oblate ellipsoid of revolution, that approximates the surface of the Earth locally or globally, and is the reference for the system of geodetic coordinates.

### 5.1.7 Authalic Sphere

An **authalic sphere** is a sphere that has the same surface area as a particular oblate ellipsoid of revolution representing the figure of the Earth.

#### 5.1.8 Transformation

**Transformation** is the conversion of coordinates from one coordinate system to another coordinate system.

If the coordinate system is georeferenced, transformation can involve datum transformation: the conversion of geodetic coordinates from one geodetic datum to another geodetic datum, usually involving changes in the shape, orientation, and center position of the reference ellipsoid.

# 5.2 Geodetic Coordinate Support

With Oracle9i, Spatial provides a rational and complete treatment of geodetic coordinates. Before Oracle 9i, Spatial computations were based solely on flat (Cartesian) coordinates, regardless of the coordinate system specified for the layer of geometries. Consequently, computations for data in geodetic coordinate systems were inaccurate, because they always treated the coordinates as if they were on a flat surface, and they did not consider the curvature of the surface.

With the current release, ellipsoidal surface computations consider the curvatures of arcs in the specified geodetic coordinate system and return correct, accurate results. In other words, with the current release, Spatial queries return the right answers all the time.

### 5.2.1 Geodesy and Two-Dimensional Geometry

A two-dimensional geometry is a surface geometry, but the important question is: What is the *surface*? A flat surface (plane) is accurately represented by Cartesian coordinates. However, Cartesian coordinates are not adequate for representing the surface of a solid. A commonly used surface for spatial geometry is the surface of the Earth, and the laws of geometry there are different than they are in a plane. For example, on the Earth's surface there are no parallel lines: lines are geodesics, and all geodesics intersect. Thus, closed curved surface problems cannot be done accurately with Cartesian geometry.

With Oracle9i, Spatial provides accurate results regardless of the coordinate system or the size of the area involved, without requiring that the data be projected to a flat surface. The results are accurate regardless of where on the Earth's surface the query is focused, even in "special" areas such as the poles. Thus, you can store coordinates in any datum and projections that you choose, and you can perform accurate queries regardless of the coordinate system.

# 5.2.2 Choosing a Geodetic or Projected Coordinate System

For applications that deal with the Earth's surface, the data can be represented using a geodetic coordinate system or a projected plane coordinate system. In deciding which approach to take with the data, consider any needs related to accuracy and performance:

#### Accuracy

For many spatial applications, the area is sufficiently small to allow adequate computations on Cartesian coordinates in a local projection. For example, the New Hampshire State Plane local projection provides adequate accuracy for most spatial applications that use data for that state.

However, Cartesian computations on a plane projection will never give accurate results for a large area such as Canada or Scandinavia. For example, a query asking if Stockholm, Sweden and Helsinki, Finland are within a specified distance may return an incorrect result if the specified distance is close to the actual measured distance. Computations involving large areas -- or requiring very precise accuracy -- must account for the curvature of the Earth's surface.

#### Performance

Spherical computations use more computing resources than Cartesian computations, and take longer to complete. In general, a Spatial operation using geodetic coordinates will take two to three times longer than the same operation using Cartesian coordinates.

#### 5.2.3 Other Considerations and Requirements with Geodetic Data

The following geometries are not permitted if a geodetic coordinate system is used:

- Circles
- Circular arcs
- Optimized rectangles (rectangles defined specifying only two points)

However, you can use the SDO CS.VIEWPORT TRANSFORM function to convert optimized longitude/latitude rectangles to valid geodetic polygons for use with the SDO\_FILTER operator.

Geodetic coordinate system support is provided only for geometries that consist of points or geodesics (lines on the ellipsoid). If you have geometries containing circles or circular arcs in a projected coordinate system, you can densify them using the SDO GEOM.SDO ARC DENSIFY function (documented in Chapter 11) before transforming them to geodetic coordinates, and then perform Spatial operations on the resulting geometries.

The following size limits apply with geodetic data:

- No polygon element can have an area larger than one-half the surface of the Earth.
- No line element can have a length longer than half the perimeter (a great circle) of the Earth.

If you need to work with larger elements, first break these elements into multiple smaller elements and work with them. For example, you cannot create an element representing all the ocean surface of the Earth; however, you can create multiple elements, each representing part of the overall ocean surface.

To take full advantage of Spatial features, you must index geodetic data layers using a geodetic R-tree index. (You can create a non-geodetic R-tree or quadtree index on geodetic data by specifying 'qeodetic=FALSE' in the PARAMETERS clause of the CREATE INDEX statement; however, this is not recommended. See the Usage Notes for the CREATE INDEX statement in Chapter 8 for more information.) In addition, for Spatial release 9.0.1 and higher you must delete (DROP INDEX) and re-create all spatial indexes on geodetic data from a release before 9.0.1.

Tolerance is specified as meters for geodetic layers. Note that if you use tolerance values typical for non-geodetic data, these values are interpreted as meters for geodetic data. For example, if you specify a tolerance value of 0.005 for geodetic data, this is interpreted as precise to 5 millimeters. If this value is more precise than your applications need, performance may be affected because of the internal computational steps taken to implement the specified precision. (For more information about tolerance, see Section 1.5.5.)

For geodetic layers, you must specify the dimensional extents in the index metadata as -180,180 for longitude and -90,90 for latitude. The following statement (from Example 5–3 in Section 5.8) specifies these extents (with a 10-meter tolerance value in each dimension) for a geodetic data layer:

```
INSERT INTO USER SDO GEOM METADATA
 VALUES (
  'cola_markets_cs',
  'shape',
 MDSYS.SDO DIM ARRAY(
   MDSYS.SDO_DIM_ELEMENT('Longitude', -180, 180, 10), -- 10 meters tolerance
   MDSYS.SDO_DIM_ELEMENT('Latitude', -90, 90, 10) -- 10 meters tolerance
       -- SRID for 'Longitude / Latitude (WGS 84)' coordinate system
 8307
);
```

See Section 5.7 for additional notes and restrictions relating to geodetic data.

# 5.3 Local Coordinate Support

With Oracle9i, Spatial provides a level of support for local coordinate systems. Local coordinate systems are often used in CAD systems, and they can also be used in

local surveys where the relationship between the surveyed site and the rest of the world is not important.

Several local coordinate systems are predefined and included with Spatial in the MDSYS.CS\_SRS table (described in Section 5.4.1). These supplied local coordinate systems, whose names start with Non-Earth, define non-Earth Cartesian coordinate systems based on different units of measurement (*Meter, Millimeter, Inch,* and so on). In the current release, you can use these local coordinate systems only to convert coordinates in a local coordinate system from one unit of measurement to another (for example, inches to millimeters) by transforming a geometry or a layer of geometries.

# **5.4 Coordinate Systems Data Structures**

The coordinate systems functions and procedures use information provided in the following tables supplied with Oracle Spatial:

- MDSYS.CS SRS (see Section 5.4.1) defines the valid coordinate systems. It associates each coordinate system with its well-known text description, which is in conformance with the standard published by the OpenGIS Consortium (http://www.opengis.org).
- MDSYS.SDO\_ANGLE\_UNITS (see Section 5.4.2) defines the valid angle units. The angle unit is part of the well-known text description.
- MDSYS.SDO DIST UNITS (see Section 5.4.3) defines the valid distance units. The distance unit is included in the well-known text description.
- MDSYS.SDO\_DATUMS (see Section 5.4.4) defines the valid datums. The datum is part of the well-known text description.
- MDSYS.SDO ELLIPSOIDS (see Section 5.4.5) defines the valid ellipsoids. The ellipsoid is part of the well-known text description.
- MDSYS.SDO PROJECTIONS (see Section 5.4.6) defines the valid map projections. The map projection is part of the well-known text description.

**Note:** You should not modify or delete any Oracle-supplied information in any of the tables that are used for coordinate system support.

You should not add any information to the MDSYS.CS SRS table unless you are creating a user-defined coordinate system. (Do not add information to the MDSYS.SDO\_DATUMS, MDSYS.SDO\_ ELLIPSOIDS, or MDSYS.PROJECTIONS tables.) Section 5.5 describes how to create a user-defined coordinate system.

#### 5.4.1 MDSYS.CS SRS Table

The MDSYS.CS\_SRS reference table contains over 900 rows, one for each valid coordinate system.

> **Note:** You should probably not modify, delete, or add any information in the MDSYS.CS\_SRS table. If you plan to add any user-defined coordinate systems, be sure to use SRID values of 1000000 (1 million) or higher, and follow the guidelines in Section 5.5.

The MDSYS.CS\_SRS table contains the columns shown in Table 5–1.

Table 5-1 MDSYS.CS SRS Table

| Column    |               |                                                                                                    |
|-----------|---------------|----------------------------------------------------------------------------------------------------|
| Name      | Data Type     | Description                                                                                                    |
| CS_NAME   | VARCHAR2(68)  | A well-known name, often mnemonic, by which a user can refer to the coordinate system.                                                                                                    |
| SRID      | NUMBER(38)    | The unique ID number (Spatial Reference ID) for a coordinate system. Currently, SRID values 1-999999 are reserved for use by Oracle Spatial, and values 1000000 (1 million) and higher are available for user-defined coordinate systems. |
| AUTH_SRID | NUMBER(38)    | An optional ID number that can be used to indicate<br>how the entry was derived; it might be a foreign key<br>into another coordinate table, for example.                                                                                 |
| AUTH_NAME | VARCHAR2(256) | An authority name for the coordinate system.<br>Contains 'Oracle' in the supplied table. Users can<br>specify any value in any rows that they add.                                                                                        |

Table 5–1 MDSYS.CS\_SRS Table (Cont.)

| Column<br>Name | Data Type              | Description                                                                                                    |
|----------------|------------------------|----------------------------------------------------------------------------------------------------|
| WKTEXT         | VARCHAR2(2046)         | The well-known text (WKT) description of the SRS, as defined by the OpenGIS Consortium. For more information, see Section 5.4.1.1.                                                                                                    |
| CS_BOUNDS      | MDSYS.SDO_<br>GEOMETRY | Optional SDO_GEOMETRY object that is a polygon with WGS-84 longitude and latitude vertices, representing the spheroidal polygon description of the zone of validity for a projected coordinate system. Must be null for a geographic or non-Earth coordinate system. Is null in all supplied rows. |

#### 5.4.1.1 Well-Known Text (WKTEXT)

The WKTEXT column of the MDSYS.CS SRS table contains the well-known text (WKT) description of the SRS, as defined by the OpenGIS Consortium.

The following is the WKT EBNF syntax. All user-defined coordinate systems must strictly comply with this syntax.

```
<coordinate system> ::=
    <horz cs> | <local cs>
<horz cs> ::=
    ojected cs> ::=
    PROJCS [ "<name>", <geographic cs>, <projection>,
          {<parameter>,}* <linear unit> ]
ojection> ::=
    PROJECTION [ "<name>" ]
<parameter> ::=
    PARAMETER [ "name", <number> ]
<geographic cs> ::=
    GEOGCS [ "<name>", <datum>, <prime meridian>, <angular unit> ]
<datum> ::=
    DATUM [ "<name>", <spheroid>
    {, <shift-x>, <shift-y>, <shift-z>
```

```
, <rot-x>, <rot-y>, <rot-z>, <scale_adjust>}
<spheroid> ::=
     SPHEROID ["<name>", <semi major axis>, <inverse flattening> ]
<prime meridian> ::=
     PRIMEM ["<name>", <longitude> ]
<longitude> ::=
     <number>
<semi-major axis> ::=
     <number>
<inverse flattening> ::=
     <number>
<angular unit> ::= <unit>
<linear unit> ::= <unit>
<unit> ::=
     UNIT [ "<name>", <conversion factor> ]
<local cs> ::=
     LOCAL_CS [ "<name>", <local datum>, <linear unit>,
          <axis> { , <axis>}* ]
<local datum> ::=
     LOCAL_DATUM [ "<name>", <datum type>
          {, <shift-x>, <shift-y>, <shift-z>
           , <rot-x>, <rot-y>, <rot-z>, <scale_adjust>}
<datum type> ::=
     <number>
<axis> ::=
     AXIS [ "<name>", NORTH | SOUTH | EAST |
           WEST | UP | DOWN | OTHER ]
```

The prime meridian (PRIMEM) must be specified in decimal degrees of longitude. An example of the WKT for a geodetic (geographic) coordinate system is:

```
'GEOGCS [ "Longitude / Latitude (Old Hawaiian)", DATUM ["Old Hawaiian", SPHEROID
["Clarke 1866", 6378206.400000, 294.978698]], PRIMEM [ "Greenwich", 0.000000 ],
UNIT ["Decimal Degree", 0.01745329251994330]]'
```

The WKT definition of the coordinate system is hierarchically nested. The Old Hawaiian geographic coordinate system (GEOGCS) is composed of a named datum (DATUM), a prime meridian (PRIMEM), and a unit definition (UNIT). The datum is in turn composed of a named spheroid and its parameters of semimajor axis and inverse flattening.

An example of the WKT for a projected coordinate system (a Wyoming state plane) is:

```
'PROJCS["Wyoming 4901, Eastern Zone (1983, meters)", GEOGCS [ "GRS 80", DATUM
["GRS 80", SPHEROID ["GRS 80", 6378137.000000, 298.257222]], PRIMEM [
"Greenwich", 0.000000 ], UNIT ["Decimal Degree", 0.01745329251994330]],
PROJECTION ["Transverse Mercator"], PARAMETER ["Scale_Factor", 0.999938],
PARAMETER ["Central Meridian", -105.166667], PARAMETER ["Latitude_Of_Origin",
40.500000], PARAMETER ["False_Easting", 200000.000000], UNIT ["Meter",
1.000000000000]
```

The projected coordinate system contains a nested geographic coordinate system as its basis, as well as parameters that control the projection.

Oracle Spatial supports all the common geodetic datums and map projections.

An example of the WKT for a local coordinate system is:

```
LOCAL_CS [ "Non-Earth (Meter)", LOCAL_DATUM ["Local Datum", 0], UNIT ["Meter",
1.0], AXIS ["X", EAST], AXIS["Y", NORTH]]
```

Local coordinate systems are described in Section 5.3.

# 5.4.2 MDSYS.SDO ANGLE UNITS Table

The MDSYS.SDO\_ANGLE\_UNITS reference table contains one row for each valid UNIT specification in the well-known text (WKT) description in the coordinate system definition. The WKT is described in Section 5.4.1.1.

The MDSYS.SDO ANGLE UNITS table contains the columns shown in Table 5–2.

Table 5-2 MDSYS.SDO\_ANGLE\_UNITS Table

| Column Name           | Data Type     | Description                                                                                                    |
|-----------------------|---------------|----------------------------------------------------------------------------------------------------|
| SDO_UNIT              | VARCHAR2(32)  | (Reserved for future use by Oracle Spatial.)                                                                                                    |
| UNIT_NAME             | VARCHAR2(100) | Name of the angle unit. Specify a value from this column in the UNIT specification of the WKT for any user-defined coordinate system. Examples: Decimal Degree, Radian, Decimal Second, Decimal Minute, Gon, Grad |
| CONVERSION_<br>FACTOR | NUMBER        | The ratio of the specified unit to one <i>Radian</i> . For example, the ratio of <i>Decimal Degree</i> to <i>Radian</i> is 0.017453293.                                                                           |

# 5.4.3 MDSYS.SDO\_DIST\_UNITS Table

The MDSYS.SDO DIST UNITS reference table contains one row for each valid distance unit specification in the well-known text (WKT) description in the coordinate system definition. The WKT is described in Section 5.4.1.1.

The MDSYS.SDO\_DIST\_UNITS table contains the columns shown in Table 5–3.

Table 5-3 MDSYS.SDO\_DIST\_UNITS Table

| Column Name           | Data Type | Purpose                                                                                                    |
|-----------------------|-----------|----------------------------------------------------------------------------------------------------|
| SDO_UNIT              | VARCHAR2  | Unit string identifier. Examples: <i>M, KM, CM, MM, MILE, NAUT_MILE, FOOT, INCH.</i> Do not use this in the WKT definition; instead, use a value from UNIT_NAME. |
| UNIT_NAME             | VARCHAR2  | Descriptive name of the unit, to be used in the WKT specification. Examples: <i>Meter, Kilometer, Centimeter, Millimeter, Mile, Nautical Mile, Foot, Inch</i>    |
| CONVERSION_<br>FACTOR | NUMBER    | Ratio of the unit to 1 meter. For example, the conversion factor for a meter is 1.0, and the conversion factor for a mile is 1609.344.                           |

# 5.4.4 MDSYS.SDO DATUMS Table

The MDSYS.SDO DATUMS reference table contains one row for each valid DATUM specification in the well-known text (WKT) description in the coordinate system definition. The WKT is described in Section 5.4.1.1.

The MDSYS.SDO DATUMS table contains the columns shown in Table 5-4.

Table 5-4 MDSYS.SDO\_DATUMS Table

| Column Name      | Data Type    | Description                                                                                                    |
|------------------|--------------|----------------------------------------------------------------------------------------------------|
| NAME             | VARCHAR2(64) | Name of the datum. Specify a value (Oracle-supplied or user-defined) from this column in the DATUM specification of the WKT for any user-defined coordinate system. Examples: Adindan, Afgooye, Ain el Abd 1970, Anna 1 Astro 1965, Arc 1950, Arc 1960, Ascension Island 1958. |
| SHIFT_X          | NUMBER       | Number of meters to shift the ellipsoid center relative to the center of the WGS 84 ellipsoid on the x-axis.                                                                                                    |
| SHIFT_Y          | NUMBER       | Number of meters to shift the ellipsoid center relative to the center of the WGS 84 ellipsoid on the y-axis.                                                                                                    |
| SHIFT_Z          | NUMBER       | Number of meters to shift the ellipsoid center relative to the center of the WGS 84 ellipsoid on the z-axis.                                                                                                    |
| ROTATE_X         | NUMBER       | Number of arc-seconds of rotation about the x-axis.                                                                                                    |
| ROTATE_Y         | NUMBER       | Number of arc-seconds of rotation about the y-axis.                                                                                                    |
| ROTATE_Z         | NUMBER       | Number of arc-seconds of rotation about the z-axis.                                                                                                    |
| SCALE_<br>ADJUST | NUMBER       | A value to be used in adjusting the X, Y, and Z values after any shifting and rotation, according to the formula: $1.0 + (SCALE\_ADJUST * 10^{-6})$                                                                                                    |

The following are the names (in tabular format) of the supported datums:

| Adindan                  | Afgooye                 | Ain el Abd 1970          |
|--------------------------|-------------------------|--------------------------|
| Anna 1 Astro 1965        | Arc 1950                | Arc 1960                 |
| Ascension Island 1958    | Astro B4 Sorol Atoll    | Astro Beacon E           |
| Astro DOS 71/4           | Astronomic Station 1952 | Australian Geodetic 1966 |
| Australian Geodetic 1984 | Belgium Hayford         | Bellevue (IGN)           |
| Bermuda 1957             | Bogota Observatory      | CH 1903 (Switzerland)    |
| Campo Inchauspe          | Canton Astro 1966       | Cape                     |
| Cape Canaveral           | Carthage                | Chatham 1971             |

| Chua Astro                     | Corrego Alegre                 | DHDN<br>(Potsdam/Rauenberg) |
|--------------------------------|--------------------------------|-----------------------------|
| DOS 1968                       | Djakarta (Batavia)             | Easter Island 1967          |
| European 1950                  | European 1979                  | European 1987               |
| GRS 67                         | GRS 80                         | GUX 1 Astro                 |
| Gandajika Base                 | Geodetic Datum 1949            | Guam 1963                   |
| Hito XVIII 1963                | Hjorsey 1955                   | Hong Kong 1963              |
| Hu-Tzu-Shan                    | ISTS 073 Astro 1969            | Indian (Bangladesh, etc.)   |
| Indian<br>(Thailand/Vietnam)   | Ireland 1965                   | Johnston Island 1961        |
| Kandawala                      | Kerguelen Island               | Kertau 1948                 |
| L.C. 5 Astro                   | Liberia 1964                   | Lisboa (DLx)                |
| Luzon (Mindanao Island)        | Luzon (Philippines)            | Mahe 1971                   |
| Marco Astro                    | Massawa                        | Melrica 1973 (D73)          |
| Merchich                       | Midway Astro 1961              | Minna                       |
| NAD 27 (Alaska)                | NAD 27 (Bahamas)               | NAD 27 (Canada)             |
| NAD 27 (Canal Zone)            | NAD 27 (Caribbean)             | NAD 27 (Central<br>America) |
| NAD 27 (Continental US)        | NAD 27 (Cuba)                  | NAD 27 (Greenland)          |
| NAD 27 (Mexico)                | NAD 27 (Michigan)              | NAD 27 (San Salvador)       |
| NAD 83                         | NTF (Greenwich meridian)       | NTF (Paris meridian)        |
| NWGL 10                        | Nahrwan (Masirah Island)       | Nahrwan (Saudi Arabia)      |
| Nahrwan (Un. Arab<br>Emirates) | Naparima, BWI                  | Netherlands Bessel          |
| Observatorio 1966              | Old Egyptian                   | Old Hawaiian                |
| Oman                           | Ordinance Survey Great<br>Brit | Pico de las Nieves          |
| Pitcairn Astro 1967            | Provisional South<br>American  | Puerto Rico                 |
| Pulkovo 1942                   | Qatar National                 | Qornoq                      |

| RT 90 (Sweden) | Reunion             | Rome 1940        |
|----------------|---------------------|------------------|
| Santo (DOS)    | Sao Braz            | Sapper Hill 1943 |
| Schwarzeck     | South American 1969 | South Asia       |
| Southeast Base | Southwest Base      | Timbalai 1948    |
| Tokyo          | Tristan Astro 1968  | Viti Levu 1916   |
| WGS 60         | WGS 66              | WGS 72           |
| WGS 84         | Wake-Eniwetok 1960  | Yacare           |
| Zanderij       |                     |                  |

# 5.4.5 MDSYS.SDO\_ELLIPSOIDS Table

The MDSYS.SDO\_ELLIPSOIDS reference table contains one row for each valid SPHEROID specification in the well-known text (WKT) description in the coordinate system definition. The WKT is described in Section 5.4.1.1.

The MDSYS.SDO\_ELLIPSOIDS table contains the columns shown in Table 5–5.

Table 5–5 MDSYS.SDO\_ELLIPSOIDS Table

| Column Name            | Data Type    | Description                                                                                                    |
|------------------------|--------------|----------------------------------------------------------------------------------------------------|
| NAME                   | VARCHAR2(64) | Name of the ellipsoid (spheroid). Specify a value from this column in the SPHEROID specification of the WKT for any user-defined coordinate system. Examples: Clarke 1866, WGS 72, Australian, Krassovsky, International 1924. |
| SEMI_MAJOR_<br>AXIS    | NUMBER       | Radius in meters along the semi-major axis (one-half of the long axis of the ellipsoid).                                                                                                    |
| INVERSE_<br>FLATTENING | NUMBER       | Inverse flattening of the ellipsoid. That is, $1/f$ , where $f=(a-b)/a$ , and $a=$ semi-major axis and $b=$ semi-minor axis.                                                                                                   |

The following are the names (in tabular format) of the supported ellipsoids:

| Airy 1930   | Airy 1930(Ireland 1965) | Australian               |
|-------------|-------------------------|--------------------------|
| Bessel 1841 | Bessel 1841 (NGO 1948)  | Bessel 1841 (Schwarzeck) |
| Clarke 1858 | Clarke 1866             | Clarke 1866 (Michigan)   |
| Clarke 1880 | Clarke 1880 (Arc 1950)  | Clarke 1880 (IGN)        |

| Clarke 1880 (Jamaica) | Clarke 1880 (Merchich) | Clarke 1880 (Palestine)   |
|-----------------------|------------------------|---------------------------|
| Everest               | Everest (Kalianpur)    | Everest (Kertau)          |
| Everest (Timbalai)    | Fischer 1960 (Mercury) | Fischer 1960 (South Asia) |
| Fischer 1968          | GRS 67                 | GRS 80                    |
| Hayford               | Helmert 1906           | Hough                     |
| IAG 75                | Indonesian             | International 1924        |
| Krassovsky            | MERIT 83               | NWL 10D                   |
| NWL 9D                | New International 1967 | OSU86F                    |
| OSU91A                | Plessis 1817           | South American 1969       |
| Sphere (6370997m)     | Struve 1860            | WGS 60                    |
| WGS 66                | WGS 72                 | WGS 84                    |
| Walbeck               | War Office             |                           |

#### 5.4.6 MDSYS.SDO\_PROJECTIONS Table

The MDSYS.SDO PROJECTIONS reference table contains one row for each valid PROJECTION specification in the well-known text (WKT) description in the coordinate system definition. The WKT is described in Section 5.4.1.1.

The MDSYS.SDO\_PROJECTIONS table contains the column shown in Table 5–6.

Table 5–6 MDSYS.SDO\_PROJECTIONS Table

| Column Name | Data Type    | Description                                                                                                    |
|-------------|--------------|----------------------------------------------------------------------------------------------------|
| NAME        | VARCHAR2(64) | Name of the map projection. Specify a value from this column in the PROJECTION specification of the WKT for any user-defined coordinate system. Examples: Geographic (Lat/Long), Universal Transverse Mercator, State Plane Coordinates, Albers Conical Equal Area. |

The following are the names (in tabular format) of the supported projections:

Alaska Conformal Albers Conical Equal Area

**Azimuthal Equidistant Bonne** 

Cassini Cylindrical Equal Area **Eckert IV** Eckert VI

**Equidistant Conic** Equirectangular

Gall General Vertical Near-Side Perspective

Gnomonic Geographic (Lat/Long)

Hammer **Hotine Oblique Mercator Interrupted Goode Homolosine Interrupted Mollweide Lambert Conformal Conic** Lambert Azimuthal Equal Area

Lambert Conformal Conic (Belgium

1972)

Mollweide Miller Cylindrical

New Zealand Map Grid **Oblated Equal Area** Orthographic Polar Stereographic

Polyconic Robinson

Sinusoidal **Space Oblique Mercator** 

State Plane Coordinates Stereographic

**Swiss Oblique Mercator** Transverse Mercator

Transverse Mercator Danish System 34

Jylland-Fyn

Transverse Mercator Danish System 45

Bornholm

Mercator

Transverse Mercator Finnish KKJ Transverse Mercator Sjaelland

Universal Transverse Mercator Van der Grinten Wagner IV Wagner VII

# 5.5 Creating a User-Defined Coordinate System

To create a user-defined coordinate system, add a row to the MDSYS.CS\_SRS table. See Section 5.4.1 for information about this table, including the requirements for values in each column.

To specify the WKTEXT column in the MDSYS.CS\_SRS table, follow the syntax specified in Section 5.4.1.1. See also the examples in that section.

When you specify the WKTEXT column entry, use valid values from several Spatial reference tables:

- MDSYS.SDO\_ANGLE\_UNITS (see Section 5.4.2) in a UNIT specification for angle units
- MDSYS.SDO DIST UNITS (see Section 5.4.3) in a UNIT specification for distance units
- MDSYS.SDO\_DATUMS (see Section 5.4.4) in the DATUM specification, or a user-defined datum not in MDSYS.SDO DATUMS
  - If you supply a user-defined datum, the datum name must be different from any datum name in the MDSYS.SDO\_DATUMS table, and the WKT must specify at least the datum name and the spheroid (or ellipsoid) information listed in Section 5.4.1.1. If the shift, rotation, and scale parameters are all zero, you can omit them; however, if any of these parameter values are nonzero, you must specify them all.
- MDSYS.SDO\_ELLIPSOIDS (see Section 5.4.5) in the SPHEROID specification If you supply a user-defined ellipsoid, the ellipsoid name must be different from any ellipsoid name in the MDSYS.SDO ELLIPSOIDS table. You must also specify the semi-major axis and inverse flattening for a user-defined ellipsoid.
- MDSYS.SDO PROJECTIONS (see Section 5.4.6) in the PROJECTION specification

The name in each PARAMETER specification must be one of the following, depending on the projection that you use:

- Standard\_Parallel\_1 (in decimal degrees)
- Standard\_Parallel\_2 (in decimal degrees)
- Central\_Meridian (in decimal degrees)
- Latitude\_of\_Origin (in decimal degrees)
- Azimuth (in decimal degrees)
- False\_Easting (in meters)
- *False\_Northing* (in meters)
- Perspective\_Point\_Height (in meters)
- Landsat\_Number (must be 1, 2, 3, 4, or 5)
- Path\_Number
- Scale Factor

Some of these parameters are appropriate for several projections. They are not all appropriate for every projection.

Example 5-1 creates a user-defined projected coordinate system. The first four columns are not the WKT information, but specify other fields in the MSDYD.CS\_ SRS table. The WKT information starts with PROJCS. This example is similar to an existing coordinate system, but has a different name, SRID, and central meridian.

#### Example 5–1 Creating a User-Defined Projected Coordinate System

```
INSERT INTO mdsys.cs_srs VALUES ('UTM Zone 44.5, Northern Hemisphere (WGS 84)',
1082378, 1082378, 'Oracle',
'PROJCS["UTM Zone 44.5, Northern Hemisphere (WGS 84)",
GEOGCS [ "WGS 84",
DATUM [ "WGS 84 ",
SPHEROID ["WGS 84", 6378137.000000, 298.257224]],
PRIMEM [ "Greenwich", 0.000000 ],
UNIT ["Decimal Degree", 0.01745329251994330]],
PROJECTION ["Transverse Mercator"],
PARAMETER ["Scale_Factor", 0.999600],
PARAMETER ["Central Meridian", 84.000000],
PARAMETER ["False_Easting", 500000.000000],
UNIT ["Meter", 1.00000000000]]', NULL);
```

Example 5–2 creates a user-defined geodetic coordinate system. The first four columns are not the WKT information, but specify other fields in the MSDYD.CS SRS table. The WKT information starts with GEOGCS. This example includes an ellipsoid (SPHEROID) definition in which the semi-major axis and inverse flattening parameters are slightly changed from the WGS 84 coordinate system, as well as a different datum definition. Because the *shift x* and *shift y* parameter values are specified, all the shift, rotation, and scaling values must be specified. There is no projection information included for a geodetic coordinate system.

#### Example 5–2 Creating a User-Defined Geodetic Coordinate System

```
INSERT INTO mdsys.cs_srs VALUES
('Longitude / Latitude (WGS 90)', 1008307, 1008307, 'Oracle',
'GEOGCS [ "Longitude / Latitude (WGS 90)",
DATUM ["WGS 90",
SPHEROID ["WGS 90", 6378137.032499, 298.257236], 100, 100, 0, 0, 0, 0, 0],
PRIMEM [ "Greenwich", 0.000000 ],
UNIT ["Decimal Degree", 0.01745329251994330]]', NULL);
```

# 5.6 Coordinate System Transformation Functions

The current release of Oracle Spatial includes the following functions and procedures for data transformation using coordinate systems:

- SDO\_CS.TRANSFORM function: Transforms a geometry representation using a coordinate system (specified by SRID or name).
- SDO\_CS.TRANSFORM\_LAYER procedure: Transforms an entire layer of geometries (that is, all geometries in a specified column in a table).
- SDO\_CS.VIEWPORT\_TRANSFORM function: Transforms an optimized rectangle into a valid geodetic polygon for use with Spatial operators and functions.

Reference information about these functions and procedures is in Chapter 13.

Support for additional functions and procedures is planned for future releases of Oracle Spatial.

# 5.7 Notes and Restrictions with Coordinate Systems Support

The following notes and restrictions apply to coordinate systems support in the current release of Spatial.

If you have geodetic data, see also Section 5.2 for considerations, guidelines, and additional restrictions.

# 5.7.1 Different Coordinate Systems for Geometries with Operators and Functions

For Spatial operators (described in Chapter 10) that take two geometries as input parameters, if the geometries are based on different coordinate systems, the query window (the second geometry) is transformed to the coordinate system of the first geometry before the operation is performed. This transformation is a temporary internal operation performed by Spatial; it does not affect any stored query-window geometry.

For SDO\_GEOM package geometry functions (described in Chapter 11) that take two geometries as input parameters, both geometries must be based on the same coordinate system.

### 5.7.2 Functions Not Supported with Geodetic Data

In the current release, the following functions are not supported with geodetic data:

- SDO\_AGGR\_MBR
- SDO GEOM.SDO MBR
- SDO\_GEOM.SDO\_MAX\_MBR\_ORDINATE
- SDO\_GEOM.SDO\_MIN\_MBR\_ORDINATE
- All 3D formats of LRS functions (explained in Section 6.4)

### 5.7.3 Functions Supported by Approximations with Geodetic Data

In the current release, the following functions are supported by approximations with geodetic data:

- SDO GEOM.SDO BUFFER
- SDO\_GEOM.SDO\_CENTROID
- SDO GEOM.SDO CONVEXHULL

When these functions are used on data with geodetic coordinates, they internally perform the operations in an implicitly generated local-tangent-plane Cartesian coordinate system and then transform the results to the geodetic coordinate system. For SDO GEOM.SDO BUFFER, generated arcs are approximated by line segments before the back-transform.

# 5.8 Example of Coordinate System Transformation

This section presents a simplified example that uses coordinate system transformation functions and procedures. It refers to concepts that are explained in this chapter and uses functions documented in Chapter 13.

Example 5–3 uses mostly the same geometry data (cola markets) as in Section 2.1, except that instead of null SDO\_SRID values, the SDO\_SRID value 8307 is used. That is, the geometries are defined as using the coordinate system whose SRID is 8307 and whose well-known name is "Longitude / Latitude (WGS 84)". This is probably the most widely used coordinate system, and it is the one used for global positioning system (GPS) devices. The geometries are then transformed using the coordinate system whose SRID is 8199 and whose well-known name is "Longitude / Latitude (Arc 1950)".

Example 5-3 uses the geometries illustrated in Figure 2-1 in Section 2.1, except that cola\_d is a rectangle (here, a square) instead of a circle, because arcs are not supported with geodetic coordinate systems.

#### Example 5–3 does the following:

- Creates a table (COLA\_MARKETS\_CS) to hold the spatial data
- Inserts rows for four areas of interest (cola\_a, cola\_b, cola\_c, cola\_d), using the SDO\_SRID value 8307
- Updates the USER\_SDO\_GEOM\_METADATA view to reflect the dimension of the areas, using the SDO\_SRID value 8307
- Creates a spatial index (COLA\_SPATIAL\_IDX\_CS)
- Performs some transformation operations (single geometry and entire layer)

Example 5-4 includes the output of the SELECT statements in Example 5-3.

#### Example 5–3 Simplified Example of Coordinate System Transformation

```
-- Create a table for cola (soft drink) markets in a
-- given geography (such as city or state).
-- Each row will be an area of interest for a specific
-- cola (for example, where the cola is most preferred
-- by residents, where the manufacturer believes the
-- cola has growth potential, etc.
CREATE TABLE cola_markets_cs (
 mkt_id NUMBER PRIMARY KEY,
 name VARCHAR2(32),
 shape MDSYS.SDO GEOMETRY);
-- Note re. areas of interest: cola_a (rectangle) and
-- cola_b (4-sided polygon) are side by side (share 1 border).
-- cola c is a small 4-sided polygon that overlaps parts of
-- cola_a and cola_b. A rough sketch:
      ----+
         a | b \
           +----+
-- The next INSERT statement creates an area of interest for
-- Cola A. This area happens to be a rectangle.
-- The area could represent any user-defined criterion: for
-- example, where Cola A is the preferred drink, where
-- Cola A is under competitive pressure, where Cola A
-- has strong growth potential, and so on.
```

```
INSERT INTO cola_markets_cs VALUES(
  'cola_a',
 MDSYS.SDO_GEOMETRY(
    2003, -- 2-dimensional polygon
   8307, -- SRID for 'Longitude / Latitude (WGS 84)' coordinate system
   MDSYS.SDO_ELEM_INFO_ARRAY(1,1003,1), -- polygon
   MDSYS.SDO_ORDINATE_ARRAY(1,1, 5,1, 5,7, 1,7, 1,1) -- All vertices must
              -- be defined for rectangle with geodetic data.
 )
);
-- The next two INSERT statements create areas of interest for
-- Cola B and Cola C. These areas are simple polygons (but not
-- rectangles).
INSERT INTO cola markets cs VALUES(
 2,
  'cola_b',
 MDSYS.SDO_GEOMETRY(
    2003, -- 2-dimensional polygon
   8307,
   NULL,
   MDSYS.SDO_ELEM_INFO_ARRAY(1,1003,1), -- one polygon (exterior polygon ring)
   MDSYS.SDO_ORDINATE_ARRAY(5,1, 8,1, 8,6, 5,7, 5,1)
 )
);
INSERT INTO cola markets cs VALUES(
 3,
  'cola_c',
 MDSYS.SDO_GEOMETRY(
    2003, -- 2-dimensional polygon
   8307,
   NULL,
   MDSYS.SDO_ELEM_INFO_ARRAY(1,1003,1), --one polygon (exterior polygon ring)
   MDSYS.SDO_ORDINATE_ARRAY(3,3,6,3,6,5,4,5,3,3)
 )
);
-- Insert a rectangle (here, square) instead of a circle as in the original,
-- because arcs are not supported with geodetic coordinate systems.
INSERT INTO cola_markets_cs VALUES(
```

```
4.
  'cola d',
 MDSYS.SDO_GEOMETRY(
   2003, -- 2-dimensional polygon
   8307, -- SRID for 'Longitude / Latitude (WGS 84)' coordinate system
   NULL,
   MDSYS.SDO_ELEM_INFO_ARRAY(1,1003,1), -- polygon
   MDSYS.SDO_ORDINATE_ARRAY(10,9, 11,9, 11,10, 10,10, 10,9) -- All vertices
must
            -- be defined for rectangle with geodetic data.
 )
);
-- UPDATE METADATA VIEW --
______
-- Update the USER_SDO_GEOM_METADATA view. This is required
-- before the Spatial index can be created. Do this only once for each
-- layer (i.e., table-column combination; here: cola_markets_cs and shape).
INSERT INTO USER_SDO_GEOM_METADATA
 VALUES (
  'cola_markets_cs',
 'shape',
 MDSYS.SDO_DIM_ARRAY(
   MDSYS.SDO_DIM_ELEMENT('Longitude', -180, 180, 10), -- 10 meters tolerance
   MDSYS.SDO_DIM_ELEMENT('Latitude', -90, 90, 10) -- 10 meters tolerance
 8307
      -- SRID for 'Longitude / Latitude (WGS 84)' coordinate system
);
-- CREATE THE SPATIAL INDEX --
_____
-- Must be R-tree; quadtree not supported for geodetic data.
CREATE INDEX cola_spatial_idx_cs
ON cola_markets_cs(shape)
INDEXTYPE IS MDSYS.SPATIAL_INDEX;
-- TEST COORDINATE SYSTEM TRANSFORMATION --
-- Return the transformation of cola_c using to_srid 8199
-- ('Longitude / Latitude (Arc 1950)')
```

```
SELECT c.name, SDO_CS.TRANSFORM(c.shape, m.diminfo, 8199)
  FROM cola_markets_cs c, user_sdo_geom_metadata m
 WHERE m.table_name = 'COLA MARKETS_CS' AND m.column_name = 'SHAPE'
 AND c.name = 'cola_c';
-- Same as preceding, but using to_srname parameter.
SELECT c.name, SDO_CS.TRANSFORM(c.shape, m.diminfo, 'Longitude / Latitude (Arc
1950)')
 FROM cola_markets_cs c, user_sdo_geom_metadata m
 WHERE m.table_name = 'COLA_MARKETS_CS' AND m.column_name = 'SHAPE'
 AND c.name = 'cola_c';
-- Transform the entire SHAPE layer and put results in the table
-- named cola_markets_cs_8199, which the procedure will create.
EXECUTE SDO_CS.TRANSFORM_LAYER('COLA_MARKETS_CS','SHAPE','COLA_MARKETS_CS_
8199',8199);
-- Select all from the old (existing) table.
SELECT * from cola markets cs;
-- Select all from the new (layer transformed) table.
SELECT * from cola_markets_cs_8199;
-- Show metadata for the new (layer transformed) table.
DESCRIBE cola_markets_cs_8199;
-- Viewport_Transform
SELECT c.name FROM cola_markets_cs c WHERE
   SDO_FILTER(c.shape, SDO_CS.VIEWPORT_TRANSFORM(
       MDSYS.SDO_GEOMETRY(
           2003,
           Ο,
               -- SRID = 0 (special case)
          NULL.
          MDSYS.SDO_ELEM_INFO_ARRAY(1,1003,3),
          MDSYS.SDO_ORDINATE_ARRAY(-180,-90,180,90)),
       8307), 'querytype=window') = 'TRUE';
```

Example 5-4 shows the output of the SELECT statements in Example 5-3. Notice the slight differences between the coordinates in the original geometries (SRID 8307) and the transformed coordinates (SRID 8199) -- for example, (1, 1, 5, 1, 5, 7, 1, 7, 1, 1) and (1.00078604, 1.00274579, 5.00069354, 1.00274488, 5.0006986, 7.00323528, 1.00079179, 7.00324162, 1.00078604, 1.00274579) for *cola\_a*.

#### Example 5-4 Output of SELECT Statements in Coordinate System Transformation Example

```
SQL> -- Return the transformation of cola_c using to_srid 8199
SQL> -- ('Longitude / Latitude (Arc 1950)')
SQL> SELECT c.name, SDO_CS.TRANSFORM(c.shape, m.diminfo, 8199)
     FROM cola_markets_cs c, user_sdo_geom_metadata m
     WHERE m.table_name = 'COLA_MARKETS_CS' AND m.column_name = 'SHAPE'
     AND c.name = 'cola_c';
NAME
_____
SDO CS.TRANSFORM(C.SHAPE, M.DIMINFO, 8199) (SDO GTYPE, SDO SRID, SDO POINT(X, Y, Z)
______
cola c
SDO_GEOMETRY(2003, 8199, NULL, SDO_ELEM_INFO_ARRAY(1, 1003, 1), SDO_ORDINATE_ARR
AY(3.00074114, 3.00291482, 6.00067068, 3.00291287, 6.0006723, 5.00307625, 4.0007
1961, 5.00307838, 3.00074114, 3.00291482))
SQL>
SQL> -- Same as preceding, but using to_srname parameter.
SQL> SELECT c.name, SDO_CS.TRANSFORM(c.shape, m.diminfo, 'Longitude / Latitude
(Arc 1950)')
      FROM cola_markets_cs c, user_sdo_geom_metadata m
 3
      WHERE m.table_name = 'COLA_MARKETS_CS' AND m.column_name = 'SHAPE'
     AND c.name = 'cola_c';
NAME
SDO_CS.TRANSFORM(C.SHAPE, M.DIMINFO, 'LONGITUDE/LATITUDE(ARC1950)')(SDO_GTYPE, SDO
SDO GEOMETRY (2003, 8199, NULL, SDO ELEM INFO ARRAY (1, 1003, 1), SDO ORDINATE ARR
AY(3.00074114, 3.00291482, 6.00067068, 3.00291287, 6.0006723, 5.00307625, 4.0007
1961, 5.00307838, 3.00074114, 3.00291482))
SQL>
SQL> -- Transform the entire SHAPE layer and put results in the table
SQL> -- named cola_markets_cs_8199, which the procedure will create.
SQL> EXECUTE SDO_CS.TRANSFORM_LAYER('COLA_MARKETS_CS','SHAPE','COLA_MARKETS_CS_
8199',8199);
PL/SQL procedure successfully completed.
```

```
SOL>
SQL> -- Select all from the old (existing) table.
SQL> SELECT * from cola_markets_cs;
   MKT_ID NAME
_____
SHAPE(SDO_GTYPE, SDO_SRID, SDO_POINT(X, Y, Z), SDO_ELEM_INFO, SDO_ORDINATES)
______
       1 cola a
SDO_GEOMETRY(2003, 8307, NULL, SDO_ELEM_INFO_ARRAY(1, 1003, 1), SDO_ORDINATE_ARR
AY(1, 1, 5, 1, 5, 7, 1, 7, 1, 1))
       2 cola_b
SDO_GEOMETRY(2003, 8307, NULL, SDO_ELEM_INFO_ARRAY(1, 1003, 1), SDO_ORDINATE_ARR
AY(5, 1, 8, 1, 8, 6, 5, 7, 5, 1))
       3 cola_c
   MKT ID NAME
_____
SHAPE(SDO_GTYPE, SDO_SRID, SDO_POINT(X, Y, Z), SDO_ELEM_INFO, SDO_ORDINATES)
SDO GEOMETRY (2003, 8307, NULL, SDO ELEM INFO ARRAY (1, 1003, 1), SDO ORDINATE ARR
AY(3, 3, 6, 3, 6, 5, 4, 5, 3, 3))
       4 cola_d
SDO_GEOMETRY(2003, 8307, NULL, SDO_ELEM_INFO_ARRAY(1, 1003, 1), SDO_ORDINATE_ARR
AY(10, 9, 11, 9, 11, 10, 10, 10, 10, 9))
SOL>
SQL> -- Select all from the new (layer transformed) table.
SQL> SELECT * from cola_markets_cs_8199;
SDO_ROWID
GEOMETRY(SDO_GTYPE, SDO_SRID, SDO_POINT(X, Y, Z), SDO_ELEM_INFO, SDO_ORDINATES)
______
AAABZzAABAAAOa6AAA
SDO_GEOMETRY(2003, 8199, NULL, SDO_ELEM_INFO_ARRAY(1, 1003, 1), SDO_ORDINATE_ARR
AY(1.00078604, 1.00274579, 5.00069354, 1.00274488, 5.0006986, 7.00323528, 1.0007
9179, 7.00324162, 1.00078604, 1.00274579))
AAABZzAABAAAOa6AAB
```

```
SDO_GEOMETRY(2003, 8199, NULL, SDO_ELEM_INFO_ARRAY(1, 1003, 1), SDO_ORDINATE_ARR
AY(5.00069354, 1.00274488, 8.00062191, 1.00274427, 8.00062522, 6.00315345, 5.000
6986, 7.00323528, 5.00069354, 1.00274488))
SDO_ROWID
GEOMETRY(SDO_GTYPE, SDO_SRID, SDO_POINT(X, Y, Z), SDO_ELEM_INFO, SDO_ORDINATES)
AAABZZAABAAAOa6AAC
SDO_GEOMETRY(2003, 8199, NULL, SDO_ELEM_INFO_ARRAY(1, 1003, 1), SDO_ORDINATE_ARR
AY(3.00074114, 3.00291482, 6.00067068, 3.00291287, 6.0006723, 5.00307625, 4.0007
1961, 5.00307838, 3.00074114, 3.00291482))
AAABZZAABAAAOa6AAD
SDO GEOMETRY (2003, 8199, NULL, SDO ELEM INFO ARRAY (1, 1003, 1), SDO ORDINATE ARR
AY(10.0005802, 9.00337775, 11.0005553, 9.00337621, 11.0005569, 10.0034478, 10.00
SDO ROWID
GEOMETRY (SDO_GTYPE, SDO_SRID, SDO_POINT(X, Y, Z), SDO_ELEM_INFO, SDO_ORDINATES)
05819, 10.0034495, 10.0005802, 9.00337775))
SOL>
SQL> -- Show metadata for the new (layer transformed) table.
SQL> DESCRIBE cola_markets_cs_8199;
                                       Null? Type
 SDO_ROWID
                                                 ROWID
GEOMETRY
                                                 MDSYS.SDO GEOMETRY
SOL>
SQL> -- Viewport_Transform
SQL> SELECT c.name FROM cola_markets_cs c WHERE
 2 SDO_FILTER(c.shape, SDO_CS.VIEWPORT_TRANSFORM(
 3
       MDSYS.SDO_GEOMETRY(
 4 2003,
 5 	 0, -- SRID = 0 (special case)
 6 NULL,
 7 MDSYS.SDO_ELEM_INFO_ARRAY(1,1003,3),
 8 MDSYS.SDO_ORDINATE_ARRAY(-180,-90,180,90)),
      8307), 'querytype=window') = 'TRUE';
```

| NAME   |
|--------|
|        |
| cola_a |
| cola_c |
| cola_b |
| cola d |

# **Linear Referencing System**

Linear referencing is a natural and convenient means to associate attributes or events to locations or portions of a linear feature. It has been widely used in transportation applications (such as for highways, railroads, and transit routes) and utilities applications (such as for gas and oil pipelines). The major advantage of linear referencing is its capability of locating attributes and events along a linear feature with only one parameter (usually known as *measure*) instead of two (such as *latitude/longitude* or x/y in Cartesian space). Sections of a linear feature can be referenced and created dynamically by indicating the start and end locations along the feature without explicitly storing them.

The linear referencing system (LRS) application programming interface (API) in Oracle Spatial provides server-side LRS capabilities at the cartographic level. The linear measure information is directly integrated into the Oracle Spatial geometry structure. The Oracle Spatial LRS API provides support for dynamic segmentation, and it serves as a groundwork for third-party or middle-tier application development virtually for any linear referencing methods and models in any coordinate systems.

For an example of LRS, see Section 6.6. However, you may want to read the rest of this chapter first, to understand the concepts that the example illustrates.

For reference information about LRS functions, see Chapter 14.

If you have LRS data from a previous release of Spatial, see Section A.5 for information about migrating LRS data.

# 6.1 Terms and Concepts

This section explains important terms and concepts related to linear referencing support in Oracle Spatial.

## 6.1.1 Geometric Segments (LRS Segments)

Geometric segments are basic LRS elements in Oracle Spatial. A geometric segment can be any of the following:

- Line string: an ordered, non-branching, and continuous geometry (for example, a simple road)
- Multiline string: non-connected line strings (for example, a highway with a gap caused by a lake or a bypass road)
- Polygon (for example, a racetrack or a scenic tour route that starts and ends at the same point)

A geometric segment must contain at least start and end measures for its start and end points. Measures of points of interest (such as highway exits) on the geometric segments can also be assigned. These measures are either assigned by users or derived from existing geometric segments. Figure 6–1 shows a geometric segment with four line segments and one arc. Points on the geometric segment are represented by triplets (x, y, m), where x and y describe the location and m denotes the measure (with each measure value underlined in Figure 6–1).

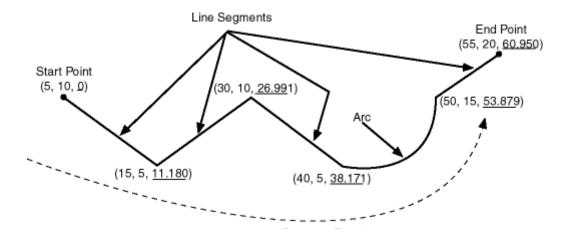

Figure 6-1 Geometric Segment

#### 6.1.2 Shape Points

**Shape points** are points that are specified when an LRS segment is constructed, and that are assigned measure information. In Oracle Spatial, a line segment is

represented by its start and end points, and an arc is represented by three points: start, middle, and end points of the arc. You must specify these points as shape points, but you can also specify other points as shape points if you need measure information stored for these points (for example, an exit in the middle of a straight part of the highway).

Thus, shape points can serve one or both of the following purposes: to indicate the direction of the segment (for example, a turn or curve), and to identify a point of interest for which measure information is to be stored.

Shape points might not directly relate to mileposts or reference posts in LRS; they are used as internal reference points. The measure information of shape points is automatically populated when you define the LRS segment using the SDO LRS.DEFINE GEOM SEGMENT procedure.

#### 6.1.3 Direction of a Geometric Segment

The **direction** of a geometric segment is indicated from the start point of the geometric segment to the end point. The direction is determined by the order of the vertices (from start point to end point) in the geometry definition. Measures of points on a geometric segment always either increase or decrease along the direction of the geometric segment.

#### 6.1.4 Measure (Linear Measure)

The **measure** of a point along a geometric segment is the linear distance (in the measure dimension) measured from the start point (for increasing values) or end point (for decreasing values) of the geometric segment. The measure information does not necessarily have to be of the same scale as their distance. However, the linear mapping relationship between measure and distance is always preserved.

Some LRS functions use *offset* instead of measure to represent measured distance along linear features. Although some other linear referencing systems might use offset to mean what the Oracle Spatial LRS refers to as measure, offset has a different meaning in Oracle Spatial from measure, as explained in Section 6.1.5.

### 6.1.5 Offset

The **offset** of a point along a geometric segment is the perpendicular distance between the point and the geometric segment. Offsets are positive if points are on the left side along the segment direction and are negative if they are on the right side. Points are on a geometric segment if their offsets to the segment are zero.

The unit of measurement for an offset is the same as for the coordinate system associated with the geometric segment. For geodetic data, the default unit of measurement is meters.

Figure 6–2 shows how a point can be located along a geometric segment with measure and offset information. By assigning an offset together with a measure, it is possible to locate not only points that are on the geometric segment, but also points that are perpendicular to the geometric segment.

Segment Direction Start Point Positive Offset End Point Negative Offset Measure Offset Value Point to Be Located

Figure 6-2 Describing a Point Along a Segment with a Measure and an Offset

#### 6.1.6 Measure Populating

Any unassigned measures of a geometric segment are automatically populated based upon their distance distribution. This is done before any LRS operations for geometric segments with unknown measures (NULL in Oracle Spatial). The resulting geometric segments from any LRS operations return the measure information associated with geometric segments. The measure of a point on the geometric segment can be obtained based upon a linear mapping relationship between its previous and next known measures or locations. See the algorithm representation in Figure 6-3 and the example in Figure 6-4.

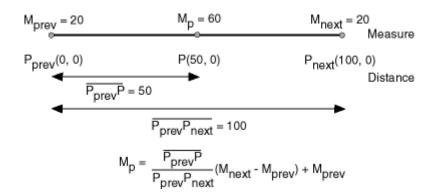

Figure 6–3 Measures, Distances, and Their Mapping Relationship

Figure 6–4 Measure Populating of a Geometric Segment

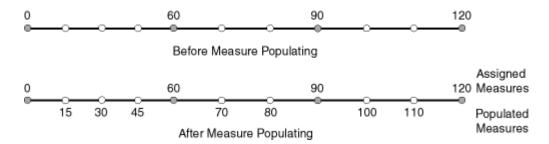

Measures are evenly spaced between assigned measures. However, the assigned measures for points of interest on a geometric segment do not need to be evenly spaced. This could eliminate the problem of error accumulation and account for inaccuracy of data source.

Moreover, the assigned measures do not even need to reflect actual distances (for example, they can reflect estimated driving time); they can be any valid values within the measure range. Figure 6–5 shows the measure population that results when assigned measure values are not proportional and reflect widely varying gaps.

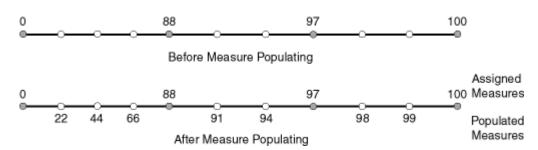

Figure 6–5 Measure Populating With Disproportional Assigned Measures

In all cases, measure populating is done in an incremental fashion along the segment direction. This improves the performance of current and subsequent LRS operations.

### 6.1.7 Measure Range of a Geometric Segment

The start and end measures of a geometric segment define the linear **measure range** of the geometric segment. Any valid LRS measures of a geometric segment must fall within its linear measure range.

## 6.1.8 Projection

The **projection** of a point along a geometric segment is the point on the geometric segment with the minimum distance to the point. The measure information of the resulting point is also returned in the point geometry.

#### 6.1.9 LRS Point

**LRS points** are points with linear measure information along a geometric segment. A valid LRS point is a point geometry with measure information.

All LRS point data must be stored in the SDO\_ELEM\_INFO\_ARRAY and SDO\_ ORDINATE\_ARRAY, and cannot be stored in the SDO\_POINT field in the SDO\_ GEOMETRY definition of the point.

#### 6.1.10 Linear Features

**Linear features** are any spatial objects that can be treated as a logical set of linear segments. Examples of linear features are highways in transportation applications and pipelines in utility industry applications. The relationship of linear features, geometric segments, and LRS points is shown in Figure 6–6.

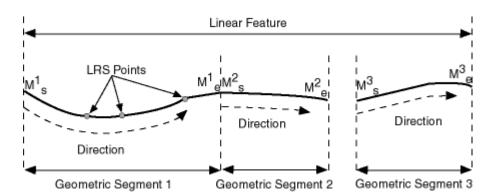

Figure 6-6 Linear Feature, Geometric Segments, and LRS Points

#### 6.2 LRS Data Model

The Oracle Spatial LRS data model incorporates measure information into its geometry representation at the point level. The measure information is directly integrated into the Oracle Spatial model. To accomplish this, an additional measure dimension must be added to the Oracle Spatial metadata.

Oracle Spatial LRS support affects the Spatial metadata and data (the geometries). Example 6-1 shows how a measure dimension can be added to two-dimensional geometries in the Spatial metadata. The measure dimension must be the last element of the SDO\_DIM\_ARRAY in a spatial object definition (shown in bold in Example 6-1).

Example 6–1 Including LRS Measure Dimension in Spatial Metadata

```
INSERT INTO user sdo geom metadata VALUES(
  'LRS_ROUTES',
  'GEOMETRY',
 MDSYS.SDO_DIM_ARRAY (
   MDSYS.SDO_DIM_ELEMENT('X', 0, 100, 0.005),
   MDSYS.SDO_DIM_ELEMENT('Y', 0, 100, 0.005),
   MDSYS.SDO_DIM_ELEMENT('M', 0, 100, 0.005)),
 NULL);
```

After adding the new measure dimension, geometries with measure information such as geometric segments and LRS points can be represented. An example of creating a geometric segment with three line segments is shown in Figure 6-7.

Figure 6–7 Creating a Geometric Segment

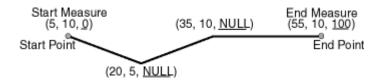

In Figure 6-7, the geometric segment has the following definition (with measure values underlined):

```
SDO GEOMETRY (3302, NULL, NULL,
     MDSYS.SDO ELEM INFO ARRAY(1,2,1),
     MDSYS.SDO_ORDINATE_ARRAY(5,10,0, 20,5,NULL, 35,10,NULL, 55,10,100))
```

Whenever a geometric segment is defined, its start and end measures must be defined or derived from some existing geometric segment. The unsigned measures of all shape points on a geometric segment will be automatically populated.

The LRS API works with geometries in formats of Oracle Spatial before release 8.1.6, but the resulting geometries will be converted to the Oracle Spatial release 8.1.6 or higher format, specifically with 4-digit SDO\_GTYPE and SDO\_ETYPE values. For example, in Oracle Spatial release 8.1.6 and higher, the geometry type (SDO\_GTYPE) of a spatial object includes the number of dimensions of the object as the first digit of the SDO\_GTYPE value. Thus, the SDO\_GTYPE value of a point is 1 in the pre-release 8.1.6 format but 2001 in the release 8.1.6 format (the number of dimensions of the point is 2). However, an LRS point (which includes measure information) has three dimensions, and thus the SDO\_GTYPE of any point geometry used with an LRS function must be 3301.

# 6.3 Indexing of LRS Data

If LRS data is indexed using a spatial quadtree index, only the first two dimensions are indexed; the measure dimension and its values are not indexed.

If LRS data has four dimensions (three plus the M dimension) and if you need to index all three non-measure dimensions, you must use a spatial R-tree index to index the data, and you must specify PARAMETERS('sdo\_indx\_dims=3') in the

CREATE INDEX statement to ensure that the first three dimensions are indexed. Note, however, that if you specify an *sdo\_indx\_dims* value of 3 or higher, the only Spatial operator that can be used on the indexed geometries is SDO\_FILTER; the other operators described in Chapter 10 cannot be used. (The default value for the sdo\_indx\_dims keyword is 2, which would cause only the first two dimensions to be indexed.) For example, if the dimensions are X, Y, Z, and M, specify sdo\_indx\_ dims=3 to index the X. Y. and Z dimensions, but not the measure (M) dimension. Do not include the measure dimension in a spatial index, because this causes additional processing overhead and produces no benefit.

Information about the CREATE INDEX statement and its parameters and keywords is in Chapter 8.

#### 6.4 3D Formats of LRS Functions

Most LRS functions have formats that end in 3D: for example, DEFINE GEOM SEGMENT 3D, CLIP GEOM SEGMENT 3D, FIND MEASURE 3D, and LOCATE PT 3D. If a function has a 3D format, it is identified in the Usage Notes for the function in Chapter 14.

The 3D formats should be used only when the geometry object has four dimensions and the fourth dimension is the measure (for example, X, Y, Z, and M), and only when you want the function to consider the first three dimensions (for example, X, Y, and Z). If the standard format of a function (that is, without the 3D) is used on a geometry with four dimensions, the function considers only the first two dimensions (for example, X and Y).

For example, the following format considers the X, Y, and Z dimensions of the specified GEOM object in performing the clip operation:

```
SELECT SDO_LRS.CLIP_GEOM_SEGMENT_3D(a.geom, m.diminfo, 5, 10)
  FROM routes r, user_sdo_geom_metadata m
 WHERE m.table_name = 'ROUTES' AND m.column_name = 'GEOM'
   AND r.route_id = 1;
```

However, the following format considers only the X and Y dimensions, and ignores the Z dimension, of the specified GEOM object in performing the clip operation:

```
SELECT SDO_LRS.CLIP_GEOM_SEGMENT(a.geom, m.diminfo, 5, 10)
  FROM routes r, user_sdo_geom_metadata m
 WHERE m.table name = 'ROUTES' AND m.column name = 'GEOM'
    AND r.route id = 1;
```

The parameters for the standard and 3D formats of any function are the same, and the usage notes apply to both formats.

The 3D formats are not supported with geodetic data.

# 6.5 LRS Operations

This section describes several linear referencing operations supported by the Oracle Spatial LRS API.

### 6.5.1 Defining a Geometric Segment

There are two ways to create a geometric segment with measure information:

- Construct a geometric segment and assign measures explicitly.
- Define a geometric segment with specified start and end, and/or any other measures, in an ascending or descending order. Measures of shape points with unknown (unassigned) measures (null values) in the geometric segment will be automatically populated according to their locations and distance distribution.

Figure 6–8 shows different ways of defining a geometric segment.

Figure 6–8 Defining a Geometric Segment

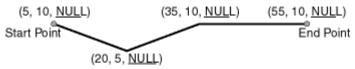

a. Geometric Segment with No Measures Assigned

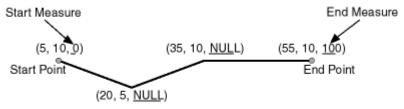

b. Geometric Segment with Start and End Measures

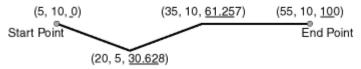

c. Populating Measures of Shape Points in a Geometric Segment

An LRS segment must be defined (or must already exist) before any LRS operations can proceed. That is, the start, end, and any other assigned measures must be present to derive the location from a specified measure. The measure information of intermediate shape points will automatically be populated if they are not assigned.

#### 6.5.2 Redefining a Geometric Segment

You can redefine a geometric segment to replace the existing measures of all shape points between the start and end point with automatically calculated measures. Redefining a segment can be useful if errors have been made in one or more explicit measure assignments, and you want to start over with proportionally assigned measures.

Figure 6–9 shows the redefinition of a segment where the existing (before) assigned measure values are not proportional and reflect widely varying gaps.

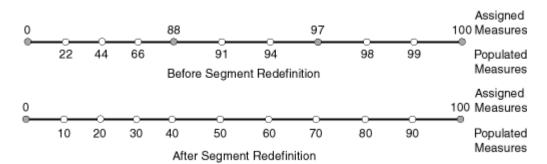

Figure 6-9 Redefining a Geometric Segment

After the segment redefinition in Figure 6–9, the populated measures reflect proportional distances along the segment.

### 6.5.3 Clipping a Geometric Segment

You can clip a geometric segment to create a new geometric segment out of an existing geometric segment (Figure 6–10, part a).

Segment Direction Seament Direction Start Point End Point Start Point End Point a. Segment Clipping b. Segment Splitting Segment Segment 2

Segment Concatenation

Figure 6–10 Clipping, Splitting, and Concatenating Geometric Segments

#### 6.5.4 Splitting a Geometric Segment

You can create two new geometric segments by splitting a geometric segment (Figure 6-10, part b).

> **Note:** In Figure 6–10 and several that follow, small gaps between segments are used in illustrations of segment splitting and concatenation. Each gap simply reinforces the fact that two different segments are involved. However, the two segments (such as segment 1 and segment 2 in Figure 6–10, parts b and c) are actually connected. The tolerance (see Section 1.5.5) is considered in determining whether or not segments are connected.

## 6.5.5 Concatenating Geometric Segments

You can create a new geometric segment by concatenating two geometric segments (Figure 6-10, part c). Note that the geometric segments do not need to be spatially connected, although they are connected in the illustration in Figure 6–10, part c. The measures of the second geometric segment are shifted so that the end measure of the first segment is the same as the start measure of the second segment.

Measure assignments for the clipping, splitting, and concatenating operations in Figure 6–10 are shown in Figure 6–11. Measure information and segment direction are preserved in a consistent manner. The assignment is done automatically when the operations have completed.

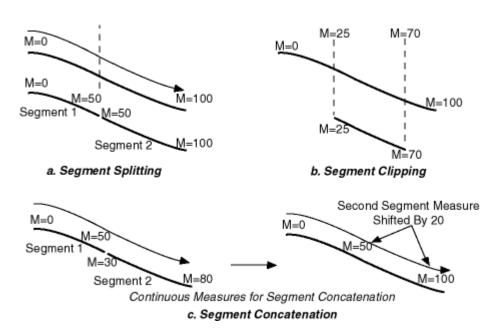

Figure 6–11 Measure Assignment in Geometric Segment Operations

The direction of the geometric segment resulting from concatenation is always the direction of the first segment (geom\_segment1 in the call to the SDO\_ LRS.CONCATENATE\_GEOM\_SEGMENTS function), as shown in Figure 6-12.

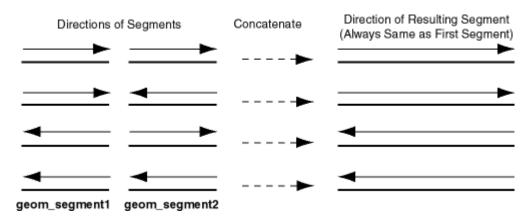

Figure 6–12 Segment Direction with Concatenation

In addition to explicitly concatenating two connected segments using the SDO\_ LRS.CONCATENATE\_GEOM\_SEGMENTS function, you can perform aggregate concatenation: that is, you can concatenate all connected geometric segments in a column (layer) using the SDO\_AGGR\_LRS\_CONCAT spatial aggregate function. (See the description and example of the SDO\_AGGR\_LRS\_CONCAT spatial aggregate function in Chapter 12.)

# 6.5.6 Scaling a Geometric Segment

You can create a new geometric segment by performing a linear scaling operation on a geometric segment. Figure 6–13 shows the mapping relationship for geometric segment scaling.

M<sub>shift</sub> Shift Measure (New Start Measure) Segment Direction  $\mathsf{M}_{\mathsf{S}}$ (New End Measure) End Point

Linear Mapping Relationship

Figure 6-13 Scaling a Geometric Segment

In general, scaling a geometric segment only involves rearranging measures of the newly created geometric segment. However, if the scaling factor is negative, the order of the shape points needs to be reversed so that measures will increase along the geometric segment's direction (which is defined by the order of the shape points).

Scaling Factor

A scale operation can perform any combination of the following operations:

- Translating (shifting) measure information. (For example, add the same value to Ms and Me to get M's and M'e.)
- Reversing measure information. (Let M's = Me, M'e = Ms, and Mshift = 0.)
- Performing simple scaling of measure information. (Let Mshift = 0.)

For examples of these operations, see usage notes and examples for the SDO\_ LRS.SCALE\_GEOM\_SEGMENT function in Chapter 14.

#### 6.5.7 Offsetting a Geometric Segment

You can create a new geometric segment by performing an offsetting operation on a geometric segment. Figure 6-14 shows the mapping relationship for geometric segment offsetting.

Figure 6–14 Offsetting a Geometric Segment

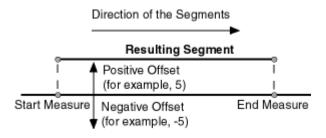

In the offsetting operation shown in Figure 6–14, the resulting geometric segment is offset by 5 units from the specified start and end measures of the original segment.

For more information, see usage notes and examples for the SDO\_LRS.OFFSET\_ GEOM\_SEGMENT function in Chapter 14.

#### 6.5.8 Locating a Point on a Geometric Segment

You can find the position of a point described by a measure and an offset on a geometric segment (see Figure 6–15).

Figure 6–15 Locating a Point Along a Segment with a Measure and an Offset

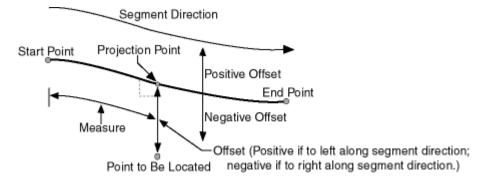

There is always a unique a location with a specific measure on a geometric segment. Ambiguity arises when offsets are given and the points described by the measures fall on shape points of the geometric segment (see Figure 6–16).

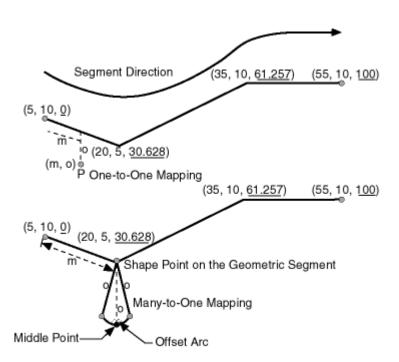

Figure 6–16 Ambiguity in Location Referencing with Offsets

As shown in Figure 6–16, an offset arc of a shape point on a geometric segment is an arc on which all points have the same minimum distance to the shape point. As a result, all points on the offset arc are represented by the same (measure, offset) pair. To resolve this one-to-many mapping problem, the middle point on the offset arc is returned.

#### 6.5.9 Projecting a Point onto a Geometric Segment

You can find the projection point of a point with respect to a geometric segment. The point to be projected can be on or off the segment. If the point is on the segment, the point and its projection point are the same.

Projection is a reverse operation of the point-locating operation shown in Figure 6–15. Similar to a point-locating operation, all points on the offset arc of a shape point will have the same projection point (that is, the shape point itself), measure, and offset (see Figure 6–16). If there are multiple projection points for a point, the first one from the start point is returned (projection pt 1 in both illustrations in Figure 6–17).

Projection Point 1 Segment Segment Direction Projection Point Direction rojection Point 2 Point to Be Projected Point to Be Projected

Figure 6–17 Multiple Projection Points

## 6.5.10 Converting LRS Geometries

You can convert geometries from standard line string format to Linear Referencing System format, and vice versa. The main use of conversion functions will probably occur if you have a large amount of existing line string data, in which case conversion is a convenient alternative to creating all of the LRS segments manually. However, if you need to convert LRS segments to standard line strings for certain applications, that capability is provided also.

Functions are provided to convert:

Individual line strings or points

For conversion from standard format to LRS format, a measure dimension (named *M* by default) is added, and measure information is provided for each point. For conversion from LRS format to standard format, the measure dimension and information are removed. In both cases, the dimensional information (DIMINFO) metadata in the USER\_SDO\_GEOM\_METADATA view is not affected.

Layers (all geometries in a column)

For conversion from standard format to LRS format, a measure dimension (named M by default) is added, but no measure information is provided for each point. For conversion from LRS format to standard format, the measure dimension and information are removed. In both cases, the dimensional information (DIMINFO) metadata in the USER SDO GEOM METADATA view is modified as needed.

Dimensional information (DIMINFO)

The dimensional information (DIMINFO) metadata in the USER SDO GEOM METADATA view is modified as needed. For example, converting a standard

dimensional array with X and Y dimensions (SDO\_DIM\_ELEMENT) to an LRS dimensional array causes an M dimension (SDO DIM ELEMENT) to be added.

Figure 6–18 shows the addition of measure information when a standard line string is converted to an LRS line string (using the SDO\_LRS.CONVERT\_TO\_LRS\_GEOM function). The measure dimension values are underlined in Figure 6–18.

Figure 6–18 Conversion from Standard to LRS Line String

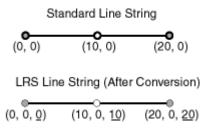

For conversions of point geometries, the SDO\_POINT attribute (described in Section 2.2.3) in the returned geometry is affected as follows:

- If a standard point is converted to an LRS point, the SDO\_POINT attribute information in the input geometry is used to set the SDO\_ELEM\_INFO and SDO ORDINATES attributes (described in Section 2.2.4 and Section 2.2.5) in the resulting geometry, and the SDO\_POINT attribute in the resulting geometry is set to null.
- If an LRS point is converted to a standard point, the information in the SDO\_ ELEM INFO and SDO ORDINATES attributes (described in Section 2.2.4 and Section 2.2.5) in the input geometry is used to set the SDO\_POINT attribute information in the resulting geometry, and the SDO\_ELEM\_INFO and SDO\_ ORDINATES attributes in the resulting geometry are set to null.

The conversion functions are listed in Table 14–3 in Chapter 14. See also the reference information in Chapter 14 about each conversion function.

# 6.6 Example of LRS Functions

This section presents a simplified example that uses LRS functions. It refers to concepts that are explained in this chapter and uses functions documented in Chapter 14.

This example uses the road that is illustrated in Figure 6–19.

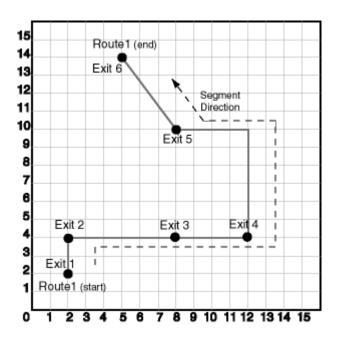

Figure 6-19 Simplified LRS Example: Highway

In Figure 6–19, the highway (Route 1) starts at point 2,2 and ends at point 5,14, follows the path shown, and has six entrance-exit points (Exit 1 through Exit 6). For simplicity, each unit on the graph represents one unit of measure, and thus the measure from start to end is 27 (the segment from Exit 5 to Exit 6 being the hypotenuse of a 3-4-5 right triangle).

Each row in Table 6-1 lists an actual highway-related feature and the LRS feature that corresponds to it or that can be used to represent it.

Table 6–1 Highway Features and LRS Counterparts

| Highway Feature                          | LRS Feature                                              |
|------------------------------------------|----------------------------------------------------------|
| Named route, road, or street             | LRS segment, or linear feature (logical set of segments) |
| Mile or kilometer marker                 | Measure                                                  |
| Accident reporting and location tracking | SDO_LRS.LOCATE_PT function                               |
| Construction zone (portion of a road)    | SDO_LRS.CLIP_GEOM_SEGMENT function                       |

Table 6–1 Highway Features and LRS Counterparts (Cont.)

| Highway Feature                                                                                                    | LRS Feature                                    |
|----------------------------------------------------------------------------------------------------|------------------------------------------------|
| Road extension (adding at the beginning or end) or combination (designating or renaming two roads that meet as one road) | SDO_LRS.CONCATENATE_GEOM_<br>SEGMENTS function |
| Road reconstruction or splitting (resulting in two named roads from one named road)                                      | SDO_LRS.SPLIT_GEOM_SEGMENT function            |
| Finding the closest point on the road to a point off the road (such as a building)                                       | SDO_LRS.PROJECT_PT function                    |
| Guard rail or fence alongside a road.                                                                                    | SDO_LRS.OFFSET_GEOM_SEGMENT function           |

#### Example 6–2 does the following:

- Creates a table to hold the segment
- Inserts the definition of the highway into the table
- Inserts the necessary metadata into the USER\_SDO\_GEOM\_METADATA view
- Uses PL/SQL and SQL statements to define the segment and perform operations on it

Example 6–3 includes the output of the SELECT statements in Example 6–2.

#### Example 6–2 Simplified Example: Highway

```
-- Create a table for routes (highways).
CREATE TABLE lrs_routes (
 route_id NUMBER PRIMARY KEY,
 route_name VARCHAR2(32),
 route_geometry MDSYS.SDO_GEOMETRY);
-- Populate table with just one route for this example.
INSERT INTO lrs routes VALUES(
 1,
  'Routel',
 MDSYS.SDO_GEOMETRY(
   3302, -- line string, 3 dimensions: X,Y,M
   NULL,
   MDSYS.SDO_ELEM_INFO_ARRAY(1,2,1), -- one line string, straight segments
   MDSYS.SDO_ORDINATE_ARRAY(
      2,2,0, -- Start point - Exit1; 0 is measure from start.
```

```
2.4.2.
            -- Exit2; 2 is measure from start.
             -- Exit3; 8 is measure from start.
      8,4,8,
      12,4,12, -- Exit4; 12 is measure from start.
      12,10,NULL, -- Not an exit; measure automatically calculated and filled.
      8,10,22, -- Exit5; 22 is measure from start.
      5,14,27) -- End point (Exit6); 27 is measure from start.
 )
);
-- Update the Spatial metadata.
INSERT INTO USER SDO GEOM METADATA
 VALUES (
 'lrs_routes',
 'route_geometry',
 MDSYS.SDO_DIM_ARRAY( -- 20X20 grid
   MDSYS.SDO_DIM_ELEMENT('X', 0, 20, 0.005),
   MDSYS.SDO_DIM_ELEMENT('Y', 0, 20, 0.005),
   MDSYS.SDO_DIM_ELEMENT('M', 0, 20, 0.005) -- Measure dimension
    ),
 NULL
       -- SRID
);
-- Create the spatial index.
CREATE INDEX lrs_routes_idx ON lrs_routes(route_geometry)
 INDEXTYPE IS MDSYS.SPATIAL_INDEX;
-- Test the LRS procedures.
DECLARE
geom_segment MDSYS.SDO_GEOMETRY;
line_string MDSYS.SDO_GEOMETRY;
dim_array MDSYS.SDO_DIM_ARRAY;
result geom 1 MDSYS.SDO GEOMETRY;
result_geom_2 MDSYS.SDO_GEOMETRY;
result_geom_3 MDSYS.SDO_GEOMETRY;
BEGIN
SELECT a.route_geometry into geom_segment FROM lrs_routes a
 WHERE a.route_name = 'Route1';
SELECT m.diminfo into dim_array from
 user_sdo_geom_metadata m
 WHERE m.table name = 'LRS_ROUTES' AND m.column_name = 'ROUTE GEOMETRY';
-- Define the LRS segment for Routel. This will populate any null measures.
-- No need to specify start and end measures, because they're already defined
```

```
-- in the geometry.
SDO_LRS.DEFINE_GEOM_SEGMENT (geom_segment, dim_array);
SELECT a.route_geometry INTO line_string FROM lrs_routes a
 WHERE a.route_name = 'Route1';
-- Split Routel into two segments.
SDO_LRS.SPLIT_GEOM_SEGMENT(line_string,dim_array,5,result_geom_1,result_geom_2);
-- Concatenate the segments that were just split.
result_geom_3 := SDO_LRS.CONCATENATE_GEOM_SEGMENTS(result_geom_1, dim_array,
result_geom_2, dim_array);
-- Update and insert geometries into table, to display later.
UPDATE lrs_routes a SET a.route_geometry = geom_segment
   WHERE a.route id = 1;
INSERT INTO lrs_routes VALUES(
 11,
  'result_geom_1',
 result_geom_1
INSERT INTO lrs_routes VALUES(
 12,
 'result_geom_2',
 result_geom_2
);
INSERT INTO lrs_routes VALUES(
 'result_geom_3',
 result_geom_3
);
END;
/
-- First, display the data in the LRS table.
SELECT route_id, route_name, route_geometry FROM lrs_routes;
-- Are result_geom_1 and result_geom2 connected?
SELECT SDO_LRS.CONNECTED_GEOM_SEGMENTS(a.route_geometry,
           b.route_geometry, 0.005)
 FROM lrs_routes a, lrs_routes b
 WHERE a.route_id = 11 AND b.route_id = 12;
```

```
-- Is the Routel segment valid?
SELECT SDO LRS. VALID GEOM SEGMENT (route geometry)
 FROM lrs_routes WHERE route_id = 1;
-- Is 50 a valid measure on Routel? (Should return FALSE; highest Routel measure
is 27.)
SELECT SDO_LRS.VALID_MEASURE(route_geometry, 50)
 FROM lrs_routes WHERE route_id = 1;
-- Is the Routel segment defined?
SELECT SDO_LRS.IS_GEOM_SEGMENT_DEFINED(route_geometry)
 FROM lrs_routes WHERE route_id = 1;
-- How long is Routel?
SELECT SDO_LRS.GEOM_SEGMENT_LENGTH(route_geometry)
 FROM lrs_routes WHERE route_id = 1;
-- What is the start measure of Routel?
SELECT SDO_LRS.GEOM_SEGMENT_START_MEASURE(route_geometry)
 FROM lrs_routes WHERE route_id = 1;
-- What is the end measure of Routel?
SELECT SDO_LRS.GEOM_SEGMENT_END_MEASURE(route_geometry)
 FROM lrs_routes WHERE route_id = 1;
-- What is the start point of Routel?
SELECT SDO_LRS.GEOM_SEGMENT_START_PT(route_geometry)
 FROM lrs_routes WHERE route_id = 1;
-- What is the end point of Routel?
SELECT SDO_LRS.GEOM_SEGMENT_END_PT(route_geometry)
 FROM lrs routes WHERE route id = 1;
-- Shift by 5 (for example, 5-mile segment added before original start)
SELECT SDO_LRS.SCALE_GEOM_SEGMENT(a.route_geometry, m.diminfo, 0, 27, 5)
 FROM lrs_routes a, user_sdo_geom_metadata m
 WHERE m.table_name = 'LRS_ROUTES' AND a.route_id = 1;
-- "Convert" mile measures to kilometers (27 * 1.609 = 43.443)
SELECT SDO_LRS.SCALE_GEOM_SEGMENT(route_geometry, 0, 43.443, 0)
 FROM lrs_routes WHERE route_id = 1;
-- Clip a piece of Routel.
SELECT SDO_LRS.CLIP_GEOM_SEGMENT(route_geometry, 5, 10)
 FROM lrs_routes WHERE route_id = 1;
```

```
-- Point (9,3,NULL) is off the road; should return (9,4,9).
SELECT SDO_LRS.PROJECT_PT(route_geometry,
 MDSYS.SDO_GEOMETRY(3301, NULL, NULL,
     MDSYS.SDO_ELEM_INFO_ARRAY(1, 1, 1),
     MDSYS.SDO_ORDINATE_ARRAY(9, 3, NULL)))
  FROM lrs_routes WHERE route_id = 1;
-- Return the measure of the projected point.
SELECT SDO_LRS.GET_MEASURE(
SDO_LRS.PROJECT_PT(a.route_geometry, m.diminfo,
 MDSYS.SDO_GEOMETRY(3301, NULL, NULL,
     MDSYS.SDO_ELEM_INFO_ARRAY(1, 1, 1),
     MDSYS.SDO_ORDINATE_ARRAY(9, 3, NULL)) ),
m.diminfo )
 FROM lrs_routes a, user_sdo_geom_metadata m
WHERE m.table_name = 'LRS_ROUTES' AND a.route_id = 1;
-- Is point (9,3,NULL) a valid LRS point? (Should return TRUE.)
SELECT SDO LRS.VALID LRS PT(
 MDSYS.SDO_GEOMETRY(3301, NULL, NULL,
     MDSYS.SDO_ELEM_INFO_ARRAY(1, 1, 1),
     MDSYS.SDO_ORDINATE_ARRAY(9, 3, NULL)),
 m.diminfo)
 FROM lrs_routes a, user_sdo_geom_metadata m
 WHERE m.table_name = 'LRS_ROUTES' AND a.route_id = 1;
-- Locate the point on Routel at measure 9, offset 0.
SELECT SDO LRS.LOCATE PT(route geometry, 9, 0)
 FROM lrs_routes WHERE route_id = 1;
```

#### Example 6–3 shows the output of the SELECT statements in Example 6–2.

#### Example 6–3 Simplified Example: Output of SELECT Statements

```
SQL> -- First, display the data in the LRS table.
SQL> SELECT route_id, route_name, route_geometry FROM lrs_routes;
 ROUTE ID ROUTE NAME
-----
ROUTE GEOMETRY(SDO GTYPE, SDO SRID, SDO POINT(X, Y, Z), SDO ELEM_INFO, SDO ORDIN
        1 Route1
SDO GEOMETRY (3302, NULL, NULL, SDO ELEM INFO ARRAY (1, 2, 1), SDO ORDINATE ARRAY (
2, 2, 0, 2, 4, 2, 8, 4, 8, 12, 4, 12, 12, 10, 18, 8, 10, 22, 5, 14, 27))
```

```
11 result geom 1
SDO_GEOMETRY(3302, NULL, NULL, SDO_ELEM_INFO_ARRAY(1, 2, 1), SDO_ORDINATE_ARRAY(
2, 2, 0, 2, 4, 2, 5, 4, 5))
       12 result_geom_2
 ROUTE ID ROUTE NAME
_____
ROUTE GEOMETRY (SDO GTYPE, SDO SRID, SDO POINT (X, Y, Z), SDO ELEM INFO, SDO ORDIN
SDO GEOMETRY(3302, NULL, NULL, SDO_ELEM_INFO_ARRAY(1, 2, 1), SDO_ORDINATE_ARRAY(
5, 4, 5, 8, 4, 8, 12, 4, 12, 12, 10, 18, 8, 10, 22, 5, 14, 27))
       13 result geom 3
SDO GEOMETRY (3302, NULL, NULL, SDO ELEM INFO ARRAY (1, 2, 1), SDO ORDINATE ARRAY (
2, 2, 0, 2, 4, 2, 5, 4, 5, 8, 4, 8, 12, 4, 12, 12, 10, 18, 8, 10, 22, 5, 14, 27)
SOL>
SQL> -- Are result_geom_1 and result_geom2 connected?
SQL> SELECT SDO LRS.CONNECTED GEOM SEGMENTS(a.route_geometry,
 2 b.route_geometry, 0.005)
     FROM lrs_routes a, lrs_routes b
      WHERE a.route_id = 11 AND b.route_id = 12;
SDO_LRS.CONNECTED_GEOM_SEGMENTS(A.ROUTE_GEOMETRY, B.ROUTE_GEOMETRY, 0.005)
TRUE
SOL>
SOL> -- Is the Routel segment valid?
SQL> SELECT SDO_LRS.VALID_GEOM_SEGMENT(route_geometry)
      FROM lrs_routes WHERE route_id = 1;
SDO_LRS.VALID_GEOM_SEGMENT(ROUTE_GEOMETRY)
TRUE
SQL>
SQL> -- Is 50 a valid measure on Routel? (Should return FALSE; highest Routel
measure is 27.)
SQL> SELECT SDO_LRS.VALID_MEASURE(route_geometry, 50)
    FROM lrs_routes WHERE route_id = 1;
```

```
SDO_LRS.VALID_MEASURE(ROUTE_GEOMETRY,50)
FALSE
SOL>
SQL> -- Is the Routel segment defined?
SQL> SELECT SDO_LRS.IS_GEOM_SEGMENT_DEFINED(route_geometry)
      FROM lrs_routes WHERE route_id = 1;
SDO_LRS.IS_GEOM_SEGMENT_DEFINED(ROUTE_GEOMETRY)
TRUE
SQL>
SQL> -- How long is Routel?
SQL> SELECT SDO_LRS.GEOM_SEGMENT_LENGTH(route_geometry)
      FROM lrs_routes WHERE route_id = 1;
SDO LRS.GEOM SEGMENT LENGTH(ROUTE GEOMETRY)
SOL>
SQL> -- What is the start measure of Routel?
SQL> -- What is the start measure of Routel?
SQL> SELECT SDO_LRS.GEOM_SEGMENT_START_MEASURE(route_geometry)
      FROM lrs_routes WHERE route_id = 1;
SDO_LRS.GEOM_SEGMENT_START_MEASURE(ROUTE_GEOMETRY)
SQL>
SQL> -- What is the end measure of Routel?
SQL> SELECT SDO_LRS.GEOM_SEGMENT_END_MEASURE(route_geometry)
 2
      FROM lrs_routes WHERE route_id = 1;
SDO_LRS.GEOM_SEGMENT_END_MEASURE(ROUTE_GEOMETRY)
_____
                                            27
SOL>
SQL> -- What is the start point of Routel?
SQL> SELECT SDO_LRS.GEOM_SEGMENT_START_PT(route_geometry)
 FROM lrs_routes WHERE route_id = 1;
```

```
SDO LRS.GEOM SEGMENT START PT(ROUTE GEOMETRY)(SDO GTYPE, SDO SRID, SDO POINT(X,
______
SDO_GEOMETRY(3301, NULL, NULL, SDO_ELEM_INFO_ARRAY(1, 1, 1), SDO_ORDINATE_ARRAY(
2, 2, 0))
SQL>
SOL> -- What is the end point of Routel?
SQL> SELECT SDO_LRS.GEOM_SEGMENT_END_PT(route_geometry)
     FROM lrs_routes WHERE route_id = 1;
SDO LRS.GEOM SEGMENT END PT(ROUTE GEOMETRY)(SDO GTYPE, SDO SRID, SDO POINT(X, Y,
______
SDO_GEOMETRY(3301, NULL, NULL, SDO_ELEM_INFO_ARRAY(1, 1, 1), SDO_ORDINATE_ARRAY(
5, 14, 27))
SOL>
SQL> -- Shift by 5 (for example, 5-mile segment added before original start)
SQL> SELECT SDO LRS.SCALE GEOM_SEGMENT(a.route_geometry, m.diminfo, 0, 27, 5)
     FROM lrs_routes a, user_sdo_geom_metadata m
 3
     WHERE m.table_name = 'LRS_ROUTES' AND m.column_name = 'ROUTE_GEOMETRY'
   AND a.route id = 1i
SDO_LRS.SCALE_GEOM_SEGMENT(A.ROUTE_GEOMETRY, M.DIMINFO, 0, 27, 5)(SDO_GTYPE, SDO_SRI
______
SDO_GEOMETRY(3302, NULL, NULL, SDO_ELEM_INFO_ARRAY(1, 2, 1), SDO_ORDINATE_ARRAY(
2, 2, 5, 2, 4, 7, 8, 4, 13, 12, 4, 17, 12, 10, 23, 8, 10, 27, 5, 14, 32))
SOL>
SQL> -- "Convert" mile measures to kilometers (27 * 1.609 = 43.443)
SQL> SELECT SDO_LRS.SCALE_GEOM_SEGMENT(route_geometry, 0, 43.443, 0)
     FROM lrs routes WHERE route id = 1;
SDO LRS.SCALE GEOM SEGMENT (ROUTE GEOMETRY, 0, 43.443, 0) (SDO GTYPE, SDO SRID, SDO P
______
SDO_GEOMETRY(3302, NULL, NULL, SDO_ELEM_INFO_ARRAY(1, 2, 1), SDO_ORDINATE_ARRAY(
2, 2, 0, 2, 4, 3.218, 8, 4, 12.872, 12, 4, 19.308, 12, 10, 28.962, 8, 10, 35.398
, 5, 14, 43.443))
SQL>
SQL> -- Clip a piece of Routel.
SQL> SELECT SDO_LRS.CLIP_GEOM_SEGMENT(route_geometry, 5, 10)
     FROM lrs_routes WHERE route_id = 1;
SDO LRS.CLIP GEOM SEGMENT(ROUTE GEOMETRY, 5, 10) (SDO GTYPE, SDO SRID, SDO POINT(X,
```

```
SDO_GEOMETRY(3302, NULL, NULL, SDO_ELEM_INFO_ARRAY(1, 2, 1), SDO_ORDINATE_ARRAY(
5, 4, 5, 8, 4, 8, 10, 4, 10))
SOL>
SQL> -- Point (9,3,NULL) is off the road; should return (9,4,9).
SQL> SELECT SDO_LRS.PROJECT_PT(route_geometry,
      MDSYS.SDO_GEOMETRY(3301, NULL, NULL,
 3
     MDSYS.SDO_ELEM_INFO_ARRAY(1, 1, 1),
    MDSYS.SDO_ORDINATE_ARRAY(9, 3, NULL)))
 5
     FROM lrs_routes WHERE route_id = 1;
SDO_LRS.PROJECT_PT(ROUTE_GEOMETRY, MDSYS.SDO_GEOMETRY(3301, NULL, NULL, MDSYS.SDO_EL
______
SDO_GEOMETRY(3301, NULL, NULL, SDO_ELEM_INFO_ARRAY(1, 1, 1), SDO_ORDINATE_ARRAY(
9, 4, 9))
SQL>
SOL> -- Return the measure of the projected point.
SOL> SELECT SDO LRS.GET MEASURE(
 2 SDO_LRS.PROJECT_PT(a.route_geometry, m.diminfo,
 3
     MDSYS.SDO_GEOMETRY(3301, NULL, NULL,
 4
    MDSYS.SDO_ELEM_INFO_ARRAY(1, 1, 1),
 5
    MDSYS.SDO_ORDINATE_ARRAY(9, 3, NULL)) ),
 6 m.diminfo)
 7 FROM lrs_routes a, user_sdo_geom_metadata m
 8 WHERE m.table name = 'LRS ROUTES' AND m.column name = 'ROUTE GEOMETRY'
 9 AND a.route_id = 1;
SDO_LRS.GET_MEASURE(SDO_LRS.PROJECT_PT(A.ROUTE_GEOMETRY, M.DIMINFO, MDSYS.SDO_GEOM
SQL>
SQL> -- Is point (9,3,NULL) a valid LRS point? (Should return TRUE.)
SQL> SELECT SDO_LRS.VALID_LRS_PT(
 2
     MDSYS.SDO_GEOMETRY(3301, NULL, NULL,
 3
     MDSYS.SDO_ELEM_INFO_ARRAY(1, 1, 1),
    MDSYS.SDO_ORDINATE_ARRAY(9, 3, NULL)),
    m.diminfo)
     FROM lrs_routes a, user_sdo_geom_metadata m
 6
 7
    WHERE m.table_name = 'LRS_ROUTES' AND m.column_name = 'ROUTE_GEOMETRY'
 8 AND a.route_id = 1;
SDO_LRS.VALID_LRS_PT(MDSYS.SDO_GEOMETRY(3301,NULL,NULL,MDSYS.SDO_ELEM_INFO_ARRAY
```

```
TRUE
SQL>
SQL> -- Locate the point on Routel at measure 9, offset 0.
SQL> SELECT SDO_LRS.LOCATE_PT(route_geometry, 9, 0)
 2
     FROM lrs_routes WHERE route_id = 1;
SDO_LRS.LOCATE_PT(ROUTE_GEOMETRY,9,0)(SDO_GTYPE, SDO_SRID, SDO_POINT(X, Y, Z), S
______
SDO_GEOMETRY(3301, NULL, NULL, SDO_ELEM_INFO_ARRAY(1, 1, 1), SDO_ORDINATE_ARRAY(
9, 4, 9))
```

# **Extending Spatial Indexing Capabilities**

This chapter shows how to create and use spatial indexes on objects other than a geometry column. In other chapters, the focus is on indexing and querying spatial data that is stored in a single column of type SDO\_GEOMETRY. This chapter shows how to:

- Embed an SDO\_GEOMETRY object in a user-defined object type, and index the geometry attribute of that type
- Create an use a function-based index where the function returns an SDO **GEOMETRY** object

The techniques in this chapter are intended for experienced and knowledgeable application developers. You should be familiar with the Spatial concepts and techniques described in other chapters. You should also be familiar with, or able to learn about, relevant Oracle database features, such as user-defined data types and functional indexing.

# 7.1 SDO GEOMETRY Objects in User-Defined Type Definitions

The SDO\_GEOMETRY type can be embedded in a user-defined data type definition. The procedure is very similar to that for using the SDO\_GEOMETRY type for a spatial data column:

- Create the user-defined data type.
- Create a table with a column based on that data type.
- Insert data into the table.
- Update the USER SDO\_GEOM\_METADATA view.
- Create the spatial index on the geometry attribute.

#### **6.** Perform queries on the data.

For example, assume that you wanted to follow the cola markets scenario in the simplified example in Section 2.1, but wanted to incorporate the market name attribute and the geometry attribute in a single type. First, create the user-defined data type, as in the following example that creates an object type named MARKET\_ TYPE:

```
CREATE OR REPLACE TYPE market_type AS OBJECT
  (name VARCHAR2(32), shape MDSYS.SDO_GEOMETRY);
```

Create a table that includes a column based on the user-defined type. The following example creates a table named COLA MARKETS 2 that will contain the same information as the COLA\_MARKETS table used in the example in Section 2.1.

```
CREATE TABLE cola_markets_2 (
 mkt_id NUMBER PRIMARY KEY,
 market MARKET TYPE);
```

Insert data into the table, using the object type name as a constructor. For example:

```
INSERT INTO cola_markets_2 VALUES(
 MARKET TYPE ('cola a',
   MDSYS.SDO_GEOMETRY(
     2003, -- 2-dimensional polygon
     NULL.
     NULL,
     MDSYS.SDO_ELEM_INFO_ARRAY(1,1003,3), -- one rectangle (1003 = exterior)
     MDSYS.SDO_ORDINATE_ARRAY(1,1, 5,7) -- only 2 points needed to
            -- define rectangle (lower left and upper right)
     )
 )
);
```

Update the USER SDO GEOM METADATA view, using dot-notation to specify the column name and spatial attribute. The following example specifies MARKET.SHAPE as the COLUMN\_NAME (explained in Section 2.4.2) in the metadata view.

```
INSERT INTO USER SDO GEOM METADATA
 VALUES (
  'cola_markets_2',
 'market.shape',
 MDSYS.SDO_DIM_ARRAY( -- 20X20 grid
```

```
MDSYS.SDO_DIM_ELEMENT('X', 0, 20, 0.005),
   MDSYS.SDO DIM ELEMENT('Y', 0, 20, 0.005)
    ),
 NULL -- SRID
);
```

Create the spatial index, specifying the column name and spatial attribute using dot-notation. For example.

```
CREATE INDEX cola_spatial_idx_2
ON cola_markets_2(market.shape)
INDEXTYPE IS MDSYS.SPATIAL_INDEX;
```

Perform queries on the data, using dot-notation to refer to attributes of the user-defined type. The following simple query returns information associated with the cola market named *cola\_a*.

```
SELECT c.mkt_id, c.market.name, c.market.shape
 FROM cola_markets_2 c
 WHERE c.market.name = 'cola_a';
```

The following query returns information associated with all geometries that have any spatial interaction with a specified query window, namely, the rectangle with lower-left coordinates (4,6) and upper-right coordinates (8,8).

```
SELECT c.mkt_id, c.market.name, c.market.shape
 FROM cola_markets_2 c
 WHERE SDO_RELATE(c.market.shape,
            MDSYS.SDO_GEOMETRY(2003, NULL, NULL,
              MDSYS.SDO_ELEM_INFO_ARRAY(1,1003,3),
              MDSYS.SDO_ORDINATE_ARRAY(4,6, 8,8)),
            'mask=anyinteract querytype=window' = 'TRUE';
```

# 7.2 SDO GEOMETRY Objects in Function-Based Indexes

A function-based spatial index facilitates queries that use locational information (of type SDO\_GEOMETRY) returned by a function or expression. In this case, the spatial index is created based on the precomputed values returned by the function or expression.

If you are not already familiar with function-based indexes, see the following for detailed explanations of the their benefits, options, and requirements, as well as usage examples:

Oracle9i Application Developer's Guide - Fundamentals

#### Oracle9i Database Administrator's Guide

See especially the information in those documents about requirements and restrictions related to function-based indexes. For example, you must grant Spatial application users the QUERY REWRITE privilege, and you must have the initialization parameters COMPATIBLE set to 8.1.0.0.0 or higher, QUERY\_ REWRITE ENABLED=TRUE, and QUERY REWRITE INTEGRITY=TRUSTED.

The procedure for using an SDO\_GEOMETRY object in a function-based index is as follows:

- 1. Create the function that returns an SDO GEOMETRY object.
  - The function must be declared as DETERMINISTIC.
- 2. If the spatial data table does not already exist, create it, and insert data into the table.
- Update the USER SDO GEOM METADATA view.
- Create the spatial index.

For a function-based spatial index, the number of parameters must not exceed 32.

Perform queries on the data.

The rest of this section describes two examples of using function-based indexes. In both examples, a function is created that returns an SDO GEOMETRY object, and a spatial index is created on that function. In the first example, the input parameters to the function are a standard Oracle data type (NUMBER). In the second example, the input to the function is a user-defined object type.

# 7.2.1 Example: Function with Standard Types

In the following example, the input parameters to the function used for the function-based index are standard numeric values (longitude and latitude).

Assume that you wanted to create a function that returns the longitude and latitude of a point and to use that function in a spatial index. First, create the function, as in the following example that creates a function named GET LONG LAT PT:

- -- Create a function to return a point geometry (SDO\_GTYPE = 2001) with
- -- input of 2 numbers: longitude and latitude (SDO\_SRID = 8307, for
- -- "Longitude / Latitude (WGS 84)", probably the most widely used
- -- coordinate system, and the one used for GPS devices.
- -- Specify DETERMINISTIC for the function.

```
create or replace function get_long_lat_pt(longitude in number,
                                           latitude in number)
return MDSYS.SDO_GEOMETRY deterministic is
begin
    return mdsys.sdo_geometry(2001, 8307,
                mdsys.sdo_point_type(longitude, latitude, NULL), NULL, NULL);
end;
```

If the spatial data table does not already exist, create the table and add data to it, as in the following example that creates a table named LONG\_LAT\_TABLE:

```
create table LONG_LAT_TABLE
(longitude number, latitude number, name varchar2(32));
insert into LONG_LAT_TABLE values (10,10, 'Place1');
insert into LONG_LAT_TABLE values (20,20, 'Place2');
insert into LONG_LAT_TABLE values (30,30, 'Place3');
```

Update the USER\_SDO\_GEOM\_METADATA view, using dot-notation to specify the schema name and function name. The following example specifies SCOTT.GET\_ LONG\_LAT\_PT(LONGITUDE,LATITUDE) as the COLUMN\_NAME (explained in Section 2.4.2) in the metadata view.

```
-- Set up the metadata entry for this table.
-- note that the column name sets up the function on top
-- of the two columns used in this function,
-- along with the owner of the function.
insert into user_sdo_geom_metadata values('LONG_LAT_TABLE',
'scott.get_long_lat_pt(longitude,latitude)',
mdsys.sdo dim array(
  mdsys.sdo_dim_element('Longitude', -180, 180, 0.005),
  mdsys.sdo_dim_element('Latitude', -90, 90, 0.005)), 8307);
```

Create the spatial index, specifying the function name with parameters. For example, creating an R-tree index:

```
create index LONG_LAT_TABLE_IDX on
   LONG_LAT_TABLE(get_long_lat_pt(longitude,latitude))
   indextype is mdsys.spatial_index;
```

Perform queries on the data. In the following example, the two queries accomplish the same thing; however, the first query does not use a user-defined function (instead using a constructor to specify the point), whereas the second query uses the function to specify the point.

```
-- First query: call sdo_filter with an SDO_GEOMETRY constructor
select name from LONG LAT TABLE a
   where sdo_filter(get_long_lat_pt(a.longitude,a.latitude),
      mdsys.sdo_geometry(2001, 8307,
        mdsys.sdo_point_type(10,10,NULL), NULL, NULL),
      'querytype=WINDOW')='TRUE';
-- Second query: call sdo_filter with the function that returns an sdo_geometry
select name from LONG_LAT_TABLE a
   where sdo_filter(get_long_lat_pt(a.longitude,a.latitude),
     get_long_lat_pt(10,10),
     'querytype=WINDOW')='TRUE';
```

# 7.2.2 Example: Function with User-Defined Object Type

In the following example, the input parameter to the function used for the function-based index is an object of a user-defined type that includes the longitude and latitude.

Assume that you wanted to create a function that returns the longitude and latitude of a point and to create a spatial index on that function. First, create the user-defined data type, as in the following example that creates an object type named LONG LAT and its member function GetGeometry:

```
create type long_lat as object (
   longitude number,
   latitude number,
member function GetGeometry(SELF in long_lat)
RETURN MDSYS.SDO_GEOMETRY DETERMINISTIC)
create or replace type body long_lat as
 member function GetGeometry(self in long_lat)
 return MDSYS.SDO_GEOMETRY is
   begin
       return mdsys.sdo_geometry(2001, 8307,
           mdsys.sdo_point_type(longitude, latitude, NULL), NULL,NULL);
   end;
end;
```

If the spatial data table does not already exist, create the table and add data to it, as in the following example that creates a table named TEST\_LONG\_LAT:

```
create table test_long_lat
```

```
(location long_lat, name varchar2(32));
insert into test_long_lat values (long_lat(10,10), 'Place1');
insert into test_long_lat values (long_lat(20,20), 'Place2');
insert into test_long_lat values (long_lat(30,30), 'Place3');
```

Update the USER\_SDO\_GEOM\_METADATA view, using dot-notation to specify the schema name, table name, and function name and parameter value. The following example specifies SCOTT.LONG\_LAT.GetGeometry(LOCATION) as the COLUMN\_NAME (explained in Section 2.4.2) in the metadata view.

```
insert into user_sdo_geom_metadata values('test_long_lat',
 'scott.long_lat.GetGeometry(location)',
mdsys.sdo_dim_array(
   mdsys.sdo_dim_element('Longitude', -180, 180, 0.005),
  mdsys.sdo_dim_element('Latitude', -90, 90, 0.005)), 8307);
```

Create the spatial index, specifying the column name and function name using dot-notation. For example:

```
create index test_long_lat_idx on test_long_lat(location.GetGeometry())
 indextype is mdsys.spatial_index;
```

Perform queries on the data. The following performs a primary filter operation, asking for the names of geometries that are likely to interact spatially with point (10,10).

```
SELECT a.name FROM test_long_lat a
 WHERE SDO FILTER(a.location.GetGeometry(),
            MDSYS.SDO_GEOMETRY(2001, 8307,
                MDSYS.SDO_POINT_TYPE(10,10,NULL), NULL, NULL),
            'querytype=window') = 'TRUE';
```

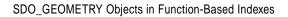

# Part II

# **Reference Information**

This document has two main parts:

- Part I provides conceptual and usage information about Oracle Spatial.
- Part II provides reference information about Oracle Spatial methods, operators, functions, and procedures.

Appendixes with supplementary information follow Part II.

Part II contains the following chapters with reference information:

- Chapter 8, "SQL Statements for Indexing Spatial Data"
- Chapter 9, "SDO\_GEOMETRY Object Type Methods"
- Chapter 10, "Spatial Operators"
- Chapter 11, "Geometry Functions"
- Chapter 12, "Spatial Aggregate Functions"
- Chapter 13, "Coordinate System Transformation Functions"
- Chapter 14, "Linear Referencing Functions"
- Chapter 15, "Migration Procedures"
- Chapter 16, "Tuning Functions and Procedures"
- Chapter 17, "Utility Functions"

To understand the examples in the reference chapters, you must understand the conceptual and data type information in Chapter 2, "Spatial Data Types and Metadata", especially Section 2.2, "SDO GEOMETRY Object Type".

# **SQL Statements for Indexing Spatial Data**

This chapter describes the statements used when working with the spatial object data type. The statements are listed in Table 8-1.

Table 8–1 Spatial Index Creation and Usage Statements

| Statement             | Description                                                                 |
|-----------------------|-----------------------------------------------------------------------------|
| ALTER INDEX           | Alters a spatial index on a column of type MDSYS.SDO_GEOMETRY.              |
| ALTER INDEX REBUILD   | Rebuilds a spatial index on a column of type MDSYS.SDO_GEOMETRY.            |
| ALTER INDEX RENAME TO | Changes the name of a spatial index on a column of type MDSYS.SDO_GEOMETRY. |
| CREATE INDEX          | Creates a spatial index on a column of type MDSYS.SDO_GEOMETRY.             |
| DROP INDEX            | Deletes a spatial index on a column of type MDSYS.SDO_<br>GEOMETRY          |

This chapter focuses on using these SQL statements with spatial indexes. For complete reference information about any statement, see the Oracle9i SQL Reference.

# **ALTER INDEX**

# **Purpose**

Alters specific parameters for a spatial index or rebuilds a spatial index.

# **Syntax**

ALTER INDEX [schema.]index PARAMETERS ('index\_params [physical\_storage\_params]');

# **Keywords and Parameters**

| Value               | Description                                                                                                    |
|---------------------|----------------------------------------------------------------------------------------------------|
| value               | Description                                                                                                    |
| INDEX_PARAMS        | Allows you to change the characteristics of the spatial index, and the type (fixed or hybrid) of a quadtree index.                                                                                                    |
|                     | Some keywords apply only to R-tree or to quadtree indexes.                                                                                                    |
| add_index           | Specifies the name of the new index table to add. Data type is VARCHAR2.                                                                                                    |
| delete_index        | Specifies the name of the index table to delete. You can only delete index tables that were created with the ALTER INDEX add_index statement. The primary index table cannot be deleted with this parameter. To delete the primary index table, use the DROP INDEX statement.  Data type is VARCHAR2.                                          |
| index_status        | Specifies that index modifications are to be deferred ('index_status=deferred') or that deferred index modifications are to be synchronized with the data in the spatial table ('index_status=synchronize'). See the Usage Notes for further details.  Data type is VARCHAR2.                                                                  |
| sdo_commit_interval | Quadtree indexes only: Specifies the number of underlying table rows that are processed between commit intervals for the index data. The default behavior commits the index data only after all rows in the underlying table have been processed. See the Usage Notes for the CREATE INDEX statement for further details. Data type is NUMBER. |

| Value                       | Description                                                                                                    |
|-----------------------------|----------------------------------------------------------------------------------------------------|
| sdo_indx_dims               | R-tree indexes only: Specifies the number of dimensions to be indexed. For example, a value of 2 causes the first two dimensions to be indexed. Must be less than or equal to the number of actual dimensions (number of SDO_DIM_ELEMENT instances in the dimensional array that describes the geometry objects in the column). Note that if the value is 3 or higher, the only Spatial operator that can be used on the indexed geometries is SDO_FILTER; the other operators described in Chapter 10 cannot be used.  Data type is NUMBER. Default = 2. |
| sdo_level                   | Quadtree indexes only: Specifies the desired fixed-size tiling level. Data type is NUMBER.                                                                                                    |
| sdo_numtiles                | Quadtree indexes only: Specifies the number of variable-sized tiles to be used in tessellating an object. Data type is NUMBER.                                                                                                    |
| sdo_rtr_pctfree             | R-tree indexes only: Specifies the minimum percentage of slots in each index tree node to be left empty when the index is created. Slots that are left empty can be filled later when new data is inserted into the table. The value can range from 0 to 50. The default value is best for most applications; however, a value of 0 is recommended if no updates will be performed to the geometry column.  Data type is NUMBER. Default = 10.                                                                                                    |
| PHYSICAL_STORAGE_<br>PARAMS | Determines the storage parameters used for altering the spatial index data table. A spatial index data table is a standard Oracle table with a prescribed format. Not all physical storage parameters that are allowed in the STORAGE clause of a CREATE TABLE statement are supported. The following is a list of the supported subset.                                                                                                    |
| tablespace                  | Specifies the tablespace in which the index data table is created. This parameter is the same as TABLESPACE in the STORAGE clause of a CREATE TABLE statement.                                                                                                    |
| initial                     | Is the same as INITIAL in the STORAGE clause of a CREATE TABLE statement.                                                                                                    |
| next                        | Is the same as NEXT in the STORAGE clause of a CREATE TABLE statement.                                                                                                    |
| minextents                  | Is the same as MINEXTENTS in the STORAGE clause of a CREATE TABLE statement.                                                                                                    |

| Value             | Description                                                                                                    |
|-------------------|----------------------------------------------------------------------------------------------------|
| maxextents        | Is the same as MAXEXTENTS in the STORAGE clause of a CREATE TABLE statement.                                                                  |
| pctincrease       | Is the same as PCTINCREASE in the STORAGE clause of a CREATE TABLE statement.                                                                 |
| btree_initial     | Is the same as INITIAL in the STORAGE clause of a CREATE INDEX statement in the case of a standard B-tree index. (Quadtree indexes only.)     |
| btree_next        | Is the same as NEXT in the STORAGE clause of a CREATE INDEX statement in the case of a standard B-tree index. (Quadtree indexes only.)        |
| btree_pctincrease | Is the same as PCTINCREASE in the STORAGE clause of a CREATE INDEX statement in the case of a standard B-tree index. (Quadtree indexes only.) |

#### **Prerequisites**

- You must have EXECUTE privileges on the index type and its implementation type.
- The spatial index to be altered is not marked in-progress.

#### Usage Notes

This statement is used to change the parameters of an existing index. This is the only way you can add or build multiple indexes on the same column.

The index\_status keyword lets you defer modifications to the spatial index when geometries are inserted, updated, or deleted in a spatial table. Deferring the index modifications allows the geometry insert, update, and delete operations to be completed sooner, and it can reduce concurrency issues with R-tree indexes if multiple sessions are inserting rows into the spatial table. While index modifications are being deferred, spatial functions and procedures will work correctly with the current table data; however, spatial operator-based queries might perform more slowly, will not include the results of new insert operations, and might not include the results of new update operations. Therefore, you are advised not to use spatial operators while index modifications are being deferred.

For partitioned indexes, the index status can only be changed for a single partition at a time. That is, you cannot set all index partitions to deferred status with a single ALTER INDEX statement.

If you set the index status to deferred, you must later set the status to synchronize to make the index reflect the data in the table and to set the index to a valid state.

See the Usage Notes for the CREATE INDEX statement for usage information about many of the other available parameters.

#### Examples

The following example adds a new index table named FIXED INDEX\$ to the index named QTREE.

```
ALTER INDEX gtree PARAMETERS ('add_index=fixed_index$
                               sdo_level=8
                               initial=100M
                               next=1M
                               pctincrease=0
                               btree_initial=5M
                               btree_next=1M
                               btree_pctincrease=0');
```

The following example modifies the tablespace and the SDO\_LEVEL value for partition IP2 of the spatial index named BGI.

```
ALTER INDEX bgi MODIFY PARTITION ip2
   PAREMETERS ('tablespace=TBS_3 sdo_level=4');
```

The following example defers index modifications and later (after the updates to the spatial table) synchronizes the index to reflect the table.

```
ALTER INDEX xyz_idx PARAMETERS ('index_status=deferred');
   . <Insert rows in spatial table.>
ALTER INDEX xyz_idx PARAMETERS ('index_status=synchronize');
```

The following example defers index modifications for an index partition and later (after the updates to the spatial table) synchronizes the index partition to reflect the table.

```
ALTER INDEX part_sidx MODIFY PARTITION p3
   PARAMETERS ('index status=deferred');
   . <Insert rows in spatial table.>
ALTER INDEX part_sidx MODIFY PARTITION p3
   PARAMETERS ('index_status=synchronize');
```

# **Related Topics**

- **ALTER INDEX REBUILD**
- ALTER INDEX RENAME TO
- **CREATE INDEX**
- ALTER TABLE (clauses for partition maintenance) in the Oracle9i SQL Reference

# **ALTER INDEX REBUILD**

#### **Syntax**

```
ALTER INDEX [schema.]index REBUILD
  [PARAMETERS ('rebuild_params [physical_storage_params]')]
  [{ NOPARALLEL | PARALLEL [ integer ] }];
ALTER INDEX [schema.]index REBUILD PARTITION partition
  [PARAMETERS ('rebuild_params [physical_storage_params]')];
```

# **Purpose**

Rebuilds a spatial index or a specified partition of a partitioned index.

# **Keywords and Parameters**

| Value               | Description                                                                                                    |
|---------------------|----------------------------------------------------------------------------------------------------|
| REBUILD_PARAMS      | Specifies in a command string the index parameters to use in rebuilding the spatial index.                                                                                                    |
|                     | Some keywords apply only to R-tree or to quadtree indexes.                                                                                                    |
| layer_gtype         | Checks to ensure that all geometries are of a specified geometry type. The value must be from the Geometry Type column of Table 2–1 in Section 2.2.1 (except that UNKNOWN_GEOMETRY is not allowed). In addition, specifying POINT allows for optimized processing of point data. Data type is VARCHAR2.          |
| rebuild_index       | Specifies the name of the spatial index table to be rebuilt. Data type is VARCHAR2.                                                                                                    |
| sdo_commit_interval | Quadtree indexes only: Specifies the number of underlying table rows that are processed between commit intervals for the index data. The default behavior commits the index data only after all rows in the underlying table have been processed. See the Usage Notes for further details.  Data type is NUMBER. |

| Value                       | Description                                                                                                    |
|-----------------------------|----------------------------------------------------------------------------------------------------|
| sdo_indx_dims               | R-tree indexes only: Specifies the number of dimensions to be indexed. For example, a value of 2 causes the first two dimensions to be indexed. Must be less than or equal to the number of actual dimensions (number of SDO_DIM_ELEMENT instances in the dimensional array that describes the geometry objects in the column). Note that if the value is 3 or higher, the only Spatial operator that can be used on the indexed geometries is SDO_FILTER; the other operators described in Chapter 10 cannot be used.  Data type is NUMBER. Default = 2. |
| sdo_level                   | Quadtree indexes only: Specifies the desired fixed-size tiling level. Data type is NUMBER.                                                                                                    |
| sdo_numtiles                | Quadtree indexes only: Specifies the number of variable-sized tiles to be used in tessellating an object. Data type is NUMBER.                                                                                                    |
| sdo_rtr_pctfree             | R-tree indexes only: Specifies the minimum percentage of slots in each index tree node to be left empty when the index is created. Slots that are left empty can be filled later when new data is inserted into the table. The value can range from 0 to 50. Data type is NUMBER. Default = $10$ .                                                                                                    |
| PHYSICAL_STORAGE_<br>PARAMS | Determines the storage parameters used for rebuilding the spatial index data table. A spatial index data table is a regular Oracle table with a prescribed format. Not all physical storage parameters that are allowed in the STORAGE clause of a CREATE TABLE statement are supported. The following is a list of the supported subset.                                                                                                    |
| tablespace                  | Specifies the tablespace in which the index data table is created. Same as TABLESPACE in the STORAGE clause of a CREATE TABLE statement.                                                                                                    |
| initial                     | Is the same as INITIAL in the STORAGE clause of a CREATE TABLE statement.                                                                                                    |
| next                        | Is the same as NEXT in the STORAGE clause of a CREATE TABLE statement.                                                                                                    |
| minextents                  | Is the same as MINEXTENTS in the STORAGE clause of a CREATE TABLE statement.                                                                                                    |
| maxextents                  | Is the same as MAXEXTENTS in the STORAGE clause of a CREATE TABLE statement.                                                                                                    |
| pctincrease                 | Is the same as PCTINCREASE in the STORAGE clause of a CREATE TABLE statement.                                                                                                    |

| Value                                       | Description                                                                                                    |
|---------------------------------------------|----------------------------------------------------------------------------------------------------|
| btree_initial                               | Is the same as INITIAL in the STORAGE clause of a CREATE INDEX statement in the case of a standard B-tree index. (Quadtree indexes only.)                                                                                                    |
| btree_next                                  | Is the same as NEXT in the STORAGE clause of a CREATE INDEX statement in the case of a standard B-tree index. (Quadtree indexes only.)                                                                                                    |
| btree_pctincrease                           | Is the same as PCTINCREASE in the STORAGE clause of a CREATE INDEX statement in the case of a standard B-tree index. (Quadtree indexes only.)                                                                                                    |
| { NOPARALLEL<br>  PARALLEL<br>[ integer ] } | Controls whether the rebuilding of the index is performed using serial execution (NOPARALLEL) or parallel (PARALLEL) execution. For parallel execution you can specify an integer value of degree of parallelism. See the Usage Notes for the CREATE INDEX statement for guidelines and restrictions that apply to the use of the PARALLEL keyword. Default = NOPARALLEL. (If PARALLEL is specified without an integer value, the Oracle database server calculates the optimum degree of parallelism.) |

# **Prerequisites**

- You must have EXECUTE privileges on the index type and its implementation type.
- The spatial index to be altered is not marked in-progress.

#### Usage Notes

An ALTER INDEX REBUILD 'rebuild\_params' statement rebuilds the index using supplied parameters. Spatial index creation involves creating and inserting index data, for each row in the underlying table column being spatially indexed, into a table with a prescribed format. The default, or normal, operation is that all rows in the underlying table are processed before the insertion of index data is committed. This requires adequate rollback segment space.

You may choose to commit index data after every *n* rows of the underlying table have been processed. This is done by specifying SDO\_COMMIT\_INTERVAL = n. The potential complication is that, if there is an error during index rebuild and if periodic commit operations have taken place, then the spatial index will be in an inconsistent state. The only recovery option is to use DROP INDEX (possibly with the FORCE option) and CREATE INDEX statements after ensuring that the various tablespaces are the required size and any other error conditions have been removed. This statement does not use any previous parameters from the index creation. All parameters should be specified for the index you want to rebuild.

For more information about using the *layer\_gtype* keyword to constrain data in a layer to a geometry type, see Section 4.1.5.

With a partitioned spatial index, you must use a separate ALTER INDEX REBUILD statement for each partition to be rebuilt.

See also the Usage Notes for the CREATE INDEX statement for usage information about many of the available parameters and about the use of the PARALLEL keyword.

#### **Examples**

The following example rebuilds OLDINDEX with an SDO LEVEL value of 12.

```
ALTER INDEX oldindex REBUILD PARAMETERS('sdo_level=12');
```

The following example uses the ALTER INDEX statement to add a new index table named USBG IDX QTREE to the index named USBG IDX, and later it uses the ALTER INDEX REBUILD statement to rebuild the index table using a different sdo level value and specifying parallel execution. This approach lets you add a small index table, and later rebuild it in parallel execution mode with the desired parameter values (necessary because you cannot specify parallel execution for ALTER INDEX).

```
ALTER INDEX usbg_idx PARAMETERS (add_index=usbg_idx_qtree sdo_level=6');
-- (Add substantial geometry data to the spatial table)
ALTER INDEX usbq_idx REBUILD
   PARAMETERS ('rebuild_index=usbg_idx_qtree sdo_level=14') PARALLEL;
```

# **Related Topics**

- CREATE INDEX
- **DROP INDEX**
- ALTER TABLE (clauses for partition maintenance) in the Oracle9i SQL Reference

# **ALTER INDEX RENAME TO**

#### **Syntax**

ALTER INDEX [schema.]index RENAME TO <new\_index\_name>;

ALTER INDEX [schema.]index PARTITION partition RENAME TO <new\_partition\_name>;

#### **Purpose**

Alters the name of a spatial index or a partition of a spatial index.

### **Keywords and Parameters**

| Value              | Description                              |
|--------------------|------------------------------------------|
| new_index_name     | Specifies the new name of the index.     |
| new_partition_name | Specifies the new name of the partition. |

# **Prerequisites**

- You must have EXECUTE privileges on the index type and its implementation
- The spatial index to be altered is not marked in-progress.

# **Usage Notes**

None.

# **Examples**

The following example renames OLDINDEX to NEWINDEX.

ALTER INDEX oldindex RENAME TO newindex;

# **Related Topics**

- **CREATE INDEX**
- **DROP INDEX**

# **CREATE INDEX**

# **Syntax**

```
CREATE INDEX [schema.]<index_name> ON [schema.]<tableName> (column)
  INDEXTYPE IS MDSYS.SPATIAL_INDEX
  [PARAMETERS ('index_params [physical_storage_params]' )]
  [{ NOPARALLEL | PARALLEL [ integer ] }];
```

# **Purpose**

Creates a spatial index on a column of type MDSYS.SDO\_GEOMETRY.

# **Keywords and Parameters**

| Value               | Description                                                                                                    |
|---------------------|----------------------------------------------------------------------------------------------------|
| INDEX_PARAMS        | Determines the type (R-tree or quadtree; and for quadtree, fixed or hybrid) and the characteristics of the spatial index.                                                                                                    |
|                     | Some keywords apply only to R-tree or to quadtree indexes.                                                                                                    |
| geodetic            | 'geodetic=FALSE' allows a non-geodetic index to be built on<br>geodetic data, but with restrictions. (FALSE is the only<br>acceptable value for this keyword.) See the Usage Notes for<br>more information.<br>Data type is VARCHAR2.                                                                            |
| layer_gtype         | Checks to ensure that all geometries are of a specified geometry type. The value must be from the Geometry Type column of Table 2–1 in Section 2.2.1 (except that UNKNOWN_GEOMETRY is not allowed). In addition, specifying POINT allows for optimized processing of point data.  Data type is VARCHAR2.         |
| sdo_commit_interval | Quadtree indexes only: Specifies the number of underlying table rows that are processed between commit intervals for the index data. The default behavior commits the index data only after all rows in the underlying table have been processed. See the Usage Notes for further details.  Data type is NUMBER. |

| Value                       | Description                                                                                                    |
|-----------------------------|----------------------------------------------------------------------------------------------------|
| sdo_indx_dims               | R-tree indexes only: Specifies the number of dimensions to be indexed. For example, a value of 2 causes the first two dimensions to be indexed. Must be less than or equal to the number of actual dimensions (number of SDO_DIM_ELEMENT instances in the dimensional array that describes the geometry objects in the column). Note that if the value is 3 or higher, the only Spatial operator that can be used on the indexed geometries is SDO_FILTER; the other operators described in Chapter 10 cannot be used.  Data type is NUMBER. Default = 2. |
| sdo_level                   | Quadtree indexes only: Specifies the desired fixed-size tiling level.  Data type is NUMBER.                                                                                                    |
| sdo_numtiles                | Quadtree indexes only: Specifies the number of variable-sized tiles to be used in tessellating an object.  Data type is NUMBER.                                                                                                    |
| sdo_rtr_pctfree             | Specifies the minimum percentage of slots in each index tree node to be left empty when the index is created. Slots that are left empty can be filled later when new data is inserted into the table. (R-tree indexes only.) The value can range from 0 to 50. Data type is NUMBER. Default = 10.                                                                                                    |
| PHYSICAL_STORAGE_<br>PARAMS | Determines the storage parameters used for creating the spatial index data table. A spatial index data table is a regular Oracle table with a prescribed format. Not all physical_storage_params that are allowed in the STORAGE clause of a CREATE TABLE statement are supported. The following is a list of the supported subset.                                                                                                    |
| tablespace                  | Specifies the tablespace in which the index data table is created. Same as TABLESPACE in the STORAGE clause of a CREATE TABLE statement.                                                                                                    |
| initial                     | Is the same as INITIAL in the STORAGE clause of a CREATE TABLE statement.                                                                                                    |
| next                        | Is the same as NEXT in the STORAGE clause of a CREATE TABLE statement.                                                                                                    |
| minextents                  | Is the same as MINEXTENTS in the STORAGE clause of a CREATE TABLE statement.                                                                                                    |
| maxextents                  | Is the same as MAXEXTENTS in the STORAGE clause of a CREATE TABLE statement.                                                                                                    |
| pctincrease                 | Is the same as PCTINCREASE in the STORAGE clause of a CREATE TABLE statement.                                                                                                    |

| Value                                      | Description                                                                                                    |
|--------------------------------------------|----------------------------------------------------------------------------------------------------|
| btree_initial                              | Is the same as INITIAL in the STORAGE clause of a CREATE INDEX statement in the case of a standard B-tree index. (Quadtree indexes only.)                                                                                                    |
| btree_next                                 | Is the same as NEXT in the STORAGE clause of a CREATE INDEX statement in the case of a standard B-tree index. (Quadtree indexes only.)                                                                                                    |
| btree_pctincrease                          | Is the same as PCTINCREASE in the STORAGE clause of a CREATE INDEX statement in the case of a standard B-tree index. (Quadtree indexes only.)                                                                                                    |
| {NOPARALLEL<br>  PARALLEL<br>[ integer ] } | Controls whether the creation of the index is performed using serial execution (NOPARALLEL) or parallel (PARALLEL) execution. For parallel execution you can specify an integer value of degree of parallelism. See the Usage Notes for more information about parallel index creation.  Default = NOPARALLEL. (If PARALLEL is specified without an integer value, the Oracle database server calculates the optimum degree of parallelism.) |

#### **Prerequisites**

- All the current SQL CREATE INDEX prerequisites apply.
- You must have EXECUTE privilege on the index type and its implementation type.
- The USER\_SDO\_GEOM\_METADATA view must contain an entry with the dimensions and coordinate boundary information for the table column to be spatially indexed.

# **Usage Notes**

For information about R-tree and quadtree indexes, see Section 1.7.

By default, an R-tree index is created if the *index\_params* string does not contain the sdo\_level keyword or if the sdo\_level value is zero (0). If the index\_params string contains the sdo level keyword with a nonzero value, a quadtree index is created. Some keywords apply only to R-tree or quadtree indexes, as noted in the Keywords and Parameters section.

Before you create an R-tree index, be sure that the rollback segment size and the SORT AREA SIZE parameter value are adequate, as described in Section 4.1.1.

For a quadtree index, the *index\_params* string must contain either *sdo\_level* or both sdo\_level and sdo\_numtiles, and any values specified for these parameters must be valid.

If an R-tree index is used on linear referencing system (LRS) data and if the LRS data has four dimensions (three plus the M dimension), the sdo indx dims parameter must be used and must specify 3 (the number of dimensions minus one), to avoid the default *sdo indx dims* value of 2, which would index only the X and Y dimensions. For example, if the dimensions are X, Y, Z, and M, specify sdo indx dims=3 to index the X, Y, and Z dimensions, but not the measure (M) dimension. (The LRS data model, including the measure dimension, is explained in Section 6.2.)

A partitioned spatial index can be created on a partitioned table. See Section 4.1.7 for more information about partitioned spatial indexes, including benefits and restrictions.

A spatial index cannot be created on an index-organized table.

You can specify the PARALLEL keyword to cause the index creation to be parallelized. For example:

```
CREATE INDEX cola_spatial_idx ON cola_markets(shape)
  INDEXTYPE IS MDSYS.SPATIAL INDEX PARALLEL;
```

For information about using the PARALLEL keyword, see the description of the parallel clause in the section on the CREATE INDEX statement in the Oracle9i SQL *Reference.* In addition, the following notes apply to the use of the PARALLEL keyword for creating or rebuilding (using the ALTER INDEX REBUILD statement) spatial indexes:

- The PARALLEL clause is not supported for adding an index table with the ALTER INDEX statement; however, it is supported for rebuilding such an index table with the ALTER INDEX REBUILD statement. One useful scenario is to add a small second index table, and later rebuild the index table specifying the desired parameters and using parallel execution. See the parallel execution example for the ALTER INDEX REBUILD statement.
- The performance cost and benefits from parallel execution for creating or rebuilding an index depend on a system's resources and load. If the system's CPUs or disk controllers are already heavily loaded, you should not specify the PARALLEL keyword.
- Specifying PARALLEL for creating or rebuilding an index on tables with simple geometries, such as point data, usually results in less performance improvement than on tables with complex geometries. However, for a

function-based quadtree index on point data, parallel execution does improve index creation performance significantly.

For a quadtree index on mixed point and nonpoint data, specifying PARALLEL can degrade the performance of creating or rebuilding an index

Other options available for regular indexes (such as ASC and DESC) are not applicable for spatial indexes.

Default values for quadtree indexing:

- sdo\_numtiles must be supplied with a value greater than or equal to 1 to perform hybrid indexing. If this parameter is not supplied, indexing with fixed-size tiles is performed.
- *sdo\_commit\_interval* does not allow spatial data to be committed at intervals. Insertion of spatial index data is committed only at the end of the index creation process. That is, it is committed after all rows in the underlying table have been processed.

The sdo\_level value must be greater than zero.

If an *sdo\_numtiles* value is specified, it might be overridden by the indexing algorithm.

Spatial index creation involves creating and inserting index data, for each row in the underlying table column being spatially indexed, into a table with a prescribed format. The default, or normal, operation is that all rows in the underlying table are processed before the insertion of index data is committed. This requires adequate rollback segment space.

You may choose to commit index data after every *n* rows of the underlying table have been processed. This is done by specifying SDO\_COMMIT\_INTERVAL = n. The potential complication is that, if there is an error during index rebuild and if periodic commit operations have taken place, then the spatial index will be in an inconsistent state. The only recovery option is to use DROP INDEX (possibly with the FORCE option) and CREATE INDEX statements after ensuring that the various tablespaces are the required size and any other error conditions have been removed.

Interpretation of sdo\_level and sdo\_numtiles value combinations (quadtree indexing) is shown in Table 8-2.

Table 8–2 SDO\_LEVEL and SDO\_NUMTILES Combinations

| SDO_LEVEL          | SDO_NUMTILES       | Action        |
|--------------------|--------------------|---------------|
| Not specified or 0 | Not specified or 0 | R-tree index. |

| SDO_LEVEL          | SDO_NUMTILES       | Action                                                                                                    |
|--------------------|--------------------|----------------------------------------------------------------------------------------------------|
| >= 1               | Not specified or 0 | Fixed indexing (indexing with fixed-size tiles).                                                                                                    |
| >= 1               | >=1                | Hybrid indexing with fixed-size and variable-sized tiles. The SDO_LEVEL column defines the fixed tile size. The SDO_NUMTILES column defines the number of variable tiles to generate for each geometry. |
| Not specified or 0 | >= 1               | Not supported (error).                                                                                                    |

Table 8-2 SDO\_LEVEL and SDO\_NUMTILES Combinations (Cont.)

If a tablespace name is provided in the parameters clause, the user (underlying table owner) must have appropriate privileges for that tablespace.

For more information about using the *layer\_gtype* keyword to constrain data in a layer to a geometry type, see Section 4.1.5.

The 'geodetic=FALSE' parameter allows you to bypass the restriction that a standard quadtree index cannot be used with geodetic data. However, using this parameter is not recommended, because much of the Oracle Spatial geodetic support will be disabled, and some Spatial operations that use the quadtree index with geodetic data will not work correctly or will return less accurate results. This parameter should only be used if you cannot yet reindex the data with an R-tree index and if the results using the non-geodetic quadtree index are acceptable. (For more information about geodetic and non-geodetic indexes, see Section 4.1.4.)

Moreover, if you specify 'geodetic=FALSE', ensure that the tolerance value stored in the USER SDO GEOM METADATA view is what would be used for Cartesian data. That is, do not use meters for the units of the tolerance value, but instead use the number of decimal places in the data followed by a 5 (for example, 0.00005). This tolerance value will be used for spatial operators. When you use spatial functions that require a tolerance value with this data, use the function format that allows you to specify a tolerance value, and specify the tolerance value in meters.

If you are creating a function-based spatial index, the number of parameters must not exceed 32. For information about using function-based spatial indexes, see Section 7.2.

To determine if a CREATE INDEX statement for a spatial index has failed, check to see if the DOMIDX OPSTATUS column in the USER INDEXES view is set to

FAILED. Note that this is different from the case of regular indexes, where you check to see if the STATUS column in the USER INDEXES view is set to FAILED.

If the CREATE INDEX statement fails because of an invalid geometry, the ROWID of the failed geometry is returned in an error message along with the reason for the failure.

If the CREATE INDEX statement fails for any reason, then the DROP INDEX statement must be used to clean up the partially built index and associated metadata. If DROP INDEX does not work, add the FORCE parameter and try again.

#### Examples

The following example creates a spatial R-tree index named COLA SPATIAL IDX. (An R-tree index is created by default if no quadtree-specific parameters are specified.)

```
CREATE INDEX cola_spatial_idx ON cola_markets(shape)
   INDEXTYPE IS MDSYS.SPATIAL INDEX;
```

The following example creates a spatial quadtree index named QTREE.

```
CREATE INDEX gtree ON POLY_4PT(geometry)
  INDEXTYPE IS MDSYS.SPATIAL_INDEX
 PARAMETERS('sdo level=6
    sdo_commit_interval=500 tablespace=TBS_3 initial=10K
    next=10K pctincrease=10 minextents=10 maxextents=20');
```

The following example creates a spatial quadtree index named BG06075 with two partitions, named IP1 and IP2.

```
CREATE INDEX BGI ON BG06075(geometry)
   INDEXTYPE IS MDSYS.SPATIAL INDEX
   PARAMETERS ('tablespace=TBS_3 sdo_level=6') LOCAL
    (PARTITION IP1 PARAMETERS ('tablespace=TBS_3 sdo_level=6'),
     PARTITION IP2 PARAMETERS ('tablespace=TBS_2 sdo_level=6'));
```

# Related Topics

- ALTER INDEX
- **DROP INDEX**

#### **DROP INDEX**

#### **Syntax**

DROP INDEX [schema.]index [FORCE];

#### **Purpose**

Deletes a spatial index.

# **Keywords and Parameters**

| Value | Description                                                                                                    |
|-------|----------------------------------------------------------------------------------------------------|
| FORCE | Causes the spatial index to be deleted from the system tables<br>even if the index is marked in-progress or some other error<br>condition occurs. |

# **Prerequisites**

You must have EXECUTE privileges on the index type and its implementation type.

# **Usage Notes**

Use DROP INDEX indexname FORCE to clean up after a failure in the CREATE **INDEX** statement.

# **Examples**

The following example deletes a spatial quadtree index named OLDINDEX and forces the deletion to be performed even if the index is marked in-process or an error occurs.

DROP INDEX oldindex FORCE;

# **Related Topics**

**CREATE INDEX** 

# **SDO\_GEOMETRY Object Type Methods**

This chapter contains reference and usage information for the SDO\_GEOMETRY object type methods.

The SDO\_GEOMETRY object type is described in Section 2.2. The type methods are listed in Table 9–1.

Table 9-1 SDO\_GEOMETRY Type Methods

| Method      | Description                                              |
|-------------|----------------------------------------------------------|
| GET_DIMS    | Returns the number of dimensions of a geometry object.   |
| GET_GTYPE   | Returns the geometry type of a geometry object.          |
| GET_LRS_DIM | Returns the measure dimension of an LRS geometry object. |

# **GET\_DIMS**

#### **Format**

GET\_DIMS() RETURN NUMBER;

# **Description**

Returns the number of dimensions of a geometry object, as specified in its SDO\_ GTYPE value.

#### **Parameters**

None.

# **Usage Notes**

The SDO\_TYPE value is 4 digits in the format dltt, as described in Section 2.2.1. This method returns the d (dimensionality) value, that is, the number of dimensions.

#### **Examples**

The following example returns the number of dimensions of the *cola\_d* geometry object. (The example uses the definitions and data from Section 2.1.)

```
SELECT c.mkt_id, c.shape.GET_DIMS()
 FROM cola_markets c WHERE c.name = 'cola_d';
   MKT_ID C.SHAPE.GET_DIMS()
```

# **GET GTYPE**

#### **Format**

GET\_GTYPE() RETURN NUMBER;

#### **Description**

Returns the geometry type of a geometry object, as specified in its SDO\_GTYPE value.

#### **Parameters**

None.

#### **Usage Notes**

The SDO\_TYPE value is 4 digits in the format *dltt*, as described in Section 2.2.1. This method returns the tt value, that is, the geometry type.

### **Examples**

The following example returns the geometry type of each geometry object in the COLA\_MARKETS table. (The example uses the definitions and data from Section 2.1.)

SELECT c.mkt\_id, c.shape.GET\_GTYPE() FROM cola\_markets c;

| MKT_ID | <pre>C.SHAPE.GET_GTYPE()</pre> |
|--------|--------------------------------|
|        |                                |
| 1      | 3                              |
| 2      | 3                              |
| 3      | 3                              |
| 4      | 3                              |

# **GET LRS DIM**

#### **Format**

GET\_LRS\_DIM() RETURN NUMBER;

#### **Description**

Returns the measure dimension of an LRS geometry object, as specified in its SDO\_ GTYPE value.

#### **Parameters**

None.

#### **Usage Notes**

The SDO\_TYPE value is 4 digits in the format *dltt*, as described in Section 2.2.1. This method returns the *l* value.

The *l* value is meaningful only for LRS geometry objects, and must be 0, 3, or 4:

- 0 indicates that the geometry is a pre-release 9.0.1 LRS geometry with measure as the default (last) dimension, or that the geometry is a release 9.0.1 standard geometry.
- 3 indicates that the third dimension contains the measure information.
- 4 indicates that the fourth dimension contains the measure information.

#### **Examples**

The following example returns the measure dimension of the Route 1 geometry object. (This example uses the definitions from the example in Section 6.6.)

```
SELECT a.route_id, a.route_geometry.GET_LRS_DIM()
   FROM lrs_routes a WHERE a.route_id = 1;
 ROUTE ID A.ROUTE GEOMETRY.GET LRS DIM()
        1
                                        3
```

# **Spatial Operators**

This chapter describes the operators used when working with the spatial object data type. The operators are listed in Table 10-1.

Table 10-1 Spatial Usage Operators

| Operator                | Description                                                                    |
|-------------------------|--------------------------------------------------------------------------------|
| SDO_FILTER              | Specifies which geometries may interact with a given geometry.                 |
| SDO_NN                  | Determines the nearest neighbor geometries to a geometry.                      |
| SDO_NN_DISTANCE         | Returns the distance of an object returned by the SDO_NN operator.             |
| SDO_RELATE              | Determines whether or not two geometries interact in a specified way.          |
| SDO_WITHIN_<br>DISTANCE | Determines if two geometries are within a specified distance from one another. |

# SDO FILTER

#### **Format**

SDO\_FILTER(geometry1, geometry2, params);

# **Description**

Uses the spatial index to identify either the set of spatial objects that are likely to interact spatially with a given object (such as an area of interest), or pairs of spatial objects that are likely to interact spatially. Objects interact spatially if they are not disjoint.

This operator performs only a primary filter operation. The secondary filtering operation, performed by the SDO\_RELATE operator, can be used to determine with certainty if objects interact spatially.

# **Keywords and Parameters**

| Value     | Description                                                                                                    |
|-----------|----------------------------------------------------------------------------------------------------|
| geometry1 | Specifies a geometry column in a table. The column must be spatially indexed.  Data type is MDSYS.SDO_GEOMETRY.                                                                                                    |
| geometry2 | Specifies either a geometry from a table or a transient instance of a geometry. (Specified using a bind variable or SDO_GEOMETRY constructor.)  Data type is MDSYS.SDO_GEOMETRY.                                                                                                    |
| PARAMS    | Determines the behavior of the operator. Data type is VARCHAR2.                                                                                                    |
| querytype | Specifies valid query types: WINDOW or JOIN. This is a required parameter.                                                                                                    |
|           | WINDOW is recommended in almost all cases. WINDOW implies that a query is performed for every <i>geometry1</i> candidate geometry to be compared with <i>geometry2</i> . WINDOW can be used to compare a single geometry ( <i>geometry2</i> ) to all the geometries in a column ( <i>geometry1</i> ). |
|           | JOIN is rarely used. Use JOIN when you want to compare all the geometries of a column to all the geometries of another column. JOIN implies that <i>geometry2</i> refers to a table column that must have a spatial index built on it. (See the Usage Notes for additional requirements.)             |
| idxtab1   | Specifies the name of the index table, if there are multiple spatial indexes, for <i>geometry1</i> .                                                                                                    |

| Value   | Description                                                                                                    |
|---------|----------------------------------------------------------------------------------------------------|
| idxtab2 | Specifies the name of the index table, if there are multiple spatial indexes, for <i>geometry2</i> . Valid only if <i>querytype</i> is JOIN. |

#### Returns

The expression SDO\_FILTER(arg1, arg2, arg3) = 'TRUE' evaluates to TRUE for object pairs that are non-disjoint, and FALSE otherwise.

#### **Usage Notes**

SDO\_FILTER is the only operator that can be used with data that is indexed using more than two dimensions. The operator considers all dimensions specified in the spatial index.

The operator must always be used in a WHERE clause and the condition that includes the operator should be an expression of the form SDO\_FILTER(arg1, arg2, arg3) = TRUE'.

If querytype is WINDOW, geometry2 can come from a table or be a transient SDO\_ GEOMETRY object (such as a bind variable or SDO GEOMETRY constructor).

- If the *geometry2* column is not spatially indexed, the operator indexes the query window in memory and performance is very good.
- If the geometry2 column is spatially indexed with the same SDO\_LEVEL value as the geometry1 column, the operator reuses the existing index, and performance is very good or better.
- If the *geometry2* column is spatially indexed with a different SDO\_LEVEL value than the *geometry1* column, the operator reindexes *geometry2* in the same way as if there were no index on the column originally, and then performance is very good.
- If two or more geometries from *geometry2* are passed to the operator, the ORDERED optimizer hint must be specified, and the table in *geometry2* must be specified first in the FROM clause.

#### If *querytype* is JOIN:

- geometry2 must be a column in a table.
- For best performance, both *geometry1* and *geometry2* should have the same type of index (R-tree or quadtree); and if the geometries have quadtree indexes, the indexes should have the same *sdo\_level* value. If the geometries do not have the

same index type (and for quadtree indexes the same *sdo\_level* value), *geometry2* is reindexed to be indexed as *geometry1* (with the considerations listed for *querytype* = WINDOW), and performance is less efficient.

If geometry1 and geometry2 are based on different coordinate systems, geometry2 is temporarily transformed to the coordinate system of *geometry1* for the operation to be performed, as described in Section 5.7.1.

The *layer\_gtype* keyword for *PARAMS* has been deprecated, and it is ignored if specified. The operator automatically optimizes its behavior based on the SDO\_ GTYPE value (explained in Section 2.2.1) of the geometries, which can be specified using the *layer\_gtype* keyword in the parameters for the CREATE INDEX or ALTER INDEX REBUILD statement.

#### **Examples**

The following example selects the GID values from the POLYGONS table where the GEOMETRY column objects are likely to interact spatially with the GEOMETRY column object in the QUERY\_POLYS table that has a GID value of 1.

```
SELECT A.gid
  FROM Polygons A, query_polys B
 WHERE B. qid = 1
 AND SDO_FILTER(A.Geometry, B.Geometry, 'querytype = WINDOW') = 'TRUE';
```

The following example selects the GID values from the POLYGONS table where the GEOMETRY column object is likely to interact spatially with the geometry stored in the aGeom variable.

```
Select A.Gid
 FROM Polygons A
 WHERE SDO_FILTER(A.Geometry, :aGeom, 'querytype=WINDOW') = 'TRUE';
```

The following example selects the GID values from the POLYGONS table where the GEOMETRY column object is likely to interact spatially with the specified rectangle having the lower-left coordinates (x1,y1) and the upper-right coordinates (x2, y2).

```
Select A.Gid
 FROM Polygons A
 WHERE SDO_FILTER(A.Geometry, mdsys.sdo_geometry(2003,NULL,NULL,
                                   mdsys.sdo_elem_info_array(1,1003,3),
                                   mdsys.sdo_ordinate_array(x1,y1,x2,y2)),
                     'querytype=WINDOW') = 'TRUE';
```

The following example selects the GID values from the POLYGONS table where the GEOMETRY column object is likely to interact spatially with any GEOMETRY column object in the QUERY\_POLYS table. In this example, the ORDERED optimizer hint is used and QUERY\_POLYS (geometry2) table is specified first in the FROM clause, because multiple geometries from geometry2 are involved (see the **Usage Notes**)

```
SELECT /*+ ORDERED */
 A.gid
 FROM query_polys B, polygons A
 WHERE SDO_FILTER(A.Geometry, B.Geometry, 'querytype = WINDOW') = 'TRUE';
```

The following example selects the GID values from the POLYGONS table where the GEOMETRY column object is likely to interact spatially with any GEOMETRY column object in the QUERY\_POLYS table. In this example, the QUERY POLYS.GEOMETRY column must be spatially indexed.

```
SELECT A.gid
 FROM Polygons A, query_polys B
 WHERE SDO_FILTER(A.Geometry, B.Geometry, 'querytype = JOIN') = 'TRUE';
```

### **Related Topics**

SDO\_RELATE

## SDO\_NN

### **Format**

SDO\_NN(geometry1, geometry2, param [, number]);

### **Description**

Uses the spatial index to identify the nearest neighbors for a geometry.

### **Keywords and Parameters**

| Value     | Description                                                                                                    |  |
|-----------|----------------------------------------------------------------------------------------------------|--|
| geometry1 | Specifies a geometry column in a table. The column must be spatially indexed.  Data type is MDSYS.SDO_GEOMETRY.                                                                                                    |  |
| geometry2 | Specifies either a geometry from a table or a transient instance of a geometry. The nearest neighbor or neighbors to <i>geometry2</i> will be returned from <i>geometry1</i> . ( <i>geometry2</i> is specified using a bind variable or SDO_GEOMETRY constructor.)  Data type is MDSYS.SDO_GEOMETRY. |  |
| param     | Determines the behavior of the operator. The available keywords are listed in Table 10–2. Data type is VARCHAR2.                                                                                                    |  |
| number    | If the SDO_NN_DISTANCE ancillary operator is included in the call to SDO_NN, specifies the same number used in the call to SDO_NN_DISTANCE.  Data type is NUMBER.                                                                                                    |  |

Table 10–2 lists the keywords for the *param* parameter.

Table 10–2 Keywords for SDO\_NN Parameter

| Keyword            | Description                                                                                                    |
|--------------------|----------------------------------------------------------------------------------------------------|
| sdo_batch_<br>size | Specifies the number of rows to be evaluated at a time when the SDO_NN expression may need to be evaluated multiple times in order to return the desired number of results that satisfy the WHERE clause. Available only when an R-tree index is used. See the Usage Notes for more information. Data type is NUMBER. |
|                    | For example: 'sdo_batch_size=10'                                                                                                    |

Table 10–2 Keywords for SDO\_NN Parameter (Cont.)

| Keyword Description |                                                                                                    |
|---------------------|----------------------------------------------------------------------------------------------------|
| sdo_num_res         | If <i>sdo_batch_size</i> is not specified, specifies the number of results (nearest neighbors) to be returned. If <i>sdo_batch_size</i> is specified, this keyword is ignored; instead, use the ROWNUM pseudocolumn to limit the number of results. See the Usage Notes and Examples for more information. Data type is NUMBER. Default = 1.                                                                       |
|                     | For example: 'sdo_num_res=5'                                                                                                    |
| unit                | If the SDO_NN_DISTANCE ancillary operator is included in the call to SDO_NN, specifies the unit of measurement: a quoted string with <i>unit</i> = and an SDO_UNIT value from the MDSYS.SDO_DIST_UNITS table. See Section 2.6 for more information about unit of measurement specification. Data type is NUMBER. Default = unit of measurement associated with the data. For geodetic data, the default is meters. |
|                     | For example: 'unit=KM'                                                                                                    |

#### Returns

This operator returns the *sdo\_num\_res* number of objects from *geometry1* that are nearest to *geometry2* in the query. In determining how near two geometry objects are, the shortest possible distance between any two points on the surface of each object is used.

### **Usage Notes**

The operator is disabled if the table does not have a spatial index or if the index has been built on more than two dimensions.

The operator must always be used in a WHERE clause, and the condition that includes the operator should be an expression of the form SDO\_NN(arg1, arg2, '<some\_parameter>') = 'TRUE'.

The operator can be used in two ways:

- If all geometries in the layer are candidates, use the *sdo\_num\_res* keyword to specify the number of geometries returned.
- If any geometries in the table might be nearer than the geometries specified in the WHERE clause, use the *sdo batch size* keyword and use the WHERE clause (including the ROWNUM pseudocolumn) to limit the number of geometries returned.

Specify the *sdo batch size* keyword if any geometries in the table might be nearer than the geometries specified in the WHERE clause. For example, assume that a

RESTAURANTS table contained different types of restaurants, and you wanted to find the two nearest Italian restaurants to your hotel. The query might look like the following:

```
SELECT r.name FROM restaurants r WHERE
   SDO NN(r.geometry, :my hotel, 'sdo batch size=10') = 'TRUE'
   AND r.cuisine = 'Italian' AND ROWNUM <=2;
```

If the *sdo batch size* keyword is not specified in this example, only the two nearest restaurants are returned, regardless of their CUISINE value; and if the CUISINE value of these two rows is not *Italian*, the query may return no rows. The ROWNUM <=2 clause is necessary to limit the number of results returned to no more than 2 where CUISINE is Italian.

The sdo batch size keyword can be used only when SDO NN will be using an R-tree index to perform the operation. This keyword cannot be used with a quadtree index.

The sdo\_batch\_size value can affect the performance of nearest neighbor queries. A good general guideline is to specify the number of candidate rows likely to satisfy the WHERE clause. Using the preceding example of a query for Italian restaurants, if approximately 20 percent of the restaurants nearest to the hotel are Italian and if you want 2 restaurants, an *sdo batch size* value of 10 will probably result in the best performance. On the other hand, if only approximately 5 percent of the restaurants nearest to the hotel are Italian and if you want 2 restaurants, an *sdo batch size* value of 40 would be better.

If the *sdo\_batch\_size* keyword is specified, any *sdo\_num\_res* value is ignored. Do not specify both keywords.

Specify the *number* parameter only if you are using the SDO NN DISTANCE ancillary operator in the call to SDO NN. See the information about SDO NN DISTANCE.

If this operator is used with geodetic data, the data must be indexed with an R-tree spatial index. If this operator is used with geodetic data and if the R-tree spatial index is created with 'geodetic=false' specified, you cannot use the unit parameter.

If two or more objects from geometry1 are an equal distance from geometry2, any of the objects can be returned on any call to the function. For example, if *item\_a*, *item\_b*, and *item\_c* are nearest to and equally distant from *geometry2*, and if SDO\_NUM\_ RES=2, two of those three objects are returned, but they can be any two of the three.

If the SDO\_NN operator uses a partitioned spatial index (see Section 4.1.7), the requested number of geometries is returned for each partition that contains candidate rows based on the query criteria. For example, if you request the 5 nearest restaurants to a point and the spatial index has 4 partitions, the operator returns up to 20 (5\*4) geometries. In this case, you must use the ROWNUM pseudocolumn (here, WHERE ROWNUM <=5) to return the 5 nearest restaurants.

If geometry1 and geometry2 are based on different coordinate systems, geometry2 is temporarily transformed to the coordinate system of *geometry1* for the operation to be performed, as described in Section 5.7.1.

SDO\_NN is not supported for spatial joins.

In some situations the SDO\_NN operator will not use the spatial index unless an optimizer hint forces the index to be used. This can occur when a query involves a join; and if the optimizer hint is not used in such situations, an internal error occurs. To prevent such errors, you should always specify an optimizer hint to use the spatial index with the SDO\_NN operator, regardless of how simple or complex the query is. For example, the following excerpt from a query specifies to use the COLA SPATIAL IDX index that is defined on the COLA MARKETS table:

```
SELECT /*+ INDEX(cola_markets cola_spatial_idx) */
  c.mkt_id, c.name, ... FROM cola_markets c, ...;
```

For detailed information about using optimizer hints, see Oracle9i Database Performance Guide and Reference.

### **Examples**

The following example finds the two objects from the SHAPE column in the COLA MARKETS table that are nearest to a specified point (10,7). (The example uses the definitions and data from Section 2.1.)

```
SELECT /*+ INDEX(cola_markets cola_spatial_idx) */
 c.mkt_id, c.name FROM cola_markets c WHERE SDO_NN(c.shape,
   mdsys.sdo_geometry(2001, NULL, mdsys.sdo_point_type(10,7,NULL), NULL,
  NULL), 'sdo_num_res=2') = 'TRUE';
   MKT_ID NAME
        2 cola_b
        4 cola_d
```

The following example uses the *sdo batch size* keyword to find the two objects (ROWNUM <=2), with a NAME value less than 'cola d', from the SHAPE column in the COLA MARKETS table that are nearest to a specified point (10,7). The value of 3 for sdo batch size represents a best guess at the number of nearest geometries

that need to be evaluated before the WHERE clause condition is satisfied. (The example uses the definitions and data from Section 2.1.)

```
SELECT /*+ INDEX(cola_markets cola_spatial_idx) */ c.mkt_id, c.name
  FROM cola_markets c
  WHERE SDO_NN(c.shape, mdsys.sdo_geometry(2001, NULL,
     mdsys.sdo_point_type(10,7,NULL), NULL, NULL),
     'sdo_batch_size=3') = 'TRUE'
  AND c.name < 'cola_d' AND ROWNUM <= 2;
   MKT_ID NAME
_____
       2 cola_b
       3 cola_c
```

### **Related Topics**

SDO\_NN\_DISTANCE

### SDO NN DISTANCE

#### **Format**

SDO\_NN\_DISTANCE(number);

### **Description**

Returns the distance of an object returned by the SDO\_NN operator. Valid only within a call to the SDO\_NN operator.

### **Keywords and Parameters**

| Value  | Description                                                                                                    |
|--------|----------------------------------------------------------------------------------------------------|
| number | Specifies a number that must be the same as the last parameter passed to the SDO_NN operator.  Data type is NUMBER. |

#### Returns

This operator returns the distance of an object returned by the SDO\_NN operator. In determining how near two geometry objects are, the shortest possible distance between any two points on the surface of each object is used.

### Usage Notes

SDO\_NN\_DISTANCE is an ancillary operator to the SDO\_NN operator. It returns the distance between the specified geometry and a nearest neighbor object. This distance is passed as ancillary data to the SDO\_NN operator. (For an explanation of how operators can use ancillary data, see the section on ancillary data in the chapter on domain indexes in the Oracle9i Data Cartridge Developer's Guide.)

You can choose any arbitrary number for the *number* parameter. The only requirement is that it must match the last parameter in the call to the SDO\_NN operator.

Use a bind variable to store and operate on the distance value.

### **Examples**

The following example finds the two objects from the SHAPE column in the COLA\_ MARKETS table that are nearest to a specified point (10,7), and it finds the distance between each object and the point. (The example uses the definitions and data from Section 2.1.)

```
SELECT /*+ INDEX(cola_markets cola_spatial_idx) */
   c.mkt_id, c.name, mdsys.SDO_NN_DISTANCE(1) dist
   FROM cola_markets c
   WHERE SDO_NN(c.shape, mdsys.sdo_geometry(2001, NULL,
     mdsys.sdo_point_type(10,7,NULL), NULL, NULL),
     'sdo_num_res=2', 1) = 'TRUE' ORDER BY dist;
   MKT_ID NAME
                                                 DIST
        4 cola d
        2 cola b
                                           2.23606798
```

Note the following about this example:

- 1 is used as the *number* parameter for SDO\_NN\_DISTANCE, and 1 is also specified as the last parameter to SDO\_NN (after 'sdo\_num\_res=2').
- The column alias dist holds the distance between the object and the point. (For geodetic data, the distance unit is meters; for non-geodetic data, the distance unit is the unit associated with the data.)

### **Related Topics**

SDO\_NN

### SDO\_RELATE

#### **Format**

SDO\_RELATE(geometry1, geometry2, params);

### **Description**

Uses the spatial index to identify either the spatial objects that have a particular spatial interaction with a given object such as an area of interest, or pairs of spatial objects that have a particular spatial interaction.

This operator performs both primary and secondary filter operations.

### **Keywords and Parameters**

| Value     | Description                                                                                                    |  |
|-----------|----------------------------------------------------------------------------------------------------|--|
| geometry1 | Specifies a geometry column in a table. The column must be spatially indexed.  Data type is MDSYS.SDO_GEOMETRY.                                                                                                    |  |
| geometry2 | Specifies either a geometry from a table or a transient instance of a geometry. (Specified using a bind variable or SDO_GEOMETRY constructor.)  Data type is MDSYS.SDO_GEOMETRY.                                                                                                    |  |
| PARAMS    | Determines the behavior of the operator. Data type is VARCHAR2.                                                                                                    |  |
| Keyword   | Description                                                                                                    |  |
| mask      | Specifies the topological relation of interest. This is a required parameter.                                                                                                    |  |
|           | Valid values are one or more of the following in the 9-intersection pattern: TOUCH, OVERLAPBDYDISJOINT, OVERLAPBDYINTERSECT, EQUAL, INSIDE, COVEREDBY, CONTAINS, COVERS, ANYINTERACT, ON. Multiple masks are combined with the logical Boolean operator OR, for example, 'mask=inside+touch'; however, see the Usage Notes for an alternative syntax using UNION ALL that may result in better performance. See Section 1.8 for an explanation of the 9-intersection relationship pattern. |  |

| Value     | Description                                                                                                    |  |
|-----------|----------------------------------------------------------------------------------------------------|--|
| querytype | Valid query types are: WINDOW or JOIN. This is a required parameter if geometry2 is from another table, but it is not a required parameter if geometry2 is a literal or a host variable.                                                                                                    |  |
|           | WINDOW is recommended in almost all cases. WINDOW implies that a query is performed for every <i>geometry1</i> candidate geometry to be compared with <i>geometry2</i> . WINDOW can be used to compare a single geometry ( <i>geometry2</i> ) to all the geometries in a column ( <i>geometry1</i> ). |  |
|           | JOIN is rarely used. Use JOIN when you want to compare all the geometries of a column to all the geometries of another column. JOIN implies that <i>geometry2</i> refers to a table column that must have a spatial index built on it. (See the Usage Notes for additional requirements.)             |  |
| idxtab1   | Specifies the name of the index table, if there are multiple spatial indexes, for <i>geometry1</i> .                                                                                                    |  |
| idxtab2   | Specifies the name of the index table, if there are multiple spatial indexes, for <i>geometry2</i> . Only valid for 'querytype = JOIN'.                                                                                                    |  |

#### Returns

The expression SDO\_RELATE(geometry1,geometry2, 'mask = <some\_mask\_val> querytype = <some\_querytype>') = 'TRUE' evaluates to TRUE for object pairs that have the topological relationship specified by <some mask val>, and FALSE otherwise.

### **Usage Notes**

The operator is disabled if the table does not have a spatial index or if the index has been built on more than two dimensions.

The operator must always be used in a WHERE clause, and the condition that includes the operator should be an expression of the form SDO\_RELATE(arg1, arg2, 'mask = <some\_mask\_val> querytype = <some\_querytype>') = 'TRUE'.

If querytype is WINDOW, geometry2 can come from a table or be a transient SDO\_ GEOMETRY object (such as a bind variable or SDO\_GEOMETRY constructor).

- If the geometry2 column is not spatially indexed, the operator indexes the query window in memory and performance is very good.
- If the *geometry2* column is spatially indexed with the same SDO\_LEVEL value as the geometry1 column, the operator reuses the existing index, and performance is very good or better.

- If the *geometry2* column is spatially indexed with a different SDO\_LEVEL value than the *geometry1* column, the operator reindexes *geometry2* in the same way as if there were no index on the column originally, and then performance is very good.
- If two or more geometries from *geometry2* are passed to the operator, the ORDERED optimizer hint must be specified, and the table in *geometry2* must be specified first in the FROM clause.

### If *querytype* is JOIN:

- *geometry2* must be a column in a table.
- For best performance, both *geometry1* and *geometry2* should have the same type of index (R-tree or quadtree); and if the geometries have quadtree indexes, the indexes should have the same *sdo\_level* value. If the geometries do not have the same index type (and for quadtree indexes the same *sdo\_level* value), *geometry2* is reindexed to be indexed as *geometry1* (with the considerations listed for *querytype* = WINDOW), and performance is less efficient.

If geometry1 and geometry2 are based on different coordinate systems, geometry2 is temporarily transformed to the coordinate system of *geometry1* for the operation to be performed, as described in Section 5.7.1.

The *layer\_gtype* keyword for *PARAMS* has been deprecated, and it is ignored if specified. The operator automatically optimizes its behavior based on the SDO\_ GTYPE value (explained in Section 2.2.1) of the geometries, which can be specified using the *layer gtype* keyword in the parameters for the CREATE INDEX or ALTER INDEX REBUILD statement.

Unlike with the SDO GEOM.RELATE function, DISJOINT and DETERMINE masks are not allowed in the relationship mask with the SDO RELATE operator. This is because SDO RELATE uses the spatial index to find candidates that may interact, and the information to satisfy DISJOINT or DETERMINE is not present in the index.

Although multiple masks can be combined using the logical Boolean operator OR, for example, 'mask=inside+coveredby', better performance may result if the spatial query specifies each mask individually and uses the UNION ALL syntax to combine the results. This is due to internal optimizations that Spatial can apply under certain conditions when masks are specified singly rather than grouped within the same SDO RELATE operator call. For example, the following query using the logical Boolean operator OR to group multiple masks:

```
SELECT a.gid
  FROM polygons a, query_polys B
```

```
WHERE B.gid = 1
AND SDO_RELATE(A.Geometry, B.Geometry,
                 'mask=inside+coveredby querytype=WINDOW') = 'TRUE';
```

may result in better performance if it is expressed thus, using UNION ALL to combine results of multiple SDO RELATE operator calls, each with a single mask:

```
SELECT a.gid
      FROM polygons a, query_polys B
      WHERE B.gid = 1
      AND SDO RELATE (A. Geometry, B. Geometry,
                   'mask=inside querytype=WINDOW') = 'TRUE'
UNION ALL
SELECT a.gid
      FROM polygons a, query_polys B
      WHERE B.gid = 1
      AND SDO_RELATE(A.Geometry, B.Geometry,
                   'mask=coveredby querytype=WINDOW') = 'TRUE';
```

### Examples

The following examples are similar to those for the SDO FILTER operator; however, they identify a specific type of interaction (using the *mask* parameter), and they determine with certainty (not mere likelihood) if the spatial interaction occurs.

The following example selects the GID values from the POLYGONS table where the GEOMETRY column objects have any spatial interaction with the GEOMETRY column object in the QUERY\_POLYS table that has a GID value of 1.

```
SELECT A.gid
  FROM Polygons A, query_polys B
 WHERE B.gid = 1
 AND SDO_RELATE(A.Geometry, B.Geometry,
                   'mask=ANYINTERACT querytype=WINDOW') = 'TRUE';
```

The following example selects the GID values from the POLYGONS table where a GEOMETRY column object has any spatial interaction with the geometry stored in the *aGeom* variable.

```
Select A.Gid
 FROM Polygons A
 WHERE SDO_RELATE(A.Geometry, :aGeom, 'mask=ANYINTERACT querytype=WINDOW')
   = 'TRUE';
```

The following example selects the GID values from the POLYGONS table where a GEOMETRY column object has any spatial interaction with the specified rectangle having the lower-left coordinates (x1, y1) and the upper-right coordinates (x2, y2).

```
Select A.Gid
 FROM Polygons A
 WHERE SDO_RELATE(A.Geometry, mdsys.sdo_geometry(2003,NULL,NULL,
                                   mdsys.sdo_elem_info_array(1,1003,3),
                                   mdsys.sdo ordinate array(x1,y1,x2,y2)),
                     'mask=ANYINTERACT querytype=WINDOW') = 'TRUE';
```

The following example selects the GID values from the POLYGONS table where the GEOMETRY column object has any spatial interaction with any GEOMETRY column object in the QUERY\_POLYS table. In this example, the ORDERED optimizer hint is used and QUERY\_POLYS (geometry2) table is specified first in the FROM clause, because multiple geometries from *geometry2* are involved (see the Usage Notes).

```
SELECT /*+ ORDERED */
 A.gid
 FROM query_polys B, polygons A
 WHERE SDO_RELATE(A.Geometry, B.Geometry, 'querytype = WINDOW') = 'TRUE';
```

The following example selects the GID values from the POLYGONS table where a GEOMETRY column object has any spatial interaction with any GEOMETRY column object in the QUERY\_POLYS table. In this example, the QUERY\_ POLYS.GEOMETRY column must be spatially indexed.

```
SELECT A.gid
 FROM Polygons A, query_polys B
 WHERE SDO_RELATE(A.Geometry, B.Geometry,
                     'mask=ANYINTERACT guerytype=JOIN') = 'TRUE';
```

### **Related Topics**

- SDO FILTER
- SDO\_WITHIN\_DISTANCE
- SDO\_GEOM.RELATE function

### SDO\_WITHIN\_DISTANCE

### **Format**

SDO\_WITHIN\_DISTANCE(geometry1, aGeom, params);

### **Description**

Uses the spatial index to identify the set of spatial objects that are within some specified distance of a given object (such as an area of interest or point of interest).

### **Keywords and Parameters**

| Value     | Description                                                                                                    |  |
|-----------|----------------------------------------------------------------------------------------------------|--|
| geometry1 | Specifies a geometry column in a table. The column has the set of geometry objects that will be operated on to determine if they are within the specified distance of the given object ( <i>aGeom</i> ). The column must be spatially indexed.  Data type is MDSYS.SDO_GEOMETRY. |  |
| aGeom     | Specifies the object to be checked for distance against the geometry objects in <i>geometry1</i> . Specify either a geometry from a table (using a bind variable) or a transient instance of a geometry (using the SDO_GEOMETRY constructor).  Data type is MDSYS.SDO_GEOMETRY.  |  |
| PARAMS    | Determines the behavior of the operator. Data type is VARCHAR2.                                                                                                    |  |
| distance  | Specifies the distance value. If a coordinate system is associated with the geometry, the distance unit is assumed to be the unit associated with the coordinate system. This is a required parameter. Data type is NUMBER.                                                      |  |
| idxtab1   | Specifies the name of the index table if there are multiple spatial index tables for <i>geometry1</i> .                                                                                                    |  |
| querytype | Set 'querytype=FILTER' to perform only a primary filter operation. If <i>querytype</i> is not specified, both primary and secondary filter operations are performed (default).  Data type is VARCHAR2.                                                                           |  |

| Value | Description                                                                                                    |
|-------|----------------------------------------------------------------------------------------------------|
| unit  | Specifies the unit of measurement: a quoted string with <i>unit</i> = and an SDO_UNIT value from the MDSYS.SDO_DIST_UNITS table (for example, 'unit=KM'). See Section 2.6 for more information about unit of measurement specification.  Data type is NUMBER. Default = unit of measurement associated with the data. For geodetic data, the default is meters. |

#### Returns

The expression SDO\_WITHIN\_DISTANCE(arg1, arg2, arg3) = 'TRUE' evaluates to TRUE for object pairs that are within the specified distance, and FALSE otherwise.

### Usage Notes

Distance between two extended objects (nonpoint objects such as lines and polygons) is defined as the minimum distance between these two objects. The distance between two adjacent polygons is zero.

If this operator is used with geodetic data, the data must be indexed with an R-tree spatial index. If this operator is used with geodetic data and if the R-tree spatial index is created with 'geodetic=false' specified, you cannot use the unit parameter.

The operator is disabled if the table does not have a spatial index or if the index has been built on more than two dimensions.

The operator must always be used in a WHERE clause and the condition that includes the operator should be an expression of the form:

```
SDO_WITHIN_DISTANCE(arg1, arg2, 'distance = <some_dist_val>') = 'TRUE'
```

The geometry column must have a spatial index built on it. If the data is geodetic, the spatial index must be an R-tree index.

The *layer\_gtype* keyword for *PARAMS* has been deprecated, and it is ignored if specified. The operator automatically optimizes its behavior based on the SDO GTYPE value (explained in Section 2.2.1) of the geometries, which can be specified using the *layer\_gtype* keyword in the parameters for the CREATE INDEX or ALTER INDEX REBUILD statement.

SDO WITHIN DISTANCE is not supported for spatial joins. See Section 4.2.1.3 for a discussion on how to perform a spatial join within-distance operation.

### **Examples**

The following example selects the GID values from the POLYGONS table where the GEOMETRY column object is within 10 distance units of the geometry stored in the aGeom variable.

```
SELECT A.GID
 FROM POLYGONS A
 WHERE
    SDO_WITHIN_DISTANCE(A.Geometry, :aGeom, 'distance = 10') = 'TRUE';
```

The following example selects the GID values from the POLYGONS table where the GEOMETRY column object is within 10 distance units of the specified rectangle having the lower-left coordinates (x1,y1) and the upper-right coordinates (x2, y2).

```
SELECT A.GID
 FROM POLYGONS A
 WHERE
    SDO_WITHIN_DISTANCE(A.Geometry, mdsys.sdo_geometry(2003,NULL,NULL,
                             mdsys.sdo_elem_info_array(1,1003,3),
                             mdsys.sdo_ordinate_array(x1,y1,x2,y2)),
                     'distance = 10') = 'TRUE';
```

The following example selects the GID values from the POLYGONS table where the GID value in the QUERY\_POINTS table is 1 and a POLYGONS.GEOMETRY object is within 10 distance units of the QUERY\_POINTS.GEOMETRY object.

```
SELECT A.GID
  FROM POLYGONS A, Query_Points B
 WHERE B.GID = 1 AND
    SDO_WITHIN_DISTANCE(A.Geometry, B.Geometry, 'distance = 10') = 'TRUE';
```

### **Related Topics**

- SDO FILTER
- SDO RELATE

# **Geometry Functions**

This chapter contains descriptions of the geometry functions, which can be grouped into the following categories:

- Relationship (True/False) between two objects: RELATE, WITHIN\_DISTANCE
- Validation: VALIDATE\_GEOMETRY, VALIDATE\_LAYER
- Single-object operations: SDO\_ARC\_DENSIFY, SDO\_AREA, SDO\_BUFFER, SDO\_CENTROID, SDO\_CONVEXHULL, SDO\_LENGTH, SDO\_MBR, SDO\_ **POINTONSURFACE**
- Two-object operations: SDO\_DISTANCE, SDO\_DIFFERENCE, SDO\_ INTERSECTION, SDO\_UNION, SDO\_XOR

The geometry functions are listed Table 11–1, and some usage information follows the table.

Table 11-1 Geometry Functions

| Function                 | Description                                                                                                    |
|--------------------------|----------------------------------------------------------------------------------------------------|
| SDO_GEOM.RELATE          | Determines how two objects interact.                                                                                                    |
| SDO_GEOM.SDO_ARC_DENSIFY | Changes each circular arc into an approximation consisting of straight lines, and each circle into a polygon consisting of a series of straight lines that approximate the circle. |
| SDO_GEOM.SDO_AREA        | Computes the area of a two-dimensional polygon.                                                                                                    |
| SDO_GEOM.SDO_BUFFER      | Generates a buffer polygon around a geometry.                                                                                                    |
| SDO_GEOM.SDO_CENTROID    | Returns the centroid of a polygon.                                                                                                    |

Table 11–1 Geometry Functions (Cont.)

| Function                          | Description                                                                                                    |
|-----------------------------------|----------------------------------------------------------------------------------------------------|
| SDO_GEOM.SDO_CONVEXHULL           | Returns a polygon-type object that represents the convex hull of a geometry object.                                      |
| SDO_GEOM.SDO_DIFFERENCE           | Returns a geometry object that is the topological difference (MINUS operation) of two geometry objects.                  |
| SDO_GEOM.SDO_DISTANCE             | Computes the distance between two geometry objects.                                                                      |
| SDO_GEOM.SDO_INTERSECTION         | Returns a geometry object that is the topological intersection (AND operation) of two geometry objects.                  |
| SDO_GEOM.SDO_LENGTH               | Computes the length or perimeter of a geometry.                                                                          |
| SDO_GEOM.SDO_MAX_MBR_<br>ORDINATE | Returns the maximum value for the specified ordinate (dimension) of the minimum bounding rectangle of a geometry object. |
| SDO_GEOM.SDO_MBR                  | Returns the minimum bounding rectangle of a geometry.                                                                    |
| SDO_GEOM.SDO_MIN_MBR_<br>ORDINATE | Returns the minimum value for the specified ordinate (dimension) of the minimum bounding rectangle of a geometry object. |
| SDO_GEOM.SDO_POINTONSURFACE       | Returns a point that is guaranteed to be on the surface of a polygon.                                                    |
| SDO_GEOM.SDO_UNION                | Returns a geometry object that is the topological union (OR operation) of two geometry objects.                          |
| SDO_GEOM.SDO_XOR                  | Returns a geometry object that is the topological symmetric difference (XOR operation) of two geometry objects.          |
| SDO_GEOM.VALIDATE_GEOMETRY        | Determines if a geometry is valid.                                                                                       |
| SDO_GEOM.VALIDATE_LAYER           | Determines if all the geometries stored in a column are valid.                                                           |
| SDO_GEOM.WITHIN_DISTANCE          | Determines if two geometries are within a specified distance from one another.                                           |

**Note:** The SDO\_POLY\_xxx functions were deprecated at release 8.1.6 and have been removed from this guide. You should use instead the corresponding generic (not restricted to polygons) SDO xxx functions: SDO GEOM.SDO DIFFERENCE, SDO GEOM.SDO INTERSECTION, SDO GEOM.SDO UNION, and SDO GEOM.SDO XOR.

The following usage information applies to the geometry functions. (See also the Usage Notes under the reference information for each function.)

- Certain combinations of input parameters and operations can return a null value, that is, an empty geometry. For example, requesting the intersection of two disjoint geometry objects returns a null value.
- A null value (empty geometry) as an input parameter to a geometry function (for example, SDO\_GEOM.RELATE) produces an error.
- Certain operations can return a geometry of a different type than one or both input geometries. For example, the intersection of a line and an overlapping polygon returns a line; the intersection of two lines returns a point; and the intersection of two tangent polygons returns a line.

### SDO GEOM.RELATE

#### **Format**

```
SDO_GEOM.RELATE(
  geom1 IN MDSYS.SDO_GEOMETRY,
        IN MDSYS.SDO_DIM_ARRAY,
  mask IN VARCHAR2,
  geom2 IN MDSYS.SDO_GEOMETRY,
  dim2 IN MDSYS.SDO_DIM_ARRAY
  ) RETURN VARCHAR2;
or
SDO_GEOM.RELATE(
  geom1 IN MDSYS.SDO_GEOMETRY,
  mask IN VARCHAR2,
  geom2 IN MDSYS.SDO_GEOMETRY,
        IN NUMBER
  ) RETURN VARCHAR2;
```

### **Description**

Examines two geometry objects to determine their spatial relationship.

#### **Parameters**

#### geom1

Geometry object.

#### dim1

Dimensional information array corresponding to geom1, usually selected from one of the xxx\_SDO\_GEOM\_METADATA views (see Section 2.4).

#### mask

Specifies a list of relationships to check. See the list of keywords in the Usage Notes.

#### geom2

Geometry object.

#### dim2

Dimensional information array corresponding to geom2, usually selected from one of the xxx SDO\_GEOM\_METADATA views (see Section 2.4).

#### tol

Tolerance value (see Section 1.5.5).

### **Usage Notes**

The MDSYS.SDO\_GEOM.RELATE function can return the following types of answers:

- If you pass a *mask* listing one or more relationships, the function returns the name of the relationship if it is true for the pair of geometries. If all the relationships are false, the procedure returns FALSE.
- If you pass the DETERMINE keyword in *mask*, the function returns the one relationship keyword that best matches the geometries.
- If you pass the ANYINTERACT keyword in *mask*, the function returns TRUE if the two geometries are not disjoint.

The following *mask* relationships can be tested:

- ANYINTERACT: Returns TRUE if the objects are not disjoint.
- CONTAINS: Returns CONTAINS if the second object is entirely within the first object and the object boundaries do not touch; otherwise, returns FALSE.
- COVEREDBY: Returns COVEREDBY if the first object is entirely within the second object and the object boundaries touch at one or more points; otherwise, returns FALSE.
- COVERS: Returns COVERS if the second object is entirely within the first object and the boundaries touch in one or more places; otherwise, returns FALSE.
- DISJOINT: Returns DISJOINT if the objects have no common boundary or interior points; otherwise, returns FALSE.
- EQUAL: Returns EQUAL if the objects share every point of their boundaries and interior, including any holes in the objects; otherwise, returns FALSE.
- INSIDE: Returns INSIDE if the first object is entirely within the second object and the object boundaries do not touch; otherwise, returns FALSE.

- ON: Returns ON if the boundary and interior of a line (the first object) is completely on the boundary of a polygon (the second object); otherwise, returns FALSE.
- OVERLAPBDYDISJOINT: Returns OVERLAPBDYDISJOINT if the objects overlap, but their boundaries do not interact; otherwise, returns FALSE.
- OVERLAPBDYINTERSECT: Returns OVERLAPBDYINTERSECT if the objects overlap, and their boundaries intersect in one or more places; otherwise, returns FALSE.
- TOUCH: Returns TOUCH if the two objects share a common boundary point, but no interior points; otherwise, returns FALSE.

Values for *mask* can be combined using the logical Boolean operator OR. For example, 'INSIDE + TOUCH' returns 'INSIDE + TOUCH' or 'FALSE' depending on the outcome of the test.

If the function format with tol is used, all geometry objects must be defined using 4-digit SDO\_GTYPE values (explained in Section 2.2.1).

An exception is raised if *geom1* and *geom2* are based on different coordinate systems.

### **Examples**

The following example checks if there is any spatial interaction between geometry objects cola b and cola d. (The example uses the definitions and data from Section 2.1.)

```
SELECT SDO_GEOM.RELATE(c_b.shape, 'anyinteract', c_d.shape, 0.005)
  FROM cola_markets c_b, cola_markets c_d
  WHERE c b.name = 'cola b' AND c d.name = 'cola d';
SDO GEOM.RELATE(C B.SHAPE, 'ANYINTERACT', C D.SHAPE, 0.005)
FALSE
```

### **Related Topics**

None.

### SDO GEOM.SDO ARC DENSIFY

### **Format**

```
SDO_GEOM.SDO_ARC_DENSIFY(
        IN MDSYS.SDO_GEOMETRY,
  geom
  dim
        IN MDSYS.SDO_DIM_ARRAY
  params IN VARCHAR2
  ) RETURN MDSYS.SDO_GEOMETRY;
or
SDO_GEOM.SDO_ARC_DENSIFY(
        IN MDSYS.SDO_GEOMETRY,
  geom
  tol
        IN NUMBER
  params IN VARCHAR2
  ) RETURN MDSYS.SDO_GEOMETRY;
```

### **Description**

Returns a geometry in which each circular arc in the input geometry is changed into an approximation of the circular arc consisting of straight lines, and each circle is changed into a polygon consisting of a series of straight lines that approximate the circle.

#### **Parameters**

#### geom

Geometry object.

#### dim

Dimensional information array corresponding to geom, usually selected from one of the xxx\_SDO\_GEOM\_METADATA views (see Section 2.4).

Tolerance value (see Section 1.5.5).

#### params

A quoted string containing an arc tolerance value and optionally a unit value. See the Usage Notes for an explanation of the format and meaning.

### Usage Notes

This function is especially useful when operations involve geodetic coordinate systems. Geodetic coordinate system support is provided only for geometries that consist of points or geodesics (lines on the sphere). If you have geometries containing circles or circular arcs, you can transform them to a projected coordinate system, use this function to densify them into regular polygons, and perform Spatial operations on the resulting geometries. You can then transform the geometries to any projected or geodetic coordinate system.

The *params* parameter is a quoted string that must contain the *arc\_tolerance* keyword and that may contain the *unit* keyword to identify the unit of measurement associated with the *arc\_tolerance* value. For example:

'arc\_tolerance=0.05 unit=km'

The arc tolerance keyword specifies, for each arc in the geometry, the maximum length of the perpendicular line between the surface of the arc and the straight line between the start and end points of the arc. Figure 11–1 shows a line whose length is the arc\_tolerance value for the arc between points A and B.

Figure 11–1 Arc Tolerance

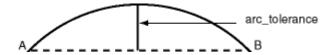

The arc\_tolerance keyword value must be greater than or equal to the tolerance value associated with the geometry. As you increase the *arc\_tolerance* keyword value, the resulting polygon has fewer sides and a smaller area; as you decrease the arc tolerance keyword value, the resulting polygon has more sides and a larger area (but never larger than the original geometry).

If the *unit* keyword is specified, the value must be an SDO UNIT value from the MDSYS.SDO DIST UNITS table (for example, 'unit=KM'). If the *unit* keyword is not specified, the unit of measurement associated with the geometry is used. See Section 2.6 for more information about unit of measurement specification.

If the function format with tol is used, all geometry objects must be defined using 4-digit SDO\_GTYPE values (explained in Section 2.2.1).

### **Examples**

The following example returns the geometry that results from the arc densification of *cola\_d*, which is a circle. (The example uses the definitions and data from Section 2.1.)

```
-- Arc densification of the circle cola_d
SELECT c.name, SDO_GEOM.SDO_ARC_DENSIFY(c.shape, m.diminfo,
                                       'arc tolerance=0.05')
 FROM cola_markets c, user_sdo_geom_metadata m
 WHERE m.table_name = 'COLA_MARKETS' AND m.column_name = 'SHAPE'
 AND c.name = 'cola d';
NAME
SDO_GEOM.SDO_ARC_DENSIFY(C.SHAPE, M.DIMINFO, 'ARC_TOLERANCE=0.05')(SDO_GTYPE, SDO_
cola d
SDO_GEOMETRY(2003, NULL, NULL, SDO_ELEM_INFO_ARRAY(1, 1003, 1), SDO_ORDINATE_ARR
AY(8, 7, 8.76536686, 7.15224093, 9.41421356, 7.58578644, 9.84775907, 8.23463314,
10, 9, 9.84775907, 9.76536686, 9.41421356, 10.4142136, 8.76536686, 10.8477591,
8, 11, 7.23463314, 10.8477591, 6.58578644, 10.4142136, 6.15224093, 9.76536686, 6
, 9, 6.15224093, 8.23463314, 6.58578644, 7.58578644, 7.23463314, 7.15224093, 8,
7))
```

### **Related Topics**

Section 5.2.3, "Other Considerations and Requirements with Geodetic Data"

### SDO GEOM.SDO AREA

#### **Format**

```
SDO_GEOM.SDO_AREA(
  geom IN MDSYS.SDO_GEOMETRY,
       IN MDSYS.SDO_DIM_ARRAY
  [, unit IN VARCHAR2]
  ) RETURN NUMBER;
or
SDO_GEOM.SDO_AREA(
  geom IN MDSYS.SDO_GEOMETRY,
       IN NUMBER
  tol
  [, unit IN VARCHAR2]
  ) RETURN NUMBER;
```

### Description

Returns the area of a two-dimensional polygon.

#### **Parameters**

#### geom

Geometry object.

#### dim

Dimensional information array corresponding to geom, usually selected from one of the xxx\_SDO\_GEOM\_METADATA views (see Section 2.4).

#### unit

Unit of measurement: a quoted string with unit= and an SDO\_UNIT value from the MDSYS.SDO AREA UNITS table (for example, 'unit=SQ\_KM'). See Section 2.6 for more information about unit of measurement specification.

If this parameter is not specified, the unit of measurement associated with the data is assumed. For geodetic data, the default unit of measurement is square meters.

#### tol

Tolerance value (see Section 1.5.5).

### **Usage Notes**

This function works with any polygon, including polygons with holes.

Lines that close to form a ring have no area.

If the function format with tol is used, all geometry objects must be defined using 4-digit SDO\_GTYPE values (explained in Section 2.2.1).

### Examples

The following example returns the areas of geometry objects stored in the COLA\_ MARKETS table. The first statement returns the areas all objects; the second returns just the area of *cola\_a*. (The example uses the definitions and data from Section 2.1.)

```
-- Return the areas of all cola markets.
SELECT name, SDO_GEOM.SDO_AREA(shape, 0.005) FROM cola_markets;
NAME
                                 SDO_GEOM.SDO_AREA(SHAPE,0.005)
cola_a
                                                           16.5
cola_b
cola_c
                                                      12.5663706
cola_d
-- Return the area of just cola_a.
SELECT c.name, SDO_GEOM.SDO_AREA(c.shape, 0.005) FROM cola_markets c
   WHERE c.name = 'cola a';
NAME
                                SDO_GEOM.SDO_AREA(C.SHAPE,0.005)
                                                                2.4
cola_a
```

### **Related Topics**

None.

### SDO GEOM.SDO BUFFER

#### **Format**

```
SDO_GEOM.SDO_BUFFER(
          IN MDSYS.SDO_GEOMETRY,
  geom
  dim
          IN MDSYS.SDO_DIM_ARRAY,
  dist
          IN NUMBER
  [, params IN VARCHAR2]
  ) RETURN MDSYS.SDO_GEOMETRY;
or
SDO_GEOM.SDO_BUFFER(
          IN MDSYS.SDO GEOMETRY,
  geom
  dist
          IN NUMBER,
  tol
          IN NUMBER
  [, params IN VARCHAR2]
  ) RETURN MDSYS.SDO_GEOMETRY;
```

### **Description**

Generates a buffer polygon around a geometry object.

#### **Parameters**

#### geom

Geometry object.

#### dim

Dimensional information array corresponding to geom, usually selected from one of the xxx\_SDO\_GEOM\_METADATA views (see Section 2.4).

#### dist

Distance value. Must be greater than the tolerance value, as specified in the dimensional array (dim parameter) or in the tol parameter.

#### tol

Tolerance value (see Section 1.5.5).

#### params

A quoted string with one or both of the following keywords:

- unit and an SDO UNIT value from the MDSYS.SDO DIST UNITS table. It identifies the unit of measurement associated with the dist parameter value, and also with the arc tolerance value if the arc tolerance keyword is specified. See Section 2.6 for more information about unit of measurement specification.
- arc tolerance and an arc tolerance value. See the Usage Notes for the SDO GEOM.SDO ARC DENSIFY function in this chapter for more information about the *arc\_tolerance* keyword.

For example: 'unit=km arc\_tolerance=0.05'

If the input geometry is geodetic data, this parameter is required, and arc tolerance must be specified. If the input geometry is Cartesian or projected data, arc tolerance has no effect and should not be specified.

If this parameter is not specified for a Cartesian or projected geometry, or if the arc tolerance keyword is specified for a geodetic geometry but the unit keyword is not specified, the unit of measurement associated with the data is assumed.

### Usage Notes

This function returns a geometry object representing the buffer polygon.

This function creates a rounded buffer around a point, line, or polygon. The buffer within a void is also rounded, and is the same distance from the inner boundary as the outer buffer is from the outer boundary. See Figure 1–11 for an illustration.

If the function format with tol is used, all geometry objects must be defined using 4-digit SDO\_GTYPE values (explained in Section 2.2.1).

With geodetic data, this function is supported by approximations, as explained in **Section 5.7.3.** 

### Examples

The following example returns a polygon representing a buffer of 1 around *cola a*. Note the "rounded" corners (for example, at .292893219,.292893219) in the returned polygon. (The example uses the non-geodetic definitions and data from Section 2.1.)

```
-- Generate a buffer of 1 unit around a geometry.
SELECT c.name, SDO_GEOM.SDO_BUFFER(c.shape, m.diminfo, 1)
```

```
FROM cola_markets c, user_sdo_geom_metadata m \,
 WHERE m.table_name = 'COLA_MARKETS' AND m.column_name = 'SHAPE'
 AND c.name = 'cola_a';
NAME
SDO_GEOM.SDO_BUFFER(C.SHAPE, M.DIMINFO, 1)(SDO_GTYPE, SDO_SRID, SDO_POINT(X, Y, Z)
cola a
SDO_GEOMETRY(2003, NULL, NULL, SDO_ELEM_INFO_ARRAY(1, 1005, 8, 1, 2, 2, 5, 2, 1,
7, 2, 2, 11, 2, 1, 13, 2, 2, 17, 2, 1, 19, 2, 2, 23, 2, 1), SDO_ORDINATE_ARRAY(
0, 1, .292893219, .292893219, 1, 0, 5, 0, 5.70710678, .292893219, 6, 1, 6, 7, 5.
70710678, 7.70710678, 5, 8, 1, 8, .292893219, 7.70710678, 0, 7, 0, 1))
```

### The following example returns a polygon representing a buffer of 1 around cola a using the geodetic definitions and data from Section 5.8.

```
-- Generate a buffer of 1 kilometer around a geometry.
SELECT c.name, SDO_GEOM.SDO_BUFFER(c.shape, m.diminfo, 1,
                                  'unit=km arc_tolerance=0.05')
FROM cola_markets c, user_sdo_geom_metadata m
WHERE m.table_name = 'COLA_MARKETS'
AND m.column_name = 'SHAPE' AND c.name = 'cola_a';
NAME
SDO_GEOM.SDO_BUFFER(C.SHAPE, M.DIMINFO, 1, 'UNIT=KMARC_TOLERANCE=0.05')(SDO_GTYPE,
cola_a
SDO_GEOMETRY(2003, 8307, NULL, SDO_ELEM_INFO_ARRAY(1, 1003, 1), SDO_ORDINATE_ARR
AY(.991023822, 1.00002073, .992223711, .995486419, .99551726, .99217077, 1.00001
929, .990964898, 4.99998067, .990964929, 5.00448268, .9921708, 5.00777624, .9954
86449, 5.00897618, 1.00002076, 5.00904194, 6.99997941, 5.00784065, 7.00450033, 5
.00454112, 7.00781357, 5.00002479, 7.009034, .999975166, 7.00903403, .995458814,
7.00781359, .992159303, 7.00450036, .990958058, 6.99997944, .991023822, 1.00002
073))
```

### Related Topics

- SDO TUNE.EXTENT OF
- SDO GEOM.SDO UNION
- SDO\_GEOM.SDO\_INTERSECTION
- SDO GEOM.SDO UNION

SDO\_GEOM.SDO\_XOR

### SDO GEOM.SDO CENTROID

#### **Format**

```
SDO GEOM.SDO CENTROID(
  geom1 IN MDSYS.SDO_GEOMETRY,
  dim1
        IN MDSYS.SDO DIM ARRAY
  ) RETURN MDSYS.SDO GEOMETRY;
or
SDO_GEOM.SDO_CENTROID(
  geom1 IN MDSYS.SDO GEOMETRY,
        IN NUMBER
  tol
  ) RETURN MDSYS.SDO GEOMETRY;
```

### **Description**

Returns a point geometry that is the centroid of a polygon, multipolygon, point, or point cluster. (The centroid is also known as the "center of gravity.")

For an input geometry consisting of multiple objects, the result is weighted by the area of each polygon in the geometry objects. If the geometry objects are a mixture of polygons and points, the points are not used in the calculation of the centroid. If the geometry objects are all points, the points have equal weight.

#### **Parameters**

#### geom1

Geometry object.

#### dim1

Dimensional information array corresponding to geom, usually selected from one of the xxx\_SDO\_GEOM\_METADATA views (see Section 2.4).

#### tol

Tolerance value (see Section 1.5.5).

### **Usage Notes**

The function returns a null value if *geom* is not a polygon, multipolygon, point, or point cluster.

If *geom1* is a point, the function returns the point (the input geometry).

If the function format with tol is used, all geometry objects must be defined using 4-digit SDO\_GTYPE values (explained in Section 2.2.1).

With geodetic data, this function is supported by approximations, as explained in Section 5.7.3.

### **Examples**

The following example returns a geometry object that is the centroid of *cola\_c*. (The example uses the definitions and data from Section 2.1.)

```
-- Return the centroid of a geometry.
SELECT c.name, SDO_GEOM.SDO_CENTROID(c.shape, m.diminfo)
 FROM cola_markets c, user_sdo_geom_metadata m
 WHERE m.table_name = 'COLA_MARKETS' AND m.column_name = 'SHAPE'
 AND c.name = 'cola_c';
NAME
SDO_GEOM.SDO_CENTROID(C.SHAPE, M.DIMINFO)(SDO_GTYPE, SDO_SRID, SDO_POINT(X, Y, Z)
cola c
SDO GEOMETRY (2001, NULL, NULL, SDO ELEM INFO ARRAY (1, 1, 1), SDO ORDINATE ARRAY (
4.73333333, 3.93333333))
```

### **Related Topics**

None.

### SDO GEOM.SDO CONVEXHULL

#### **Format**

```
SDO_GEOM.SDO_CONVEXHULL(
  geom1 IN MDSYS.SDO_GEOMETRY,
  dim1
       IN MDSYS.SDO_DIM_ARRAY
  ) RETURN MDSYS.SDO_GEOMETRY;
or
SDO_GEOM.SDO_CONVEXHULL(
  geom1 IN MDSYS.SDO GEOMETRY,
  tol
        IN NUMBER
  ) RETURN MDSYS.SDO GEOMETRY;
```

### **Description**

Returns a polygon-type object that represents the convex hull of a geometry object.

#### **Parameters**

#### geom1

Geometry object.

#### dim1

Dimensional information array corresponding to geom, usually selected from one of the xxx\_SDO\_GEOM\_METADATA views (see Section 2.4).

#### tol

Tolerance value (see Section 1.5.5).

### **Usage Notes**

The **convex hull** is a simple convex polygon that completely encloses the geometry object. Spatial uses as few straight-line sides as possible to create the smallest polygon that completely encloses the specified object. A convex hull is a convenient way to get an approximation of a complex geometry object.

If the geometry (geom1) contains any arc elements, the function calculates the minimum bounding rectangle (MBR) for each arc element and uses these MBRs in calculating the convex hull of the geometry. If the geometry object (*geom1*) is a circle, the function returns a square that minimally encloses the circle.

The function returns the original (input) geometry if geom is of point type, has fewer than three points or vertices, or consists of multiple points all in a straight line.

If the function format with tol is used, all geometry objects must be defined using 4-digit SDO\_GTYPE values (explained in Section 2.2.1).

With geodetic data, this function is supported by approximations, as explained in **Section 5.7.3.** 

### Examples

The following example returns a geometry object that is the convex hull of *cola\_c*. (The example uses the definitions and data from Section 2.1. This specific example, however, does not produce useful output -- the returned polygon is identical to the input polygon -- because the input polygon is already a simple convex polygon.)

```
-- Return the convex hull of a polygon.
SELECT c.name, SDO_GEOM.SDO_CONVEXHULL(c.shape, m.diminfo)
  FROM cola_markets c, user_sdo_geom_metadata m
  WHERE m.table_name = 'COLA_MARKETS' AND m.column_name = 'SHAPE'
  AND c.name = 'cola_c';
NAME
SDO GEOM.SDO CONVEXHULL(C.SHAPE, M.DIMINFO)(SDO GTYPE, SDO SRID, SDO POINT(X, Y,
cola_c
SDO_GEOMETRY(2003, NULL, NULL, SDO_ELEM_INFO_ARRAY(1, 1003, 1), SDO_ORDINATE_ARR
AY(6, 3, 6, 5, 4, 5, 3, 3, 6, 3))
```

### **Related Topics**

None.

### SDO GEOM.SDO DIFFERENCE

#### **Format**

```
SDO_GEOM.SDO_DIFFERENCE(
  geom1 IN MDSYS.SDO_GEOMETRY,
  dim1
        IN MDSYS.SDO_DIM_ARRAY,
  geom2 IN MDSYS.SDO_GEOMETRY,
  dim2
       IN MDSYS.SDO_DIM_ARRAY
  ) RETURN MDSYS.SDO_GEOMETRY;
or
SDO_GEOM.SDO_DIFFERENCE(
  geom1 IN MDSYS.SDO_GEOMETRY,
  geom2 IN MDSYS.SDO_GEOMETRY,
        IN NUMBER
  tol
  ) RETURN MDSYS.SDO GEOMETRY;
```

### **Description**

Returns a geometry object that is the topological difference (MINUS operation) of two geometry objects.

#### **Parameters**

#### geom1

Geometry object.

#### dim1

Dimensional information array corresponding to geom1, usually selected from one of the xxx\_SDO\_GEOM\_METADATA views (see Section 2.4).

#### geom2

Geometry object.

#### dim2

Dimensional information array corresponding to geom2, usually selected from one of the xxx SDO GEOM METADATA views (see Section 2.4).

#### tol

Tolerance value (see Section 1.5.5).

## **Usage Notes**

In Figure 11–2, the shaded area represents the polygon returned when SDO\_ DIFFERENCE is used with a square (*geom1*) and another polygon (*geom2*).

Figure 11–2 SDO GEOM.SDO DIFFERENCE

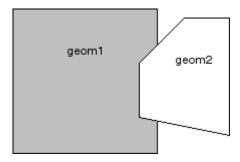

If the function format with tol is used, all geometry objects must be defined using 4-digit SDO\_GTYPE values (explained in Section 2.2.1).

An exception is raised if *geom1* and *geom2* are based on different coordinate systems.

You should use this function instead of the deprecated function SDO\_GEOM.SDO\_ POLY\_DIFFERENCE.

## **Examples**

The following example returns a geometry object that is the topological difference (MINUS operation) of cola a and cola c. (The example uses the definitions and data from Section 2.1.)

```
-- Return the topological difference of two geometries.
SELECT SDO_GEOM.SDO_DIFFERENCE(c_a.shape, m.diminfo, c_c.shape, m.diminfo)
  FROM cola markets c a, cola markets c c, user sdo geom metadata m
 WHERE m.table_name = 'COLA_MARKETS' AND m.column_name = 'SHAPE'
 AND c a.name = 'cola a' AND c c.name = 'cola c';
```

```
SDO_GEOM.SDO_DIFFERENCE(C_A.SHAPE, M.DIMINFO, C_C.SHAPE, M.DIMINFO)(SDO_GTYPE, SDO_
SDO_GEOMETRY(2003, NULL, NULL, SDO_ELEM_INFO_ARRAY(1, 1003, 1), SDO_ORDINATE_ARR
AY(1, 7, 1, 1, 5, 1, 5, 3, 3, 4, 5, 5, 5, 5, 7, 1, 7)
```

Note that in the returned polygon, the SDO\_ORDINATE\_ARRAY starts and ends at the same point (1, 7).

- SDO\_GEOM.SDO\_INTERSECTION
- SDO\_GEOM.SDO\_UNION
- SDO\_GEOM.SDO\_XOR

# SDO GEOM.SDO DISTANCE

### **Format**

```
SDO_GEOM.SDO_DISTANCE(
  geom1 IN MDSYS.SDO_GEOMETRY,
  dim1
        IN MDSYS.SDO_DIM_ARRAY,
  geom2 IN MDSYS.SDO_GEOMETRY,
  dim2
        IN MDSYS.SDO_DIM_ARRAY
  [, unit IN VARCHAR2]
  ) RETURN NUMBER;
or
SDO_GEOM.SDO_DISTANCE(
  geom1 IN MDSYS.SDO_GEOMETRY,
  geom2 IN MDSYS.SDO_GEOMETRY,
  tol
        IN NUMBER
  [, unit IN VARCHAR2]
  ) RETURN NUMBER;
```

## **Description**

Computes the distance between two geometry objects. The distance between two geometry objects is the distance between the closest pair of points or segments of the two objects.

### **Parameters**

#### geom1

Geometry object whose distance from *geom2* is to be computed.

#### dim1

Dimensional information array corresponding to geom1, usually selected from one of the xxx\_SDO\_GEOM\_METADATA views (see Section 2.4).

### geom2

Geometry object whose distance from *geom1* is to be computed.

#### dim2

Dimensional information array corresponding to geom2, usually selected from one of the xxx SDO\_GEOM\_METADATA views (see Section 2.4).

#### unit

Unit of measurement: a quoted string with unit= and an SDO\_UNIT value from the MDSYS.SDO\_DIST\_UNITS table (for example, 'unit=KM'). See Section 2.6 for more information about unit of measurement specification.

If this parameter is not specified, the unit of measurement associated with the data is assumed.

#### tol

Tolerance value (see Section 1.5.5).

## **Usage Notes**

If the function format with tol is used, all geometry objects must be defined using 4-digit SDO\_GTYPE values (explained in Section 2.2.1).

An exception is raised if *geom1* and *geom2* are based on different coordinate systems.

## **Examples**

The following example returns the shortest distance between *cola\_b* and *cola\_d*. (The example uses the definitions and data from Section 2.1.)

```
-- Return the distance between two geometries.
SELECT SDO_GEOM.SDO_DISTANCE(c_b.shape, c_d.shape, 0.005)
   FROM cola_markets c_b, cola_markets c_d
   WHERE c_b.name = 'cola_b' AND c_d.name = 'cola_d';
SDO GEOM.SDO DISTANCE(C B.SHAPE, C D.SHAPE, 0.005)
                                       .846049894
```

## **Related Topics**

SDO\_GEOM.WITHIN\_DISTANCE

# SDO GEOM.SDO INTERSECTION

### **Format**

```
SDO_GEOM.SDO_INTERSECTION(
  geom1 IN MDSYS.SDO_GEOMETRY,
  dim1
        IN MDSYS.SDO_DIM_ARRAY,
  geom2 IN MDSYS.SDO_GEOMETRY,
  dim2 IN MDSYS.SDO_DIM_ARRAY
  ) RETURN MDSYS.SDO_GEOMETRY;
or
SDO_GEOM.SDO_INTERSECTION(
  geom1 IN MDSYS.SDO_GEOMETRY,
  geom2 IN MDSYS.SDO_GEOMETRY,
  tol
        IN NUMBER
  ) RETURN MDSYS.SDO_GEOMETRY;
```

## **Description**

Returns a geometry object that is the topological intersection (AND operation) of two geometry objects.

### **Parameters**

### geom1

Geometry object.

### dim1

Dimensional information array corresponding to geom1, usually selected from one of the xxx\_SDO\_GEOM\_METADATA views (see Section 2.4).

### geom2

Geometry object.

#### dim2

Dimensional information array corresponding to geom2, usually selected from one of the xxx\_SDO\_GEOM\_METADATA views (see Section 2.4).

#### tol

Tolerance value (see Section 1.5.5).

## **Usage Notes**

In Figure 11–3, the shaded area represents the polygon returned when SDO INTERSECTION is used with a square (*geom1*) and another polygon (*geom2*).

Figure 11–3 SDO\_GEOM.SDO\_INTERSECTION

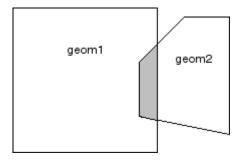

If the function format with tol is used, all geometry objects must be defined using 4-digit SDO\_GTYPE values (explained in Section 2.2.1).

An exception is raised if *geom1* and *geom2* are based on different coordinate systems.

You should use this function instead of the deprecated function SDO\_GEOM.SDO\_ POLY INTERSECTION.

## **Examples**

The following example returns a geometry object that is the topological intersection (AND operation) of cola\_a and cola\_c. (The example uses the definitions and data from Section 2.1.)

```
-- Return the topological intersection of two geometries.
SELECT SDO_GEOM.SDO_INTERSECTION(c_a.shape, c_c.shape, 0.005)
   FROM cola_markets c_a, cola_markets c_c
   WHERE c_a.name = 'cola_a' AND c_c.name = 'cola_c';
```

SDO\_GEOM.SDO\_INTERSECTION(C\_A.SHAPE,C\_C.SHAPE,0.005)(SDO\_GTYPE, SDO\_SRID, SDO\_PO \_\_\_\_\_\_ SDO\_GEOMETRY(2003, NULL, NULL, SDO\_ELEM\_INFO\_ARRAY(1, 1003, 1), SDO\_ORDINATE\_ARR AY(4, 5, 3, 3, 5, 3, 5, 5, 4, 5))

Note that in the returned polygon, the SDO\_ORDINATE\_ARRAY starts and ends at the same point (4, 5).

- SDO\_GEOM.SDO\_DIFFERENCE
- SDO\_GEOM.SDO\_UNION
- SDO\_GEOM.SDO\_XOR

# SDO GEOM.SDO LENGTH

### **Format**

```
SDO_GEOM.SDO_LENGTH(
  geom IN MDSYS.SDO_GEOMETRY,
       IN MDSYS.SDO_DIM_ARRAY
  [, unit IN VARCHAR2]
  ) RETURN NUMBER;
or
SDO_GEOM.SDO_LENGTH(
  geom IN MDSYS.SDO_GEOMETRY,
       IN NUMBER
  tol
  [, unit IN VARCHAR2]
  ) RETURN NUMBER;
```

## **Description**

Returns the length or perimeter of a geometry object.

### **Parameters**

#### geom

Geometry object.

### dim

Dimensional information array corresponding to geom, usually selected from one of the xxx\_SDO\_GEOM\_METADATA views (see Section 2.4).

### unit

Unit of measurement: a quoted string with unit= and an SDO\_UNIT value from the MDSYS.SDO DIST UNITS table (for example, 'unit=KM'). See Section 2.6 for more information about unit of measurement specification.

If this parameter is not specified, the unit of measurement associated with the data is assumed. For geodetic data, the default unit of measurement is meters.

#### tol

Tolerance value (see Section 1.5.5).

## **Usage Notes**

If the input polygon contains one or more holes, this function calculates the perimeters of the exterior boundary and all holes. It returns the sum of all the perimeters.

If the function format with *tol* is used, all geometry objects must be defined using 4-digit SDO\_GTYPE values (explained in Section 2.2.1).

## **Examples**

The following example returns the perimeters of geometry objects stored in the COLA\_MARKETS table. The first statement returns the perimeters of all objects; the second returns just the perimeter of *cola\_a*. (The example uses the definitions and data from Section 2.1.)

```
-- Return the perimeters of all cola markets.
SELECT c.name, SDO_GEOM.SDO_LENGTH(c.shape, m.diminfo)
 FROM cola_markets c, user_sdo_geom_metadata m
 WHERE m.table_name = 'COLA_MARKETS' AND m.column_name = 'SHAPE';
NAME
                                 SDO_GEOM.SDO_LENGTH(C.SHAPE, M.DIMINFO)
cola_a
                                                                      20
                                                              17.1622777
cola_b
cola_c
                                                              9.23606798
                                                              12.5663706
cola d
-- Return the perimeter of just cola_a.
SELECT c.name, SDO_GEOM.SDO_LENGTH(c.shape, m.diminfo)
 FROM cola_markets c, user_sdo_geom_metadata m
 WHERE m.table_name = 'COLA_MARKETS' AND m.column_name = 'SHAPE'
 AND c.name = 'cola_a';
                               SDO GEOM.SDO LENGTH(C.SHAPE, M.DIMINFO)
cola_a
                                                                      20
```

## Related Topics

None.

# SDO GEOM.SDO MAX MBR ORDINATE

### **Format**

```
SDO GEOM.SDO MAX MBR ORDINATE(
             IN MDSYS.SDO_GEOMETRY,
  geom
  ordinate pos IN NUMBER
  ) RETURN NUMBER;
or
SDO_GEOM.SDO_MAX_MBR_ORDINATE(
            IN MDSYS.SDO GEOMETRY,
  geom
  dim
            IN MDSYS.SDO_DIM_ARRAY,
  ordinate pos IN NUMBER
  ) RETURN NUMBER;
```

## **Description**

Returns the maximum value for the specified ordinate (dimension) of the minimum bounding rectangle of a geometry object.

### **Parameters**

#### geom

Geometry object.

#### dim

Dimensional information array corresponding to geom, usually selected from one of the xxx\_SDO\_GEOM\_METADATA views (see Section 2.4).

### ordinate pos

Position of the ordinate (dimension) in the definition of the geometry object: 1 for the first ordinate, 2 for the second ordinate, and so on. For example, if geom has X, Y ordinates. 1 identifies the X ordinate and 2 identifies the Y ordinate.

## **Usage Notes**

This function is not supported with geodetic data.

## **Examples**

The following example returns the maximum X (first) ordinate value of the minimum bounding rectangle of the *cola\_d* geometry in the COLA\_MARKETS table. (The example uses the definitions and data from Section 2.1. The minimum bounding rectangle of *cola\_d* is returned in the example for the SDO\_GEOM.SDO\_ MBR function.)

```
SELECT SDO_GEOM.SDO_MAX_MBR_ORDINATE(c.shape, m.diminfo, 1)
 FROM cola_markets c, user_sdo_geom_metadata m
 WHERE m.table_name = 'COLA_MARKETS' AND m.column_name = 'SHAPE'
 AND c.name = 'cola_d';
SDO_GEOM.SDO_MAX_MBR_ORDINATE(C.SHAPE, M.DIMINFO, 1)
```

- SDO\_GEOM.SDO\_MBR
- SDO\_GEOM.SDO\_MIN\_MBR\_ORDINATE

# SDO GEOM.SDO MBR

### **Format**

```
SDO_GEOM.SDO_MBR(
  geom IN MDSYS.SDO GEOMETRY
  [, dim IN MDSYS.SDO DIM ARRAY]
  ) RETURN MDSYS.SDO_GEOMETRY;
```

## **Description**

Returns the minimum bounding rectangle of a geometry object, that is, a single rectangle that minimally encloses the geometry.

#### **Parameters**

### geom

Geometry object.

#### dim

Dimensional information array corresponding to geom, usually selected from one of the xxx\_SDO\_GEOM\_METADATA views (see Section 2.4).

## **Usage Notes**

This function is not supported with geodetic data.

# **Examples**

The following example returns the minimum bounding rectangle of the *cola\_d* geometry in the COLA\_MARKETS table. (The example uses the definitions and data from Section 2.1. Because *cola d* is a circle, the minimum bounding rectangle in this case is a square.)

```
-- Return the minimum bounding rectangle of cola_d (a circle).
SELECT SDO_GEOM.SDO_MBR(c.shape, m.diminfo)
 FROM cola_markets c, user_sdo_geom_metadata m
 WHERE m.table_name = 'COLA_MARKETS' AND m.column_name = 'SHAPE'
 AND c.name = 'cola_d';
SDO_GEOM.SDO_MBR(C.SHAPE, M.DIMINFO)(SDO_GTYPE, SDO_SRID, SDO_POINT(X, Y, Z), SDO
```

SDO\_GEOMETRY(2003, NULL, NULL, SDO\_ELEM\_INFO\_ARRAY(1, 1003, 3), SDO\_ORDINATE\_ARR AY(6, 7, 10, 11))

- SDO\_GEOM.SDO\_MAX\_MBR\_ORDINATE
- SDO\_GEOM.SDO\_MIN\_MBR\_ORDINATE

# SDO GEOM.SDO MIN MBR ORDINATE

### **Format**

```
SDO GEOM.SDO MIN MBR ORDINATE(
             IN MDSYS.SDO_GEOMETRY,
  geom
  ordinate pos IN NUMBER
  ) RETURN NUMBER;
or
SDO_GEOM.SDO_MIN_MBR_ORDINATE(
             IN MDSYS.SDO GEOMETRY,
  geom
  dim
             IN MDSYS.SDO_DIM_ARRAY,
  ordinate pos IN NUMBER
  ) RETURN NUMBER;
```

## **Description**

Returns the minimum value for the specified ordinate (dimension) of the minimum bounding rectangle of a geometry object.

### **Parameters**

#### geom

Geometry object.

#### dim

Dimensional information array corresponding to geom, usually selected from one of the xxx\_SDO\_GEOM\_METADATA views (see Section 2.4).

### ordinate pos

Position of the ordinate (dimension) in the definition of the geometry object: 1 for the first ordinate, 2 for the second ordinate, and so on. For example, if geom has X, Y ordinates. 1 identifies the X ordinate and 2 identifies the Y ordinate.

## **Usage Notes**

This function is not supported with geodetic data.

## **Examples**

The following example returns the minimum X (first) ordinate value of the minimum bounding rectangle of the *cola\_d* geometry in the COLA\_MARKETS table. (The example uses the definitions and data from Section 2.1. The minimum bounding rectangle of *cola\_d* is returned in the example for the SDO\_GEOM.SDO\_ MBR function.)

```
SELECT SDO_GEOM.SDO_MIN_MBR_ORDINATE(c.shape, m.diminfo, 1)
 FROM cola_markets c, user_sdo_geom_metadata m
 WHERE m.table_name = 'COLA_MARKETS' AND m.column_name = 'SHAPE'
 AND c.name = 'cola_d';
SDO_GEOM.SDO_MIN_MBR_ORDINATE(C.SHAPE, M.DIMINFO, 1)
_____
```

- SDO\_GEOM.SDO\_MAX\_MBR\_ORDINATE
- SDO\_GEOM.SDO\_MBR

# SDO GEOM.SDO POINTONSURFACE

### **Format**

```
SDO_GEOM.SDO_POINTONSURFACE(
  geom1 IN MDSYS.SDO_GEOMETRY,
  dim1
        IN MDSYS.SDO_DIM_ARRAY
  ) RETURN MDSYS.SDO_GEOMETRY;
or
SDO_GEOM.SDO_POINTONSURFACE(
  geom1 IN MDSYS.SDO_GEOMETRY,
        IN NUMBER
  tol
  ) RETURN MDSYS.SDO GEOMETRY;
```

## **Description**

Returns a point that is guaranteed to be on the surface of a polygon geometry object.

### **Parameters**

### geom1

Polygon geometry object.

#### dim1

Dimensional information array corresponding to geom, usually selected from one of the xxx\_SDO\_GEOM\_METADATA views (see Section 2.4).

### tol

Tolerance value (see Section 1.5.5).

# **Usage Notes**

This function returns a point geometry object representing a point that is guaranteed to be on the surface of geom1.

The returned point can be any point on the surface. You should not make any assumptions about where on the surface the returned point is, or about whether the point is the same or different when the function is called multiple times with the same input parameter values.

If the function format with *tol* is used, all geometry objects must be defined using 4-digit SDO\_GTYPE values (explained in Section 2.2.1).

## **Examples**

The following example returns a geometry object that is a point on the surface of *cola\_a*. (The example uses the definitions and data from Section 2.1.)

```
-- Return a point on the surface of a geometry.
SELECT SDO_GEOM.SDO_POINTONSURFACE(c.shape, m.diminfo)
 FROM cola_markets c, user_sdo_geom_metadata m
 WHERE m.table_name = 'COLA_MARKETS' AND m.column_name = 'SHAPE'
 AND c.name = 'cola_a';
SDO_GEOM.SDO_POINTONSURFACE(C.SHAPE, M.DIMINFO)(SDO_GTYPE, SDO_SRID, SDO_POINT(X,
______
SDO_GEOMETRY(2001, NULL, NULL, SDO_ELEM_INFO_ARRAY(1, 1, 1), SDO_ORDINATE_ARRAY(
1, 1))
```

# **Related Topics**

None.

# SDO GEOM.SDO UNION

### **Format**

```
SDO_GEOM.SDO_UNION(
  geom1 IN MDSYS.SDO_GEOMETRY,
  dim1
        IN MDSYS.SDO_DIM_ARRAY,
  geom2 IN MDSYS.SDO_GEOMETRY,
  dim2
       IN MDSYS.SDO_DIM_ARRAY
  ) RETURN MDSYS.SDO_GEOMETRY;
or
SDO_GEOM.SDO_UNION(
  geom1 IN MDSYS.SDO_GEOMETRY,
  geom2 IN MDSYS.SDO_GEOMETRY,
        IN NUMBER
  tol
  ) RETURN MDSYS.SDO_GEOMETRY;
```

## **Description**

Returns a geometry object that is the topological union (*OR* operation) of two geometry objects.

### **Parameters**

### geom1

Geometry object.

#### dim1

Dimensional information array corresponding to geom1, usually selected from one of the xxx\_SDO\_GEOM\_METADATA views (see Section 2.4).

### geom2

Geometry object.

#### dim2

Dimensional information array corresponding to geom2, usually selected from one of the xxx SDO GEOM METADATA views (see Section 2.4).

#### tol

Tolerance value (see Section 1.5.5).

## **Usage Notes**

In Figure 11-4, the shaded area represents the polygon returned when SDO\_ UNION is used with a square (*geom1*) and another polygon (*geom2*).

Figure 11-4 SDO GEOM.SDO UNION

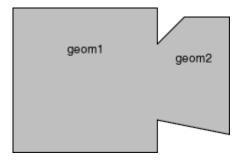

If the function format with tol is used, all geometry objects must be defined using 4-digit SDO\_GTYPE values (explained in Section 2.2.1).

An exception is raised if *geom1* and *geom2* are based on different coordinate systems.

You should use this function instead of the deprecated function SDO\_GEOM.SDO\_ POLY\_UNION.

## **Examples**

The following example returns a geometry object that is the topological union (OR operation) of cola a and cola c. (The example uses the definitions and data from Section 2.1.)

```
-- Return the topological intersection of two geometries.
SELECT SDO_GEOM.SDO_UNION(c_a.shape, m.diminfo, c_c.shape, m.diminfo)
 FROM cola markets c a, cola markets c c, user sdo geom metadata m
 WHERE m.table_name = 'COLA_MARKETS' AND m.column_name = 'SHAPE'
 AND c a.name = 'cola a' AND c c.name = 'cola c';
```

```
SDO_GEOM.SDO_UNION(C_A.SHAPE, M.DIMINFO, C_C.SHAPE, M.DIMINFO)(SDO_GTYPE, SDO_SRID,
SDO_GEOMETRY(2003, NULL, NULL, SDO_ELEM_INFO_ARRAY(1, 1003, 1), SDO_ORDINATE_ARR
AY(5, 5, 5, 7, 1, 7, 1, 1, 5, 1, 5, 3, 6, 3, 6, 5, 5, 5))
```

Note that in the returned polygon, the SDO\_ORDINATE\_ARRAY starts and ends at the same point (5, 5).

- SDO\_GEOM.SDO\_DIFFERENCE
- SDO\_GEOM.SDO\_INTERSECTION
- SDO\_GEOM.SDO\_XOR

# SDO\_GEOM.SDO\_XOR

### **Format**

```
SDO_GEOM.SDO_XOR(
  geom1 IN MDSYS.SDO_XOR,
  dim1
        IN MDSYS.SDO_DIM_ARRAY,
  geom2 IN MDSYS.SDO_GEOMETRY,
  dim2 IN MDSYS.SDO_DIM_ARRAY
  ) RETURN MDSYS.SDO_GEOMETRY;
or
SDO_GEOM.SDO_XOR(
  geom1 IN MDSYS.SDO_GEOMETRY,
  geom2 IN MDSYS.SDO_GEOMETRY,
  tol
        IN NUMBER
  ) RETURN MDSYS.SDO_GEOMETRY;
```

## **Description**

Returns a geometry object that is the topological symmetric difference (*XOR* operation) of two geometry objects.

### **Parameters**

### geom1

Geometry object.

### dim1

Dimensional information array corresponding to geom1, usually selected from one of the xxx\_SDO\_GEOM\_METADATA views (see Section 2.4).

### geom2

Geometry object.

#### dim2

Dimensional information array corresponding to geom2, usually selected from one of the xxx\_SDO\_GEOM\_METADATA views (see Section 2.4).

#### tol

Tolerance value (see Section 1.5.5).

## **Usage Notes**

In Figure 11–5, the shaded area represents the polygon returned when SDO XOR is used with a square (*geom1*) and another polygon (*geom2*).

Figure 11–5 SDO\_GEOM.SDO\_XOR

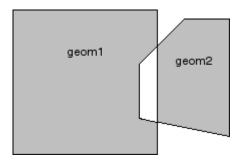

If the function format with tol is used, all geometry objects must be defined using 4-digit SDO\_GTYPE values (explained in Section 2.2.1).

An exception is raised if *geom1* and *geom2* are based on different coordinate systems.

You should use this function instead of the deprecated function SDO\_GEOM.SDO\_ POLY XOR.

## **Examples**

The following example returns a geometry object that is the topological symmetric difference (XOR operation) of *cola\_a* and *cola\_c*. (The example uses the definitions and data from Section 2.1.)

```
-- Return the topological symmetric difference of two geometries.
SELECT SDO_GEOM.SDO_XOR(c_a.shape, m.diminfo, c_c.shape, m.diminfo)
 FROM cola markets c_a, cola markets c_c, user_sdo_geom_metadata m
 WHERE m.table_name = 'COLA_MARKETS' AND m.column_name = 'SHAPE'
 AND c_a.name = 'cola_a' AND c_c.name = 'cola_c';
```

```
SDO_GEOM.SDO_XOR(C_A.SHAPE, M.DIMINFO, C_C.SHAPE, M.DIMINFO)(SDO_GTYPE, SDO_SRID, S
SDO_GEOMETRY(2007, NULL, NULL, SDO_ELEM_INFO_ARRAY(1, 1003, 1, 19, 1003, 1), SDO
_ORDINATE_ARRAY(1, 7, 1, 1, 5, 1, 5, 3, 3, 3, 4, 5, 5, 5, 5, 7, 1, 7, 5, 5, 5, 3
, 6, 3, 6, 5, 5, 5))
```

Note that in the returned polygon is a multipolygon (SDO\_GTYPE = 2007), and the SDO\_ORDINATE\_ARRAY describes two polygons: one starting and ending at (1, 7) and the other starting and ending at (5, 5).

- SDO\_GEOM.SDO\_DIFFERENCE
- SDO\_GEOM.SDO\_INTERSECTION
- SDO\_GEOM.SDO\_UNION

# SDO GEOM. VALIDATE GEOMETRY

### **Format**

```
SDO GEOM. VALIDATE GEOMETRY(
  theGeometry IN MDSYS.SDO_GEOMETRY,
  theDimInfo
             IN MDSYS.SDO DIM ARRAY
  ) RETURN VARCHAR2;
or
SDO_GEOM.VALIDATE_GEOMETRY(
  theGeometry IN MDSYS.SDO GEOMETRY,
  tolerance
             IN NUMBER
  ) RETURN VARCHAR2;
```

## **Description**

Performs a consistency check for valid geometry types. The function checks the representation of the geometry from the tables against the element definitions.

### **Parameters**

### theGeometry

Geometry object.

#### theDimInfo

Dimensional information array corresponding to geom, usually selected from one of the xxx\_SDO\_GEOM\_METADATA views (see Section 2.4).

### tolerance

Tolerance value (see Section 1.5.5).

## Usage Notes

The VALIDATE\_GEOMETRY function is deprecated and will not be supported in future releases of Oracle Spatial. You should use instead the SDO GEOM. VALIDATE GEOMETRY WITH CONTEXT function.

This function performs the same checks as the SDO\_GEOM.VALIDATE\_ GEOMETRY\_WITH\_CONTEXT function; however, if the geometry is not valid, it does not return information about the context.

If the geometry is not valid, this function returns one of the following:

- An Oracle error message number based on the specific reason the geometry is invalid
- FALSE if the geometry fails for some other reason

If the function format with *tolerance* is used, the following guidelines apply:

- All geometry objects must be defined using 4-digit SDO\_GTYPE values (explained in Section 2.2.1).
- No checking is done to validate that the geometry is within the coordinate system bounds as stored in the DIMINFO field of the USER\_SDO\_GEOM\_ METADATA view. If this check is required for your usage, use the function format with the DimInfo.

You can use this function in a PL/SQL procedure as an alternative to using the SDO GEOM. VALIDATE LAYER procedure. See the Usage Notes for SDO GEOM. VALIDATE LAYER for more information.

## **Examples**

The following example validates the geometry of cola c. (The example uses the definitions and data from Section 2.1.)

```
-- Is a geometry valid?
SELECT c.name, SDO_GEOM.VALIDATE_GEOMETRY(c.shape, 0.005)
   FROM cola markets c WHERE c.name = 'cola c';
NAME
SDO_GEOM.VALIDATE_GEOMETRY(C.SHAPE, 0.005)
cola c
TRUE
```

- SDO GEOM. VALIDATE GEOMETRY WITH CONTEXT
- SDO GEOM. VALIDATE LAYER

# SDO GEOM. VALIDATE GEOMETRY WITH CONTEXT

### **Format**

```
SDO_GEOM.VALIDATE_GEOMETRY_WITH_CONTEXT(
  theGeometry IN MDSYS.SDO_GEOMETRY,
  theDimInfo
             IN MDSYS.SDO DIM ARRAY
  ) RETURN VARCHAR2;
or
SDO GEOM. VALIDATE GEOMETRY WITH CONTEXT(
  theGeometry IN MDSYS.SDO GEOMETRY,
  tolerance
             IN NUMBER
  ) RETURN VARCHAR2;
```

## **Description**

Performs a consistency check for valid geometry types and returns context information if the geometry is invalid. The function checks the representation of the geometry from the tables against the element definitions.

### **Parameters**

### theGeometry

Geometry object.

### theDimInfo

Dimensional information array corresponding to geom, usually selected from one of the xxx\_SDO\_GEOM\_METADATA views (see Section 2.4).

#### tolerance

Tolerance value (see Section 1.5.5).

# **Usage Notes**

If the geometry is valid, this function returns TRUE.

If the geometry is not valid, this function returns the following:

- An Oracle error message number based on the specific reason the geometry is invalid, or FALSE if the geometry fails for some other reason
- The context of the error (the coordinate, edge, or ring that causes the geometry to be invalid)

This function checks for type consistency and geometry consistency.

For type consistency, the function checks for the following:

- The SDO GTYPE is valid.
- The SDO ETYPE values are consistent with the SDO GTYPE value. For example, if the SDO GTYPE is 2003, there should be at least one element of type POLYGON in the geometry.
- The SDO\_ELEM\_INFO\_ARRAY has valid triplet values.

For geometry consistency, the function checks for the following, as appropriate for the specific geometry type:

- Polygons have at least four points, which includes the point that closes the polygon. (The last point is the same as the first.)
- Polygons are not self-crossing.
- No two vertices on a line or polygon are the same.
- Polygons are oriented correctly. (Exterior ring boundaries must be oriented counterclockwise, and interior ring boundaries must be oriented clockwise.)
- An interior polygon ring touches the exterior polygon ring at no more than one point.
- If two or more interior polygon rings are in an exterior polygon ring, the interior polygon rings touch at no more than one point.
- Line strings have at least two points.
- 1-digit and 4-digit SDO\_ETYPE values are not mixed (that is, both used) in defining polygon ring elements.
- Points on an arc are not colinear (that is, are not on a straight line) and are not the same point.
- Geometries are within the specified bounds of the applicable DIMINFO column value (from the USER SDO\_GEOM\_METADATA view).
- LRS geometries (see Chapter 6) have three or four dimensions and a valid measure dimension position (3 or 4, depending on the number of dimensions).

In checking for geometry consistency, the function considers the geometry's tolerance value in determining if lines touch or if points are the same.

If the function format with *tolerance* is used, the following guidelines apply:

- All geometry objects must be defined using 4-digit SDO\_GTYPE values (explained in Section 2.2.1).
- No checking is done to validate that the geometry is within the coordinate system bounds as stored in the DIMINFO field of the USER\_SDO\_GEOM\_ METADATA view. If this check is required for your usage, use the function format with the DimInfo.

You can use this function in a PL/SQL procedure as an alternative to using the SDO\_GEOM.VALIDATE\_LAYER\_WITH\_CONTEXT procedure. See the Usage Notes for SDO\_GEOM.VALIDATE\_LAYER\_WITH\_CONTEXT for more information.

## **Examples**

The following example validates a geometry (deliberately created as invalid) named cola invalid geom.

```
-- Validate; provide context if invalid
SELECT c.name, SDO GEOM. VALIDATE GEOMETRY WITH CONTEXT(c.shape, 0.005)
   FROM cola markets c WHERE c.name = 'cola invalid geom';
NAME
SDO_GEOM.VALIDATE_GEOMETRY_WITH_CONTEXT(C.SHAPE, 0.005)
cola invalid geom
13349 [Element <1>] [Ring <1>][Edge <1>][Edge <3>]
```

## **Related Topics**

SDO GEOM. VALIDATE LAYER WITH CONTEXT

# SDO GEOM. VALIDATE LAYER

### **Format**

SDO\_GEOM.VALIDATE\_LAYER(

geom\_table IN VARCHAR2, geom column IN VARCHAR2, pkey\_column IN VARCHAR2, result\_table IN VARCHAR2 [, commit\_interval IN NUMBER]);

## Description

Examines a geometry column to determine if the stored geometries follow the defined rules for geometry objects.

### **Parameters**

#### geom table

Geometry table.

### geom\_column

Geometry object column to be examined.

### pkey\_column

The primary key column. This must be a single numeric (NUMBER data type) column.

### result table

Result table to hold the validation results. A row is added to result\_table for each invalid geometry. If there are no invalid geometries, one or more (depending on the *commit interval* value) rows with a result of DONE are added.

### commit\_interval

Number of geometries to validate before Spatial performs an internal commit operation and writes a row with a result of DONE to result\_table (if no rows for invalid geometries have been written since the last commit operation). If *commit*\_ interval is not specified, no internal commit operations are performed during the validation.

The *commit\_interval* option is helpful if you want to look at the contents of *result\_* table while the validation is in progress. If the primary key is indexed, you can look at the last PKEY\_COLUMN value to see approximately how much of the validation is completed.

## Usage Notes

The VALIDATE\_LAYER procedure is deprecated and will not be supported in future releases of Oracle Spatial. You should use instead the SDO GEOM. VALIDATE LAYER WITH CONTEXT procedure.

This procedure loads the result table with validation results. (VALIDATE LAYER is a procedure, not a function.)

An empty result table (result table parameter) must be created before calling this procedure. The format of the result table is: (pkey\_column NUMBER, result VARCHAR2(10)). If result table is not empty, you should truncate the table before calling the procedure; otherwise, the procedure appends rows to the existing data in the table.

The result table contains one row for each invalid geometry. A row is not written if a geometry is valid, except as follows:

- If commit interval is not specified (or if the commit interval value is greater than the number of geometries in the layer) and no invalid geometries are found, a single row with a RESULT value of DONE is written.
- If *commit interval* is specified and if no invalid geometries are found between an internal commit and the previous internal commit (or start of validation for the first internal commit), a single row with the primary key of the last geometry validated and a RESULT value of DONE is written. (If there have been no invalid geometries since the last internal commit operation, this row replaces the previous row that had a result of DONE.)

In each row for an invalid geometry, the PKEY\_COLUMN column contains the primary key value of the row containing the invalid geometry, and the RESULT column contains an Oracle error message number. You can then look up this error message to determine the cause of the failure.

This procedure performs the following checks on each geometry in the layer (geom column):

- All the type consistency and geometry consistency checks that are performed by the SDO\_GEOM.VALIDATE\_GEOMETRY function (see Usage Notes for that function).
- If 4-digit SDO\_GTYPE values are used, the geometry's SDO\_GTYPE specifies the same dimensionality as specified in the applicable DIMINFO column value (from the USER\_SDO\_GEOM\_METADATA view).
- The geometry's SRID value (coordinate system) is the same as the one specified in the applicable DIMINFO column value (from the USER\_SDO\_GEOM\_ METADATA view).

As an alternative to using the VALIDATE\_LAYER procedure, you can use a PL/SQL procedure that calls the SDO GEOM.VALIDATE GEOMETRY function for each input row and inserts rows in a result table for errors. With this approach, you have more options in defining the result table; for example, the key field can anything that you choose.

## **Examples**

The following example validates the geometry objects stored in the SHAPE column of the COLA MARKETS table. The example includes the creation of the result table. (The example uses the definitions and data from Section 2.1.) In this case, a row with a RESULT value of DONE is written to the result table, because all the geometries are valid.

```
-- Is a layer valid? (First, create the result table.)
CREATE TABLE val_results (mkt_id number, result varchar2(10));
EXECUTE SDO_GEOM.VALIDATE_LAYER('COLA_MARKETS','SHAPE','MKT_ID','VAL_RESULTS');
PL/SQL procedure successfully completed.
SELECT * from val results;
   MKT_ID RESULT
______
          DONE
```

- SDO GEOM. VALIDATE LAYER WITH CONTEXT
- SDO GEOM. VALIDATE GEOMETRY

# SDO GEOM. VALIDATE LAYER WITH CONTEXT

### **Format**

SDO GEOM. VALIDATE LAYER WITH CONTEXT(

IN VARCHAR2, geom table geom column IN VARCHAR2, result table IN VARCHAR2 [, commit interval IN NUMBER]);

## **Description**

Examines a geometry column to determine if the stored geometries follow the defined rules for geometry objects, and returns context information about any invalid geometries.

### **Parameters**

### geom table

Geometry table.

### geom\_column

Geometry object column to be examined.

#### result table

Result table to hold the validation results. A row is added to result\_table for each invalid geometry. If there are no invalid geometries, one or more (depending on the *commit interval* value) rows with a result of DONE are added.

### commit interval

Number of geometries to validate before Spatial performs an internal commit operation and writes a row with a result of DONE to result table (if no rows for invalid geometries have been written since the last commit operation). If *commit* interval is not specified, no internal commit operations are performed during the validation.

The *commit interval* option is helpful if you want to look at the contents of *result* table while the validation is in progress.

## Usage Notes

This procedure loads the result table with validation results. (VALIDATE\_LAYER\_ WITH\_CONTEXT is a procedure, not a function.)

An empty result table (result\_table parameter) must be created before calling this procedure. The format of the result table is: (sdo\_rowid ROWID, result VARCHAR2(2000)). If result\_table is not empty, you should truncate the table before calling the procedure; otherwise, the procedure appends rows to the existing data in the table.

The result table contains one row for each invalid geometry. A row is not written if a geometry is valid, except as follows:

- If commit\_interval is not specified (or if the commit\_interval value is greater than the number of geometries in the layer) and no invalid geometries are found, a single row with a RESULT value of DONE is written.
- If commit\_interval is specified and if no invalid geometries are found between an internal commit and the previous internal commit (or start of validation for the first internal commit), a single row with the primary key of the last geometry validated and a RESULT value of DONE is written. (If there have been no invalid geometries since the last internal commit operation, this row replaces the previous row that had a result of DONE.)

In each row for an invalid geometry, the SDO\_ROWID column contains the ROWID value of the row containing the invalid geometry, and the RESULT column contains an Oracle error message number and the context of the error (the coordinate, edge, or ring that causes the geometry to be invalid). You can then look up the error message for more information about the cause of the failure.

This procedure performs the following checks on each geometry in the layer (geom\_ column):

- All the type consistency and geometry consistency checks that are performed by the SDO GEOM.VALIDATE GEOMETRY WITH CONTEXT function (see the Usage Notes for that function).
- If 4-digit SDO\_GTYPE values are used, the geometry's SDO\_GTYPE specifies the same dimensionality as specified in the applicable DIMINFO column value (from the USER SDO GEOM METADATA view).
- The geometry's SRID value (coordinate system) is the same as the one specified in the applicable DIMINFO column value (from the USER\_SDO\_GEOM\_ METADATA view).

## **Examples**

The following example validates the geometry objects stored in the SHAPE column of the COLA MARKETS table. The example includes the creation of the result table. For this example, a deliberately invalid geometry was inserted into the table before the validation was performed.

```
-- Is a layer valid? (First, create the result table.)
CREATE TABLE val_results (sdo_rowid ROWID, result varchar2(1000));
-- (Next statement must be on one command line.)
EXECUTE SDO_GEOM.VALIDATE_LAYER_WITH_CONTEXT('COLA_MARKETS','SHAPE','VAL_
RESULTS');
PL/SQL procedure successfully completed.
SQL> SELECT * from val_results;
SDO_ROWID
RESULT
Rows Processed <12>
AAABXNAABAAAK+YAAC
13349 [Element <1>] [Ring <1>][Edge <1>][Edge <3>]
```

## **Related Topics**

SDO\_GEOM.VALIDATE\_GEOMETRY\_WITH\_CONTEXT

# SDO GEOM.WITHIN DISTANCE

### **Format**

```
SDO_GEOM.WITHIN_DISTANCE(
  geom1 IN MDSYS.SDO_GEOMETRY,
  dim1
        IN MDSYS.SDO_DIM_ARRAY,
        IN NUMBER,
  dist
  geom2 IN MDSYS.SDO_GEOMETRY,
       IN MDSYS.SDO_DIM_ARRAY
  ) RETURN VARCHAR2;
or
SDO_GEOM.WITHIN_DISTANCE(
  geom1 IN MDSYS.SDO_GEOMETRY,
  dist
        IN NUMBER,
  geom2 IN MDSYS.SDO_GEOMETRY,
        IN NUMBER
  tol
  ) RETURN VARCHAR2;
```

## **Description**

Determines if two spatial objects are within some specified distance from each other.

## **Parameters**

#### geom1

Geometry object.

#### dim1

Dimensional information array corresponding to geom1, usually selected from one of the xxx\_SDO\_GEOM\_METADATA views (see Section 2.4).

### dist

Distance value.

#### geom2

Geometry object.

#### dim2

Dimensional information array corresponding to geom2, usually selected from one of the xxx SDO\_GEOM\_METADATA views (see Section 2.4).

#### tol

Tolerance value (see Section 1.5.5).

## **Usage Notes**

This function returns TRUE for object pairs that are within the specified distance, and FALSE otherwise.

The distance between two extended objects (for example, nonpoint objects such as lines and polygons) is defined as the minimum distance between these two objects. Thus the distance between two adjacent polygons is zero.

If the function format with *tol* is used, all geometry objects must be defined using 4-digit SDO\_GTYPE values (explained in Section 2.2.1).

An exception is raised if *geom1* and *geom2* are based on different coordinate systems.

## **Examples**

The following example checks if *cola\_b* and *cola\_d* are within 1 unit apart at the shortest distance between them. (The example uses the definitions and data from Section 2.1.)

```
-- Are two geometries within 1 unit of distance apart?
SELECT SDO_GEOM.WITHIN_DISTANCE(c_b.shape, m.diminfo, 1,
     c_d.shape, m.diminfo)
 FROM cola_markets c_b, cola_markets c_d, user_sdo_geom_metadata m
 WHERE m.table_name = 'COLA_MARKETS' AND m.column_name = 'SHAPE'
 AND c_b.name = 'cola_b' AND c_d.name = 'cola_d';
SDO_GEOM.WITHIN_DISTANCE(C_B.SHAPE, M.DIMINFO, 1, C_D.SHAPE, M.DIMINFO)
TRUE
```

# **Related Topics**

SDO\_GEOM.SDO\_DISTANCE

# **Spatial Aggregate Functions**

This chapter contains reference and usage information for the spatial aggregate functions, which are listed in Table 12-1.

Table 12–1 Spatial Aggregate Functions

| Method              | Description                                                                                                    |
|---------------------|----------------------------------------------------------------------------------------------------|
| SDO_AGGR_CENTROID   | Returns a geometry object that is the centroid ("center of gravity") of the specified geometry objects.           |
| SDO_AGGR_CONVEXHULL | Returns a geometry object that is the convex hull of the specified geometry objects.                              |
| SDO_AGGR_LRS_CONCAT | Returns an LRS geometry object that concatenates specified LRS geometry objects.                                  |
| SDO_AGGR_MBR        | Returns the minimum bounding rectangle of the specified geometry objects                                          |
| SDO_AGGR_UNION      | Returns a geometry object that is the topological union ( $\it{OR}$ operation) of the specified geometry objects. |

See the usage information about spatial aggregate functions in Section 1.9.

Most of these aggregate functions accept a parameter of type MDSYS.SDOAGGRTYPE, which is described in Section 1.9.1.

# SDO AGGR CENTROID

## **Format**

SDO AGGR CENTROID(

AggregateGeometry MDSYS.SDOAGGRTYPE ) RETURN MDSYS.SDO GEOMETRY;

# **Description**

Returns a geometry object that is the centroid ("center of gravity") of the specified geometry objects.

## **Parameters**

## **AggregateGeometry**

An object of type MDSYS.SDOAGGRTYPE (see Section 1.9.1) that specifies the geometry column and dimensional array.

# Usage Notes

The behavior of the function depends on whether the geometry objects are all polygons, all points, or a mixture of polygons and points:

- If the geometry objects are all polygons, the centroid of all the objects is returned.
- If the geometry objects are all points, the centroid of all the objects is returned.
- If the geometry objects are a mixture of polygons and points (specifically, if they include at least one polygon and at least one point), any points are ignored, and the centroid of all the polygons is returned.

The result is weighted by the area of each polygon in the geometry objects. If the geometry objects are a mixture of polygons and points, the points are not used in the calculation of the centroid. If the geometry objects are all points, the points have equal weight.

See also the information about the SDO\_GEOM.SDO\_CENTROID function in Chapter 12.

# **Examples**

The following example returns the centroid of the geometry objects in the COLA\_ MARKETS table. (The example uses the definitions and data from Section 2.1.)

```
SELECT SDO_AGGR_CENTROID(MDSYS.SDOAGGRTYPE(shape, 0.005))
 FROM cola_markets;
SDO_AGGR_CENTROID(MDSYS.SDOAGGRTYPE(SHAPE,0.005))(SDO_GTYPE, SDO_SRID, SDO_POINT
SDO_GEOMETRY(2001, NULL, SDO_POINT_TYPE(5.21295938, 5.00744233, NULL), NULL, NUL
L)
```

# SDO AGGR CONVEXHULL

## **Format**

SDO AGGR CONVEXHULL( AggregateGeometry MDSYS.SDOAGGRTYPE ) RETURN MDSYS.SDO GEOMETRY;

## **Description**

Returns a geometry object that is the convex hull of the specified geometry objects.

## **Parameters**

## AggregateGeometry

An object of type MDSYS.SDOAGGRTYPE (see Section 1.9.1) that specifies the geometry column and dimensional array.

# **Usage Notes**

See also the information about the SDO\_GEOM.SDO\_CONVEXHULL in Chapter 12.

# **Examples**

The following example returns the convex hull of the geometry objects in the COLA\_MARKETS table. (The example uses the definitions and data from Section 2.1.)

```
SELECT SDO_AGGR_CONVEXHULL(MDSYS.SDOAGGRTYPE(shape, 0.005))
 FROM cola markets;
SDO AGGR CONVEXHULL(MDSYS.SDOAGGRTYPE(SHAPE, 0.005))(SDO GTYPE, SDO SRID, SDO POI
SDO GEOMETRY (2003, NULL, NULL, SDO ELEM INFO ARRAY (1, 1003, 1), SDO ORDINATE ARR
AY(8, 1, 10, 7, 10, 11, 8, 11, 6, 11, 1, 7, 1, 1, 8, 1))
```

# SDO AGGR LRS CONCAT

## **Format**

SDO\_AGGR\_LRS\_CONCAT( AggregateGeometry MDSYS.SDOAGGRTYPE ) RETURN MDSYS.SDO GEOMETRY:

## Description

Returns an LRS geometry that concatenates specified LRS geometries.

## **Parameters**

## **AggregateGeometry**

An object of type MDSYS.SDOAGGRTYPE (see Section 1.9.1) that specifies the geometry column and dimensional array.

## **Usage Notes**

This function performs an aggregate concatenation of any number of LRS geometries. If you want to control the order in which the geometries are concatenated, you must use a subquery with the NO\_MERGE optimizer hint and the ORDER BY clause. (See the examples.)

The direction of the resulting segment is the same as the direction of the first geometry in the concatenation.

A 3D format of this function (SDO\_AGGR\_LRS\_CONCAT\_3D) is available. For information about 3D formats of LRS functions, see Section 6.4.)

For information about the Spatial linear referencing system, see Chapter 6.

# **Examples**

The following example adds an LRS geometry to the LRS\_ROUTES table, and then performs two queries that concatenate the LRS geometries in the table. The first query does not control the order of concatenation, and the second query controls the order of concatenation. Notice the difference in direction of the two segments: the segment resulting from the second query has decreasing measure values

because the first segment in the concatenation (Route0) has decreasing measure values. (This example uses the definitions from the example in Section 6.6.)

```
-- Add a segment with route_id less than 1 (here, zero).
INSERT INTO lrs routes VALUES(
 0,
  'Route0',
 MDSYS.SDO GEOMETRY(
   3302, -- line string, 3 dimensions (X,Y,M), 3rd is linear referencing
dimension
   NULL,
   NULL,
   MDSYS.SDO_ELEM_INFO_ARRAY(1,2,1), -- one line string, straight segments
   MDSYS.SDO ORDINATE ARRAY(
     5,14,5, -- Starting point - 5 is measure from start.
     10,14,0) -- Ending point - 0 measure (decreasing measure)
);
1 row created.
-- Concatenate all routes (no ordering specified).
SELECT SDO_AGGR_LRS_CONCAT(MDSYS.SDOAGGRTYPE(route_geometry, 0.005))
   FROM lrs_routes;
SDO_AGGR_LRS_CONCAT(MDSYS.SDOAGGRTYPE(ROUTE_GEOMETRY, 0.005))(SDO_GTYPE, SDO_SRID
SDO_GEOMETRY(3302, NULL, NULL, SDO_ELEM_INFO_ARRAY(1, 2, 1), SDO_ORDINATE_ARRAY(
2, 2, 0, 2, 4, 2, 8, 4, 8, 12, 4, 12, 12, 10, 18, 8, 10, 22, 5, 14, 27, 10, 14,
32))
-- Aggregate concatenation using subquery for ordering.
SDO AGGR LRS CONCAT(MDSYS.SDOAGGRTYPE(route geometry, 0.005))
FROM (
            SELECT /*+ NO_MERGE */ route_geometry
            FROM lrs routes
            ORDER BY route_id);
SDO_AGGR_LRS_CONCAT(MDSYS.SDOAGGRTYPE(ROUTE_GEOMETRY,0.005))(SDO_GTYPE, SDO_SRID
______
SDO_GEOMETRY(3302, NULL, NULL, SDO_ELEM_INFO_ARRAY(1, 2, 1), SDO_ORDINATE_ARRAY(
2, 2, 32, 2, 4, 30, 8, 4, 24, 12, 4, 20, 12, 10, 14, 8, 10, 10, 5, 14, 5, 10, 14
, 0))
```

# SDO AGGR MBR

## **Format**

```
SDO_AGGR_MBR(
  geom MDSYS.SDO_GEOMETRY
  ) RETURN MDSYS.SDO_GEOMETRY;
```

## **Description**

Returns the minimum bounding rectangle (MBR) of the specified geometries, that is, a single rectangle that minimally encloses the geometries.

## **Parameters**

### geom

Geometry objects.

## **Usage Notes**

Use this function instead of the deprecated SDO\_TUNE.EXTENT\_OF function to return the MBR of geometries. The SDO\_TUNE.EXTENT\_OF function is limited to two-dimensional geometries, whereas this function is not.

This function is not supported with geodetic data.

# **Examples**

The following example returns the minimum bounding rectangle of the geometry objects in the COLA MARKETS table. (The example uses the definitions and data from Section 2.1.)

```
SELECT SDO_AGGR_MBR(shape) FROM cola_markets;
SDO_AGGR_MBR(C.SHAPE)(SDO_GTYPE, SDO_SRID, SDO_POINT(X, Y, Z), SDO_ELEM_INFO, SD
SDO_GEOMETRY(2003, NULL, NULL, SDO_ELEM_INFO_ARRAY(1, 1003, 3), SDO_ORDINATE_ARR
AY(1, 1, 10, 11))
```

# SDO AGGR UNION

## **Format**

```
SDO AGGR UNION(
  AggregateGeometry MDSYS.SDOAGGRTYPE
  ) RETURN MDSYS.SDO GEOMETRY;
```

## **Description**

Returns a geometry object that is the topological union (*OR* operation) of the specified geometry objects.

## **Parameters**

## **AggregateGeometry**

An object of type MDSYS.SDOAGGRTYPE (see Section 1.9.1) that specifies the geometry column and dimensional array.

# **Usage Notes**

See also the information about the SDO\_GEOM.SDO\_UNION function in Chapter 12.

# Examples

The following example returns the union of the first three geometry objects in the COLA\_MARKETS table (that is, all except *cola\_d*). (The example uses the definitions and data from Section 2.1.)

```
SELECT SDO_AGGR_UNION(
  MDSYS.SDOAGGRTYPE(c.shape, 0.005))
  FROM cola_markets c
  WHERE c.name < 'cola_d';</pre>
SDO_AGGR_UNION(MDSYS.SDOAGGRTYPE(C.SHAPE,0.005))(SDO_GTYPE, SDO_SRID, SDO_POINT(
SDO GEOMETRY(2007, NULL, NULL, SDO ELEM INFO ARRAY(1, 1003, 2, 11, 1003, 1), SDO
_ORDINATE_ARRAY(8, 11, 6, 9, 8, 7, 10, 9, 8, 11, 1, 7, 1, 1, 5, 1, 8, 1, 8, 6, 5
, 7, 1, 7))
```

# **Coordinate System Transformation Functions**

The MDSYS.SDO CS package contains functions and procedures for working with coordinate systems. You can perform explicit coordinate transformations on a single geometry or an entire layer of geometries (that is, all geometries in a specified column in a table).

To use the functions and procedures in this chapter, you must understand the conceptual information about coordinate systems in Section 1.5.4 and Chapter 5.

Table 13–1 lists the coordinate systems functions and procedures.

Table 13–1 Functions and Procedures for Coordinate Systems

| Function                  | Description                                                                                          |
|---------------------------|----------------------------------------------------------------------------------------------------|
| SDO_CS.TRANSFORM          | Transforms a geometry representation using a coordinate system (specified by SRID or name).          |
| SDO_CS.TRANSFORM_LAYER    | Transforms an entire layer of geometries (that is, all geometries in a specified column in a table). |
| SDO_CS.VIEWPORT_TRANSFORM | Transforms an optimized rectangle into a valid polygon for use with Spatial operators and functions. |

The rest of this chapter provides reference information on the functions and procedures, listed in alphabetical order.

# SDO CS.TRANSFORM

## **Format**

```
SDO_CS.TRANSFORM(
  geom IN MDSYS.SDO_GEOMETRY,
  to_srid IN NUMBER
  ) RETURN MDSYS.SDO_GEOMETRY;
or
SDO_CS.TRANSFORM(
  geom IN MDSYS.SDO_GEOMETRY,
  dim
        IN MDSYS.SDO_DIM_ARRAY,
  to_srid IN NUMBER
  ) RETURN MDSYS.SDO_GEOMETRY;
or
SDO_CS.TRANSFORM(
  geom
           IN MDSYS.SDO_GEOMETRY,
  to_srname IN VARCHAR2
  ) RETURN MDSYS.SDO_GEOMETRY;
or
SDO_CS.TRANSFORM(
  geom
          IN MDSYS.SDO_GEOMETRY,
  dim
          IN MDSYS.SDO_DIM_ARRAY,
  to_srname IN VARCHAR2
  ) RETURN MDSYS.SDO_GEOMETRY;
```

# **Description**

Transforms a geometry representation using a coordinate system (specified by SRID or name).

## **Parameters**

### geom

Geometry whose representation is to be transformed using another coordinate system. The input geometry must have a valid non-null SRID, that is, a value in the SRID column of the MDSYS.CS SRS table (described in Section 5.4.1).

### dim

Dimensional information array corresponding to geom, usually selected from one of the xxx SDO\_GEOM\_METADATA views.

### to srid

The SRID of the coordinate system to be used for the transformation. It must be a value in the SRID column of the MDSYS.CS\_SRS table (described in Section 5.4.1).

### to srname

The name of the coordinate system to be used for the transformation. It must be a value (specified exactly) in the CS\_NAME column of the MDSYS.CS\_SRS table (described in Section 5.4.1).

# Usage Notes

Transformation can be done only between two different georeferenced coordinate systems or between two different local coordinate systems.

An exception is raised if *geom*, *to\_srid*, or *to\_srname* is invalid. For *geom* to be valid for this function, its definition must include an SRID value matching a value in the SRID column of the MDSYS.CS SRS table (described in Section 5.4.1).

# **Examples**

The following example transforms the *cola\_c* geometry to a representation that uses SRID value 8199. (This example uses the definitions from the example in Section 5.8.)

```
-- Return the transformation of cola_c using to_srid 8199
-- ('Longitude / Latitude (Arc 1950)')
SELECT c.name, SDO_CS.TRANSFORM(c.shape, m.diminfo, 8199)
 FROM cola_markets_cs c, user_sdo_geom_metadata m
 WHERE m.table_name = 'COLA_MARKETS_CS' AND m.column_name = 'SHAPE'
 AND c.name = 'cola c';
NAME
```

```
SDO_CS.TRANSFORM(C.SHAPE, M.DIMINFO, 8199)(SDO_GTYPE, SDO_SRID, SDO_POINT(X, Y, Z)
cola_c
SDO_GEOMETRY(2003, 8199, NULL, SDO_ELEM_INFO_ARRAY(1, 1003, 1), SDO_ORDINATE_ARR
AY(3.00074114, 3.00291482, 6.00067068, 3.00291287, 6.0006723, 5.00307625, 4.0007
1961, 5.00307838, 3.00074114, 3.00291482))
-- Same as preceding, but using to_srname parameter.
SELECT c.name, SDO_CS.TRANSFORM(c.shape, m.diminfo,
     'Longitude / Latitude (Arc 1950)')
 FROM cola_markets_cs c, user_sdo_geom_metadata m
 WHERE m.table_name = 'COLA_MARKETS_CS' AND m.column_name = 'SHAPE'
 AND c.name = 'cola_c';
NAME
SDO_CS.TRANSFORM(C.SHAPE, M.DIMINFO, 'LONGITUDE/LATITUDE(ARC1950)')(SDO_GTYPE, SDO
______
cola c
SDO_GEOMETRY(2003, 8199, NULL, SDO_ELEM_INFO_ARRAY(1, 1003, 1), SDO_ORDINATE_ARR
AY(3.00074114, 3.00291482, 6.00067068, 3.00291287, 6.0006723, 5.00307625, 4.0007
1961, 5.00307838, 3.00074114, 3.00291482))
```

# SDO CS.TRANSFORM LAYER

## **Format**

SDO\_CS.TRANSFORM\_LAYER(

table\_in IN VARCHAR2, column in IN VARCHAR2, table\_out IN VARCHAR2, to\_srid IN NUMBER);

## **Description**

Transforms an entire layer of geometries (that is, all geometries in a specified column in a table).

## **Parameters**

### table in

Table containing the layer (*column\_in*) whose geometries are to be transformed.

### column in

Column in *table\_in* that contains the geometries to be transformed.

### table out

Table that will be created and that will contain the results of the transformation. See the Usage Notes for information about the format of this table.

### to srid

The SRID of the coordinate system to be used for the transformation. to\_srid must be a value in the SRID column of the MDSYS.CS\_SRS table (described in Section 5.4.1).

# **Usage Notes**

Transformation can be done only between two different georeferenced coordinate systems or between two different local coordinate systems.

An exception is raised if any of the following occurs:

*table\_in* does not exist, or *column\_in* does not exist in the table.

- The geometries in *column\_in* have a null or invalid SDO\_SRID value.
- table\_out already exists.
- to srid is invalid.

The table\_out table is created by the procedure and is filled with one row for each transformed geometry. This table has the columns shown in Table 13–2.

Table 13–2 Table to Hold Transformed Layer

| Column<br>Name | Data Type          | Description                                                                                                    |
|----------------|--------------------|----------------------------------------------------------------------------------------------------|
| SDO_ROWID      | ROWID              | Oracle ROWID (row address identifier). For more information about the ROWID data type, see the <i>Oracle9i SQL Reference</i> . |
| GEOMETRY       | MDSYS.SDO_GEOMETRY | Geometry object with coordinate values in the specified ( <i>to_srid</i> parameter) coordinate system.                         |

# **Examples**

The following example transforms the geometries in the *shape* column in the COLA\_MARKETS\_CS table to a representation that uses SRID value 8199. The transformed geometries are stored in the newly created table named COLA\_ MARKETS\_CS\_8199. (This example uses the definitions from the example in Section 5.8.)

```
-- Transform the entire SHAPE layer and put results in the table
-- named cola_markets_cs_8199, which the procedure will create.
EXECUTE SDO_CS.TRANSFORM_LAYER('COLA_MARKETS_CS','SHAPE','COLA_MARKETS_CS_8199',8199);
```

Example 5-4 in Section 5.8 includes a display of the geometry object coordinates in both tables (COLA MARKETS CS and COLA MARKETS CS 8199).

# SDO CS.VIEWPORT TRANSFORM

## **Format**

SDO\_CS.VIEWPORT\_TRANSFORM(

IN MDSYS.SDO\_GEOMETRY, geom

to srid IN NUMBER

) RETURN MDSYS.SDO\_GEOMETRY;

## Description

Transforms an optimized rectangle into a valid polygon for use with Spatial operators and functions.

## **Parameters**

### geom

Geometry whose representation is to be transformed from an optimized rectangle to a valid polygon. The input geometry must have an SRID value of 0 (zero), as explained in the Usage Notes.

### to srid

The SRID of the coordinate system to be used for the transformation (that is, the SRID to be used in the returned geometry). *to\_srid* must be either a value in the SRID column of the MDSYS.CS\_SRS table (described in Section 5.4.1) or NULL.

# Usage Notes

The geometry passed in must be an optimized rectangle.

If to srid is a geodetic SRID, a geometry (not an optimized rectangle) is returned that conforms to the Oracle Spatial requirements for a geodetic geometry (for example, each polygon element's area must be less than one-half the surface area of the Earth).

If to srid is not a geodetic SRID, an optimized rectangle is returned in which the SRID is set to to srid

Visualizer applications that work on geodetic data usually treat the longitude and latitude space as a regular Cartesian coordinate system. Fetching the data corresponding to a viewport is usually done with the help of an SDO FILTER or

SDO\_GEOM.RELATE operation where the viewport (with an optimized rectangle representation) is sent as the window query. With the current restriction of not allowing this optimized rectangle type in geodetic space, this type of viewport queries cannot be sent to the database.

The VIEWPORT\_TRANSFORM function provides a workaround. The viewport rectangles should be constructed with the SRID value as 0 and input to the function to generate a corresponding valid geodetic polygon. This geodetic polygon can then be used in the SDO\_FILTER or SDO\_GEOM.RELATE call as the window object.

Note that an SRID value of 0 should only be specified when calling the VIEWPORT TRANSFORM function. It is not valid in any other context in Spatial.

This function should be used only when the display space is equirectangular (a rectangle), and the data displayed is geodetic.

> **Note:** The function format with the *to\_srname* parameter, which was supported in the previous release, is no longer supported. You must use the format with the to srid parameter.

# Examples

The following example specifies the viewport as the whole Earth represented by an optimized rectangle. It returns the names of all four cola markets. (This example uses the definitions from the example in Section 5.8.)

```
SELECT c.name FROM cola_markets_cs c WHERE
   SDO_FILTER(c.shape, SDO_CS.VIEWPORT_TRANSFORM(
       MDSYS.SDO GEOMETRY(
           2003,
               -- SRID = 0 (special case)
           NULL,
           MDSYS.SDO_ELEM_INFO_ARRAY(1,1003,3),
           MDSYS.SDO_ORDINATE_ARRAY(-180,-90,180,90)),
       8307), 'querytype=window') = 'TRUE';
NAME
cola_a
cola c
cola_b
cola_d
```

If the optimizer does not generate an optimal plan and performance is not as you expect, you can try the following alternative version of the query.

```
SELECT c.name FROM cola_markets_cs c,
   (SELECT
  SDO_CS.VIEWPORT_TRANSFORM(
     MDSYS.SDO_GEOMETRY(2003, 0, NULL,
     MDSYS.SDO_ELEM_INFO_ARRAY(1,1003,3),
     MDSYS.SDO_ORDINATE_ARRAY(-180,-90,180,90)), 8307)
  window_geom FROM DUAL)
WHERE SDO_FILTER(c.shape, window_geom, 'querytype=window') = 'TRUE';
NAME
_____
cola_a
cola_c
cola_b
cola_d
```

# **Linear Referencing Functions**

The MDSYS.SDO\_LRS package contains functions that create, modify, query, and convert linear referencing elements. These functions do not change the state of the database.

> Note: Most Oracle LRS interfaces are functions. Any that are procedures, such as DEFINE\_GEOM\_SEGMENT, are identified as such. (Functions return a value; procedures do not return a value.)

The word functions is often used to refer to LRS interfaces (both functions and procedures) collectively.

To use the functions in this chapter, you must understand the linear referencing system (LRS) concepts and techniques described in Chapter 6.

Table 14–1 lists functions related to creating and editing geometric segments.

Table 14–1 Functions for Creating and Editing Geometric Segments

| Function                                  | Description                                                                                                    |
|-------------------------------------------|----------------------------------------------------------------------------------------------------|
| SDO_LRS.DEFINE_GEOM_SEGMENT (procedure)   | Defines a geometric segment.                                                                                                    |
| SDO_LRS.REDEFINE_GEOM_SEGMENT (procedure) | Populates the measures of all shape points of a geometric segment based on the start and end measures, overriding any previously assigned measures between the start point and end point. |
| SDO_LRS.CLIP_GEOM_SEGMENT                 | Clips a geometric segment (synonym of SDO_LRS.DYNAMIC_SEGMENT).                                                                                                    |
| SDO_LRS.DYNAMIC_SEGMENT                   | Clips a geometric segment (synonym of SDO_LRS.CLIP_GEOM_SEGMENT).                                                                                                    |

Table 14–1 Functions for Creating and Editing Geometric Segments (Cont.)

| Function                               | Description                                                                                                    |
|----------------------------------------|----------------------------------------------------------------------------------------------------|
| SDO_LRS.CONCATENATE_GEOM_<br>SEGMENTS  | Concatenates two geometric segments into one segment.                                                                                              |
| SDO_LRS.OFFSET_GEOM_SEGMENT            | Returns the geometric segment at a specified offset from a geometric segment.                                                                      |
| SDO_LRS.SCALE_GEOM_SEGMENT             | Scales a geometric segment.                                                                                                    |
| SDO_LRS.SPLIT_GEOM_SEGMENT (procedure) | Splits a geometric segment into two segments.                                                                                                    |
| SDO_LRS.REVERSE_MEASURE                | Returns a new geometric segment by reversing the original geometric segment.                                                                       |
| SDO_LRS.TRANSLATE_MEASURE              | Returns a new geometric segment by translating the original geometric segment (that is, shifting the start and end measures by a specified value). |
| SDO_LRS.REVERSE_GEOMETRY               | Returns a new geometric segment by reversing the measure values and the direction of the original geometric segment.                               |

Table 14–2 lists functions related to querying geometric segments.

Table 14–2 Functions for Querying Geometric Segments

| Function                               | Description                                                                |
|----------------------------------------|----------------------------------------------------------------------------|
| SDO_LRS.VALID_GEOM_SEGMENT             | Checks if a geometric segment is valid.                                    |
| SDO_LRS.VALID_LRS_PT                   | Checks if an LRS point is valid.                                           |
| SDO_LRS.VALID_MEASURE                  | Checks if a measure falls within the measure range of a geometric segment. |
| SDO_LRS.CONNECTED_GEOM_<br>SEGMENTS    | Checks if two geometric segments are connected.                            |
| SDO_LRS.GEOM_SEGMENT_LENGTH            | Returns the length of a geometric segment.                                 |
| SDO_LRS.GEOM_SEGMENT_START_PT          | Returns the start point of a geometric segment.                            |
| SDO_LRS.GEOM_SEGMENT_END_PT            | Returns the end point of a geometric segment.                              |
| SDO_LRS.GEOM_SEGMENT_START_<br>MEASURE | Returns the start measure of a geometric segment.                          |

Table 14–2 Functions for Querying Geometric Segments (Cont.)

| Function                             | Description                                                                                                    |
|--------------------------------------|----------------------------------------------------------------------------------------------------|
| SDO_LRS.GEOM_SEGMENT_END_<br>MEASURE | Returns the end measure of a geometric segment.                                                                       |
| SDO_LRS.GET_MEASURE                  | Returns the measure of an LRS point.                                                                                  |
| SDO_LRS.MEASURE_RANGE                | Returns the measure range of a geometric segment, that is, the difference between the start measure and end measure.  |
| SDO_LRS.MEASURE_TO_PERCENTAGE        | Returns the percentage (0 to 100) that a specified measure is of the measure range of a geometric segment.            |
| SDO_LRS.PERCENTAGE_TO_MEASURE        | Returns the measure value of a specified percentage (0 to 100) of the measure range of a geometric segment.           |
| SDO_LRS.LOCATE_PT                    | Finds the location of a point described by a measure and an offset on a geometric segment.                            |
| SDO_LRS.PROJECT_PT                   | Returns the projection point of a point on a geometric segment.                                                       |
| SDO_LRS.FIND_LRS_DIM_POS             | Returns the position of the measure dimension within the SDO_DIM_ARRAY structure for a specified SDO_GEOMETRY column. |
| SDO_LRS.FIND_MEASURE                 | Returns the measure of the closest point on a segment to a specified projection point.                                |

Table 14–3 lists functions related to converting geometric segments.

Table 14–3 Functions for Converting Geometric Segments

| Function                             | Description                                                                                                    |
|--------------------------------------|----------------------------------------------------------------------------------------------------|
| SDO_LRS.CONVERT_TO_LRS_DIM_<br>ARRAY | Converts a standard dimensional array to a<br>Linear Referencing System dimensional array<br>by creating a measure dimension. |
| SDO_LRS.CONVERT_TO_LRS_GEOM          | Converts a standard SDO_GEOMETRY line string to a Linear Referencing System geometric segment by adding measure information.  |

Table 14–3 Functions for Converting Geometric Segments (Cont.)

| Function                             | Description                                                                                                    |
|--------------------------------------|----------------------------------------------------------------------------------------------------|
| SDO_LRS.CONVERT_TO_LRS_LAYER         | Converts all geometry objects in a column of type SDO_GEOMETRY from standard line string geometries without measure information to Linear Referencing System geometric segments with measure information, and updates the metadata. |
| SDO_LRS.CONVERT_TO_STD_DIM_<br>ARRAY | Converts a Linear Referencing System dimensional array to a standard dimensional array by removing the measure dimension.                                                                                                    |
| SDO_LRS.CONVERT_TO_STD_GEOM          | Converts a Linear Referencing System geometric segment to a standard SDO_GEOMETRY line string by removing measure information.                                                                                                    |
| SDO_LRS.CONVERT_TO_STD_LAYER         | Converts all geometry objects in a column of type SDO_GEOMETRY from Linear Referencing System geometric segments with measure information to standard line string geometries without measure information, and updates the metadata. |

For more information about conversion functions, see Section 6.5.10.

The rest of this chapter provides reference information on the functions, listed in alphabetical order.

# SDO LRS.CLIP GEOM SEGMENT

## **Format**

```
SDO_LRS.CLIP_GEOM_SEGMENT(
  geom_segment_IN_MDSYS.SDO_GEOMETRY,
  start measure IN NUMBER,
  end measure IN NUMBER
  ) RETURN MDSYS.SDO_GEOMETRY;
or
SDO_LRS.CLIP_GEOM_SEGMENT(
  geom_segment_IN_MDSYS.SDO_GEOMETRY,
  dim array
              IN MDSYS.SDO_DIM_ARRAY,
  start_measure IN NUMBER,
  end_measure
             IN NUMBER
  ) RETURN MDSYS.SDO GEOMETRY:
```

# **Description**

Returns the geometry object resulting from a clip operation on a geometric segment.

Note: SDO\_LRS.CLIP\_GEOM\_SEGMENT and SDO\_ LRS.DYNAMIC\_SEGMENT are synonyms: both functions have the same parameters, behavior, and return value.

## **Parameters**

### geom\_segment

Cartographic representation of a linear feature.

## dim array

Dimensional information array corresponding to geom\_segment, usually selected from one of the xxx\_SDO\_GEOM\_METADATA views.

### start measure

Start measure of the geometric segment.

### end measure

End measure of the geometric segment.

# Usage Notes

An exception is raised if *geom\_segment*, *start\_measure*, or *end\_measure* is invalid.

start\_measure and end\_measure can be any points on the geometric segment. They do not have to be in any specific order. For example, start\_measure and end\_measure can be 5 and 10, respectively, or 10 and 5, respectively.

The direction and measures of the resulting geometric segment are preserved (that is, they reflect the original segment).

The \_3D format of this function (SDO\_LRS.CLIP\_GEOM\_SEGMENT\_3D) is available. For information about 3D formats of LRS functions, see Section 6.4.

For more information about clipping geometric segments, see Section 6.5.3.

# **Examples**

The following example clips the geometric segment representing Route 1, returning the segment from measures 5 through 10. This segment might represent a construction zone. (This example uses the definitions from the example in Section 6.6.)

```
SELECT SDO_LRS.CLIP_GEOM_SEGMENT(route_geometry, 5, 10)
  FROM lrs routes WHERE route id = 1;
SDO_LRS.CLIP_GEOM_SEGMENT(ROUTE_GEOMETRY,5,10)(SDO_GTYPE, SDO_SRID, SDO_POINT(X,
SDO_GEOMETRY(3302, NULL, NULL, SDO_ELEM_INFO_ARRAY(1, 2, 1), SDO_ORDINATE_ARRAY(
5, 4, 5, 8, 4, 8, 10, 4, 10))
```

# SDO LRS.CONCATENATE GEOM SEGMENTS

## **Format**

```
SDO_LRS.CONCATENATE_GEOM_SEGMENTS(
  geom_segment_1 IN MDSYS.SDO_GEOMETRY,
  geom_segment_2 IN MDSYS.SDO_GEOMETRY,
  tolerance
                IN NUMBER
  ) RETURN MDSYS.SDO_GEOMETRY;
or
SDO_LRS.CONCATENATE_GEOM_SEGMENTS(
  geom_segment_1 IN MDSYS.SDO_GEOMETRY,
  dim array 1
                IN MDSYS.SDO_DIM_ARRAY,
  geom_segment_2 IN MDSYS.SDO_GEOMETRY,
  dim_array_2
                IN MDSYS.SDO_DIM_ARRAY
  ) RETURN MDSYS.SDO_GEOMETRY;
```

# **Description**

Returns the geometry object resulting from the concatenation of two geometric segments.

### **Parameters**

## geom\_segment\_1

First geometric segment to be concatenated.

## dim\_array\_1

Dimensional information array corresponding to geom\_segment\_1, usually selected from one of the xxx\_SDO\_GEOM\_METADATA views.

## geom\_segment\_2

Second geometric segment to be concatenated.

## dim\_array\_2

Dimensional information array corresponding to geom\_segment\_2, usually selected from one of the xxx\_SDO\_GEOM\_METADATA views.

#### tolerance

Tolerance value (see Section 1.5.5).

# Usage Notes

An exception is raised if geom segment 1 or geom segment 2 has an invalid geometry type or dimensionality, or if geom segment 1 and geom segment 2 are based on different coordinate systems.

The direction of the first geometric segment is preserved, and all measures of the second segment are shifted so that its start measure is the same as the end measure of the first segment.

The \_3D format of this function (SDO\_LRS.CONCATENATE\_GEOM\_SEGMENTS\_ 3D) is available. For information about 3D formats of LRS functions, see Section 6.4.

For more information about concatenating geometric segments, see Section 6.5.5

# **Examples**

The following example defines the geometric segment, splits it into two segments, then concatenates those segments. (This example uses the definitions from the example in Section 6.6. The definitions of result\_geom\_1, result\_geom\_2, and result\_ *geom\_3* are displayed in Example 6–3.)

```
DECLARE
geom_segment MDSYS.SDO_GEOMETRY;
line_string MDSYS.SDO_GEOMETRY;
dim_array MDSYS.SDO_DIM_ARRAY;
result_geom_1 MDSYS.SDO_GEOMETRY;
result_geom_2 MDSYS.SDO_GEOMETRY;
result_geom_3 MDSYS.SDO_GEOMETRY;
BEGIN
SELECT a.route_geometry into geom_segment FROM lrs_routes a
 WHERE a.route_name = 'Route1';
SELECT m.diminfo into dim_array from
 user_sdo_geom_metadata m
 WHERE m.table_name = 'LRS_ROUTES' AND m.column_name = 'ROUTE_GEOMETRY';
```

```
-- Define the LRS segment for Routel.
SDO_LRS.DEFINE_GEOM_SEGMENT (geom_segment,
  dim_array,
  0, -- Zero starting measure: LRS segment starts at start of route.
  27); -- End of LRS segment is at measure 27.
SELECT a.route_geometry INTO line_string FROM lrs_routes a
  WHERE a.route_name = 'Route1';
-- Split Routel into two segments.
SDO_LRS.SPLIT_GEOM_SEGMENT(line_string,dim_array,5,result_geom_1,result_geom_2);
-- Concatenate the segments that were just split.
result_geom_3 := SDO_LRS.CONCATENATE_GEOM_SEGMENTS(result_geom_1, dim_array,
result_geom_2, dim_array);
-- Insert geometries into table, to display later.
INSERT INTO lrs_routes VALUES(
  11,
 'result_geom_1',
  result_geom_1
);
INSERT INTO lrs_routes VALUES(
  'result_geom_2',
 result_geom_2
);
INSERT INTO lrs_routes VALUES(
  'result_geom_3',
 result_geom_3
);
END;
/
```

# SDO LRS.CONNECTED GEOM SEGMENTS

## **Format**

```
SDO_LRS.CONNECTED_GEOM_SEGMENTS(
  geom_segment_1 IN MDSYS.SDO_GEOMETRY,
  geom_segment_2 IN MDSYS.SDO_GEOMETRY,
  tolerance
                IN NUMBER
  ) RETURN VARCHAR2;
or
SDO_LRS.CONNECTED_GEOM_SEGMENTS(
  geom_segment_1 IN MDSYS.SDO_GEOMETRY,
  dim array 1
                IN MDSYS.SDO DIM ARRAY,
  geom_segment_2 IN MDSYS.SDO_GEOMETRY,
  dim_array_2
                IN MDSYS.SDO_DIM_ARRAY
  ) RETURN VARCHAR2;
```

# **Description**

Checks if two geometric segments are spatially connected.

## **Parameters**

## geom\_segment\_1

First of two geometric segments to be checked.

## dim\_array\_1

Dimensional information array corresponding to geom\_segment\_1, usually selected from one of the xxx\_SDO\_GEOM\_METADATA views.

## geom\_segment\_2

Second of two geometric segments to be checked.

## dim\_array\_2

Dimensional information array corresponding to geom\_segment\_2, usually selected from one of the xxx\_SDO\_GEOM\_METADATA views.

#### tolerance

Tolerance value (see Section 1.5.5).

# **Usage Notes**

This function returns TRUE if the geometric segments are spatially connected and FALSE if the geometric segments are not spatially connected.

An exception is raised if geom\_segment\_1 or geom\_segment\_2 has an invalid geometry type or dimensionality, or if geom\_segment\_1 and geom\_segment\_2 are based on different coordinate systems.

The \_3D format of this function (SDO\_LRS.CONNECTED\_GEOM\_SEGMENTS\_ 3D) is available. For information about \_3D formats of LRS functions, see Section 6.4.

# **Examples**

The following example checks if two geometric segments (results of a previous split operation) are spatially connected.

```
-- Are result_geom_1 and result_geom2 connected?
SELECT SDO LRS.CONNECTED GEOM SEGMENTS(a.route geometry,
          b.route_geometry, 0.005)
 FROM lrs_routes a, lrs_routes b
 WHERE a.route_id = 11 AND b.route_id = 12;
SDO LRS.CONNECTED GEOM SEGMENTS (A.ROUTE GEOMETRY, B.ROUTE GEOMETRY, 0.005)
TRUE
```

# SDO LRS.CONVERT TO LRS DIM ARRAY

## **Format**

```
SDO_LRS.CONVERT_TO_LRS_DIM_ARRAY(
  dim_array
              IN MDSYS.SDO_DIM_ARRAY
  [, lower bound IN NUMBER,
  upper_bound IN NUMBER,
  tolerance
              IN NUMBER]
  ) RETURN MDSYS.SDO_DIM_ARRAY;
or
SDO_LRS.CONVERT_TO_LRS_DIM_ARRAY(
  dim array
              IN MDSYS.SDO DIM ARRAY,
  dim name
              IN VARCHAR2
  [, lower_bound IN NUMBER,
  upper bound IN NUMBER,
  tolerance
              IN NUMBER]
  ) RETURN MDSYS.SDO_DIM_ARRAY;
or
SDO_LRS.CONVERT_TO_LRS_DIM_ARRAY(
  dim_array
             IN MDSYS.SDO_DIM_ARRAY,
  dim name IN VARCHAR2,
  dim pos
              IN INTEGER
  [, lower_bound IN NUMBER,
  upper bound IN NUMBER,
  tolerance
              IN NUMBER]
  ) RETURN MDSYS.SDO_DIM_ARRAY;
```

# **Description**

Converts a standard dimensional array to a Linear Referencing System dimensional array by creating a measure dimension.

## **Parameters**

### dim\_array

Dimensional information array corresponding to the layer (column of geometries) to be converted, usually selected from one of the xxx SDO GEOM METADATA views.

### dim name

Name of the measure dimension (M, if not otherwise specified).

## dim pos

Position of the measure dimension (the last SDO\_DIM\_ELEMENT object position in the SDO\_DIM\_ARRAY, if not otherwise specified).

### lower bound

Lower bound (SDO\_LB value in the SDO\_DIM\_ELEMENT definition) of the ordinate in the measure dimension.

## upper bound

Upper bound (SDO\_UB value in the SDO\_DIM\_ELEMENT definition) of the ordinate in the measure dimension.

#### tolerance

Tolerance value (see Section 1.5.5).

# Usage Notes

This function converts a standard dimensional array to a Linear Referencing System dimensional array by creating a measure dimension. Specifically, it adds an SDO\_ DIM ELEMENT object at the end of the current SDO DIM ELEMENT objects in the SDO DIM ARRAY for the diminfo (unless another dim pos is specified), and sets the SDO DIMNAME value in this added SDO DIM ELEMENT to M (unless another *dim name* is specified). It sets the other values in the added SDO DIM ELEMENT according to the values if the upper bound, lower bound, and tolerance parameter values.

If dim array already contains dimensional information, the dim array is returned.

The \_3D format of this function (SDO\_LRS.CONVERT\_TO\_LRS\_DIM\_ARRAY\_3D) is available. For information about 3D formats of LRS functions, see Section 6.4.

For more information about conversion functions, see Section 6.5.10.

# **Examples**

The following example converts the dimensional array for the LRS ROUTES table to Linear Referencing System format. (This example uses the definitions from the example in Section 6.6.)

```
SELECT SDO_LRS.CONVERT_TO_LRS_DIM_ARRAY(m.diminfo)
  FROM user_sdo_geom_metadata m
  WHERE m.table_name = 'LRS_ROUTES' AND m.column_name = 'ROUTE_GEOMETRY';
SDO_LRS.CONVERT_TO_LRS_DIM_ARRAY(M.DIMINFO)(SDO_DIMNAME, SDO_LB, SDO_UB, SDO_TOL
______
SDO_DIM_ARRAY(SDO_DIM_ELEMENT('X', 0, 20, .005), SDO_DIM_ELEMENT('Y', 0, 20, .00
5), SDO_DIM_ELEMENT('M', 0, 20, .005))
```

# SDO LRS.CONVERT TO LRS GEOM

## **Format**

```
SDO_LRS.CONVERT_TO_LRS_GEOM(
  standard_geom IN MDSYS.SDO_GEOMETRY
  [, start_measure IN NUMBER,
  end_measure
               IN NUMBER]
  ) RETURN MDSYS.SDO_GEOMETRY;
or
SDO_LRS.CONVERT_TO_LRS_GEOM(
  standard_geom IN MDSYS.SDO_GEOMETRY,
  dim_array
               IN MDSYS.SDO_DIM_ARRAY
  [, start_measure IN NUMBER,
  end_measure
               IN NUMBER]
  ) RETURN MDSYS.SDO GEOMETRY:
or
SDO_LRS.CONVERT_TO_LRS_GEOM(
  standard_geom IN MDSYS.SDO_GEOMETRY,
                IN INTEGER
  m_pos
  [, start_measure IN NUMBER,
  end measure
               IN NUMBER]
  ) RETURN MDSYS.SDO_GEOMETRY;
```

# **Description**

Converts a standard SDO\_GEOMETRY line string to a Linear Referencing System geometric segment by adding measure information.

## **Parameters**

### standard\_geom

Line string geometry that does not contain measure information.

### dim\_array

Dimensional information array corresponding to standard geom, usually selected from one of the xxx SDO GEOM METADATA views.

### m pos

Position of the measure dimension. If specified, must be 3 or 4. By default, the measure dimension is the last dimension in the SDO\_DIM\_ARRAY.

### start measure

Distance measured from the start point of a geometric segment to the start point of the linear feature. The default is 0.

### end measure

Distance measured from the end point of a geometric segment to the start point of the linear feature. The default is the cartographic length (for example, 75 if the cartographic length is 75 miles and the unit of measure is miles).

## Usage Notes

This function returns a Linear Referencing System geometric segment with measure information, with measure information provided for all shape points.

An exception is raised if *standard geom* has an invalid geometry type or dimensionality, if m pos is less than 3 or greater than 4, or if start measure or end *measure* is out of range.

The \_3D format of this function (SDO\_LRS.CONVERT\_TO\_LRS\_GEOM\_3D) is available; however, the *m* pos parameter is not available for SDO LRS.CONVERT TO LRS GEOM 3D. For information about 3D formats of LRS functions, see Section 6.4.

For more information about conversion functions, see Section 6.5.10.

# **Examples**

The following example converts the geometric segment representing Route 1 to Linear Referencing System format. (This example uses the definitions from the example in Section 6.6.)

SELECT SDO\_LRS.CONVERT\_TO\_LRS\_GEOM(a.route\_geometry, m.diminfo)

```
FROM lrs_routes a, user_sdo_geom_metadata m
WHERE m.table_name = 'LRS_ROUTES' AND m.column_name = 'ROUTE_GEOMETRY'
 AND a.route_id = 1;
```

SDO\_LRS.CONVERT\_TO\_LRS\_GEOM(A.ROUTE\_GEOMETRY,M.DIMINFO)(SDO\_GTYPE, SDO\_SRID, SDO \_\_\_\_\_\_ SDO\_GEOMETRY(3002, NULL, NULL, SDO\_ELEM\_INFO\_ARRAY(1, 2, 1), SDO\_ORDINATE\_ARRAY( 2, 2, 0, 2, 4, 2, 8, 4, 8, 12, 4, 12, 12, 10, NULL, 8, 10, 22, 5, 14, 27))

# SDO\_LRS.CONVERT\_TO LRS LAYER

### **Format**

```
SDO_LRS.CONVERT_TO_LRS_LAYER(
  table name
               IN VARCHAR2,
  column name IN VARCHAR2
  [, lower_bound IN NUMBER,
  upper_bound IN NUMBER,
  tolerance
               IN NUMBER]
  ) RETURN VARCHAR2;
or
SDO_LRS.CONVERT_TO_LRS_LAYER(
  table name
               IN VARCHAR2,
  column name IN VARCHAR2,
  dim name
               IN VARCHAR2,
  dim pos
               IN INTEGER
  [, lower_bound IN NUMBER,
  upper bound IN NUMBER,
  tolerance
               IN NUMBER]
  ) RETURN VARCHAR2;
```

# **Description**

Converts all geometry objects in a column of type SDO\_GEOMETRY (that is, converts a layer) from standard line string geometries without measure information to Linear Referencing System geometric segments with measure information, and updates the metadata in the USER\_SDO\_GEOM\_METADATA view.

#### **Parameters**

#### table name

Table containing the column with the SDO\_GEOMETRY objects.

#### column name

Column in *table name* containing the SDO GEOMETRY objects.

#### dim name

Name of the measure dimension. If this parameter is null, M is assumed.

#### dim pos

Position of the measure dimension within the SDO\_DIM\_ARRAY structure for the specified SDO\_GEOMETRY column. If this parameter is null, the number corresponding to the last position is assumed.

#### lower\_bound

Lower bound (SDO\_LB value in the SDO\_DIM\_ELEMENT definition) of the ordinate in the measure dimension.

#### upper\_bound

Upper bound (SDO\_UB value in the SDO\_DIM\_ELEMENT definition) of the ordinate in the measure dimension.

#### tolerance

Tolerance value (see Section 1.5.5).

## Usage Notes

This function returns TRUE if the conversion was successful or if the layer already contains measure information, and the function returns an exception if the conversion was not successful.

An exception is raised if the existing dimensional information for the table is invalid.

The measure values are assigned based on a start measure of zero and an end measure of the cartographic length.

If a spatial index already exists on *column name*, you must delete (drop) the index before converting the layer and create a new index after converting the layer. For information about deleting and creating indexes, see the DROP INDEX and **CREATE INDEX statements in Chapter 8.** 

The \_3D format of this function (SDO\_LRS.CONVERT\_TO\_LRS\_LAYER\_3D) is available. For information about 3D formats of LRS functions, see Section 6.4.

For more information about conversion functions, see Section 6.5.10.

## **Examples**

The following example converts the geometric segments in the ROUTE GEOMETRY column of the LRS ROUTES table to Linear Referencing System format. (This example uses the definitions from the example in Section 6.6.) The SELECT statement shows that dimensional information has been added (that is. SDO DIM ELEMENT ('M', NULL, NULL, NULL) is included in the definition).

```
BEGIN
 IF (SDO_LRS.CONVERT_TO_LRS_LAYER('LRS_ROUTES', 'ROUTE_GEOMETRY') = 'TRUE')
       DBMS_OUTPUT.PUT_LINE('Conversion from STD_LAYER to LRS_LAYER succeeded');
       DBMS_OUTPUT.PUT_LINE('Conversion from STD_LAYER to LRS_LAYER failed');
 END IF;
END;
Conversion from STD_LAYER to LRS_LAYER succeeded
PL/SQL procedure successfully completed.
SQL> SELECT diminfo FROM user_sdo_geom_metadata WHERE table_name = 'LRS_ROUTES'
AND column name = 'ROUTE GEOMETRY';
DIMINFO(SDO_DIMNAME, SDO_LB, SDO_UB, SDO_TOLERANCE)
SDO_DIM_ARRAY(SDO_DIM_ELEMENT('X', 0, 20, .005), SDO_DIM_ELEMENT('Y', 0, 20, .00
5), SDO_DIM_ELEMENT('M', NULL, NULL, NULL))
```

# SDO LRS.CONVERT TO STD DIM ARRAY

### **Format**

```
SDO_LRS.CONVERT_TO_STD_DIM_ARRAY(
  dim_array IN MDSYS.SDO_DIM_ARRAY
  [, m pos IN INTEGER]
  ) RETURN MDSYS.SDO DIM ARRAY;
```

### Description

Converts a Linear Referencing System dimensional array to a standard dimensional array by removing the measure dimension.

#### **Parameters**

#### dim array

Dimensional information array corresponding to the layer (column of geometries) to be converted, usually selected from one of the xxx\_SDO\_GEOM\_METADATA views.

#### m pos

Position of the measure dimension. If specified, must be 3 or 4. By default, the measure dimension is the last dimension in the SDO DIM ARRAY.

# Usage Notes

This function converts a Linear Referencing System dimensional array to a standard dimensional array by removing the measure dimension. Specifically, it removes the SDO DIM ELEMENT object at the end of the current SDO DIM ELEMENT objects in the SDO\_DIM\_ARRAY for the *diminfo*.

An exception is raised if *m\_pos* is invalid (less than 3 or greater than 4).

If dim\_array is already a standard dimensional array (that is, does not contain dimensional information), the *dim\_array* is returned.

The 3D format of this function (SDO LRS.CONVERT TO STD DIM ARRAY 3D) is available. For information about 3D formats of LRS functions, see Section 6.4.

For more information about conversion functions, see Section 6.5.10.

## **Examples**

The following example converts the dimensional array for the LRS\_ROUTES table to standard format. (This example uses the definitions from the example in Section 6.6.)

```
SELECT SDO_LRS.CONVERT_TO_STD_DIM_ARRAY(m.diminfo)
  FROM user_sdo_geom_metadata m
  WHERE m.table_name = 'LRS_ROUTES' AND m.column_name = 'ROUTE_GEOMETRY';
SDO LRS.CONVERT TO STD DIM ARRAY (M.DIMINFO) (SDO DIMNAME, SDO LB, SDO UB, SDO TOL
______
SDO_DIM_ARRAY(SDO_DIM_ELEMENT('X', 0, 20, .005), SDO_DIM_ELEMENT('Y', 0, 20, .00
5))
```

# SDO LRS.CONVERT TO STD GEOM

### **Format**

```
SDO_LRS.CONVERT_TO_STD_GEOM(
  Irs _geom IN MDSYS.SDO_GEOMETRY
  [, dim_array IN MDSYS.SDO_DIM_ARRAY]
  ) RETURN MDSYS.SDO_GEOMETRY;
```

## **Description**

Converts a Linear Referencing System geometric segment to a standard SDO\_ GEOMETRY line string by removing measure information.

### **Parameters**

### Irs\_geom

Linear Referencing System geometry that contains measure information.

### dim array

Dimensional information array corresponding to *lrs\_geom*, usually selected from one of the xxx\_SDO\_GEOM\_METADATA views.

# **Usage Notes**

This function returns an SDO GEOMETRY object in which all measure information is removed.

The \_3D format of this function (SDO\_LRS.CONVERT\_TO\_STD\_GEOM\_3D) is available. For information about \_3D formats of LRS functions, see Section 6.4.

For more information about conversion functions, see Section 6.5.10.

# **Examples**

The following example converts the geometric segment representing Route 1 to standard format. (This example uses the definitions from the example in Section 6.6.)

```
SELECT SDO_LRS.CONVERT_TO_STD_GEOM(a.route_geometry, m.diminfo)
 FROM lrs_routes a, user_sdo_geom_metadata m
```

```
WHERE m.table_name = 'LRS_ROUTES' AND m.column_name = 'ROUTE_GEOMETRY'
   AND a.route_id = 1;
SDO_LRS.CONVERT_TO_STD_GEOM(A.ROUTE_GEOMETRY, M.DIMINFO)(SDO_GTYPE, SDO_SRID, SDO
_____
SDO_GEOMETRY(2002, NULL, NULL, SDO_ELEM_INFO_ARRAY(1, 2, 1), SDO_ORDINATE_ARRAY(
2, 2, 2, 4, 8, 4, 12, 4, 12, 10, 8, 10, 5, 14))
```

# SDO LRS.CONVERT TO STD LAYER

#### **Format**

```
SDO_LRS.CONVERT_TO_STD_LAYER(
             IN VARCHAR2,
  table name
  column name IN VARCHAR2
  ) RETURN VARCHAR2;
```

### Description

Converts all geometry objects in a column of type SDO\_GEOMETRY (that is, converts a layer) from Linear Referencing System geometric segments with measure information to standard line string geometries without measure information, and updates the metadata in the USER\_SDO\_GEOM\_METADATA view.

### **Parameters**

#### table name

Table containing the column with the SDO\_GEOMETRY objects.

#### column\_name

Column in *table\_name* containing the SDO\_GEOMETRY objects.

## Usage Notes

This function returns TRUE if the conversion was successful or if the layer already is a standard layer (that is, contains geometries without measure information), and the function returns an exception if the conversion was not successful.

An exception is raised if the conversion failed.

If a spatial index already exists on *column name*, you must delete (drop) the index before converting the layer and create a new index after converting the layer. For information about deleting and creating indexes, see the DROP INDEX and **CREATE INDEX statements in Chapter 8.** 

The 3D format of this function (SDO LRS.CONVERT TO STD LAYER 3D) is available. For information about 3D formats of LRS functions, see Section 6.4.

For more information about conversion functions, see Section 6.5.10.

### **Examples**

The following example converts the geometric segments in the ROUTE\_ GEOMETRY column of the LRS ROUTES table to standard format. (This example uses the definitions from the example in Section 6.6.) The SELECT statement shows that dimensional information has been removed (that is, no SDO DIM ELEMENT('M', NULL, NULL, NULL) is included in the definition).

```
BEGIN
 IF (SDO_LRS.CONVERT_TO_STD_LAYER('LRS_ROUTES', 'ROUTE_GEOMETRY') = 'TRUE')
       DBMS_OUTPUT.PUT_LINE('Conversion from LRS_LAYER to STD_LAYER succeeded');
       DBMS_OUTPUT.PUT_LINE('Conversion from LRS_LAYER to STD_LAYER failed');
 END IF;
END;
Conversion from LRS_LAYER to STD_LAYER succeeded
PL/SQL procedure successfully completed.
SELECT diminfo FROM user_sdo_geom_metadata
   WHERE table_name = 'LRS_ROUTES' AND column_name = 'ROUTE_GEOMETRY';
DIMINFO(SDO_DIMNAME, SDO_LB, SDO_UB, SDO_TOLERANCE)
SDO DIM ARRAY(SDO DIM ELEMENT('X', 0, 20, .005), SDO DIM ELEMENT('Y', 0, 20, .00
5))
```

# SDO LRS.DEFINE GEOM SEGMENT

### **Format**

```
SDO_LRS.DEFINE_GEOM_SEGMENT(
  geom_segment IN OUT MDSYS.SDO_GEOMETRY
  [, start_measure IN NUMBER,
  end measure
               IN NUMBER]);
or
SDO_LRS.DEFINE_GEOM_SEGMENT(
  geom_segment IN OUT MDSYS.SDO_GEOMETRY,
                IN MDSYS.SDO_DIM_ARRAY
  dim_array
  [, start_measure IN NUMBER,
  end_measure
               IN NUMBER]);
```

# **Description**

Defines a geometric segment by assigning start and end measures to a geometric segment, and assigns values to any null measures. (This is a procedure, not a function.)

### **Parameters**

#### geom\_segment

Cartographic representation of a linear feature.

### dim array

Dimensional information array corresponding to geom\_segment, usually selected from one of the xxx\_SDO\_GEOM\_METADATA views.

#### start measure

Distance measured from the start point of a geometric segment to the start point of the linear feature. The default is the existing value (if any) in the measure dimension; otherwise, the default is 0.

#### end measure

Distance measured from the end point of a geometric segment to the start point of the linear feature. The default is the existing value (if any) in the measure dimension; otherwise, the default is the cartographic length of the segment.

## Usage Notes

An exception is raised if *geom segment* has an invalid geometry type or dimensionality, or if start measure or end measure is out of range.

All unassigned measures of the geometric segment will be populated automatically.

To store the resulting geometric segment (geom segment) in the database, you must execute and UPDATE or INSERT statement, as appropriate.

The 3D format of this procedure (SDO LRS.DEFINE GEOM SEGMENT 3D) is available. For information about \_3D formats of LRS functions and procedures, see Section 6.4.

For more information about defining a geometric segment, see Section 6.5.1

## Examples

The following example defines the geometric segment, splits it into two segments, then concatenates those segments. (This example uses the definitions from the example in Section 6.6. The definitions of result\_geom\_1, result\_geom\_2, and result\_ geom\_3 are displayed in Example 6-3.)

```
DECLARE
geom_segment MDSYS.SDO_GEOMETRY;
line_string MDSYS.SDO_GEOMETRY;
dim_array MDSYS.SDO_DIM_ARRAY;
result_geom_1 MDSYS.SDO_GEOMETRY;
result_geom_2 MDSYS.SDO_GEOMETRY;
result geom 3 MDSYS.SDO GEOMETRY;
BEGIN
SELECT a.route_geometry into geom_segment FROM lrs_routes a
 WHERE a.route name = 'Route1';
SELECT m.diminfo into dim_array from
 user_sdo_geom_metadata m
 WHERE m.table_name = 'LRS_ROUTES' AND m.column_name = 'ROUTE_GEOMETRY';
-- Define the LRS segment for Routel. This will populate any null measures.
SDO_LRS.DEFINE_GEOM_SEGMENT (geom_segment,
```

```
dim_array,
 0, -- Zero starting measure: LRS segment starts at start of route.
 27); -- End of LRS segment is at measure 27.
SELECT a.route_geometry INTO line_string FROM lrs_routes a
 WHERE a.route_name = 'Route1';
-- Split Routel into two segments.
SDO LRS.SPLIT GEOM SEGMENT(line string,dim array,5,result_geom_1,result_geom_2);
-- Concatenate the segments that were just split.
result geom 3 := SDO LRS.CONCATENATE GEOM SEGMENTS(result geom 1, dim array,
result_geom_2, dim_array);
-- Update and insert geometries into table, to display later.
UPDATE lrs_routes a SET a.route_geometry = geom_segment
   WHERE a.route_id = 1;
INSERT INTO lrs_routes VALUES(
 11,
  'result_geom_1',
 result_geom_1
INSERT INTO lrs_routes VALUES(
 12,
 'result_geom_2',
 result_geom_2
);
INSERT INTO lrs_routes VALUES(
 13,
 'result_geom_3',
 result_geom_3
);
END;
```

# SDO LRS.DYNAMIC SEGMENT

#### **Format**

```
SDO LRS.DYNAMIC SEGMENT(
  geom_segment IN MDSYS.SDO_GEOMETRY,
  start measure IN NUMBER,
  end measure IN NUMBER
  ) RETURN MDSYS.SDO_GEOMETRY;
or
SDO_LRS.DYNAMIC_SEGMENT(
  geom_segment IN MDSYS.SDO_GEOMETRY,
  dim array
              IN MDSYS.SDO DIM ARRAY,
  start measure IN NUMBER,
              IN NUMBER
  end measure
  ) RETURN MDSYS.SDO GEOMETRY;
```

## **Description**

Returns the geometry object resulting from a clip operation on a geometric segment.

Note: SDO\_LRS.CLIP\_GEOM\_SEGMENT and SDO\_ LRS.DYNAMIC\_SEGMENT are synonyms: both functions have the same parameters, behavior, and return value.

#### **Parameters**

#### geom\_segment

Cartographic representation of a linear feature.

### dim array

Dimensional information array corresponding to geom\_segment, usually selected from one of the xxx\_SDO\_GEOM\_METADATA views.

#### start\_measure

Start measure of the geometric segment.

#### end measure

End measure of the geometric segment.

## **Usage Notes**

An exception is raised if *geom\_segment*, *start\_measure*, or *end\_measure* is invalid.

The direction and measures of the resulting geometric segment are preserved.

For more information about clipping a geometric segment, see Section 6.5.3

## **Examples**

The following example clips the geometric segment representing Route 1, returning the segment from measures 5 through 10. This segment might represent a construction zone. (This example uses the definitions from the example in Section 6.6.)

```
SELECT SDO_LRS.DYNAMIC_SEGMENT(route_geometry, 5, 10)
 FROM lrs routes WHERE route id = 1;
SDO_LRS.DYNAMIC_SEGMENT(ROUTE_GEOMETRY,5,10)(SDO_GTYPE, SDO_SRID, SDO_POINT(X, Y
SDO GEOMETRY (3302, NULL, NULL, SDO ELEM INFO ARRAY (1, 2, 1), SDO ORDINATE ARRAY (
5, 4, 5, 8, 4, 8, 10, 4, 10))
```

# SDO LRS.FIND LRS DIM POS

#### **Format**

```
SDO_LRS.FIND_LRS_DIM_POS(
              IN VARCHAR2,
  table name
  column name IN VARCHAR2
  ) RETURN INTEGER;
```

## **Description**

Returns the position of the measure dimension within the SDO\_DIM\_ARRAY structure for a specified SDO\_GEOMETRY column.

### **Parameters**

#### table name

Table containing the column with the SDO\_GEOMETRY objects.

#### column\_name

Column in *table\_name* containing the SDO\_GEOMETRY objects.

# **Usage Notes**

None.

## **Examples**

The following example returns the position of the measure dimension within the SDO DIM ARRAY structure for geometries in the ROUTE GEOMETRY column of the LRS\_ROUTES table. (This example uses the definitions from the example in Section 6.6.)

```
SELECT SDO LRS.FIND LRS_DIM_POS('LRS_ROUTES', 'ROUTE_GEOMETRY') FROM DUAL;
SDO_LRS.FIND_LRS_DIM_POS('LRS_ROUTES','ROUTE_GEOMETRY')
```

# SDO LRS.FIND MEASURE

### **Format**

```
SDO_LRS.FIND_MEASURE(
  geom_segment_IN_MDSYS.SDO_GEOMETRY,
  point
               IN MDSYS.SDO GEOMETRY
  ) RETURN NUMBER;
or
SDO_LRS.FIND_MEASURE(
  geom_segment_IN_MDSYS.SDO_GEOMETRY,
  dim_array
              IN MDSYS.SDO_DIM_ARRAY,
  point
               IN MDSYS.SDO GEOMETRY
  ) RETURN NUMBER;
```

# **Description**

Returns the measure of the closest point on a segment to a specified projection point.

#### **Parameters**

#### geom\_segment

Cartographic representation of a linear feature. This function returns the measure of the point on this segment that is closest to the projection point.

### dim array

Dimensional information array corresponding to geom\_segment, usually selected from one of the xxx\_SDO\_GEOM\_METADATA views.

#### point

Projection point. This function returns the measure of the point on *geom\_segment* that is closest to the projection point.

## **Usage Notes**

This function returns the measure of the point on *geom\_segment* that is closest to the projection point. For example, if the projection point represents a shopping mall, the function could be used to find how far from the start of the highway is the point on the highway that is closest to the shopping mall.

An exception is raised if geom\_segment\_1 or geom\_segment\_2 has an invalid geometry type or dimensionality, or if geom segment and point are based on different coordinate systems.

The \_3D format of this function (SDO\_LRS.FIND\_MEASURE\_3D) is available. For information about \_3D formats of LRS functions, see Section 6.4.

## **Examples**

The following example finds the measure for the point on the geometric segment representing Route 1 that is closest to the point (10, 7). (This example uses the definitions from the example in Section 6.6.)

```
-- Find measure for point on segment closest to 10,7
-- Should return 15 (for point 12,7)
SELECT SDO_LRS.FIND_MEASURE(a.route_geometry, m.diminfo,
 MDSYS.SDO_GEOMETRY(3001, NULL, NULL,
     MDSYS.SDO ELEM INFO ARRAY(1, 1, 1),
     MDSYS.SDO_ORDINATE_ARRAY(10, 7, NULL)))
 FROM lrs_routes a, user_sdo_geom_metadata m
WHERE m.table_name = 'LRS_ROUTES' AND m.column_name = 'ROUTE_GEOMETRY'
  AND a.route_id = 1;
SDO_LRS.FIND_MEASURE(A.ROUTE_GEOMETRY, M.DIMINFO, MDSYS.SDO_GEOMETRY(3001, NULL, NUL
```

15

# SDO LRS.GEOM SEGMENT END MEASURE

### **Format**

```
SDO_LRS.GEOM_SEGMENT_END_MEASURE(
  geom_segment_IN_MDSYS.SDO_GEOMETRY
  [, dim array
              IN MDSYS.SDO_DIM_ARRAY]
  ) RETURN NUMBER;
```

## **Description**

Returns the end measure of a geometric segment.

#### **Parameters**

### geom\_segment

Geometric segment whose end measure is to be returned.

### dim array

Dimensional information array corresponding to geom\_segment, usually selected from one of the xxx\_SDO\_GEOM\_METADATA views.

# **Usage Notes**

This function returns the end measure of *geom\_segment*.

An exception is raised if *geom segment* has an invalid geometry type or dimensionality.

The \_3D format of this function (SDO\_LRS.GEOM\_SEGMENT\_END\_MEASURE\_ 3D) is available. For information about \_3D formats of LRS functions, see Section 6.4.

# **Examples**

The following example returns the end measure of the geometric segment representing Route 1. (This example uses the definitions from the example in Section 6.6.)

```
SELECT SDO_LRS.GEOM_SEGMENT_END_MEASURE(route_geometry)
 FROM lrs_routes WHERE route_id = 1;
```

| RS.GEOM_SEGMENT_END_MEASURE(ROUTE_GEOMETR | Y) |
|-------------------------------------------|----|
|                                           |    |
|                                           | 27 |

# SDO LRS.GEOM SEGMENT END PT

### **Format**

```
SDO_LRS.GEOM_SEGMENT_END_PT(
  geom_segment_IN_MDSYS.SDO_GEOMETRY
  [, dim array
              IN MDSYS.SDO_DIM_ARRAY]
  ) RETURN MDSYS.SDO_GEOMETRY;
```

## **Description**

Returns the end point of a geometric segment.

#### **Parameters**

### geom\_segment

Geometric segment whose end point is to be returned.

### dim array

Dimensional information array corresponding to geom\_segment, usually selected from one of the xxx\_SDO\_GEOM\_METADATA views.

# **Usage Notes**

This function returns the end point of *geom\_segment*.

An exception is raised if *geom segment* has an invalid geometry type or dimensionality.

The \_3D format of this function (SDO\_LRS.GEOM\_SEGMENT\_END\_PT\_3D) is available. For information about \_3D formats of LRS functions, see Section 6.4.

## **Examples**

The following example returns the end point of the geometric segment representing Route 1. (This example uses the definitions from the example in Section 6.6.)

```
SELECT SDO_LRS.GEOM_SEGMENT_END_PT(route_geometry)
 FROM lrs_routes WHERE route_id = 1;
SDO_LRS.GEOM_SEGMENT_END_PT(ROUTE_GEOMETRY)(SDO_GTYPE, SDO_SRID, SDO_POINT(X, Y,
```

SDO\_GEOMETRY(3301, NULL, NULL, SDO\_ELEM\_INFO\_ARRAY(1, 1, 1), SDO\_ORDINATE\_ARRAY( 5, 14, 27))

# SDO LRS.GEOM SEGMENT LENGTH

### **Format**

```
SDO_LRS.GEOM_SEGMENT_LENGTH(
  geom_segment_IN_MDSYS.SDO_GEOMETRY
  [, dim array
               IN MDSYS.SDO_DIM_ARRAY]
  ) RETURN NUMBER;
```

## **Description**

Returns the length of a geometric segment.

#### **Parameters**

### geom\_segment

Geometric segment whose length is to be calculated.

### dim array

Dimensional information array corresponding to geom\_segment, usually selected from one of the xxx\_SDO\_GEOM\_METADATA views.

# **Usage Notes**

This function returns the length of *geom segment*. The length is the geometric length, which is not the same as the total of the measure unit values. To determine how long a segment is in terms of measure units, subtract the result of an SDO LRS.GEOM SEGMENT START MEASURE operation from the result of an SDO LRS.GEOM\_SEGMENT\_END\_MEASURE operation.

An exception is raised if *geom segment* has an invalid geometry type or dimensionality.

The 3D format of this function (SDO LRS.GEOM SEGMENT LENGTH 3D) is available. For information about \_3D formats of LRS functions, see Section 6.4.

# **Examples**

The following example returns the length of the geometric segment representing Route 1. (This example uses the definitions from the example in Section 6.6.)

SELECT SDO\_LRS.GEOM\_SEGMENT\_LENGTH(route\_geometry) FROM lrs\_routes WHERE route\_id = 1; SDO\_LRS.GEOM\_SEGMENT\_LENGTH(ROUTE\_GEOMETRY)

# SDO LRS.GEOM SEGMENT START MEASURE

### **Format**

```
SDO_LRS.GEOM_SEGMENT_START_MEASURE(
  geom_segment_IN_MDSYS.SDO_GEOMETRY
              IN MDSYS.SDO_DIM_ARRAY]
  [, dim_array
  ) RETURN NUMBER;
```

## **Description**

Returns the start measure of a geometric segment.

#### **Parameters**

### geom\_segment

Geometric segment whose start measure is to be returned.

### dim array

Dimensional information array corresponding to geom\_segment, usually selected from one of the xxx\_SDO\_GEOM\_METADATA views.

# **Usage Notes**

This function returns the start measure of *geom\_segment*.

An exception is raised if *geom segment* has an invalid geometry type or dimensionality.

The 3D format of this function (SDO LRS.GEOM SEGMENT START MEASURE 3D) is available. For information about \_3D formats of LRS functions, see Section 6.4.

# **Examples**

The following example returns the start measure of the geometric segment representing Route 1. (This example uses the definitions from the example in Section 6.6.)

```
SELECT SDO_LRS.GEOM_SEGMENT_START_MEASURE(route_geometry)
 FROM lrs_routes WHERE route_id = 1;
```

| SDO_LRS.GEOM_SEGMENT_STAR | T_MEASURE(ROUTE_GEOMETRY) |
|---------------------------|---------------------------|
|                           |                           |
|                           | 0                         |

# SDO LRS.GEOM SEGMENT START PT

### **Format**

```
SDO_LRS.GEOM_SEGMENT_START_PT(
  geom_segment IN MDSYS.SDO_GEOMETRY
  [, dim array
              IN MDSYS.SDO_DIM_ARRAY]
  ) RETURN MDSYS.SDO_GEOMETRY;
```

## **Description**

Returns the start point of a geometric segment.

#### **Parameters**

### geom\_segment

Geometric segment whose start point is to be returned.

### dim array

Dimensional information array corresponding to geom\_segment, usually selected from one of the xxx\_SDO\_GEOM\_METADATA views.

# **Usage Notes**

This function returns the start point of *geom\_segment*.

An exception is raised if *geom segment* has an invalid geometry type or dimensionality.

The \_3D format of this function (SDO\_LRS.GEOM\_SEGMENT\_START\_PT\_3D) is available. For information about \_3D formats of LRS functions, see Section 6.4.

# **Examples**

The following example returns the start point of the geometric segment representing Route 1. (This example uses the definitions from the example in Section 6.6.)

```
SELECT SDO_LRS.GEOM_SEGMENT_START_PT(route_geometry)
 FROM lrs_routes WHERE route_id = 1;
```

SDO\_LRS.GEOM\_SEGMENT\_START\_PT(ROUTE\_GEOMETRY)(SDO\_GTYPE, SDO\_SRID, SDO\_POINT(X, \_\_\_\_\_\_ SDO\_GEOMETRY(3301, NULL, NULL, SDO\_ELEM\_INFO\_ARRAY(1, 1, 1), SDO\_ORDINATE\_ARRAY( 2, 2, 0))

# SDO LRS.GET MEASURE

### **Format**

```
SDO_LRS.GET_MEASURE(
  point
            IN MDSYS.SDO_GEOMETRY
  [, dim array IN MDSYS.SDO DIM ARRAY]
  ) RETURN NUMBER;
```

## **Description**

Returns the measure of an LRS point.

#### **Parameters**

#### point

Point whose measure is to be returned.

### dim array

Dimensional information array corresponding to *point*, usually selected from one of the xxx\_SDO\_GEOM\_METADATA views.

# **Usage Notes**

This function returns the measure of an LRS point.

If *point* is not valid, an "invalid LRS point" exception is raised.

Contrast this function with SDO LRS.PROJECT PT, which accepts as input a point that is not necessarily on the geometric segment, but which returns a point that is on the geometric segment, as opposed to a measure value. As the following example shows, the SDO LRS.GET MEASURE function can be used to return the measure of the projected point returned by SDO\_LRS.PROJECT\_PT.

The \_3D format of this function (SDO\_LRS.GET\_MEASURE\_3D) is available. For information about \_3D formats of LRS functions, see Section 6.4.

# **Examples**

The following example returns the measure of a projected point. In this case, the point resulting from the projection is 9 units from the start of the segment.

```
SQL> SELECT SDO_LRS.GET_MEASURE(
   SDO_LRS.PROJECT_PT(a.route_geometry, m.diminfo,
   MDSYS.SDO_GEOMETRY(3001, NULL, NULL,
       MDSYS.SDO_ELEM_INFO_ARRAY(1, 1, 1),
      MDSYS.SDO_ORDINATE_ARRAY(9, 3, NULL)) ),
   m.diminfo )
   FROM lrs_routes a, user_sdo_geom_metadata m
   WHERE m.table_name = 'LRS_ROUTES' AND m.column_name = 'ROUTE_GEOMETRY'
       AND a.route_id = 1;
SDO_LRS.GET_MEASURE(SDO_LRS.PROJECT_PT(A.ROUTE_GEOMETRY, M.DIMINFO, MDSYS.SDO_GEOM
```

# SDO LRS.IS GEOM SEGMENT DEFINED

### **Format**

```
SDO_LRS.IS_GEOM_SEGMENT_DEFINED(
  geom_segment_IN_MDSYS.SDO_GEOMETRY
  [, dim array
              IN MDSYS.SDO_DIM_ARRAY]
  ) RETURN VARCHAR2;
```

## **Description**

Checks if an LRS segment is defined correctly.

#### **Parameters**

#### geom\_segment

Geometric segment to be checked.

### dim array

Dimensional information array corresponding to geom\_segment, usually selected from one of the xxx\_SDO\_GEOM\_METADATA views.

# **Usage Notes**

This function returns TRUE if geom segment is defined correctly and FALSE if geom *segment* is not defined correctly.

The start and end measures of *geom segment* must be defined (cannot be null), and any measures assigned must be in an ascending or descending order along the segment direction.

The 3D format of this function (SDO LRS.IS GEOM SEGMENT DEFINED 3D) is available. For information about \_3D formats of LRS functions, see Section 6.4.

See also the SDO\_LRS.VALID\_GEOM\_SEGMENT function.

# **Examples**

The following example checks if the geometric segment representing Route 1 is defined. (This example uses the definitions from the example in Section 6.6.)

```
SELECT SDO_LRS.IS_GEOM_SEGMENT_DEFINED(route_geometry)
```

```
FROM lrs_routes WHERE route_id = 1;
SDO_LRS.IS_GEOM_SEGMENT_DEFINED(ROUTE_GEOMETRY)
TRUE
```

# SDO LRS.IS MEASURE DECREASING

### **Format**

```
SDO_LRS.IS_MEASURE_DECREASING(
  geom_segment_IN_MDSYS.SDO_GEOMETRY
  [, dim array
               IN MDSYS.SDO_DIM_ARRAY]
  ) RETURN VARCHAR2;
```

## **Description**

Checks if the measure values along an LRS segment are decreasing (that is, descending in numerical value).

### **Parameters**

#### geom\_segment

Geometric segment to be checked.

### dim array

Dimensional information array corresponding to geom\_segment, usually selected from one of the xxx\_SDO\_GEOM\_METADATA views.

## **Usage Notes**

This function returns TRUE if the measure values along an LRS segment are decreasing and FALSE if the measure values along an LRS segment are not decreasing.

The start and end measures of *geom segment* must be defined (cannot be null).

The 3D format of this function (SDO LRS.IS MEASURE DECREASING 3D) is available. For information about 3D formats of LRS functions, see Section 6.4.

See also the SDO\_LRS.IS\_MEASURE\_INCREASING function.

# **Examples**

The following example checks if the measure values along the geometric segment representing Route 1 are decreasing. (This example uses the definitions from the example in Section 6.6.)

```
SELECT SDO_LRS.IS_MEASURE_DECREASING(a.route_geometry, m.diminfo)
   FROM lrs_routes a, user_sdo_geom_metadata m
   WHERE m.table_name = 'LRS_ROUTES' AND m.column_name = 'ROUTE_GEOMETRY'
  AND a.route_id = 1;
SDO_LRS.IS_MEASURE_DECREASING(A.ROUTE_GEOMETRY,M.DIMINFO)
FALSE
```

# SDO LRS.IS MEASURE INCREASING

### **Format**

```
SDO_LRS.IS_MEASURE_INCREASING(
  geom_segment_IN_MDSYS.SDO_GEOMETRY
  [, dim array
               IN MDSYS.SDO_DIM_ARRAY]
  ) RETURN VARCHAR2;
```

## **Description**

Checks if the measure values along an LRS segment are increasing (that is, ascending in numerical value).

### **Parameters**

#### geom\_segment

Geometric segment to be checked.

### dim array

Dimensional information array corresponding to geom\_segment, usually selected from one of the xxx\_SDO\_GEOM\_METADATA views.

# **Usage Notes**

This function returns TRUE if the measure values along an LRS segment are increasing and FALSE if the measure values along an LRS segment are not increasing.

The start and end measures of *geom segment* must be defined (cannot be null).

The 3D format of this function (SDO LRS.IS MEASURE INCREASING 3D) is available. For information about 3D formats of LRS functions, see Section 6.4.

See also the SDO\_LRS.IS\_MEASURE\_DECREASING function.

# **Examples**

The following example checks if the measure values along the geometric segment representing Route 1 are increasing. (This example uses the definitions from the example in Section 6.6.)

```
SELECT SDO_LRS.IS_MEASURE_INCREASING(a.route_geometry, m.diminfo)
   FROM lrs_routes a, user_sdo_geom_metadata m
   WHERE m.table_name = 'LRS_ROUTES' AND m.column_name = 'ROUTE_GEOMETRY'
  AND a.route_id = 1;
SDO_LRS.IS_MEASURE_INCREASING(A.ROUTE_GEOMETRY,M.DIMINFO)
TRUE
```

# SDO LRS.LOCATE PT

### **Format**

```
SDO_LRS.LOCATE_PT(
  geom_segment_IN_MDSYS.SDO_GEOMETRY,
  measure
               IN NUMBER
  [, offset
               IN NUMBER
  ) RETURN MDSYS.SDO_GEOMETRY;
or
SDO_LRS.LOCATE_PT(
  geom_segment_IN_MDSYS.SDO_GEOMETRY,
  dim array
               IN MDSYS.SDO_DIM_ARRAY,
  measure
               IN NUMBER
  [, offset
               IN NUMBER]
  ) RETURN MDSYS.SDO_GEOMETRY;
```

# **Description**

Returns the point located at a specified distance from the start of a geometric segment.

#### **Parameters**

#### geom\_segment

Geometric segment to be checked to see if it falls within the measure range of measure.

#### dim array

Dimensional information array corresponding to geom\_segment, usually selected from one of the xxx\_SDO\_GEOM\_METADATA views.

#### measure

Distance to measure from the start point of *geom\_segment*.

#### offset

Distance to measure perpendicularly from the point that is located at *measure* units from the start point of geom\_segment. The default is 0 (that is, the point is on geom\_ segment).

## Usage Notes

This function returns the referenced point. For example, on a highway, the point might represent the location of an accident.

The unit of measurement for *offset* is the same as for the coordinate system associated with *geom\_segment*. For geodetic data, the default unit of measurement is meters.

With geodetic data using the WGS 84 coordinate system, this function can be used to return the longitude and latitude coordinates of any point on or offset from the segment.

An exception is raised if *geom segment* has an invalid geometry type or dimensionality, or if the location is out of range.

The 3D format of this function (SDO LRS.LOCATE PT 3D) is available; however, the *offset* parameter is not available for SDO\_LRS.LOCATE\_PT\_3D. For information about \_3D formats of LRS functions, see Section 6.4.

For more information about locating a point on a geometric segment, see Section 6.5.8.

# Examples

The following example creates a table for automobile accident data, inserts a record for an accident at the point at measure 9 and on (that is, offset 0) the geometric segment representing Route 1, and displays the data. (The accident table is deliberately oversimplified. This example also uses the route definition from the example in Section 6.6.)

```
-- Create a table for accidents
CREATE TABLE accidents (
  accident id NUMBER PRIMARY KEY,
 route_id NUMBER,
 accident_geometry MDSYS.SDO_GEOMETRY);
-- Insert an accident record.
DECLARE
geom_segment MDSYS.SDO_GEOMETRY;
```

```
BEGIN
SELECT SDO_LRS.LOCATE_PT(a.route_geometry, 9, 0) into geom_segment
 FROM lrs_routes a WHERE a.route_name = 'Route1';
INSERT INTO accidents VALUES(1, 1, geom_segment);
END;
SELECT * from accidents;
ACCIDENT_ID ROUTE_ID
ACCIDENT_GEOMETRY(SDO_GTYPE, SDO_SRID, SDO_POINT(X, Y, Z), SDO_ELEM_INFO, SDO_OR
______
SDO_GEOMETRY(3301, NULL, NULL, SDO_ELEM_INFO_ARRAY(1, 1, 1), SDO_ORDINATE_ARRAY(
9, 4, 9))
```

# SDO LRS.MEASURE RANGE

### **Format**

```
SDO LRS.MEASURE RANGE(
  geom_segment IN MDSYS.SDO_GEOMETRY
  [, dim array
              IN MDSYS.SDO DIM ARRAY]
  ) RETURN NUMBER;
```

## **Description**

Returns the measure range of a geometric segment, that is, the difference between the start measure and end measure.

### **Parameters**

### geom\_segment

Cartographic representation of a linear feature.

### dim array

Dimensional information array corresponding to geom\_segment, usually selected from one of the xxx\_SDO\_GEOM\_METADATA views.

## **Usage Notes**

This function subtracts the start measure of *geom\_segment* from the end measure of geom\_segment.

The \_3D format of this function (SDO\_LRS.MEASURE\_RANGE\_3D) is available. For information about \_3D formats of LRS functions, see Section 6.4.

## **Examples**

The following example returns the measure range of the geometric segment representing Route 1. (This example uses the definitions from the example in Section 6.6.)

```
SELECT SDO_LRS.MEASURE_RANGE(route_geometry)
 FROM lrs_routes WHERE route_id = 1;
SDO_LRS.MEASURE_RANGE(ROUTE_GEOMETRY)
```

27

# SDO\_LRS.MEASURE\_TO\_PERCENTAGE

### **Format**

```
SDO_LRS.MEASURE_TO_PERCENTAGE(
  geom_segment IN MDSYS.SDO_GEOMETRY,
  measure
              IN NUMBER
  ) RETURN NUMBER;
or
SDO_LRS.MEASURE_TO_PERCENTAGE(
  geom_segment IN MDSYS.SDO_GEOMETRY,
  dim array
              IN MDSYS.SDO_DIM_ARRAY,
              IN NUMBER
  measure
  ) RETURN NUMBER;
```

### **Description**

Returns the percentage (0 to 100) that a specified measure is of the measure range of a geometric segment.

#### **Parameters**

### geom\_segment

Cartographic representation of a linear feature.

#### dim array

Dimensional information array corresponding to geom\_segment, usually selected from one of the xxx\_SDO\_GEOM\_METADATA views.

#### measure

Measure value. This function returns the percentage that this measure value is of the measure range.

## **Usage Notes**

This function returns a number (0 to 100) that is the percentage of the measure range that the specified measure represents. (The measure range is the end measure minus the start measure.) For example, if the measure range of *geom\_segment* is 50 and *measure* is 20, the function returns 40 (because 20/50 = 40%).

This function performs the reverse of the SDO\_LRS.PERCENTAGE\_TO\_MEASURE function, which returns the measure that corresponds to a percentage value.

An exception is raised if *geom\_segment* or *measure* is invalid.

### **Examples**

The following example returns the percentage that 5 is of the measure range of geometric segment representing Route 1. (This example uses the definitions from the example in Section 6.6.) The measure range of this segment is 27, and 5 is approximately 18.5 percent of 27.

```
SELECT SDO LRS.MEASURE TO PERCENTAGE (a.route_geometry, m.diminfo, 5)
 FROM lrs_routes a, user_sdo_geom_metadata m
 WHERE m.table name = 'LRS ROUTES' AND m.column name = 'ROUTE GEOMETRY'
   AND a.route id = 1;
SDO_LRS.MEASURE_TO_PERCENTAGE(A.ROUTE_GEOMETRY, M.DIMINFO, 5)
                                                  18.5185185
```

# SDO LRS.OFFSET GEOM SEGMENT

### **Format**

```
SDO_LRS.OFFSET_GEOM_SEGMENT(
  geom_segment IN MDSYS.SDO_GEOMETRY,
  start measure IN NUMBER,
  end measure IN NUMBER,
  offset
               IN NUMBER
               IN NUMBER]
  [, tolerance
  ) RETURN MDSYS.SDO_GEOMETRY;
or
SDO_LRS.OFFSET_GEOM_SEGMENT(
  geom_segment IN MDSYS.SDO_GEOMETRY,
  start_measure IN NUMBER,
  end measure IN NUMBER,
  offset
               IN NUMBER,
               IN NUMBER
  tolerance
               IN VARCHAR2]
  [, unit
  ) RETURN MDSYS.SDO_GEOMETRY;
or
SDO_LRS.OFFSET_GEOM_SEGMENT(
  geom_segment IN MDSYS.SDO_GEOMETRY,
  dim_array
               IN MDSYS.SDO_DIM_ARRAY,
  start measure IN NUMBER,
  end measure
               IN NUMBER,
  offset
               IN NUMBER
  [, unit
               IN VARCHAR2]
```

) RETURN MDSYS.SDO\_GEOMETRY;

### **Description**

Returns the geometric segment at a specified offset from a geometric segment.

#### **Parameters**

#### geom\_segment

Cartographic representation of a linear feature.

### dim\_array

Dimensional information array corresponding to geom segment, usually selected from one of the xxx SDO GEOM METADATA views.

#### start measure

Start measure of *geom\_segment* at which to start the offset operation.

#### end measure

End measure of *geom\_segment* at which to start the offset operation.

#### offset

Distance to measure perpendicularly from the points along *geom segment*. Positive offset values are to the left of geom segment; negative offset values are to the right of geom\_segment.

#### tolerance

Tolerance value (see Section 1.5.5).

#### unit

Unit of measurement specification: a quoted string with one or both of the following keywords:

- unit and an SDO\_UNIT value from the MDSYS.SDO\_DIST\_UNITS table. See Section 2.6 for more information about unit of measurement specification.
- arc\_tolerance and an arc tolerance value. See the Usage Notes for the SDO\_ GEOM.SDO\_ARC\_DENSIFY function in Chapter 11 for more information about the arc\_tolerance keyword.

For example: 'unit=km arc\_tolerance=0.05'

If the input geometry is geodetic data, this parameter is required, and arc\_tolerance must be specified. If the input geometry is Cartesian or projected data, arc\_tolerance has no effect and should not be specified.

If this parameter is not specified for a Cartesian or projected geometry, or if the arc\_ tolerance keyword is specified for a geodetic geometry but the unit keyword is not specified, the unit of measurement associated with the data is assumed.

## Usage Notes

start measure and end measure can be any points on the geometric segment. They do not have to be in any specific order. For example, start\_measure and end\_measure can be 5 and 10, respectively, or 10 and 5, respectively.

The direction and measures of the resulting geometric segment are preserved (that is, they reflect the original segment).

The geometry type of geom segment must be line or multiline. For example, it cannot be a polygon.

An exception is raised if *geom segment*, *start measure*, or *end measure* is invalid.

## **Examples**

The following example returns the geometric segment 2 distance units to the left (positive offset 2) of the segment from measures 5 through 10 of Route 1. (This example uses the definitions from the example in Section 6.6.)

```
-- Create a segment offset 2 to the left from measures 5 through 10.
-- First, display the original segment; then, offset.
SELECT a.route_geometry FROM lrs_routes a WHERE a.route_id = 1;
ROUTE GEOMETRY(SDO GTYPE, SDO SRID, SDO POINT(X, Y, Z), SDO ELEM_INFO, SDO ORDIN
______
SDO_GEOMETRY(3302, NULL, NULL, SDO_ELEM_INFO_ARRAY(1, 2, 1), SDO_ORDINATE_ARRAY(
2, 2, 0, 2, 4, 2, 8, 4, 8, 12, 4, 12, 12, 10, 18, 8, 10, 22, 5, 14, 27))
SELECT SDO_LRS.OFFSET_GEOM_SEGMENT(a.route_geometry, m.diminfo, 5, 10, 2)
   FROM lrs_routes a, user_sdo_geom_metadata m
   WHERE m.table_name = 'LRS_ROUTES' AND m.column_name = 'ROUTE_GEOMETRY'
     AND a.route_id = 1;
SDO_LRS.OFFSET_GEOM_SEGMENT(A.ROUTE_GEOMETRY, M.DIMINFO, 5, 10, 2)(SDO_GTYPE, SDO_SR
______
SDO_GEOMETRY(3302, NULL, NULL, SDO_ELEM_INFO_ARRAY(1, 2, 1), SDO_ORDINATE_ARRAY(
5, 6, 5, 10, 6, 10))
```

Note in SDO\_ORDINATE\_ARRAY of the returned segment that the Y values (6) are 2greater than the Y values (4) of the relevant part of the original segment.

# SDO\_LRS.PERCENTAGE\_TO MEASURE

### **Format**

```
SDO_LRS.PERCENTAGE_TO_MEASURE(
  geom_segment IN MDSYS.SDO_GEOMETRY,
  percentage
               IN NUMBER
  ) RETURN NUMBER;
or
SDO_LRS.PERCENTAGE_TO_MEASURE(
  geom segment IN MDSYS.SDO GEOMETRY,
  dim_array
              IN MDSYS.SDO_DIM_ARRAY,
              IN NUMBER
  percentage
  ) RETURN NUMBER;
```

### **Description**

Returns the measure value of a specified percentage (0 to 100) of the measure range of a geometric segment.

#### **Parameters**

### geom\_segment

Cartographic representation of a linear feature.

#### dim array

Dimensional information array corresponding to geom\_segment, usually selected from one of the xxx\_SDO\_GEOM\_METADATA views.

### percentage

Percentage value. Must be from 0 to 100. This function returns the measure value corresponding to this percentage of the measure range.

## **Usage Notes**

This function returns the measure value corresponding to this percentage of the measure range. (The measure range is the end measure minus the start measure.) For example, if the measure range of geom\_segment is 50 and percentage is 40, the function returns 20 (because 40% of 50 = 20).

This function performs the reverse of the SDO\_LRS.MEASURE\_TO\_PERCENTAGE function, which returns the percentage value that corresponds to a measure.

An exception is raised if *geom\_segment* has an invalid geometry type or dimensionality, or if *percentage* is less than 0 or greater than 100.

## **Examples**

The following example returns the measure that is 50 percent of the measure range of geometric segment representing Route 1. (This example uses the definitions from the example in Section 6.6.) The measure range of this segment is 27, and 50 percent of 17 is 13.5.

```
SELECT SDO_LRS.PERCENTAGE_TO_MEASURE(a.route_geometry, m.diminfo, 50)
 FROM lrs_routes a, user_sdo_geom_metadata m
 HERE m.table name = 'LRS ROUTES' AND m.column name = 'ROUTE GEOMETRY'
   AND a.route_id = 1;
SDO_LRS.PERCENTAGE_TO_MEASURE(A.ROUTE_GEOMETRY,M.DIMINFO,50)
                                                        13.5
```

# SDO LRS.PROJECT PT

### **Format**

```
SDO_LRS.PROJECT_PT(
  geom_segment IN MDSYS.SDO_GEOMETRY,
  point
               IN MDSYS.SDO_GEOMETRY
  ) RETURN MDSYS.SDO_GEOMETRY;
or
SDO_LRS.PROJECT_PT(
  geom_segment IN MDSYS.SDO_GEOMETRY,
  dim_array
                IN MDSYS.SDO_DIM_ARRAY,
  point
                 IN MDSYS.SDO_GEOMETRY
  [, point_dim_array IN MDSYS.SDO_GEOMETRY]
  ) RETURN MDSYS.SDO_GEOMETRY;
```

### **Description**

Returns the projection point of a point on a geometric segment.

### **Parameters**

#### geom\_segment

Geometric segment to be checked.

### dim\_array

Dimensional information array corresponding to geom\_segment, usually selected from one of the xxx\_SDO\_GEOM\_METADATA views.

#### point

Point to be projected.

#### point\_dim\_array

Dimensional information array corresponding to *point*, usually selected from one of the xxx SDO GEOM METADATA views.

## **Usage Notes**

This function returns the projection point (including its measure) of a specified point (*point*). The projection point is on the geometric segment.

If multiple projection points exist, the first projection point encountered from the start point is returned.

An exception is raised if *geom\_segment* or *point* has an invalid geometry type or dimensionality, or if geom\_segment and point are based on different coordinate systems.

The \_3D format of this function (SDO\_LRS.PROJECT\_PT\_3D) is available. For information about \_3D formats of LRS functions, see Section 6.4.

For more information about projecting a point onto a geometric segment, see Section 6.5.9.

## **Examples**

The following example returns the point (9,4,9) on the geometric segment representing Route 1 that is closest to the specified point (9,3,NULL). (This example uses the definitions from the example in Section 6.6.)

```
-- Point 9,3, NULL is off the road; should return 9,4,9
SELECT SDO_LRS.PROJECT_PT(route_geometry,
 MDSYS.SDO_GEOMETRY(3301, NULL, NULL,
    MDSYS.SDO_ELEM_INFO_ARRAY(1, 1, 1),
    MDSYS.SDO_ORDINATE_ARRAY(9, 3, NULL)) )
 FROM lrs_routes WHERE route_id = 1;
SDO_LRS.PROJECT_PT(ROUTE_GEOMETRY, MDSYS.SDO_GEOMETRY(3301, NULL, NULL, MDSYS.SDO_EL
 ______
SDO_GEOMETRY(3301, NULL, NULL, SDO_ELEM_INFO_ARRAY(1, 1, 1), SDO_ORDINATE_ARRAY(
9, 4, 9))
```

# SDO LRS.REDEFINE GEOM SEGMENT

### **Format**

```
SDO_LRS.REDEFINE_GEOM_SEGMENT(
  geom_segment IN OUT MDSYS.SDO_GEOMETRY
  [, start measure IN NUMBER,
  end measure
               IN NUMBER]);
or
SDO LRS.REDEFINE GEOM SEGMENT(
  geom segment IN OUT MDSYS.SDO GEOMETRY,
  dim array
               IN MDSYS.SDO DIM ARRAY
  [, start measure IN NUMBER,
  end measure
               IN NUMBER]);
```

## **Description**

Populates the measures of all shape points based on the start and end measures of a geometric segment, overriding any previously assigned measures between the start point and end point.

#### **Parameters**

### geom\_segment

Cartographic representation of a linear feature.

#### dim\_array

Dimensional information array corresponding to geom\_segment, usually selected from one of the xxx\_SDO\_GEOM\_METADATA views.

#### start measure

Distance measured from the start point of a geometric segment to the start point of the linear feature. The default is the existing value (if any) in the measure dimension: otherwise, the default is 0.

#### end measure

Distance measured from the end point of a geometric segment to the start point of the linear feature. The default is the existing value (if any) in the measure dimension; otherwise, the default is the cartographic length of the segment.

### **Usage Notes**

An exception is raised if *geom\_segment* has an invalid geometry type or dimensionality, or if *start\_measure* or *end\_measure* is out of range.

The 3D format of this procedure (SDO LRS.REDEFINE GEOM SEGMENT 3D) is available. For information about \_3D formats of LRS functions and procedures, see Section 6.4.

For more information about redefining a geometric segment, see Section 6.5.2.

## Examples

The following example redefines a geometric segment, effectively converting miles to kilometers in the measure values. (This example uses the definitions from the example in Section 6.6.)

```
-- First, display the original segment; then, redefine.
SELECT a.route_geometry FROM lrs_routes a WHERE a.route_id = 1;
ROUTE_GEOMETRY(SDO_GTYPE, SDO_SRID, SDO_POINT(X, Y, Z), SDO_ELEM_INFO, SDO_ORDIN
SDO_GEOMETRY(3302, NULL, NULL, SDO_ELEM_INFO_ARRAY(1, 2, 1), SDO_ORDINATE_ARRAY(
2, 2, 0, 2, 4, 2, 8, 4, 8, 12, 4, 12, 12, 10, 18, 8, 10, 22, 5, 14, 27))
-- Redefine geom segment to "convert" miles to kilometers.
DECLARE
geom_segment MDSYS.SDO_GEOMETRY;
dim_array MDSYS.SDO_DIM_ARRAY;
BEGIN
SELECT a.route_geometry into geom_segment FROM lrs_routes a
 WHERE a.route_name = 'Route1';
SELECT m.diminfo into dim_array from
 user sdo geom metadata m
 WHERE m.table_name = 'LRS_ROUTES' AND m.column_name = 'ROUTE_GEOMETRY';
-- "Convert" mile measures to kilometers (27 * 1.609 = 43.443).
SDO_LRS.REDEFINE_GEOM_SEGMENT (geom_segment,
```

```
dim_array,
  0, -- Zero starting measure: LRS segment starts at start of route.
  43.443); -- End of LRS segment. 27 miles = 43.443 kilometers.
-- Update and insert geometries into table, to display later.
UPDATE lrs_routes a SET a.route_geometry = geom_segment
  WHERE a.route_id = 1;
END;
/
PL/SQL procedure successfully completed.
-- Display the redefined segment, with all measures "converted".
SELECT a.route_geometry FROM lrs_routes a WHERE a.route_id = 1;
ROUTE_GEOMETRY(SDO_GTYPE, SDO_SRID, SDO_POINT(X, Y, Z), SDO_ELEM_INFO, SDO_ORDIN
______
SDO_GEOMETRY(3302, NULL, NULL, SDO_ELEM_INFO_ARRAY(1, 2, 1), SDO_ORDINATE_ARRAY(
2, 2, 0, 2, 4, 3.218, 8, 4, 12.872, 12, 4, 19.308, 12, 10, 28.962, 8, 10, 35.398
, 5, 14, 43.443))
```

# SDO LRS.RESET MEASURE

### **Format**

```
SDO_LRS.RESET_MEASURE(
  geom_segment IN OUT MDSYS.SDO_GEOMETRY
  [, dim array
               IN MDSYS.SDO_DIM_ARRAY]);
```

### Description

Sets all measures of a geometric segment, including the start and end measures, to null values, overriding any previously assigned measures.

### **Parameters**

### geom\_segment

Cartographic representation of a linear feature.

### dim\_array

Dimensional information array corresponding to geom\_segment, usually selected from one of the xxx\_SDO\_GEOM\_METADATA views.

# **Usage Notes**

An exception is raised if *geom\_segment* has an invalid geometry type or dimensionality.

## **Examples**

The following example sets all measures of a geometric segment to null values. (This example uses the definitions from the example in Section 6.6.)

```
-- First, display the original segment; then, redefine.
SELECT a.route_geometry FROM lrs_routes a WHERE a.route_id = 1;
ROUTE_GEOMETRY(SDO_GTYPE, SDO_SRID, SDO_POINT(X, Y, Z), SDO_ELEM_INFO, SDO_ORDIN
SDO GEOMETRY(3302, NULL, NULL, SDO_ELEM_INFO_ARRAY(1, 2, 1), SDO_ORDINATE_ARRAY(
2, 2, 0, 2, 4, 2, 8, 4, 8, 12, 4, 12, 12, 10, 18, 8, 10, 22, 5, 14, 27))
-- Reset geom segment measures.
```

```
DECLARE
geom_segment MDSYS.SDO_GEOMETRY;
BEGIN
SELECT a.route_geometry into geom_segment FROM lrs_routes a
 WHERE a.route_name = 'Route1';
SDO_LRS.RESET_MEASURE (geom_segment);
-- Update and insert geometries into table, to display later.
UPDATE lrs_routes a SET a.route_geometry = geom_segment
  WHERE a.route_id = 1;
END;
/
PL/SQL procedure successfully completed.
-- Display the segment, with all measures set to null.
SELECT a.route_geometry FROM lrs_routes a WHERE a.route_id = 1;
ROUTE_GEOMETRY(SDO_GTYPE, SDO_SRID, SDO_POINT(X, Y, Z), SDO_ELEM_INFO, SDO_ORDIN
______
SDO_GEOMETRY(3302, NULL, NULL, SDO_ELEM_INFO_ARRAY(1, 2, 1), SDO_ORDINATE_ARRAY(
2, 2, NULL, 2, 4, NULL, 8, 4, NULL, 12, 4, NULL, 12, 10, NULL, 8, 10, NULL, 5, 1
4, NULL))
```

# SDO LRS.REVERSE GEOMETRY

### **Format**

```
SDO_LRS.REVERSE_GEOMETRY(
            IN MDSYS.SDO_GEOMETRY
  geom
  [, dim_array IN MDSYS.SDO_DIM_ARRAY]
  ) RETURN MDSYS.SDO_GEOMETRY;
```

### Description

Returns a new geometric segment by reversing the measure values and the direction of the original geometric segment.

### **Parameters**

### geom\_segment

Cartographic representation of a linear feature.

### dim array

Dimensional information array corresponding to geom\_segment, usually selected from one of the xxx\_SDO\_GEOM\_METADATA views.

# **Usage Notes**

#### This function:

Reverses the measure values of *geom\_segment* 

That is, the start measure of *geom\_segment* is the end measure of the returned geometric segment, the end measure of geom segment is the start measure of the returned geometric segment, and all other measures are adjusted accordingly.

Reverses the direction of *geom\_segment* 

Compare this function with SDO LRS.REVERSE MEASURE, which reverses only the measure values (not the direction) of a geometric segment.

An exception is raised if *geom\_segment* has an invalid geometry type or dimensionality. The geometry type must be a line or multiline, and the dimensionality must be 3 (two dimensions plus the measure dimension). The \_3D format of this function (SDO\_LRS.REVERSE\_GEOMETRY\_3D) is available. For information about \_3D formats of LRS functions, see Section 6.4.

## Examples

The following example reverses the measure values and the direction of the geometric segment representing route 1. (This example uses the definitions from the example in Section 6.6.)

```
-- Reverse direction and measures (for example, to prepare for
-- concatenating with another road)
-- First, display the original segment; then, reverse.
SELECT a.route_geometry FROM lrs_routes a WHERE a.route_id = 1;
ROUTE_GEOMETRY(SDO_GTYPE, SDO_SRID, SDO_POINT(X, Y, Z), SDO_ELEM_INFO, SDO_ORDIN
______
SDO_GEOMETRY(3302, NULL, NULL, SDO_ELEM_INFO_ARRAY(1, 2, 1), SDO_ORDINATE_ARRAY(
2, 2, 0, 2, 4, 2, 8, 4, 8, 12, 4, 12, 12, 10, 18, 8, 10, 22, 5, 14, 27))
SELECT SDO_LRS.REVERSE_GEOMETRY(a.route_geometry, m.diminfo)
   FROM lrs_routes a, user_sdo_geom_metadata m
   WHERE m.table_name = 'LRS_ROUTES' AND m.column_name = 'ROUTE_GEOMETRY'
     AND a.route_id = 1;
SDO_LRS.REVERSE_GEOMETRY(A.ROUTE_GEOMETRY, M.DIMINFO)(SDO_GTYPE, SDO_SRID, SDO_PO
______
SDO_GEOMETRY(3302, NULL, NULL, SDO_ELEM_INFO_ARRAY(1, 2, 1), SDO_ORDINATE_ARRAY(
5, 14, 27, 8, 10, 22, 12, 10, 18, 12, 4, 12, 8, 4, 8, 2, 4, 2, 2, 2, 0))
```

Note in the returned segment that the M values (measures) now go in descending order from 27 to 0, and the segment start and end points have the opposite X and Y values as in the original segment (5,14 and 2,2 here, as opposed to 2,2 and 5,14 in the original).

# SDO LRS.REVERSE MEASURE

### **Format**

```
SDO_LRS.REVERSE_MEASURE(
  geom_segment_IN_MDSYS.SDO_GEOMETRY
  [, dim array
              IN MDSYS.SDO_DIM_ARRAY]
  ) RETURN MDSYS.SDO_GEOMETRY;
```

## **Description**

Returns a new geometric segment by reversing the measure values, but not the direction, of the original geometric segment.

### **Parameters**

### geom\_segment

Cartographic representation of a linear feature.

### dim array

Dimensional information array corresponding to geom\_segment, usually selected from one of the xxx\_SDO\_GEOM\_METADATA views.

## **Usage Notes**

#### This function:

Reverses the measure values of *geom\_segment* 

That is, the start measure of *geom\_segment* is the end measure of the returned geometric segment, the end measure of geom segment is the start measure of the returned geometric segment, and all other measures are adjusted accordingly.

Does not affect the direction of *geom\_segment* 

Compare this function with SDO LRS.REVERSE GEOMETRY, which reverses both the direction and the measure values of a geometric segment.

An exception is raised if *geom\_segment* has an invalid geometry type or dimensionality.

The \_3D format of this function (SDO\_LRS.REVERSE\_MEASURE\_3D) is available. For information about 3D formats of LRS functions, see Section 6.4.

**Note:** The behavior of the SDO\_LRS.REVERSE\_MEASURE function changed between Release 8.1.7 and the current release. In Release 8.1.7, REVERSE\_MEASURE reversed both the measures and the segment direction. However, if you want to have this same behavior with the current release, you must use the SDO LRS.REVERSE GEOMETRY function.

## **Examples**

The following example reverses the measure values of the geometric segment representing route 1, but does not affect the direction. (This example uses the definitions from the example in Section 6.6.)

```
-- First, display the original segment; then, reverse.
SELECT a.route_geometry FROM lrs_routes a WHERE a.route_id = 1;
ROUTE_GEOMETRY(SDO_GTYPE, SDO_SRID, SDO_POINT(X, Y, Z), SDO_ELEM_INFO, SDO_ORDIN
SDO_GEOMETRY(3302, NULL, NULL, SDO_ELEM_INFO_ARRAY(1, 2, 1), SDO_ORDINATE_ARRAY(
2, 2, 0, 2, 4, 2, 8, 4, 8, 12, 4, 12, 12, 10, 18, 8, 10, 22, 5, 14, 27))
SELECT SDO LRS.REVERSE MEASURE(a.route geometry, m.diminfo)
 FROM lrs routes a, user sdo geom metadata m
 WHERE m.table_name = 'LRS_ROUTES' AND m.column_name = 'ROUTE_GEOMETRY'
   AND a.route_id = 1;
SDO_LRS.REVERSE_MEASURE(A.ROUTE_GEOMETRY, M.DIMINFO)(SDO_GTYPE, SDO_SRID, SDO_POI
______
SDO_GEOMETRY(3302, NULL, NULL, SDO_ELEM_INFO_ARRAY(1, 2, 1), SDO_ORDINATE_ARRAY(
2, 2, 27, 2, 4, 25, 8, 4, 19, 12, 4, 15, 12, 10, 9, 8, 10, 5, 5, 14, 0))
```

Note in the returned segment that the M values (measures) now go in descending order from 27 to 0, but the segment start and end points have the same X and Y values as in the original segment (2,2 and 5,14).

# SDO LRS.SCALE GEOM SEGMENT

### **Format**

```
SDO_LRS.SCALE_GEOM_SEGMENT(
  geom_segment_IN_MDSYS.SDO_GEOMETRY,
  start measure IN NUMBER,
  end_measure
              IN NUMBER,
  shift_measure IN NUMBER
  ) RETURN MDSYS.SDO_GEOMETRY;
or
SDO_LRS.SCALE_GEOM_SEGMENT(
  geom_segment_IN_MDSYS.SDO_GEOMETRY,
  dim_array
              IN MDSYS.SDO_DIM_ARRAY,
  start_measure IN NUMBER,
  end measure
              IN NUMBER,
  shift_measure IN NUMBER
  ) RETURN MDSYS.SDO_GEOMETRY;
```

## **Description**

Returns the geometry object resulting from the scaling of a geometric segment.

### **Parameters**

### geom\_segment

Geometric segment to be scaled.

### dim\_array

Dimensional information array corresponding to geom\_segment, usually selected from one of the xxx\_SDO\_GEOM\_METADATA views.

#### start measure

Start measure of the scaled geometric segment.

#### end measure

End measure of the scaled geometric segment.

#### shift measure

Shift measure of the scaled geometric segment.

### Usage Notes

This function performs a general scaling operation to the geometric segment. The new start and end measures are assigned, and all measures are populated by a linear mapping between old and new start and end measures. The shift measure is applied to the segment after scaling.

**Note:** This general-purpose function has been deprecated and will not be supported in a future release of Spatial. You should instead use other functions for specific purposes, as described in Table 14-4.

Table 14–4 lists some common tasks and the suggested functions to use instead of SCALE GEOM SEGMENT.

Table 14–4 Functions to Use Instead of SCALE\_GEOM\_SEGMENT

| Task                                                                                                    | Suggested Function                |
|----------------------------------------------------------------------------------------------------|-----------------------------------|
| Shift all measures by a specified amount (for example, to accommodate new construction at the start of a road that causes the original start point to be <i>n</i> measure units beyond the new start point).                    | SDO_LRS.TRANSLATE_<br>MEASURE     |
| Reverse the direction of a segment (for example, to allow<br>one road segment to be concatenated with another coming<br>from the opposite direction, because both segments to be<br>concatenated must have the same direction). | SDO_LRS.REVERSE_<br>GEOMETRY      |
| Scale the measure information without performing a shift (for example, to change the measures from miles to kilometers).                                                                                                    | SDO_LRS.REDEFINE_GEOM_<br>SEGMENT |

An exception is raised if *geom segment* has an invalid geometry type or dimensionality, or if start\_measure or end\_measure is out of range.

For more information about scaling a geometric segment, see Section 6.5.6.

## **Examples**

The following examples illustrate some SCALE\_GEOM\_ELEMENT uses. (These examples use the definitions from the example in Section 6.6.)

```
-- Shift by 5 (for example, 5-mile segment added before original start)
SELECT SDO_LRS.SCALE_GEOM_SEGMENT(a.route_geometry, m.diminfo, 0, 27, 5)
   FROM lrs_routes a, user_sdo_geom_metadata m
   WHERE m.table_name = 'LRS_ROUTES' AND m.column_name = 'ROUTE_GEOMETRY'
     AND a.route_id = 1;
SDO LRS.SCALE GEOM SEGMENT(A.ROUTE GEOMETRY, M.DIMINFO, 0, 27, 5) (SDO GTYPE, SDO SRI
______
SDO_GEOMETRY(3002, NULL, NULL, SDO_ELEM_INFO_ARRAY(1, 2, 1), SDO_ORDINATE_ARRAY(
2, 2, 5, 2, 4, 7, 8, 4, 13, 12, 4, 17, 12, 10, 23, 8, 10, 27, 5, 14, 32))
-- "Convert" mile measures to kilometers (27 * 1.609 = 43.443)
SELECT SDO_LRS.SCALE_GEOM_SEGMENT(route_geometry, 0, 43.443, 0)
 FROM lrs_routes WHERE route_id = 1;
SDO_LRS.SCALE_GEOM_SEGMENT(ROUTE_GEOMETRY, 0, 43.443, 0)(SDO_GTYPE, SDO_SRID, SDO_P
SDO GEOMETRY (3302, NULL, NULL, SDO ELEM INFO ARRAY (1, 2, 1), SDO ORDINATE ARRAY (
2, 2, 0, 2, 4, 3.218, 8, 4, 12.872, 12, 4, 19.308, 12, 10, 28.962, 8, 10, 35.398
, 5, 14, 43.443))
```

# SDO LRS.SET PT MEASURE

### **Format**

```
SDO_LRS.SET_PT_MEASURE(
  geom_segment IN OUT MDSYS.SDO_GEOMETRY,
  point
               IN MDSYS.SDO_GEOMETRY,
  measure
               IN NUMBER) RETURN VARCHAR2;
or
SDO_LRS.SET_PT_MEASURE(
  geom_segment IN OUT MDSYS.SDO_GEOMETRY,
  dim_array
              IN MDSYS.SDO_DIM_ARRAY,
               IN MDSYS.SDO_GEOMETRY,
  point
  pt_dim_array
              IN MDSYS.SDO_DIM_ARRAY,
               IN NUMBER) RETURN VARCHAR2;
  measure
or
SDO_LRS.SET_PT_MEASURE(
          IN OUT MDSYS.SDO_GEOMETRY,
  point
  measure IN NUMBER) RETURN VARCHAR2;
or
SDO_LRS.SET_PT_MEASURE(
  point
           IN OUT MDSYS.SDO_GEOMETRY,
  dim_array IN MDSYS.SDO_DIM_ARRAY,
  measure IN NUMBER) RETURN VARCHAR2;
```

## **Description**

Sets the measure value of a specified point.

### **Parameters**

#### geom\_segment

Geometric segment containing the point.

#### dim\_array

Dimensional information array corresponding to geom segment (in the second format) or *point* (in the fourth format), usually selected from one of the xxx SDO GEOM METADATA views.

#### point

Point for which the measure value is to be set.

### pt\_dim\_array

Dimensional information array corresponding to *point* (in the second format), usually selected from one of the xxx\_SDO\_GEOM\_METADATA views.

#### measure

Measure value to be assigned to the specified point.

### **Usage Notes**

The function returns TRUE if the measure value was successfully set, and FALSE if the measure value was not set.

If both *geom\_segment* and *point* are specified, the behavior of the procedure depends on whether or not *point* is a shape point on *geom\_segment*:

- If *point* is a shape point on *geom\_segment*, the measure value of *point* is set.
- If point is not a shape point on geom\_segment, the shape point on geom\_segment that is nearest to *point* is found, and the measure value of that shape point is set.

The \_3D format of this function (SDO\_LRS.SET\_PT\_MEASURE\_3D) is available; however, only the formats that include the *geom\_segment* parameter are available for SDO\_LRS.SET\_PT\_MEASURE\_3D. For information about \_3D formats of LRS functions, see Section 6.4.

An exception is raised if *geom\_segment* or *point* is invalid.

## **Examples**

The following example sets the measure value of point (8,10) to 20. (This example uses the definitions from the example in Section 6.6.)

```
-- Set the measure value of point 8,10 to 20 (originally 22).
```

```
DECLARE
geom_segment MDSYS.SDO_GEOMETRY;
dim_array MDSYS.SDO_DIM_ARRAY;
result VARCHAR2(32);
BEGIN
SELECT a.route_geometry into geom_segment FROM lrs_routes a
  WHERE a.route_name = 'Route1';
SELECT m.diminfo into dim_array from
 user_sdo_geom_metadata m
  WHERE m.table_name = 'LRS_ROUTES' AND m.column_name = 'ROUTE_GEOMETRY';
-- Set the measure value of point 8,10 to 20 (originally 22).
result := SDO_LRS.SET_PT_MEASURE (geom_segment,
  MDSYS.SDO_GEOMETRY(3301, NULL, NULL,
     MDSYS.SDO_ELEM_INFO_ARRAY(1, 1, 1),
     MDSYS.SDO_ORDINATE_ARRAY(8, 10, 22)),
  20);
-- Display the result.
DBMS_OUTPUT.PUT_LINE('Returned value = ' || result);
END;
Returned value = TRUE
PL/SQL procedure successfully completed.
```

# SDO LRS.SPLIT GEOM SEGMENT

### **Format**

```
SDO_LRS.SPLIT_GEOM_SEGMENT(
  geom_segment_IN_MDSYS.SDO_GEOMETRY,
  split_measure IN NUMBER,
  segment_1
              OUT MDSYS.SDO_GEOMETRY,
  segment_2
              OUT MDSYS.SDO_GEOMETRY);
or
SDO_LRS.SPLIT_GEOM_SEGMENT(
  geom_segment_IN_MDSYS.SDO_GEOMETRY,
  dim_array
              IN MDSYS.SDO_DIM_ARRAY,
  split_measure IN NUMBER,
  segment_1
              OUT MDSYS.SDO_GEOMETRY,
  segment_2
              OUT MDSYS.SDO_GEOMETRY);
```

# **Description**

Splits a geometric segment into two geometric segments. (This is a procedure, not a function.)

#### **Parameters**

#### geom\_segment

Geometric segment to be split.

### dim\_array

Dimensional information array corresponding to geom\_segment, usually selected from one of the xxx\_SDO\_GEOM\_METADATA views.

#### split\_measure

Distance measured from the start point of a geometric segment to the split point.

### segment\_1

First geometric segment: from the start point of *geom\_segment* to the split point.

### segment 2

Second geometric segment: from the split point to the end point of *geom segment*.

## Usage Notes

An exception is raised if *geom\_segment* or *split\_measure* is invalid.

The directions and measures of the resulting geometric segments are preserved.

The \_3D format of this procedure (SDO\_LRS.SPLIT\_GEOM\_SEGMENT\_3D) is available. For information about 3D formats of LRS functions and procedures, see Section 6.4.

For more information about splitting a geometric segment, see Section 6.5.4.

# **Examples**

The following example defines the geometric segment, splits it into two segments, then concatenates those segments. (This example uses the definitions from the example in Section 6.6. The definitions of result\_geom\_1, result\_geom\_2, and result\_ *geom\_3* are displayed in Example 6–3.)

```
DECLARE
qeom_segment MDSYS.SDO_GEOMETRY;
line_string MDSYS.SDO_GEOMETRY;
dim_array MDSYS.SDO_DIM_ARRAY;
result geom 1 MDSYS.SDO GEOMETRY;
result_geom_2 MDSYS.SDO_GEOMETRY;
result_geom_3 MDSYS.SDO_GEOMETRY;
BEGIN
SELECT a.route_geometry into geom_segment FROM lrs_routes a
 WHERE a.route_name = 'Route1';
SELECT m.diminfo into dim_array from
 user_sdo_geom_metadata m
 WHERE m.table name = 'LRS_ROUTES' AND m.column name = 'ROUTE_GEOMETRY';
-- Define the LRS segment for Routel.
SDO_LRS.DEFINE_GEOM_SEGMENT (geom_segment,
 dim array,
 0, -- Zero starting measure: LRS segment starts at start of route.
  27); -- End of LRS segment is at measure 27.
```

```
SELECT a.route_geometry INTO line_string FROM lrs_routes a
  WHERE a.route_name = 'Route1';
-- Split Routel into two segments.
SDO_LRS.SPLIT_GEOM_SEGMENT(line_string,dim_array,5,result_geom_1,result_geom_2);
-- Concatenate the segments that were just split.
result geom 3 := SDO LRS.CONCATENATE GEOM SEGMENTS(result geom 1, dim array,
result_geom_2, dim_array);
-- Insert geometries into table, to display later.
INSERT INTO lrs_routes VALUES(
  11,
  'result_geom_1',
 result_geom_1
INSERT INTO lrs_routes VALUES(
  12,
 'result_geom_2',
 result_geom_2
INSERT INTO lrs_routes VALUES(
 'result_geom_3',
 result_geom_3
);
END;
```

# SDO LRS.TRANSLATE MEASURE

### **Format**

```
SDO LRS.TRANSLATE MEASURE(
  geom_segment IN MDSYS.SDO_GEOMETRY,
  translate m
              IN NUMBER
  ) RETURN MDSYS.SDO GEOMETRY;
or
SDO_LRS.TRANSLATE_MEASURE(
  geom_segment IN MDSYS.SDO_GEOMETRY,
  dim_array
              IN MDSYS.SDO_DIM_ARRAY,
  translate m
              IN NUMBER
  ) RETURN MDSYS.SDO_GEOMETRY;
```

## **Description**

Returns a new geometric segment by translating the original geometric segment (that is, shifting the start and end measures by a specified value).

### **Parameters**

### geom\_segment

Cartographic representation of a linear feature.

#### dim array

Dimensional information array corresponding to geom\_segment, usually selected from one of the xxx\_SDO\_GEOM\_METADATA views.

#### translate m

Distance measured from the start point of a geometric segment to the start point of the linear feature.

## **Usage Notes**

This function adds *translate\_m* to the start and end measures of *geom\_segment*. For example, if geom\_segment has a start measure of 50 and an end measure of 100, and if translate\_m is 10, the returned geometric segment has a start measure of 60 and an end measure of 110, as shown in Figure 14-1.

Figure 14-1 Translating a Geometric Segment

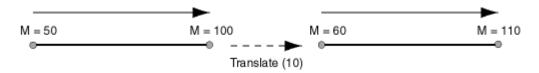

An exception is raised if *geom\_segment* has an invalid geometry type or dimensionality.

The \_3D format of this function (SDO\_LRS.TRANSLATE\_MEASURE\_3D) is available. For information about 3D formats of LRS functions, see Section 6.4.

# **Examples**

The following example translates (shifts) by 10 the geometric segment representing Route 1. (This example uses the definitions from the example in Section 6.6.)

```
SELECT SDO_LRS.TRANSLATE_MEASURE(a.route_geometry, m.diminfo, 10)
 FROM lrs_routes a, user_sdo_geom_metadata m
 WHERE m.table_name = 'LRS_ROUTES' AND m.column_name = 'ROUTE_GEOMETRY'
   AND a.route_id = 1;
SDO LRS.TRANSLATE MEASURE (A.ROUTE GEOMETRY, M.DIMINFO, 10) (SDO GTYPE, SDO SRID, SD
  ______
SDO_GEOMETRY(3002, NULL, NULL, SDO_ELEM_INFO_ARRAY(1, 2, 1), SDO_ORDINATE_ARRAY(
2, 2, 10, 2, 4, 12, 8, 4, 18, 12, 4, 22, 12, 10, 28, 8, 10, 32, 5, 14, 37))
```

# SDO LRS. VALID GEOM SEGMENT

### **Format**

SDO LRS.VALID GEOM SEGMENT( geom segment IN MDSYS.SDO GEOMETRY [, dim array IN MDSYS.SDO DIM ARRAY] ) RETURN VARCHAR2;

### **Description**

Checks if a geometry object is a valid geometric segment.

#### **Parameters**

### geom\_segment

Geometric segment to be checked for validity.

### dim array

Dimensional information array corresponding to geom\_segment, usually selected from one of the xxx\_SDO\_GEOM\_METADATA views.

## **Usage Notes**

This function returns TRUE if *geom\_segment* is valid and FALSE if *geom\_segment* is not valid.

Measure information is assumed to be stored in the last element of the SDO\_DIM\_ ARRAY in the Oracle Spatial metadata.

This function only checks for geometry type and number of dimensions of the geometric segment. To further validate measure information, use the IS\_GEOM\_ SEGMENT DEFINED function.

The 3D format of this function (SDO LRS.VALID GEOM SEGMENT 3D) is available. For information about \_3D formats of LRS functions, see Section 6.4.

## Examples

The following example checks if the geometric segment representing Route 1 is valid. (This example uses the definitions from the example in Section 6.6.)

SELECT SDO\_LRS.VALID\_GEOM\_SEGMENT(route\_geometry) FROM lrs\_routes WHERE route\_id = 1; SDO\_LRS.VALID\_GEOM\_SEGMENT(ROUTE\_GEOMETRY) TRUE

# SDO LRS.VALID LRS PT

## **Format**

SDO LRS.VALID LRS PT(

IN MDSYS.SDO GEOMETRY point [, dim array IN MDSYS.SDO DIM ARRAY] ) RETURN VARCHAR2;

## **Description**

Checks if an LRS point is valid.

#### **Parameters**

## point

Point to be checked for validity.

## dim array

Dimensional information array corresponding to *point*, usually selected from one of the xxx\_SDO\_GEOM\_METADATA views.

## **Usage Notes**

This function returns TRUE if *point* is valid and FALSE if *point* is not valid.

This function checks if *point* is a point with measure information, and it checks for the geometry type and number of dimensions for the point geometry.

All LRS point data must be stored in the SDO\_ELEM\_INFO\_ARRAY and SDO\_ ORDINATE\_ARRAY, and cannot be stored in the SDO\_POINT field in the SDO GEOMETRY definition of the point.

The 3D format of this function (SDO LRS.VALID LRS PT 3D) is available. For information about \_3D formats of LRS functions, see Section 6.4.

## **Examples**

The following example checks if point (9,3,NULL) is a valid LRS point. (This example uses the definitions from the example in Section 6.6.)

```
SELECT SDO LRS.VALID LRS PT(
```

```
MDSYS.SDO_GEOMETRY(3001, NULL, NULL,
     MDSYS.SDO_ELEM_INFO_ARRAY(1, 1, 1),
     MDSYS.SDO_ORDINATE_ARRAY(9, 3, NULL)),
   m.diminfo)
   FROM lrs_routes a, user_sdo_geom_metadata m
   WHERE m.table_name = 'LRS_ROUTES' AND m.column_name = 'ROUTE_GEOMETRY'
    AND a.route_id = 1;
SDO LRS.VALID LRS PT(MDSYS.SDO GEOMETRY(3001, NULL, NULL, MDSYS.SDO ELEM INFO ARRAY
______
TRUE
```

# SDO LRS.VALID MEASURE

## **Format**

```
SDO_LRS.VALID_MEASURE(
  geom_segment IN MDSYS.SDO_GEOMETRY,
  measure
               IN NUMBER
  ) RETURN VARCHAR2;
or
SDO_LRS.VALID_MEASURE(
  geom_segment IN MDSYS.SDO_GEOMETRY,
  dim array
               IN MDSYS.SDO_DIM_ARRAY,
               IN NUMBER
  measure
  ) RETURN VARCHAR2;
```

## **Description**

Checks if a measure falls within the measure range of a geometric segment.

## **Parameters**

#### geom\_segment

Geometric segment to be checked to see if it falls within the measure range of measure.

#### dim array

Dimensional information array corresponding to geom\_segment, usually selected from one of the xxx\_SDO\_GEOM\_METADATA views.

#### measure

Geometric segment to be checked to see if geom\_segment falls within its measure range.

## **Usage Notes**

This function returns TRUE if *measure* falls within the measure range of *geom*\_ segment and FALSE if measure does not fall within the measure range of geom\_ segment.

An exception is raised if *geom\_segment* has an invalid geometry type or dimensionality.

The 3D format of this function (SDO LRS.VALID MEASURE 3D) is available. For information about 3D formats of LRS functions, see Section 6.4.

## **Examples**

The following example checks if 50 is a valid measure on the Route 1 segment. The function returns FALSE because the measure range for that segment is 0 to 27. For example, if the route is 27 miles long and there is a mile marker at one-mile intervals, there is no 50-mile marker because the last marker is the 27-mile marker. (This example uses the definitions from the example in Section 6.6.)

```
SELECT SDO_LRS.VALID_MEASURE(route_geometry, 50)
 FROM lrs_routes WHERE route_id = 1;
SDO_LRS.VALID_MEASURE(ROUTE_GEOMETRY, 50)
FALSE
```

# SDO LRS. VALIDATE LRS GEOMETRY

## **Format**

```
SDO LRS. VALIDATE LRS GEOMETRY(
  geom segment IN MDSYS.SDO GEOMETRY
  [, dim array
               IN MDSYS.SDO DIM ARRAY]
  ) RETURN VARCHAR2;
```

## **Description**

Checks if an LRS geometry is valid.

#### **Parameters**

## geom\_segment

Geometric segment to be checked.

## dim array

Dimensional information array corresponding to geom\_segment, usually selected from one of the xxx\_SDO\_GEOM\_METADATA views.

## **Usage Notes**

This function returns TRUE if *geom\_segment* is valid and one of the following error codes if *geom\_segment* is not valid:

- 13331 (invalid LRS geometry type)
- 13335 (measure information not defined)

The 3D format of this function (SDO LRS.VALIDATE LRS GEOMETRY 3D) is available. For information about 3D formats of LRS functions, see Section 6.4.

## **Examples**

The following example checks if the Route 1 segment is a valid LRS geometry. (This example uses the definitions from the example in Section 6.6.)

```
SELECT SDO LRS.VALIDATE LRS GEOMETRY(a.route geometry, m.diminfo)
   FROM lrs_routes a, user_sdo_geom_metadata m
   WHERE m.table name = 'LRS ROUTES' AND m.column name = 'ROUTE GEOMETRY'
```

```
AND a.route_id = 1;
SDO_LRS.VALIDATE_LRS_GEOMETRY(A.ROUTE_GEOMETRY, M.DIMINFO)
TRUE
```

# **Migration Procedures**

The procedures described in this chapter let you upgrade geometry tables from previous releases of Spatial Cartridge or Spatial Data Option.

This chapter contains descriptions of the migration procedures shown in Table 15–1.

Table 15-1 Migration Procedures

| Procedure                          | Description                                                                                                  |
|------------------------------------|----------------------------------------------------------------------------------------------------|
| SDO_MIGRATE.FROM_<br>815_TO_81X    | Migrates data from Spatial release 8.1.5 to the current release.                                             |
| SDO_MIGRATE.OGIS_<br>METADATA_FROM | Generates a temporary table used when migrating OGIS (OpenGIS) metadata tables.                              |
| SDO_MIGRATE.OGIS_<br>METADATA_TO   | Reads a temporary table used when migrating OGIS metadata tables. $ \\$                                      |
| SDO_MIGRATE.TO_734                 | Migrates data from a previous release of Spatial Data Option to release 7.3.4.                               |
| SDO_MIGRATE.TO_81X                 | Migrates tables from Spatial Data Option release 7.3.4 or Spatial Cartridge release 8.0.4 to Oracle Spatial. |
| SDO_MIGRATE.TO_<br>CURRENT         | Migrates data from a previous Spatial release to the current release.                                        |

# SDO MIGRATE.FROM 815 TO 81X

## **Format**

SDO\_MIGRATE.FROM\_815\_TO\_81X(

tabname IN VARCHAR2 [, commit int IN NUMBER]);

## Description

Migrates data from Spatial release 8.1.5 to the current release.

**Note:** You should use the SDO\_MIGRATE.TO\_CURRENT procedure instead of this procedure.

#### **Parameters**

#### tabname

Table with geometry objects.

#### commit\_int

Number of geometries to migrate before Spatial performs an internal commit operation. If *commit\_int* is not specified, no internal commit operations are performed during the migration.

If you specify a *commit\_int* value, you can use a smaller rollback segment than would otherwise be needed.

## **Usage Notes**

See Section A.3 for important information about migrating from Spatial release 8.1.5.

All geometry objects in tabname will be migrated so that their SDO\_GTYPE and SDO\_ETYPE values are in the format of the current release:

- SDO GTYPE values of 4 digits are created, using the format (d00n) shown in Table 2-1 in Section 2.2.1.
- SDO\_ETYPE values are as discussed in Section 2.2.4.

The procedure also orders geometries so that exterior rings are followed by their interior rings, and saves them in the correct rotation (counterclockwise for exterior rings, and clockwise for interior rings).

# **Examples**

The following example changes the definitions of geometry objects in the ROADS table from the release 8.1.5 format to the format of the current release.

```
SQL> execute sdo_migrate.from_815_to_81x('ROADS');
```

# SDO MIGRATE.OGIS METADATA FROM

## **Format**

SDO\_MIGRATE.OGIS\_METADATA\_FROM

## **Description**

Called at the source database when migrating from one 8.1.5 database to another 8.1.5 database. The procedure migrates OGIS (OpenGIS) metadata entries from schemas owned by MDSYS.

## **Parameters**

None.

## **Usage Notes**

Consider the following when using this procedure:

- The tables involved are strictly maintained by the user, and not by Spatial. Details are available in the sdocat.sql file and the OpenGIS specification.
- Call this procedure once before migrating the data, and it will generate a temporary table called SDO\_GC\_MIG. Export the temporary table to the new database and call SDO\_MIGRATE.OGIS\_METADATA\_TO to restore the data.

# SDO MIGRATE.OGIS METADATA TO

## **Format**

SDO\_MIGRATE.OGIS\_METADATA\_TO

## **Description**

Used at the destination database when migrating from one 8.1.5 database to another 8.1.5 database. The procedure migrates OGIS (OpenGIS) metadata entries from schemas owned by MDSYS.

## **Parameters**

None.

## **Usage Notes**

Consider the following when using this procedure:

- The tables involved are strictly maintained by the user, and not by Spatial. Details are available in the sdocat.sql file and the OpenGIS specification.
- Call this procedure once after migrating the data. See SDO\_MIGRATE.OGIS\_ METADATA\_FROM.

# SDO\_MIGRATE.TO\_734

## **Format**

SDO\_MIGRATE.TO\_734(

IN VARCHAR2, sn layer IN VARCHAR2, tess\_type IN VARCHAR2, IN INTEGER); param

## **Description**

Migrates data from a previous release of Spatial Data Option to release 7.3.4.

## **Parameters**

#### sn

Schema name of the owner of *layer*.

#### layer

Name of the layer to be migrated.

#### tess type

Type of tessellation (indexing) to be used: FIXED or VARIABLE.

Parameter whose significance depends on *tess\_type*:

- If *tess\_type* is FIXED, *param* is the SDO\_LEVEL value.
- If *tess\_type* is VARIABLE, *param* is the SDO\_NUMTILES value.

## **Usage Notes**

None.

# **Examples**

#### For fixed-size tessellation:

```
SQL> execute sdo_migrate.to_734('HERMAN', 'ROADS', 'FIXED', 10);
```

## For variable-sized tessellation:

SQL> execute sdo\_migrate\_to\_734('HERMAN', 'ROADS', 'VARIABLE',4);

# **SDO MIGRATE.TO 81X**

## **Format**

SDO\_MIGRATE.TO\_81X(

IN VARCHAR2, layer newtabname IN VARCHAR2, gidcolumn IN VARCHAR2, geocolname IN VARCHAR2, layer gtype IN VARCHAR2, updateflag IN VARCHAR2);

## **Description**

Migrates data from a previous release of Spatial Cartridge or Spatial Data Option to the current release of Oracle Spatial.

**Note:** You should use the SDO\_MIGRATE.TO\_CURRENT procedure instead of this procedure.

#### **Parameters**

#### layer

Name of the layer to be migrated.

#### newtabname

Name of the new table to which you are migrating the data.

## gidcolumn

Name of the column in which to store the GID from the old table.

#### geocolname

Name of the column in the new table where the geometry objects will be inserted.

## layer\_gtype

One of the following values: POINT or NOTPOINT (default).

If the layer you are migrating is composed solely of point data, set this parameter to POINT for optimal performance; otherwise, set this parameter to NOTPOINT. If you set the value to POINT and the layer contains any nonpoint geometries, the migration might produce invalid data.

## updateflag

One of the following values: UPDATE or INSERT (default).

If you are migrating the layer into an existing populated attribute table, set this parameter to UPDATE; otherwise, set this parameter to INSERT.

## **Usage Notes**

Consider the following when using this procedure:

- The new table must be created before calling this procedure.
- The procedure converts geometries from the relational model to the object-relational model.
- A commit operation is performed by this procedure.
- If any of the migration steps fails, nothing is migrated for the layer.
- *layer* is the underlying layer name, without the \_SDOGEOM suffix.
- The old SDO\_GID is stored in *gidcolumn*.
- SDO\_GTYPE values of 4 digits are created, using the format (d00n) shown in Table 2–1 in Section 2.2.1.
- SDO\_ETYPE values are created, using the values discussed in Section 2.2.4.
- The procedure orders geometries so that exterior rings are followed by their interior rings, and saves them in the correct rotation (counter clockwise for exterior rings, and clockwise for interior rings).

## **Examples**

Insert point-only data into new rows:

```
execute sdo migrate.to 81x('raptor', 'raptor', 'sdo qid', 'feature', 'point');
```

Insert nonpoint data into new rows:

```
execute sdo_migrate.to_81x('BTU', 'BTU', 'sdo_gid', 'feature');
```

Update point-only data in existing rows:

```
execute sdo_migrate.to_81x('raptor', 'raptor', 'sdo_gid', 'feature',
  'point', 'update');
```

## Update nonpoint data in existing rows:

```
execute sdo_migrate.to_81x('BTU', 'BTU', 'sdo_gid', 'feature',
  'notpoint', 'update');
```

# SDO MIGRATE.TO CURRENT

## Format (Any Object-Relational Model Implementation to Current)

```
SDO_MIGRATE.TO_CURRENT(
  tabname
                IN VARCHAR2
  [, column_name IN VARCHAR2]);
or
SDO_MIGRATE.TO_CURRENT(
  tabname
              IN VARCHAR2,
  column_name IN VARCHAR2
  [, commit_int IN NUMBER]);
```

## Format (Any Relational Model Implementation to Current)

```
SDO_MIGRATE.TO_CURRENT(
  layer
              IN VARCHAR2,
  newtabname IN VARCHAR2,
  gidcolumn
              IN VARCHAR2,
  geocolname IN VARCHAR2,
  layer_gtype IN VARCHAR2,
  updateflag
             IN VARCHAR2);
```

## **Description**

Migrates data from a previous Spatial release to the current release. The format depends on whether you are migrating from the Spatial relational model (release 8.1.5 or lower) or object-relational model (release 8.1.6 or higher). See the Usage Notes for the model that applies to you.

You are encouraged to use this procedure instead of the SDO\_MIGRATE.FROM\_ 815\_TO\_81X or SDO\_MIGRATE.TO\_81X procedure.

## **Parameters**

#### tabname

Table with geometry objects.

#### column name

Column in tabname that contains geometry objects. If column\_name is not specified or is specified as null, the column containing geometry objects is migrated.

#### commit int

Number of geometries to migrate before Spatial performs an internal commit operation. If *commit int* is not specified, no internal commit operations are performed during the migration.

If you specify a *commit\_int* value, you can use a smaller rollback segment than would otherwise be needed.

#### laver

Name of the layer to be migrated.

#### newtabname

Name of the new table to which you are migrating the data.

#### gidcolumn

Name of the column in which to store the GID from the old table.

## geocolname

Name of the column in the new table where the geometry objects will be inserted.

#### layer\_gtype

One of the following values: POINT or NOTPOINT (default).

If the layer you are migrating is composed solely of point data, set this parameter to POINT for optimal performance; otherwise, set this parameter to NOTPOINT. If you set the value to POINT and the layer contains any nonpoint geometries, the migration might produce invalid data.

#### updateflag

One of the following values: UPDATE or INSERT (default).

If you are migrating the layer into an existing populated attribute table, set this parameter to UPDATE; otherwise, set this parameter to INSERT.

## Usage Notes for Object-Relational Model Migration

See Section A.3 for important information about upgrading from Spatial release 8.1.5.

All geometry objects in *tabname* will be migrated so that their SDO\_GTYPE and SDO ETYPE values are in the format of the current release:

- SDO\_GTYPE values of 4 digits are created, using the format (d00n) shown in Table 2–1 in Section 2.2.1.
- SDO ETYPE values are as discussed in Section 2.2.4.

The procedure also orders geometries so that exterior rings are followed by their interior rings, and saves them in the correct rotation (counter clockwise for exterior rings, and clockwise for interior rings).

## **Usage Notes for Relational Model Migration**

Consider the following when using this procedure:

- The new table must be created before calling this procedure.
- The procedure converts geometries from the relational model to the object-relational model.
- A commit operation is performed by this procedure.
- If any of the migration steps fails, nothing is migrated for the layer.
- *layer* is the underlying layer name, without the \_SDOGEOM suffix.
- The old SDO\_GID is stored in *gidcolumn*.
- SDO\_GTYPE values of 4 digits are created, using the format (d00n) shown in Table 2–1 in Section 2.2.1.
- SDO\_ETYPE values are created, using the values discussed in Section 2.2.4.
- The procedure orders geometries so that exterior rings are followed by their interior rings, and saves them in the correct rotation (counter clockwise for exterior rings, and clockwise for interior rings).

## Examples

The following example changes the definitions of geometry objects in the ROADS table from the release 8.1.5 or higher format to the format of the current release.

```
SQL> execute sdo_migrate.to_current('ROADS');
```

# **Tuning Functions and Procedures**

This chapter contains descriptions of the tuning functions and procedures shown in Table 16-1.

Table 16–1 Tuning Functions and Procedures

| Function/Procedure                      | Description                                                                                                    |
|-----------------------------------------|----------------------------------------------------------------------------------------------------|
| SDO_TUNE.ANALYZE_RTREE                  | Analyzes an R-tree index; generates statistics about the index use, and recommends a rebuild of the index if a rebuild would improve query performance significantly. |
| SDO_TUNE.AVERAGE_MBR                    | Calculates the average minimum bounding rectangle for geometries in a layer.                                                                                          |
| SDO_TUNE.ESTIMATE_INDEX_<br>PERFORMANCE | Estimates the spatial index selectivity.                                                                                                    |
| SDO_TUNE.ESTIMATE_TILING_<br>LEVEL      | Determines an appropriate tiling level for creating fixed-size index tiles.                                                                                           |
| SDO_TUNE.ESTIMATE_TILING_<br>TIME       | Estimates the tiling time for a layer, in seconds.                                                                                                    |
| SDO_TUNE.ESTIMATE_TOTAL_<br>NUMTILES    | Estimates the total number of spatial tiles for a layer.                                                                                                    |
| SDO_TUNE.EXTENT_OF                      | Determines the minimum bounding rectangle of the data in a layer.                                                                                                    |
| SDO_TUNE.HISTOGRAM_<br>ANALYSIS         | Calculates statistical histograms for a spatial layer.                                                                                                    |
| SDO_TUNE.MIX_INFO                       | Calculates geometry type information for a spatial layer, such as the percentage of each geometry type.                                                               |

Table 16–1 Tuning Functions and Procedures

| Function/Procedure               | Description                                                                                                    |
|----------------------------------|----------------------------------------------------------------------------------------------------|
| SDO_TUNE.QUALITY_<br>DEGRADATION | Returns the quality degradation for an R-tree index or<br>the average quality degradation for all index tables for<br>an R-tree index. |
| SDO_TUNE.RTREE_QUALITY           | Returns the quality score for an R-tree index or the average quality score for all index tables for an R-tree index.                   |

# SDO TUNE.ANALYZE RTREE

## **Format**

SDO\_TUNE.ANALYZE\_RTREE(

schemaname IN VARCHAR2,

indexname IN VARCHAR2);

## Description

Analyzes an R-tree index; generates statistics about the index, and recommends a rebuild of the index if a rebuild would improve query performance significantly.

## **Parameters**

#### schemaname

Name of the schema that contains the index specified in *indexname*.

#### indexname

Name of the Spatial R-tree index to be analyzed.

## Usage Notes

The procedure computes an index quality score and compares it to the quality score when the index was created or most recently rebuilt (stored as SDO\_RTREE\_ QUALITY in the xxx INDEX METADATA views, described in Section 2.5.1). If the comparison of the index quality scores shows that quality has degraded by 50% or more, the procedure recommends that the index be rebuilt.

For R-tree indexes with secondary indexes (created using the ALTER INDEX statement with the add index keyword), the statistics for each index table are printed.

This procedure should be used only in a PL/SQL procedure or from the SQL\*Plus command line; it should not be used in an OCI program or with any other programming interface.

Because this procedure only prints the output to standard output, the SDO TUNE.RTREE QUALITY and SDO TUNE.QUALITY DEGRADATION functions are also provided, to return the quality score and quality degradation, respectively, for an R-tree index.

For more information about R-tree quality and its effect on query performance, see Section 1.7.1.1.

## **Examples**

The following example analyzes the quality of the COLA\_SPATIAL\_IDX index.

```
EXECUTE SDO_TUNE.ANALYZE_RTREE('SCOTT', 'COLA_SPATIAL_IDX');
```

The display to standard output might be as follows:

```
--- Quality Statistics for Index table: MDRT_11A5$ ---
Current Perf. Index : 1.000000
Previous Perf. Index: 1.000000
Index Quality: Good, No Rebuild Necessary
```

## **Related Topics**

SDO\_TUNE.QUALITY\_DEGRADATION SDO\_TUNE.RTREE\_QUALITY

# SDO TUNE.AVERAGE MBR

## **Format**

SDO\_TUNE.AVERAGE\_MBR(

table\_name IN VARCHAR2, column name IN VARCHAR2, width OUT NUMBER, height OUT NUMBER);

## **Description**

Calculates the average minimum bounding rectangle (MBR) for a geometry object column.

## **Parameters**

## table name

Geometry table.

#### column\_name

Geometry column for which the average minimum bounding rectangle is to be computed.

#### width

Width of the average minimum bounding rectangle.

#### height

Height of the average minimum bounding rectangle.

# **Usage Notes**

This procedure computes and stores the width and height of the average minimum bounding rectangle for all geometries in a geometry table. It calculates the average MBR by keeping track of the maximum and minimum X and Y values for all geometries in a geometry table.

AVERAGE\_MBR is a procedure, not a function. (Procedures do not return values.)

## **Examples**

The following example calculates the minimum bounding rectangle for the SHAPE column of the COLA\_MARKETS table.

```
DECLARE
 table_name VARCHAR2(32) := 'COLA_MARKETS';
 column_name VARCHAR2(32) := 'SHAPE';
 width NUMBER;
 height NUMBER;
BEGIN
SDO_TUNE.AVERAGE_MBR(
 table_name,
 column_name,
 width,
 height);
DBMS_OUTPUT.PUT_LINE('Width = ' | width);
DBMS_OUTPUT.PUT_LINE('Height = ' | height);
END;
Width = 3.5
Height = 4.5
```

## **Related Topics**

SDO\_TUNE.EXTENT\_OF

# SDO TUNE.ESTIMATE INDEX PERFORMANCE

## **Format**

```
table_name
             IN VARCHAR2,
column name IN VARCHAR2,
sample_ratio IN INTEGER,
tiling_level
            IN INTEGER,
num tiles
             IN INTEGER,
window_obj
             IN MDSYS.SDO_GEOMETRY,
tiling_time
             OUT NUMBER,
```

OUT NUMBER, **OUT NUMBER** 

SDO\_TUNE.ESTIMATE\_INDEX\_PERFORMANCE(

) RETURN NUMBER;

filter time

query\_time

## **Description**

Estimates the spatial index performance such as query selectivity and window query time for a column of type SDO\_GEOMETRY.

#### **Parameters**

#### table name

Geometry table.

#### column name

Geometry column for which the tiling time is to be estimated.

## sample ratio

Approximate ratio between the geometries in the original layer and those in the sample layer (to be generated in order to perform the estimate). The default is 20: that is, the sample layer will contain approximately 1/20 (5 percent) of the geometries in the original layer. The larger the sample ratio value, the faster the function will run, but the less accurate will be the result (the estimate).

Note that Spatial obtains the sample by using the SAMPLE(sample\_percent) feature internally. For a description of this feature, see the *sample\_clause* description in the SELECT statement section of the Oracle9i SQL Reference.

## tiling\_level

Spatial index level at which the layer is to be tessellated.

#### num tiles

Number of tiles for variable or hybrid tessellation. Should be 0 for fixed tessellation. The default is 0.

## window\_obj

Window geometry object.

## tiling\_time

Estimated tiling time in seconds.

#### filter time

Estimated spatial index filter time in seconds.

## query\_time

Estimated window query time in seconds.

## Usage Notes

The function returns a number between 0.0 and 1.0 representing estimated spatial index selectivity. The larger the number, the better the selectivity.

The sample\_ratio parameter lets you control the trade-off between speed and accuracy. Note that sample\_ratio is not exact, but reflects an average. For example, a sample\_ratio value of 20 sometimes causes fewer than 5 percent of geometry objects to be sampled and sometimes more than 5 percent, but over time an average of 5 percent will be sampled.

A return value of 0.0 indicates an error.

## **Examples**

The following example calculates the minimum bounding rectangle for the SHAPE column of the COLA\_MARKETS table.

```
DECLARE
  table_name VARCHAR2(32) := 'COLA_MARKETS';
  column name VARCHAR2(32) := 'SHAPE';
  sample ratio INTEGER := 15;
```

```
tiling_level INTEGER := 4;
  num_tiles INTEGER := 10;
  window_obj MDSYS.SDO_GEOMETRY :=
  MDSYS.SDO_GEOMETRY(
    2003, -- 2-dimensional polygon
    NULL,
    NULL,
    MDSYS.SDO_ELEM_INFO_ARRAY(1,1003,1), -- one polygon
    MDSYS.SDO_ORDINATE_ARRAY(3,3,6,3,6,5,4,5,3,3)
  tiling_time NUMBER;
  filter_time NUMBER;
  query_time NUMBER;
  ret_number NUMBER;
BEGIN
ret_number := SDO_TUNE.ESTIMATE_INDEX_PERFORMANCE(
  table_name,
  column_name,
  sample_ratio,
 tiling_level,
  num_tiles,
 window_obj,
  tiling_time,
  filter_time,
  query_time
);
END;
```

# SDO\_TUNE.ESTIMATE\_TILING LEVEL

## **Format**

SDO\_TUNE.ESTIMATE\_TILING\_LEVEL( IN VARCHAR2, table name column name IN VARCHAR2, num tiles IN INTEGER

[, type\_of\_estimate IN VARCHAR2]

) RETURN INTEGER;

## **Description**

Estimates the appropriate SDO\_LEVEL value to use when indexing with hybrid or fixed-size tiles.

## **Parameters**

#### table name

Geometry table.

## column\_name

Geometry column for which the tiling level is to be estimated.

#### num tiles

Maximum number of tiles that can be used to index the rectangle defined by type\_ of estimate.

#### type\_of\_estimate

Keyword to specify the type of estimate:

- LAYER\_EXTENT -- Uses the rectangle defined by your coordinate system.
- ALL\_GID\_EXTENT -- Uses the minimum bounding rectangle that encompasses all the geometric objects in the column. This estimate is recommended for most applications.
- AVG GID EXTENT (default) -- Uses a rectangle representing the average size of the individual geometric objects within the column. This option is the default

and performs the most analysis of the three types, but it takes the longest time to complete.

## **Usage Notes**

The function returns an integer representing the level to use when creating a spatial index for the specified layer. The function returns NULL if the data is inconsistent.

If type of estimate is ALL GID EXTENT, a maxtiles value of 10000 is recommended for most applications.

## **Examples**

The following example estimates the appropriate SDO\_LEVEL value to use with the SHAPE column of the COLA\_MARKETS table.

```
SELECT SDO_TUNE.ESTIMATE_TILING_LEVEL('COLA_MARKETS', 'SHAPE',
            10000, 'ALL_GID_EXTENT')
 FROM DUAL;
SDO_TUNE.ESTIMATE_TILING_LEVEL('COLA_MARKETS','SHAPE',10000,'ALL_GID_EXTENT')
```

## **Related Topics**

SDO\_TUNE.EXTENT\_OF

# SDO TUNE.ESTIMATE TILING TIME

## **Format**

```
SDO TUNE.ESTIMATE TILING TIME(
               IN VARCHAR2,
  table name
  column name IN VARCHAR2,
  sample ratio IN INTEGER,
  tiling level
               IN INTEGER,
               IN INTEGER
  num tiles
  ) RETURN NUMBER;
```

## **Description**

Returns the estimated time (in seconds) to tessellate a column of type SDO\_ GEOMETRY.

#### **Parameters**

#### table name

Geometry table.

#### column name

Geometry column for which the tiling time is to be estimated.

## sample ratio

Approximate ratio between the geometries in the original layer and those in the sample layer (to be generated to perform the estimate). The default is 20: that is, the sample layer will contain approximately 1/20 (5 percent) of the geometries in the original layer. As you increase the sample\_ratio value, the execution time for the function decreases, but the accuracy of the result (the estimate) decreases also.

Note that Spatial obtains the sample by using the SAMPLE(sample\_percent) feature internally. For a description of this feature, see the sample clause description in the SELECT statement section of the *Oracle9i SQL Reference*.

#### tiling level

Spatial index level at which the layer is to be tessellated.

#### num tiles

Number of tiles for variable or hybrid tessellation. Should be 0 for fixed tessellation. The default is 0.

## Usage Notes

A return value of 0 indicates an error.

The tiling time estimate is based on the tiling time of a small sample geometry table that is automatically generated from the original table column. (This generated table is deleted before the function completes.)

The *sample\_ratio* parameter lets you control the trade-off between speed and accuracy. Note that *sample\_ratio* is not exact, but reflects an average. For example, a sample ratio value of 20 sometimes causes fewer than 5 percent of geometry objects to be sampled and sometimes more than 5 percent, but over time an average of 5 percent will be sampled.

The CREATE TABLE privilege is required for using this function.

## **Examples**

The following example estimates the tiling time to tessellate the REGIONS column of the XYZ MARKETS table.

```
DECLARE
  table_name VARCHAR2(32) := 'XYZ_MARKETS';
 column_name VARCHAR2(32) := 'REGIONS';
  sample_ratio INTEGER := 15;
 tiling_level INTEGER := 6;
 num_tiles INTEGER := 10;
 ret_number NUMBER;
BEGIN
ret_number := SDO_TUNE.ESTIMATE_TILING_TIME(
 table name,
 column_name,
 sample_ratio,
 tiling_level,
 num_tiles
);
END;
```

# SDO TUNE.ESTIMATE TOTAL NUMTILES

## **Format**

```
SDO TUNE.ESTIMATE TOTAL NUMTILES(
               IN VARCHAR2,
  table name
  column name IN VARCHAR2,
  sample ratio IN INTEGER,
  tiling level
               IN INTEGER,
  num tiles
               IN INTEGER,
  num largetiles OUT INTEGER
  ) RETURN INTEGER;
```

## Description

Estimates the total number of spatial tiles for a layer.

## **Parameters**

#### table name

Geometry table.

#### column\_name

Geometry column for which the total number of spatial tiles is to be estimated.

## sample ratio

Approximate ratio between the geometries in the original layer and those in the sample layer (to be generated to perform the estimate). The default is 20: that is, the sample layer will contain approximately 1/20 (5 percent) of the geometries in the original layer. The larger the sample\_ratio value, the faster the function will run, but the less accurate will be the result (the estimate).

Note that Spatial obtains the sample by using the SAMPLE(sample\_percent) feature internally. For a description of this feature, see the sample clause description in the SELECT statement section of the *Oracle9i SQL Reference*.

## tiling level

Spatial index level at which the layer is to be tessellated.

#### num tiles

Number of tiles for variable or hybrid tessellation. Should be 0 for fixed tessellation. The default is 0.

### num\_largetiles

Output parameter to contain the number of spatial tiles that are of the same size as group tiles for hybrid indexing. (For fixed indexing, num largetiles will be the same as the returned value: the total number of spatial tiles.)

### Usage Notes

The estimate is based on the total number of tiles for a small sample layer that is automatically generated from the original layer. (This generated table is deleted before the function completes.)

The sample\_ratio parameter lets you control the trade-off between speed and accuracy. Note that *sample\_ratio* is not exact, but reflects an average. For example, a sample\_ratio value of 20 sometimes causes fewer than 5 percent of geometry objects to be sampled and sometimes more than 5 percent, but over time an average of 5 percent will be sampled.

The CREATE TABLE privilege is required for using this function.

### **Examples**

The following example estimates the total number of spatial tiles required to index the REGIONS column of the XYZ\_MARKETS table.

```
DECLARE
  table_name VARCHAR2(32) := 'XYZ_MARKETS';
 column_name VARCHAR2(32) := 'REGIONS';
 sample ratio INTEGER := 15;
 tiling_level INTEGER := 4;
 num_tiles INTEGER := 10;
 num_largetiles INTEGER;
 ret_integer INTEGER;
ret_integer := SDO_TUNE.ESTIMATE_TOTAL_NUMTILES(
 table name,
 column_name,
  sample_ratio,
 tiling level,
 num_tiles,
 num_largetiles
);
```

END;

### SDO TUNE.EXTENT OF

### **Format**

```
SDO_TUNE.EXTENT_OF(
  table_name
             IN VARCHAR2,
  column name IN VARCHAR2
  ) RETURN MDSYS.SDO_GEOMETRY;
```

### **Description**

Returns the minimum bounding rectangle of all geometries in a column of type SDO\_GEOMETRY.

### **Parameters**

### table name

Geometry table.

#### column\_name

Geometry column for which the minimum bounding rectangle is to be returned.

### **Usage Notes**

The function returns NULL if the data is inconsistent.

**Note:** This function is deprecated, and will not be supported in future versions of Spatial. You are instead encouraged to use the SDO AGGR MBR function, documented in Chapter 12, to return the MBR of geometries. The SDO\_TUNE.EXTENT\_OF function is limited to two-dimensional geometries, whereas the SDO\_AGGR\_ MBR function is not.

### **Examples**

The following example calculates the minimum bounding rectangle for the objects in the SHAPE column of the COLA\_MARKETS table.

```
SELECT SDO_TUNE.EXTENT_OF('COLA_MARKETS',
```

FROM DUAL;

```
SDO_TUNE.EXTENT_OF('COLA_MARKETS','SHAPE')(SDO_GTYPE, SDO_SRID, SDO_POINT(X, Y,
______
SDO_GEOMETRY(2003, NULL, NULL, SDO_ELEM_INFO_ARRAY(1, 1003, 3), SDO_ORDINATE_
ARRAY(1, 1, 10, 11))
```

### **Related Topics**

SDO\_AGGR\_MBR (in Chapter 12) SDO\_TUNE.ESTIMATE\_TILING\_LEVEL

SDO\_TUNE.AVERAGE\_MBR procedure

### SDO TUNE.HISTOGRAM ANALYSIS

### **Format**

SDO\_TUNE.HISTOGRAM\_ANALYSIS(

table\_name IN VARCHAR2, column name IN VARCHAR2, result\_table IN VARCHAR2, type\_of\_histogram IN VARCHAR2, max value IN NUMBER, intervals IN INTEGER);

### **Description**

Generates statistical histograms based on columns of type SDO\_GEOMETRY.

### **Parameters**

#### table name

Geometry table.

#### column\_name

Geometry object column for which the histogram is to be computed.

#### result table

Result table to hold the histogram.

### type\_of\_histogram

Keyword to specify the type of histogram:

- TILES\_VS\_LEVEL (default) -- Provides the number of tiles at different spatial index levels. (Available only with hybrid indexes.) This histogram is the default, and is used to evaluate the spatial index that is already built on the geometry column.
- GEOMS\_VS\_TILES -- Provides the number of geometries in different number-of-tiles ranges. This histogram is used to evaluate the spatial index that is already built on the geometry column.

- GEOMS\_VS\_AREA -- Provides the number of geometries in different size ranges. The shape of this histogram could be helpful in choosing a proper index type and index level
- GEOMS\_VS\_VERTICES -- Provides a histogram of the geometry count against the number of vertices. This histogram could help determine if spatial index selectivity is important for the layer. Because the number of vertices determines the performance of the secondary filter, selectivity of the primary filter could be crucial for layers that contain many complicated geometries.

#### max\_value

The upper limit of the histogram. That is, the histogram runs in range (0, max value).

#### intervals

Number of intervals between 0 and max\_value.

### **Usage Notes**

The procedure populates the result table with statistical histograms for a geometry table. (HISTOGRAM\_ANALYSIS is a procedure, not a function. Procedures do not return values.)

Before calling this procedure, create the result table (result\_table parameter) with VALUE and COUNT columns. For example:

CREATE TABLE histogram (value NUMBER, count NUMBER);

### SDO\_TUNE.MIX\_INFO

### **Format**

SDO\_TUNE.MIX\_INFO(

IN VARCHAR2, table\_name column\_name IN VARCHAR2 OUT INTEGER, [, total\_geom point\_geom OUT INTEGER, curve\_geom OUT INTEGER, OUT INTEGER, poly\_geom complex\_geom OUT INTEGER]);

### **Description**

Provides information about each geometry type stored in a column of type SDO\_ GEOMETRY.

### **Parameters**

#### table name

Geometry table.

### column\_name

Geometry object column for which the geometry type information is to be calculated.

#### total\_geom

Total number of geometry objects.

#### point geom

Number of point geometry objects.

### curve\_geom

Number of curve string geometry objects.

### poly\_geom

Number of polygon geometry objects.

### complex\_geom

Number of complex geometry objects.

### **Usage Notes**

This procedure calculates geometry type information for the table. It calculates the total number of geometries, as well as the number of point, curve string, polygon, and complex geometries.

### **Examples**

The following example displays information about the mix of geometry objects in the SHAPE column of the COLA\_MARKETS table.

```
EXECUTE SDO_TUNE.MIX_INFO('COLA_MARKETS', 'SHAPE');
Total number of geometries: 4
Point geometries: 0 (0%)
Curvestring geometries: 0 (0%)
Polygon geometries: 4 (100%)
Complex geometries: 0 (0%)
```

### SDO TUNE.QUALITY DEGRADATION

### **Format**

```
SDO_TUNE.QUALITY_DEGRADATION(
  schemaname IN VARCHAR2,
  indexname
              IN VARCHAR2
  [, indextable IN VARCHAR2]
  ) RETURN NUMBER;
```

### **Description**

Returns the quality degradation for an R-tree index or the average quality degradation for all index tables for an R-tree index.

### **Parameters**

#### schemaname

Name of the schema that contains the index specified in *indexname*.

#### indexname

Name of the Spatial R-tree index.

#### indextable

Name of the index table associated with the index specified in *indexname*. (This parameter is appropriate only if multiple index tables have been created using the ALTER INDEX statement with the add\_index keyword.)

### **Usage Notes**

The quality degradation is a number indicating approximately how much longer it will take to execute the I/O operations of the index portion of any given query with the current index (or index table), compared to executing the I/O operations of the index portion of the same query when the index was created or most recently rebuilt. For example, if the I/O operations of the index portion of a typical query will probably take twice as much time as when the index was created or rebuilt, the quality degradation is 2. The exact degradation in overall query time is impossible to predict; however, a substantial quality degradation (2 or 3 or higher) will

probably affect query performance significantly for large databases, such as those with millions of rows.

If indextable is not specified, the function returns the average quality degradation for all index tables associated with indexname if multiple index tables have been created for the R-tree index. If multiple index tables have not been created (that is, if only one index table exists for the index), the quality degradation for the index is returned.

Index names and index table names are available through the xxx\_SDO\_INDEX\_ INFO and xxx SDO INDEX METADATA views, which are described in **Section 2.5.1.** 

For more information about R-tree quality and its effect on query performance, see Section 1.7.1.1.

### **Examples**

The following example returns the quality degradation for the COLA SPATIAL IDX index. In this example, the quality has not degraded at all, and therefore the degradation is 1; that is, the I/O operations of the index portion of queries will typically take the same time using the current index as using the original or previous index.

```
SELECT SDO TUNE.QUALITY DEGRADATION ('SCOTT', 'COLA SPATIAL IDX') FROM DUAL;
SDO_TUNE.QUALITY_DEGRADATION('SCOTT','COLA_SPATIAL_IDX')
                                                        1
```

### **Related Topics**

SDO\_TUNE.ANALYZE\_RTREE SDO\_TUNE.RTREE\_QUALITY

### SDO TUNE.RTREE QUALITY

### **Format**

```
SDO_TUNE.RTREE_QUALITY(
  schemaname IN VARCHAR2,
  indexname
              IN VARCHAR2
  [, indextable IN VARCHAR2]
  ) RETURN NUMBER;
```

### **Description**

Returns the quality score for an R-tree index table or the average quality score for all index tables for an R-tree index.

### **Parameters**

#### schemaname

Name of the schema that contains the index specified in *indexname*.

#### indexname

Name of the Spatial R-tree index.

#### indextable

Name of the index table associated with the index specified in *indexname*. (This parameter is appropriate only if multiple index tables have been created using the ALTER INDEX statement with the add index keyword.)

### **Usage Notes**

If indextable is not specified, the function returns the average quality score for all index tables associated with indexname if multiple index tables have been created for the R-tree index. If multiple index tables have not been created (that is, if only one index table exists for the index), the quality score for the index is returned.

Index names and index table names are available through the xxx\_SDO\_INDEX\_ INFO and xxx SDO INDEX METADATA views, which are described in **Section 2.5.1.** 

This function can be useful in determining the quality of an R-tree and whether or not an R-tree index should be rebuilt in order to improve query performance. You can compare the index quality score returned by the function to the quality score at the time the index was created or most recently rebuilt (stored as SDO\_RTREE\_ QUALITY in the xxx\_INDEX\_METADATA views, described in Section 2.5.1).

For more information about R-tree quality and its effect on query performance, see Section 1.7.1.1.

### **Examples**

The following example returns the current quality score for the COLA\_SPATIAL\_ IDX index.

```
SELECT SDO_TUNE.RTREE_QUALITY('SCOTT', 'COLA_SPATIAL_IDX') FROM DUAL;
SDO_TUNE.RTREE_QUALITY('SCOTT','COLA_SPATIAL_IDX')
                                                 1
```

### **Related Topics**

SDO\_TUNE.ANALYZE\_RTREE SDO\_TUNE.QUALITY\_DEGRADATION

# **Utility Functions**

This chapter contains descriptions of the utility functions and procedures shown in Table 17-1.

Table 17-1 Utility Functions and Procedures

| Function/Procedure   | Description                                                                                             |
|----------------------|----------------------------------------------------------------------------------------------------|
| SDO_UTIL.EXTRACT     | Returns the geometry that represents a specified element (and optionally a ring) of the input geometry. |
| SDO_UTIL.GETVERTICES | Returns the coordinates of the vertices of the input geometry.                                          |

### SDO UTIL.EXTRACT

### **Format**

```
SDO UTIL.EXTRACT(
  geometry IN MDSYS.SDO GEOMETRY,
  element IN NUMBER
  [. ring
          IN NUMBER1
  ) RETURN MDSYS.SDO GEOMETRY;
```

### **Description**

Returns the geometry that represents a specified element (and optionally a ring) of the input geometry.

### **Parameters**

### geometry

Geometry from which to extract the geometry to be returned.

#### element

Number of the element in the geometry: 1 for the first element, 2 for the second element, and so on. Geometries with SDO\_GTYPE values (explained in Section 2.2.1) ending in 1, 2, or 3 have one element; geometries with SDO\_TYPE values ending in 4, 5, 6, or 7 can have more than one element. For example, a multipolygon with an SDO\_GTYPE of 2007 might contain three elements (polygons).

#### ring

Number of the subelement (ring) within *element*: 1 for the first subelement, 2 for the second subelement, and so on. This parameter is valid only for specifying a subelement of a polygon with one or more holes or of a point cluster:

For a polygon with holes, its first subelement is its exterior ring, its second subelement is its first interior ring, its third subelement is its second interior ring, and so on. For example, in the polygon with a hole shown in Figure 2-3 in Section 2.3.2, the exterior ring is subelement 1 and the interior ring (the hole) is subelement 2.

For a point cluster, its first subelement is the first point in the point cluster, its second subelement is the second point in the point cluster, and so on.

The default is 0, which causes the entire element to be extracted.

### Usage Notes

This function is useful for extracting a specific element or subelement from a complex geometry. For example, if you have identified a geometry as invalid by using the SDO GEOM.VALIDATE GEOMETRY WITH CONTEXT function or the SDO GEOM.VALIDATE LAYER WITH CONTEXT procedure (both of which are documented in Chapter 11), you can use EXTRACT function to extract the invalid geometry in order to examine it.

For a polygon with one or more holes, the returned geometry representing an extracted interior ring is "reoriented" so that its vertices are presented in counterclockwise order (as opposed to the clockwise order within an interior ring).

If geometry is null or has an SDO GTYPE value ending in 0, this function returns a null geometry.

geometry cannot contain a type 0 (zero) element. Type 0 elements are described in Section 2.3.6.

An exception is raised if *element* or *ring* is an invalid number for *geometry*.

### **Examples**

The following example extracts the first (and only) element in the *cola\_c* geometry. (The example uses the definitions and data from Section 2.1.)

```
SELECT c.name, SDO_UTIL.EXTRACT(c.shape, 1)
   FROM cola_markets c WHERE c.name = 'cola_c';
NAME
SDO_UTIL.EXTRACT(C.SHAPE,1)(SDO_GTYPE, SDO_SRID, SDO_POINT(X, Y, Z), SDO_ELEM_IN
cola_c
SDO GEOMETRY (2003, NULL, NULL, SDO ELEM INFO ARRAY (1, 1003, 1), SDO ORDINATE ARR
AY(3, 3, 6, 3, 6, 5, 4, 5, 3, 3))
```

The following example inserts a polygon with a hole (using the same INSERT statement as in Example 2–3 in Section 2.3.2), and extracts the geometry representing the hole (the second subelement). Notice that in the geometry returned by the EXTRACT function, the vertices are in counterclockwise order, as opposed to the clockwise order in the hole (second subelement) in the input geometry.

```
-- Insert polygon with hole.
INSERT INTO cola_markets VALUES(
  'polygon_with_hole',
 MDSYS.SDO_GEOMETRY(
   2003, -- 2-dimensional polygon
   NULL,
   NULL,
   MDSYS.SDO_ELEM_INFO_ARRAY(1,1003,1, 19,2003,1), -- polygon with hole
   MDSYS.SDO_ORDINATE_ARRAY(2,4, 4,3, 10,3, 13,5, 13,9, 11,13, 5,13, 2,11, 2,4,
        7,5, 7,10, 10,10, 10,5, 7,5)
 )
);
1 row created.
-- Extract the hole geometry (second subelement).
SELECT SDO_UTIL.EXTRACT(c.shape, 1, 2)
   FROM cola_markets c WHERE c.name = 'polygon_with_hole';
SDO_UTIL.EXTRACT(C.SHAPE,1,2)(SDO_GTYPE, SDO_SRID, SDO_POINT(X, Y, Z), SDO_ELEM_
SDO_GEOMETRY(2003, NULL, NULL, SDO_ELEM_INFO_ARRAY(1, 1003, 1), SDO_ORDINATE_ARR
AY(7, 5, 10, 5, 10, 10, 7, 10, 7, 5))
```

### **Related Topics**

SDO\_UTIL.GETVERTICES SDO GEOM.VALIDATE GEOMETRY WITH CONTEXT SDO GEOM. VALIDATE LAYER WITH CONTEXT

### SDO UTIL.GETVERTICES

### **Format**

```
SDO_UTIL.GETVERTICES(
  geometry IN MDSYS.SDO_GEOMETRY
  ) RETURN MDSYS.VERTEX_SET_TYPE;
```

### Description

Returns a table containing the coordinates of the vertices of the input geometry.

#### **Parameters**

### geometry

Geometry for which to return the coordinates of the vertices.

### Usage Notes

This function returns an object of MDSYS.VERTEX\_SET\_TYPE, which consists of a table of objects of VERTEX\_TYPE. Oracle Spatial defines the type VERTEX\_SET\_ TYPE as:

```
CREATE TYPE vertex_set_type as TABLE OF vertex_type;
```

### Oracle Spatial defines the object type VERTEX\_TYPE as:

```
CREATE TYPE vertex_type AS OBJECT
   (x NUMBER,
   y NUMBER,
   z NUMBER,
   w NUMBER);
```

This function can be useful in finding a vertex that is causing a geometry to be invalid. For example, if you have identified a geometry as invalid by using the SDO\_GEOM.VALIDATE\_GEOMETRY\_WITH\_CONTEXT function or the SDO\_ GEOM. VALIDATE LAYER WITH CONTEXT procedure (both of which are documented in Chapter 11), you can use the GETVERTICES function to view the vertices in tabular format.

## **Examples**

The following example returns the X and Y coordinates of the vertices of the geometries in the SHAPE column of the COLA\_MARKETS table. (The example uses the definitions and data from Section 2.1.)

```
SELECT c.name, t.X, t.Y
   FROM cola_markets c,
   TABLE(SDO_UTIL.GETVERTICES(c.shape)) t;
```

| NAME   | X  | Y  |
|--------|----|----|
| cola_a | 1  | 1  |
| cola_a | 5  | 7  |
| cola_b | 5  | 1  |
| cola_b | 8  | 1  |
| cola_b | 8  | 6  |
| cola_b | 5  | 7  |
| cola_b | 5  | 1  |
| cola_c | 3  | 3  |
| cola_c | 6  | 3  |
| cola_c | 6  | 5  |
| cola_c | 4  | 5  |
| cola_c | 3  | 3  |
| cola_d | 8  | 7  |
| cola_d | 10 | 9  |
| cola_d | 8  | 11 |
|        |    |    |

<sup>15</sup> rows selected.

### **Related Topics**

SDO\_UTIL.EXTRACT SDO\_GEOM.VALIDATE\_GEOMETRY\_WITH\_CONTEXT SDO\_GEOM.VALIDATE\_LAYER\_WITH\_CONTEXT

# Installation, Compatibility, and Migration

This appendix provides information concerning installation, compatibility, and migration between various Oracle Spatial product releases.

You must upgrade both the database server and Spatial at the same time if you wish to use older spatial applications with an Oracle9i release of Spatial. Spatial must always be synchronized with the Oracle9i database server on upgrade or downgrade. In both cases, Spatial must be reinstalled.

### A.1 Introduction

Many of the Spatial release 9*i* features depend on new features in release 9*i* of the database server. Therefore, there are compatibility and migration issues that need to be addressed in this release of Spatial. This appendix outlines the database and application compatibility issues.

An upgrade or downgrade of the database server version requires a corresponding upgrade or downgrade of Spatial. If an Oracle8i (8.1.5, 8.1.6, or 8.1.7) database server is upgraded to an Oracle9i database server, Spatial must also be upgraded. Similarly, if an Oracle9*i* database server is downgraded, Spatial must be downgraded too. Lastly, if an Oracle9i database server is running in Oracle8i compatibility mode, features that are new for Spatial in release 9.0.1 (Oracle9i) will not work.

### In summary:

- The Spatial release and the Oracle database server release must match.
- Upgrade and downgrade scripts must be run when upgrading or downgrading between Oracle8i and Oracle9i.

# A.2 Installation of Spatial

This section applies to new users of Oracle Spatial. If you are upgrading from a previous release of Spatial, see Section A.3, "Upgrading from Spatial Release 8.1.5, 8.1.6, or 8.1.7" or Section A.4, "Upgrading from Spatial Release 9.0.1".

When you install Oracle release 9.2.0, the option to install Spatial is preselected by default. If you accept this default, you do not need to perform the installation steps described in this section, because the MDSYS user is already created and locked automatically.

If you create an Oracle database using the Database Configuration Assistant (DBCA), Spatial is installed by default and you do not need to perform the installation steps described in this section.

If you did not select the option to install Spatial at installation time and you want to install Spatial later, follow these steps.

**Note:** Installation of Spatial for release 9.2.0 requires that the COMPATIBLE init.ora parameter is set to 9.0.0.0.0 or higher. This is required for the creation and definition of Spatial index types and operators. Thus, if the database was created with a compatibility parameter value of 8.n.n.n.n, the DBA must shut down the database and restart with COMPATIBLE=9.0.n.n.n.

- Connect to the database instance specifying AS SYSDBA.
- Create the MDSYS user with a command in the following format:

```
SQL> CREATE USER MDSYS IDENTIFIED BY <password>;
```

Grant the required privileges to the MDSYS user by running the following procedure:

```
SQL> @ORACLE_HOME/md/admin/mdprivs.sql
```

- Connect as MDSYS.
- Install Spatial by running the following procedure:

```
SQL> @ORACLE_HOME/md/admin/catmd.sql
```

After you install Spatial, it is strongly recommended that you lock the MDSYS user. The MDSYS user is created with administrator privileges; therefore, it is important

to protect this account from unauthorized use. To lock the MDSYS user, connect as SYS and enter the following command:

SQL> ALTER USER MDSYS ACCOUNT LOCK;

## A.3 Upgrading from Spatial Release 8.1.5, 8.1.6, or 8.1.7

If you are upgrading from Spatial release 8.1.5, 8.1.6, or 8.1.7 to Spatial 9i release 2 (9.2.0), and if you have not chosen the automatic upgrade option, perform the following steps to upgrade to Spatial release 9.2.0.

**Note:** The following steps are not necessary if you chose the Oracle Installer option for an automatic upgrade.

If you have linear referencing system (LRS) data, you must perform the steps in Section A.5 regardless of whether or not you chose an automatic upgrade.

- Make sure that the Oracle RDBMS is upgraded to release 9.2.0.
- Connect to the database instance specifying AS SYSDBA.
- Grant the required privileges to the MDSYS user by running the following procedure:

SQL> @\$ORACLE\_HOME/md/admin/mdprivs.sql

- Connect as MDSYS.
- Perform the migration by running the following procedure:

SQL> @\$ORACLE\_HOME/md/admin/c81Xu9X.sql

# A.4 Upgrading from Spatial Release 9.0.1

If you are upgrading from Spatial 9i release 1 (9.0.1) to Spatial 9i release 2 (9.2.0), and if you have not chosen the automatic upgrade option, perform the following steps to upgrade to Spatial release 9.2.0.

**Note:** The following steps are not necessary if you chose the Oracle Installer option for an automatic upgrade.

If you have linear referencing system (LRS) data in release 8.1.7 or lower format (that is, if the LRS data was not already converted to release 9.0.1 format), you must perform the steps in Section A.5 regardless of whether or not you chose an automatic upgrade.

- Make sure that the Oracle RDBMS is upgraded to release 9.2.0.
- Connect to the database instance specifying AS SYSDBA.
- 3. Grant the required privileges to the MDSYS user by running the following procedure:

SOL> @\$ORACLE HOME/md/admin/mdprivs.sgl

- **4.** Connect as MDSYS.
- **5.** Perform the migration by running the following procedure:

SOL> @SORACLE HOME/md/admin/c901u920.sql

# A.5 Upgrading LRS Data

If you have linear referencing data (that is, geometries with measure information) in release 8.1.5, 8.1.6, or 8.1.7 format, you must upgrade that data to the format for Spatial releases 9.0.1 and 9.2.0, as follows:

- 1. Drop any spatial indexes on the table with the linear referencing data.
- 2. Find out which dimension of the object has the linear referencing information.

This could be the third or the fourth dimension, depending on the dimensionality of the data. For example, if the data has three dimensions (such as X, Y, and height), the LRS geometry object is 4D, and the LRS dimension in this case is usually 4.

- **3.** Make sure that the data is in the format for release 8.1.6 or higher (that is, it has 4-digit SDO\_GTYPE values).
- 4. Update the LRS geometry objects by setting the LRS dimension in the SDO GTYPE field, as in the following examples.

Example 1: The LRS dimension is 3 for the geometries in the GEOMETRY column of table LRS\_DATA. Update the SDO\_GTYPE as follows:

UPDATE LRS\_DATA a SET a.geometry.sdo\_gtype = a.geometry.sdo\_gtype + 300;

Example 2: The LRS dimension is 4 for the geometries in the GEOMETRY column of table LRS\_DATA. Update the SDO\_GTYPE as follows:

UPDATE LRS\_DATA a SET a.geometry.sdo\_gtype = a.geometry.sdo\_gtype + 400;

# **Hybrid Indexing**

Quadtree hybrid indexing uses a combination of fixed-size and variable-sized tiles for spatially indexing a layer. Variable-sized tile spatial indexing uses tiles of different sizes to approximate a geometry. For each geometry, you will have a set of fixed-size tiles that fully cover the geometry, and also a set of variable-sized tiles that fully cover the geometry.

For most applications, you should not use hybrid indexes, but should instead use quadtree fixed indexes or R-tree indexes. The rare circumstances where hybrid indexes should be considered are as follows:

- When joins are required between layers whose optimal fixed index level (SDO\_ LEVEL) values are significantly different (4 levels or more), it may be possible to get better performance by bringing the layer with a higher optimal SDO\_ LEVEL down to the lower SDO LEVEL and adding the SDO NUMTILES parameter to ensure adequate tiling of the layer.
  - The best starting value for SDO\_NUMTILES in the new hybrid layer can be calculated by getting a count of the rows in the spatial index table and dividing this number by the number of rows with geometries in the layer, then rounding up. A spatial join ('QUERYTYPE=JOIN') is not a common requirement for applications, and it is comparable to a spatial cross product where each of the geometries in one layer will be compared with each of the geometries in the other layer.
- When both of the following are true for a single layer, hybrid indexing may be preferable: (1) the layer has a mixture of many geometries covering a very small area and many polygons covering a very large area; and (2) the optimal fixed tiling level for the very small geometries will result in an extremely large number of tiles to be generated for the very large geometries, causing the spatial index to grow to an unreasonable size.

If both of these conditions are true, it may be better to use the SDO\_NUMTILES parameter to get coverage for the smaller geometries, while keeping the fixed tile size relatively large for the large geometries by using a smaller SDO\_LEVEL value.

In Figure B-1, the variable-sized cover tiles closely approximate each geometry. This results in good selectivity. The number of variable tiles needed to cover a geometry is controlled using the SDO\_NUMTILES parameter.

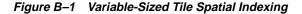

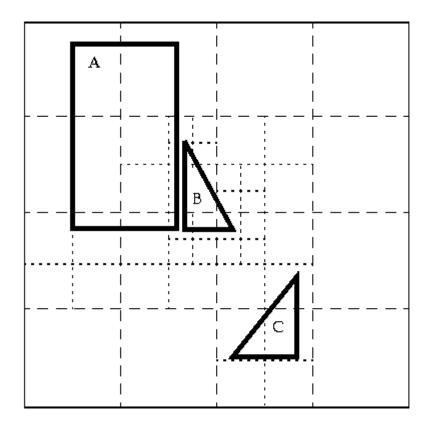

A variable tile is subdivided if it interacts with the geometry, and subdivision will not result in tiles that are smaller than a predetermined size. This size, or tiling resolution, is determined by a default SDO\_MAXLEVEL value.

Figure B-2 illustrates how geometry OBJ\_1 is approximated with hybrid indexing (SDO\_LEVEL = 1 and SDO\_NUMTILES = 4). These are not recommended values for SDO\_LEVEL and SDO\_NUMTILES; they were chosen to simplify this example. The cover tiles are stored in the SDOINDEX table as shown in Table B-1.

T2 UR T3 UR T2 TЗ Geometry OBJ 1: Element 0 Р8 P5 G3 Element 1 (Hole) T3 LL σī G2 Ρľ T2 LL ΤO Tl Р2 Р3 TO\_UR **T**02 T03

Figure B-2 Decomposition of the Geometry

т00

TO LL

TOL

In Figure B-2, note that for simplicity the tiles have been numbered, and LL and UR indicate lower left and upper right, respectively. For example, T2\_LL indicates the lower left corner of tile T2. (This designation scheme does not reflect the actual format use in Spatial.)

In Figure B-2, note which fixed-size tiles are associated with geometry OBJ\_1. Only three (T0, T2, T3) of the four large tiles (T0, T1, T2, T3) generated by the tessellation actually interact with the geometry. Only those three are stored in the SDOINDEX table. In examining which variable-sized tiles are used, tile T0 shows a further tessellation to four smaller tiles, two of which (T02, T03) are used to cover a portion of the geometry. The variable-sized tiles are stored in the SDO CODE column in the Spatial index table. The fixed-size tiles are stored in the SDO GROUPCODE column. The spatial index structure is discussed in Section 2.5.

Table B-1 shows the tiles from Figure B-2 that are stored in the SDOINDEX table.

| SDO_ROWID<br><raw></raw> | SDO_CODE<br><raw></raw> | SDO_<br>MAXCODE<br><raw></raw> | SDO_<br>GROUPCODE<br><raw></raw> | SDO_META<br><raw></raw> |
|--------------------------|-------------------------|--------------------------------|----------------------------------|-------------------------|
| GID_OBJ_1                | T02                     | <br><br>data>                  | T0                               | <br><br>data>           |
| GID_OBJ_1                | T03                     | <br><br>data>                  | T0                               | <br><br>data>           |
| GID_OBJ_1                | T2                      | <br><br>data>                  | T2                               | <br><br>data>           |
| GID_OBJ_1                | T3                      | <br><br>data>                  | T3                               | <br><br>data>           |

Table B-1 Section of the SDOINDEX Table

As with the fixed-size tile model, all elements in a geometry are tessellated in one step. In a multielement geometry like OBJ 1, Element 1 (the hole shown in Figure B-2) is covered by a redundant tile (T2) from the tessellation of Element 0, but this tile is stored only once.

The SDO TUNE package has some functions that help determine appropriate SDO LEVEL and SDO NUMTILES values.

## **B.1 Creating a Hybrid Index**

This section describes hybrid indexing, which uses both fixed-size and variable-sized tiles as a spatial indexing mechanism. For each geometry, you will have a set of fixed-size tiles that fully covers the geometry, and a set of variable-sized tiles that fully covers the geometry. The terms hybrid indexing, hybrid tiling, and hybrid tessellation are used interchangeably in this section.

To use hybrid tiling, the SDO\_LEVEL and SDO\_NUMTILES keywords in the PARAMETERS clause must contain valid values. Both SDO\_LEVEL and SDO\_ NUMTILES must be greater than 1.

The SDO\_NUMTILES value determines the number of variable tiles that will be used to fully cover a geometry being indexed. Typically this value is small. For points, SDO\_NUMTILES is always one. For other element types, you might set SDO\_NUMTILES to a value around 8. The larger the SDO\_NUMTILES value, the better the tiles will approximate the geometry being covered. A larger SDO\_ NUMTILES value improves the selectivity of the primary filter, but it also increases the number of index entries per geometry (see Section 4.2.1.1 and Section 4.2.1.2 for a discussion of primary and secondary filters). The SDO\_NUMTILES value should be larger for long, linear spatial entities, such as major highways or rivers, than for area-related spatial entities such as county or state boundaries.

The SDO LEVEL value determines the size of the fixed tiles used to fully cover the geometry being indexed. Setting the proper SDO\_LEVEL value may appear more like art than science. Performing some simple data analysis and testing puts the process back in the realm of science. One approach would be to use the SDO TUNE.ESTIMATE TILING LEVEL function to determine an appropriate starting SDO\_LEVEL value, and then compare the performance with slightly higher or lower values.

In Example B-1, assume that data has been loaded into a table called ROADS, and the USER SDO GEOM METADATA view has an entry for ROADS.SHAPE. (Assume also that no spatial index has already been created on the ROADS.SHAPE column.) You can use the following SQL statement to create a hybrid index named ROADS\_HYBRID.

#### Example B-1 Creating a Hybrid Index

```
CREATE INDEX ROADS HYBRID ON ROADS(SHAPE)
  INDEXTYPE IS MDSYS.SPATIAL_INDEX PARAMETERS('SDO_LEVEL=6 SDO_NUMTILES=12');
```

# **B.2 Tuning Considerations with Hybrid Indexes**

Hybrid indexing allows indexes to be built using the tiling mechanism by specifying the SDO\_LEVEL. Additionally, hybrid indexing introduces the ability to specify the minimum number of tiles to be created for each geometry during the indexing process by specifying the indexing parameter SDO\_NUMTILES.

If the number of tiles created for a geometry using the SDO LEVEL value is less than the value specified by the SDO NUMTILES value, then the indexing process continues by creating more tiles for the geometry until the SDO\_NUMTILES value has been reached. The ability to specify the minimum number of tiles for each geometry is important for a number of reasons:

- It ensures that all geometries will have at least as many index entries as the value of SDO\_NUMTILES, regardless of the tiling level.
- It can reduce (as compared to fixed indexing) the space required for index data to get full indexing coverage of all geometries.
- Special performance enhancing algorithms have been coded within Spatial to make use of hybrid indexes.

If hybrid indexing is used and if the layer being indexed is point-only data, the SDO\_NUMTILES value should be set to 1.

# Locator

Oracle9*i* Locator (also referred to as Locator) is a feature of Oracle *inter*Media, which is available on the Oracle Standard Edition. Locator provides core features and services available in Oracle Spatial. It provides significant capabilities typically required to support Internet and wireless service-based applications and partner-based GIS solutions. Locator is not designed to be a solution for GIS applications requiring complex spatial data management. If you need capabilities such as linear referencing, spatial functions, or coordinate system transformations, use Oracle Spatial instead of Locator.

Like Spatial, Locator is not designed to be an end-user application, but is a set of spatial capabilities for application developers.

Locator is available with both Oracle9*i* Standard Edition and Oracle9*i* Enterprise Edition. Spatial is a priced option available only with Oracle9*i* Enterprise Edition. Spatial includes all Locator features as well as other features that are not available with Locator.

Locator has been enhanced for Oracle9i. In general, it includes the data types, operators, and indexing capabilities of Oracle Spatial, along with a limited set of the functions and procedures of Spatial. The Locator features include the following:

- An object type (SDO\_GEOMETRY) that describes and supports any type of geometry
- A spatial indexing capability that lets you create R-tree or quadtree-based spatial indexes on geometry data
- Spatial operators that use the spatial index for performing spatial queries: SDO\_ FILTER, SDO\_NN, SDO\_NN, SDO\_NN\_DISTANCE, and SDO\_WITHIN\_ DISTANCE

Note: For Oracle8i, LOCATOR\_WITHIN\_DISTANCE was the only Locator operator supported. For Oracle9i, LOCATOR\_ WITHIN\_DISTANCE and SDO\_WITHIN\_DISTANCE are synonyms (same signatures and behavior), and both are supported.

- Some geometry functions and the SDO\_AGGR\_MBR spatial aggregate function
- Ability to work with third-party geocoding tools
- Integration with Oracle9iAS Wireless Edition

For information about spatial concepts, the SDO\_GEOMETRY object type, and indexing and loading spatial data, see Chapters 1 through 4 in this guide. For reference and usage information about features supported by Locator, see the chapter or section listed in Table C-1.

Table C-1 Spatial Features Supported for Locator

| Spatial Feature                                                                                                    | Described in                       |
|----------------------------------------------------------------------------------------------------|------------------------------------|
| Ability to integrate with third-party geocoders                                                                                                  | Section 1.10                       |
| Function-based spatial indexing                                                                                                    | Section 7.2                        |
| Table partitioning support for spatial indexes (including splitting, merging, and exchanging partitions and their indexes)                       | Section 4.1.7 and<br>Section 4.1.8 |
| Geodetic data support                                                                                                    | Section 5.2 and Section 5.4        |
| SQL statements for creating, altering, and deleting indexes (except deferred updates to spatial indexes, as noted in Table C-2)                  | Chapter 8                          |
| Parallel spatial index builds (PARALLEL keyword with ALTER INDEX REBUILD and CREATE INDEX statements) (new with Release 9.2)                     | Chapter 8                          |
| SDO_GEOMETRY object type methods                                                                                                    | Chapter 9                          |
| Spatial operators                                                                                                    | Chapter 10                         |
| Implicit coordinate system transformations for operator calls where a window needs to be converted to the coordinate system of the queried layer | Chapter 10                         |

Table C-1 Spatial Features Supported for Locator (Cont.)

| Spatial Feature                                                                                                    | Described in                                 |
|----------------------------------------------------------------------------------------------------|----------------------------------------------|
| The following SDO_GEOM package functions and procedures: SDO_GEOM.SDO_DISTANCE SDO_GEOM.VALIDATE_GEOMETRY_WITH_CONTEXT SDO_GEOM.VALIDATE_LAYER_WITH_CONTEXT SDO_GEOM.VALIDATE_GEOMETRY (deprecated) SDO_GEOM.VALIDATE_LAYER (deprecated) | Chapter 11                                   |
| SDO_AGGR_MBR spatial aggregate function (new to Locator with Release 9.2)                                                                                                    | Chapter 12                                   |
| Function (SDO_CS.VIEWPORT_TRANSFORM) to transform a viewport MBR to work with geodetic coordinate systems, thus allowing client tools to select geodetic data for viewing                                                                | Chapter 13                                   |
| Package (SDO_MIGRATE) to migrate data from release 8.1.5 object-relational format to the release 8.1.6 object-relational format (data using the release 8.1.6 format requires no further migration)                                      | Chapter 15                                   |
| Object replication                                                                                                    | Oracle9i Replication                         |
| Graphical tool for tuning spatial quadtree indexes (Spatial Index Advisor integrated application in Oracle Enterprise Manager)                                                                                                    | Online help for Oracle<br>Enterprise Manager |

Table C-2 lists Spatial features that are *not* supported for Locator, with the chapter or section in this guide that describes the feature.

Table C-2 Spatial Features Not Supported for Locator

| Spatial Feature                                                                              | Described in                                              |
|----------------------------------------------------------------------------------------------|-----------------------------------------------------------|
| Deferred updates to spatial indexes ('index_status=deferred' with the ALTER INDEX statement) | Chapter 8                                                 |
| SDO_GEOM package functions and procedures, except for those listed in Table C–1 $$           | Chapter 11                                                |
| Spatial aggregate functions, except for any listed in Table $C-1$                            | Chapter 12                                                |
| Linear Referencing System (LRS) support                                                      | Chapter 6 (concepts and usage) and Chapter 14 (reference) |

Table C-2 Spatial Features Not Supported for Locator (Cont.)

| Spatial Feature                                                                                                    | Described in |
|----------------------------------------------------------------------------------------------------|--------------|
| Coordinate system support for explicit geometry and layer transformations (SDO_CS.TRANSFORM function and SDO_CS.TRANSFORM_LAYER procedure) | Chapter 13   |
| Tuning functions and procedures (SDO_TUNE package)                                                                                         | Chapter 16   |
| Spatial utility functions (SDO_UTIL package)                                                                                               | Chapter 17   |

Locator is available on both Oracle9i Standard Edition and Oracle9i Enterprise Edition. Some capabilities requires server features that are not available or are limited on Oracle9i Standard Edition. Some of those features and their availability are listed in Table C-3.

Table C-3 Feature Availability with Standard and Enterprise Editions

| Feature                                         | Standard/Enterprise Edition Availability                                                                                                    |
|-------------------------------------------------|----------------------------------------------------------------------------------------------------|
| Parallel spatial index builds                   | Supported with Enterprise Edition only.                                                                                                    |
| Multimaster replication of SDO_GEOMETRY objects | Supported with Enterprise Edition only. (Single master/materialized view replication for SDO_GEOMETRY objects is supported with both Standard Edition and Enterprise Edition. See <i>Oracle9i Replication</i> for more information.) |
| Partitioned spatial indexes                     | Requires the Partitioning Option with Enterprise Edition. Not supported with Standard Edition.                                                                                                    |

# **Glossary**

#### area

An extent or region of dimensional space.

#### attribute

Descriptive information characterizing a geographical feature such as a point, line, or area.

#### attribute data

Nondimensional data that provides additional descriptive information about multidimensional data, for example a class or feature such as a bridge or a road.

### authalic sphere

A sphere that has the same surface area as a particular oblate ellipsoid of revolution representing the figure of the Earth.

### batch geocoding

An operation that simultaneously geocodes many records from one table. *See also* geocoding.

### boundary

- 1. The lower or upper extent of the range of a dimension, expressed by a numeric value.
- **2.** The line representing the outline of a polygon.

### Cartesian coordinate system

A coordinate system in which the location of a point in *n*-dimensional space is defined by distances from the point to the reference plane. Distances are measured

parallel to the planes intersecting a given reference plane. *See also* coordinate system.

#### contain

To describe a geometric relationship where one object encompasses another and the inner object does not touch any boundaries of the outer. The outer object *contains* the inner object. *See also* inside.

#### convex hull

A simple convex polygon that completely encloses the associated geometry object.

#### coordinate

A set of values uniquely defining a point in an *n*-dimensional coordinate system.

### coordinate system

A reference system for the unique definition for the location of a point in *n*-dimensional space. Also called a *spatial reference system*.

#### cover

To describe a geometric relationship in which one object encompasses another and the inner object touches the boundary of the outer object in one or more places.

#### data dictionary

A repository of information about data. A data dictionary stores relational information on all the objects in a database.

#### datum transformation

See transformation.

#### decompose

To separate or resolve into constituent parts or elements, or into simpler compounds.

#### dimensional data

Data that has one or more dimensional components and is described by multiple values.

#### direction

The direction of an LRS geometric segment is indicated from the start point of the geometric segment to the end point. Measures of points on a geometric segment always increase along the direction of the geometric segment.

## disjoint

A geometric relationship where two objects do not interact in any way. Two *disjoint* objects do not share any element or piece of their geometry.

#### egual

A geometric relationship in which two objects are considered to represent the same geometric figure. The two objects must be composed of the same number of points, however, the ordering of the points defining the two objects' geometries may differ (clockwise or counterclockwise).

#### extent

A rectangle bounding a map, the size of which is determined by the minimum and maximum map coordinates.

#### feature

An object with a distinct set of characteristics in a spatial database.

# geocoding

The process of converting tables of address data into standardized address, location, and possibly other data.

## geodetic coordinates

Angular coordinates (longitude and latitude), closely related to spherical polar coordinates, and are defined relative to a particular Earth geodetic datum. Also referred to as geographic coordinates.

# geodetic datum

A means of representing the figure of the Earth, usually as an oblate ellipsoid of revolution, that approximates the surface of the Earth locally or globally, and is the reference for the system of geodetic coordinates.

# geographic coordinates

See geodetic coordinates.

## geographical information system (GIS)

A computerized database management system used for the capture, conversion, storage, retrieval, analysis, and display of spatial data.

## geographically referenced data

See spatiotemporal data.

## geometry

The geometric representation of the shape of a spatial feature in some coordinate space.

## georeferenced data

See spatiotemporal data.

#### **GIS**

See geographical information system (GIS).

## grid

A data structure composed of points located at the nodes of an imaginary grid. The spacing of the nodes is constant in both the horizontal and vertical directions.

#### hole

A polygon can include subelements that negate sections of its interior. For example, consider a polygon representing a map of buildable land with an inner polygon (a hole) representing where a lake is located.

# homogeneous

Spatial data of one feature type such as points, lines, or regions.

# hyperspatial data

In mathematics, any space having more than the three standard *x*, *y*, and *z* dimensions, also referred to as multidimensional data.

#### index

Identifier that is not part of a database and used to access stored information.

#### inside

To describe a geometric relationship where one object is surrounded by a larger object and the inner object does not touch the boundary of the outer. The smaller object is *inside* the larger. *See also* contain.

#### key

A field in a database used to obtain access to stored information.

## keyword

Synonym for reserved word.

#### latitude

North/south position of a point on the Earth defined as the angle between the normal to the Earth's surface at that point and the plane of the equator.

## layer

A collection of geometries having the same attribute set and stored in a geometry column.

#### line

A geometric object represented by a series of points, or inferred as existing between two coordinate points.

#### linear feature

Any spatial object that can be treated as a logical set of linear segments.

#### local coordinates

Cartesian coordinates in a non-Earth (non-georeferenced) coordinate system.

## longitude

East/west position of a point on the Earth defined as the angle between the plane of a reference meridian and the plane of a meridian passing through an arbitrary point.

#### measure

The linear distance (in the LRS measure dimension) measured from the start point of the geometric segment.

#### measure range

The measure values at the start and end measures of a geometric segment.

#### multidimensional data

See hyperspatial data.

#### offset

The perpendicular distance between a point along a geometric segment and the geometric segment. Offsets are positive if points are on the left side along the segment direction and are negative if they are on the right side. Points are on a geometric segment if their offsets to the segment are zero.

## polygon

A class of spatial objects having a nonzero area and perimeter, and representing a closed boundary region of uniform characteristics.

## primary filter

The operation that permits fast selection of candidate records to pass along to the secondary filter. The primary filter compares geometry approximations to reduce computation complexity and is considered a lower-cost filter. Because the primary filter compares geometric approximations, it returns a superset of the exact result set. See also secondary filter and two-tier query model.

## projected coordinates

Planar Cartesian coordinates that result from performing a mathematical mapping from a point on the Earth's surface to a plane. There are many such mathematical mappings, each used for a particular purpose.

## projection

The point on the LRS geometric segment with the minimum distance to the specified point.

# proximity

A measure of inter-object distance.

#### query

A set of conditions or questions that form the basis for the retrieval of information from a database.

## query window

Area within which the retrieval of spatial information and related attributes is performed.

#### **RDBMS**

See Relational Database Management System (RDBMS).

#### recursion

A process, function, or routine that executes continuously until a specified condition is met.

## region

An extent or area of multidimensional space.

## Relational Database Management System (RDBMS)

A computer program designed to store and retrieve shared data. In a relational system, data is stored in tables consisting of one or more rows, each containing the same set of columns. Oracle9*i* is an object-relational database management system. Other types of database systems are called hierarchical or network database systems.

#### resolution

The number of subdivision levels of data.

#### scale

The ratio of the distance on a map, photograph, or image to the corresponding image on the ground, all expressed in the same units.

## secondary filter

The operation that applies exact computations to geometries that result from the primary filter. The secondary filter yields an accurate answer to a spatial query. The secondary filter operation is computationally expensive, but it is only applied to the primary filter results, not the entire data set. *See also* primary filter *and* two-tier query model.

#### shape points

Points that are specified when an LRS segment is constructed, and that are assigned measure information.

#### sort

The operation of arranging a set of items according to a key that determines the sequence and precedence of items.

## spatial

A generic term used to reference the mathematical concept of *n*-dimensional data.

## spatial data

Data that is referenced by its location in *n*-dimensional space. The position of spatial data is described by multiple values. *See also* hyperspatial data.

# spatial database

A database containing information indexed by location.

## spatial data model

A model of how objects are located on a spatial context.

## Spatial data dictionary

An extension of the Oracle9*i* data dictionary. It keeps track of the number of partitions created in a spatial table. The Spatial data dictionary is owned by user MDSYS. The data dictionary is used only by the deprecated partitioned point routines.

## spatial data structures

A class of data structures designed to store spatial information and facilitate its manipulation.

# spatial join

A query in which each of the geometries in one layer is compared with each of the geometries in the other layer. Comparable to a spatial cross product.

## spatial query

A query that includes criteria for which selected features must meet location conditions.

## spatial reference system

See coordinate system.

## spatiotemporal data

Data that contains time and/or location components as one of its dimensions, also referred to as geographically referenced data or georeferenced data.

#### SQL\*Loader

A utility to load formatted data into spatial tables.

#### tessellation

The process of covering a geometry with rectangular tiles without gaps or overlaps.

## tiling

See tessellation.

#### touch

A geometric relationship where two objects share a common point on their boundaries, but their interiors do not intersect.

#### transformation

The conversion of coordinates from one coordinate system to another coordinate system. If the coordinate system is georeferenced, transformation can involve datum transformation: the conversion of geodetic coordinates from one geodetic datum to another geodetic datum, usually involving changes in the shape, orientation, and center position of the reference ellipsoid.

## two-tier query model

The query model used by Spatial to resolve spatial queries and spatial joins. Two distinct filtering operations (primary and secondary) are performed to resolve queries. The output of both operations yields the exact result set. *See also* primary filter *and* secondary filter.

# Index

#### application size (hardware) requirements, 1-26 Symbols arc 3D densifying, 11-7 formats of LRS functions, 6-9 not supported with geodetic data, 5-4 area, 11-10 Numerics authalic sphere, 5-2 average minimum bounding rectangle, 16-5 AVERAGE\_MBR procedure, 16-5 SRID value used with SDO\_CS.VIEWPORT\_ TRANSFORM function, 13-8 В type 0 (zero) element, 2-24 9i bounding rectangle migrating to Oracle9*i*, 15-11 minimum. 16-17 buffer area, 11-12 bulk loading of spatial data, 3-1 aggregate functions C description, 1-23 reference information, 12-1 C language SDO AGGR CENTROID, 12-2 examples (using OCI), 1-27 SDO\_AGGR\_CONVEXHULL, 12-4 Cartesian coordinates, 1-6, 5-1 SDO\_AGGR\_LRS\_CONCAT, 12-5 center of gravity (centroid), 11-16 SDO\_AGGR\_MBR, 12-7 centroid SDO\_AGGR\_UNION, 12-8 SDO\_AGGR\_CENTROID aggregate SDOAGGRTYPE object type, 1-24 function, 12-2 ALL\_SDO\_GEOM\_METADATA view, 2-26 SDO CENTROID function, 11-16 ALL\_SDO\_INDEX\_INFO view, 2-29 circle ALL\_SDO\_INDEX\_METADATA view, 2-30 not supported with geodetic data, 5-4 ALTER INDEX statement, 8-2 type, 2-13 REBUILD clause. 8-7 CLIP\_GEOM\_SEGMENT function, 14-5 RENAME TO clause. 8-11 clipping a geometric segment, 6-12 ANALYZE\_RTREE procedure, 16-3 column name angle units, 5-10 restrictions on spatial column names, 2-28 ANYINTERACT mask relationship, 11-5 COLUMN\_NAME (in USER\_SDO\_GEOM\_

| METADATA), 2-28                                 | geographic, 1-6, 5-2                            |
|-------------------------------------------------|-------------------------------------------------|
| compatibility, A-1                              | local, 1-7, 5-2                                 |
| compound element, 2-10                          | projected, 1-6, 5-2                             |
| compound line string, 2-13, 2-18                | COVEREDBY mask relationship, 11-5               |
| compound polygon, 2-13                          | COVERS mask relationship, 11-5                  |
| CONCATENATE_GEOM_SEGMENTS                       | CPU requirements for spatial applications, 1-26 |
| function, 14-7                                  | CREATE INDEX statement, 8-12                    |
| concatenating geometric segments, 6-13          | creating                                        |
| aggregate concatenation, 6-15, 12-5             | geometric segments                              |
| CONNECTED_GEOM_SEGMENTS                         | functions for, 14-1                             |
| function, 14-10                                 | cross-schema index creation, 4-8                |
| consistency                                     | CS_SRS table, 5-7                               |
| checking for valid geometry types, 11-44, 11-46 | current release                                 |
| constraining data to a geometry type, 4-7       | migrating to, 15-11                             |
| CONTAINS mask relationship, 11-5                | inigrating to, 10 11                            |
| CONVERSION_FACTOR column                        | <b>-</b>                                        |
| in SDO_ANGLE_UNITS table, 5-11                  | D                                               |
| in SDO_AREA_UNITS table, 2-36                   | data model, 1-4                                 |
| in SDO_DIST_UNITS table, 2-35                   | LRS, 6-7                                        |
| CONVERSION_FACTOR column in SDO_DIST_           | data types                                      |
| UNITS table, 5-11                               | spatial, 2-1                                    |
| CONVERT_TO_LRS_DIM_ARRAY function, 14-12        | datum                                           |
| CONVERT_TO_LRS_GEOM function, 14-15             | geodetic, 1-6, 5-2                              |
| CONVERT_TO_LRS_LAYER function, 14-18            | MDSYS.SDO_DATUMS table, 5-11                    |
| CONVERT_TO_STD_DIM_ARRAY                        | transformation, 5-2                             |
| function, 14-21                                 | DBA_SDO_GEOM_METADATA view, 2-27                |
| CONVERT_TO_STD_GEOM function, 14-23             | DBA_SDO_INDEX_INFO view, 2-30                   |
| CONVERT_TO_STD_LAYER function, 14-25            | DBA_SDO_INDEX_METADATA view, 2-30               |
| converting                                      | deferred index updates, 8-2                     |
| geometric segments                              | DEFINE_GEOM_SEGMENT function, 14-27             |
| functions for, 14-3                             | defining a geometric segment, 6-10              |
| overview, 6-19                                  | densification of arcs, 11-7                     |
| convex hull                                     | difference, 11-20                               |
| SDO_AGGR_CONVEXHULL aggregate                   | dimension (in SDO_GTYPE), 2-7, 2-8              |
| function, 12-4                                  | GET_DIMS method, 9-2                            |
| SDO_CONVEXHULL function, 11-18                  | GET_LRS_DIM method, 9-4                         |
| coordinate systems                              | DIMINFO (in USER_SDO_GEOM_                      |
| conceptual and usage information, 5-1           | METADATA), 2-28                                 |
| example, 5-20                                   | direction of geometric segment, 6-3             |
| function reference information, 13-1            | concatenation result, 6-14                      |
| local, 5-5                                      | DISJOINT mask relationship, 11-5                |
| user-defined, 5-16                              | disk storage requirements for spatial           |
| coordinates                                     | applications, 1-26                              |
| Cartesian, 1-6, 5-1                             | distance                                        |
| geodetic. 1-6, 5-2, 5-3                         | SDO_NN_DISTANCE ancillary operator, 10-11       |
|                                                 |                                                 |

| WITHIN_DISTANCE function, 11-55 distance units, 5-11 DROP INDEX statement, 8-19 dynamic query window, 4-12 DYNAMIC_SEGMENT function, 14-30 | FIND_LRS_DIM_POS function, 14-32 FIND_MEASURE function, 14-33 fixed indexing, 1-16 fixed-size tiles, 4-3 FROM_815_TO_81x procedure, 15-2 function-based index with SDO_GEOMETRY objects, 7-3 |
|----------------------------------------------------------------------------------------------------|----------------------------------------------------------------------------------------------------|
| editing                                                                                                    | function-based indexes                                                                                                    |
| geometric segments                                                                                                    | privilege and session requirements, 7-4 functions and procedures                                                                                                    |
| functions for, 14-1                                                                                                    | aggregate (spatial), 12-1                                                                                                    |
| ELEM_INFO (SDO_ELEM_INFO), 2-9                                                                                                    | ANALYZE RTREE, 16-3                                                                                                    |
| element, 1-5                                                                                                    | AVERAGE_MBR, 16-5                                                                                                    |
| extracting from a geometry, 17-2                                                                                                    | CLIP_GEOM_SEGMENT, 14-5                                                                                                    |
| ellipsoids, 5-14                                                                                                    | CONCATENATE_GEOM_SEGMENTS, 14-7                                                                                                    |
| embedded SDO_GEOMETRY object in user-defined                                                                                               | CONNECTED_GEOM_SEGMENTS, 14-10                                                                                                    |
| type, 7-1                                                                                                    | CONVERT_TO_LRS_DIM_ARRAY, 14-12                                                                                                    |
| EQUAL mask relationship, 11-5                                                                                                    | CONVERT_TO_LRS_GEOM, 14-15                                                                                                    |
| error messages                                                                                                    | CONVERT_TO_LRS_LAYER, 14-18                                                                                                    |
| Spatial, 1-26                                                                                                    | CONVERT_TO_STD_DIM_ARRAY, 14-21                                                                                                    |
| ESTIMATE_INDEX_PERFORMANCE                                                                                                    | CONVERT_TO_STD_GEOM, 14-23                                                                                                    |
| function, 16-7                                                                                                    | CONVERT_TO_STD_LAYER, 14-25                                                                                                    |
| ESTIMATE_TILING_LEVEL function, 16-10                                                                                                    | coordinate system transformation, 13-1                                                                                                    |
| ESTIMATE_TILING_TIME function, 16-12                                                                                                    | DEFINE_GEOM_SEGMENT, 14-27                                                                                                    |
| ESTIMATE_TOTAL_NUMTILES function, 16-14                                                                                                    | DYNAMIC_SEGMENT, 14-30                                                                                                    |
| ETYPE (SDO_ETYPE), 2-10                                                                                                    | ESTIMATE_INDEX_PERFORMANCE, 16-7                                                                                                    |
| examples                                                                                                    | ESTIMATE_TILING_LEVEL, 16-10                                                                                                    |
| C, 1-27                                                                                                    | ESTIMATE_TILING_TIME, 16-12                                                                                                    |
| coordinate systems, 5-20                                                                                                    | ESTIMATE_TOTAL_NUMTILES, 16-14                                                                                                    |
| creating, indexing, and querying spatial                                                                                                   | EXTENT_OF, 16-17                                                                                                    |
| data, 2-1                                                                                                    | EXTRACT, 17-2                                                                                                    |
| directory for Spatial examples, 1-27                                                                                                    | FIND_LRS_DIM_POS, 14-32                                                                                                    |
| Linear Referencing System (LRS), 6-20<br>OCI (Oracle Call Interface), 1-27                                                                 | FIND_MEASURE, 14-33                                                                                                    |
| PL/SQL, 1-27                                                                                                    | FROM_815_TO_81x, 15-2                                                                                                    |
| FL/SQL, 1-27<br>SQL, 1-27                                                                                                    | GEOM_SEGMENT_END_MEASURE, 14-45                                                                                                    |
| exchanging partitions including indexes, 4-10                                                                                              | GEOM_SEGMENT_END_PT, 14-37                                                                                                    |
| EXTENT_OF function, 16-17                                                                                                    | GEOM_SEGMENT_LENGTH, 14-39                                                                                                    |
| exterior polygon rings, 2-7, 2-10, 2-16, 2-18                                                                                              | GEOM_SEGMENT_START_MEASURE, 14-41<br>GEOM_SEGMENT_START_PT, 14-43                                                                                                    |
| EXTRACT function, 17-2                                                                                                    |                                                                                                    |
| EXTENSION IN W                                                                                                    | geometry, 11-1<br>GET_MEASURE, 14-45                                                                                                    |
| _                                                                                                    | GET_MEASURE, 14-45<br>GETVERTICES, 17-5                                                                                                    |
| <u>F</u>                                                                                                    | HISTOGRAM_ANALYSIS, 16-19                                                                                                    |
| features                                                                                                    | IS_GEOM_SEGMENT_DEFINED, 14-47                                                                                                    |
| linear, 6-6                                                                                                    | IS MEASURE DECREASING, 14-49                                                                                                    |

| IS_MEASURE_INCREASING, 14-51                         | TO_CURRENT, 15-11                                          |
|------------------------------------------------------|------------------------------------------------------------|
| linear referencing (LRS), 14-1                       | TRANSFORM, 13-2                                            |
| LOCATE_PT, 14-53                                     | TRANSFORM_LAYER, 13-5                                      |
| MEASURE_RANGE, 14-56                                 | TRANSLATE_MEASURE, 14-86                                   |
| MEASURE_TO_PERCENTAGE, 14-58                         | tuning, 16-1                                               |
| migration, 15-1                                      | utility, 17-1                                              |
| MIX_INFO, 16-21                                      | VALID_GEOM_SEGMENT, 14-88                                  |
| not supported with geodetic data, 5-19               | VALID_LRS_POINT, 14-90                                     |
| OFFSET_GEOM_SEGMENT, 14-60                           | VALID_MEASURE, 14-92                                       |
| OGIS_METADATA_FROM, 15-4                             | VALIDATE_GEOMETRY, 11-44                                   |
| OGIS_METADATA_TO, 15-5                               | VALIDATE_GEOMETRY_WITH_                                    |
| PERCENTAGE_TO_MEASURE, 14-64                         | CONTEXT, 11-46                                             |
| PROJECT_PT, 14-66                                    | VALIDATE_LAYER, 11-49                                      |
| QUALITY_DEGRADATION, 16-23                           | VALIDATE_LAYER_WITH_CONTEXT, 11-52                         |
| REDEFINE_GEOM_SEGMENT, 14-68                         | VALIDATE_LRS_GEOMETRY, 14-94                               |
| RELATE, 11-4                                         | VIEWPORT_TRANSFORM function, 13-7                          |
| RESET_MEASURE, 14-71                                 | WITHIN_DISTANCE, 11-55                                     |
| REVERSE_GEOMETRY, 14-73                              |                                                            |
| REVERSE_MEASURE, 14-75                               | G                                                          |
| RTREE_QUALITY, 16-25                                 | <u> </u>                                                   |
| SCALE_GEOM_SEGMENT, 14-77                            | geocoding, 1-25                                            |
| SDO_AGGR_CENTROID, 12-2                              | geodetic coordinates, 1-6, 5-2                             |
| SDO_AGGR_CONVEXHULL, 12-4                            | arcs and circles not supported, 5-4                        |
| SDO_ARC_DENSIFY, 11-7                                | functions not supported, 5-19                              |
| SDO_AREA, 11-10                                      | functions supported by approximations, 5-20                |
| SDO_BUFFER, 11-12                                    | support for, 5-3                                           |
| SDO_CENTROID, 11-16                                  | geodetic datum, 1-6, 5-2                                   |
| SDO_CONVEXHULL, 11-18                                | geodetic index, 4-7                                        |
| SDO_DIFFERENCE, 11-20                                | geographic coordinates, 1-6, 5-2                           |
| SDO_DISTANCE, 11-23                                  | GEOM_SEGMENT_END_MEASURE                                   |
| SDO_INTERSECTION, 11-25                              | function, 14-45                                            |
| SDO_LENGTH, 11-28                                    | GEOM_SEGMENT_END_PT function, 14-37                        |
| SDO_MAX_MBR_ORDINATE, 11-30                          | GEOM_SEGMENT_LENGTH function, 14-39                        |
| SDO_MBR, 11-32                                       | GEOM_SEGMENT_START_MEASURE                                 |
| SDO_MIN_MBR_ORDINATE, 11-34                          | function, 14-41                                            |
| SDO_POINTONSURFACE, 11-36                            | GEOM_SEGMENT_START_PT function, 14-43                      |
| SDO_UNION, 11-38                                     | geometric segment                                          |
| SDO_XOR, 11-41                                       | clipping, 6-12                                             |
| SET_PT_MEASURE, 14-80                                | concatenating, 6-13                                        |
| spatial aggregate, 12-1                              | aggregate, 6-15, 12-5                                      |
| SPLIT_GEOM_SEGMENT, 14-83                            | converting (functions for), 14-3                           |
|                                                      |                                                            |
| supported by approximations with geodetic            | converting (overview), 6-19                                |
| supported by approximations with geodetic data, 5-20 | converting (overview), 6-19 creating (functions for), 14-1 |
|                                                      | converting (overview), 6-19                                |

| direction, 6-3                            | performance, 16-7                                                                                                    |
|-------------------------------------------|----------------------------------------------------------------------------------------------------|
| direction with concatenation, 6-14        | quadtree, 1-14                                                                                                    |
| editing (functions for), 14-1             | rebuilding                                                                                                    |
| locating point on, 6-17                   | parallel execution, 8-9                                                                                                    |
| offsetting, 6-16                          | R-tree, 1-12                                                                                                    |
| projecting point onto, 6-18               | R-tree (requirements before creating), 4-2                                                                                                    |
| querying (functions for), 14-2            | synchronizing deferred updates, 8-2                                                                                                    |
| redefining, 6-11                          | index-organized table                                                                                                    |
| scaling, 6-15                             | cannot create spatial index on, 8-15                                                                                                    |
| splitting, 6-13                           | inserting spatial data                                                                                                    |
| geometry functions                        | PL/SQL, 3-4                                                                                                    |
| reference information, 11-1               | INSIDE mask relationship, 11-5                                                                                                    |
| geometry type                             | installation, A-1                                                                                                    |
| constraining data to, 4-7                 | installation procedure for Spatial, A-2                                                                                                    |
| GET_DIMS method, 9-3                      | INTEPRETATION (SDO_                                                                                                    |
| SDO_GTYPE, 2-7                            | INTERPRETATION), 2-11                                                                                                    |
| geometry types, 1-3                       | interaction                                                                                                    |
| GET_DIMS method, 9-2                      | ANYINTERACT, 11-5                                                                                                    |
| GET_GTYPE method, 9-3                     | interior polygon rings, 2-7, 2-10, 2-16, 2-18                                                                                                    |
| GET_LRS_DIM method, 9-4                   | interMedia Locator                                                                                                    |
| GET_MEASURE function, 14-45               | See Locator                                                                                                    |
| GETVERTICES function, 17-5                | intersection, 11-25                                                                                                    |
| GTYPE (SDO_GTYPE), 2-7                    | inverse flattening, 5-14                                                                                                    |
| constraining data to a geometry type, 4-7 | IS_GEOM_SEGMENT_DEFINED function, 14-47                                                                                                    |
| 8 8 3 31 7                                | IS_MEASURE_DECREASING function, 14-49                                                                                                    |
| Н                                         | IS_MEASURE_INCREASING function, 14-51                                                                                                    |
| П                                         | 1_1 11 _ 11 _ 11 |
| hardware requirements for spatial         | 1                                                                                                    |
| applications, 1-26                        | L                                                                                                    |
| HISTOGRAM_ANALYSIS procedure, 16-19       | layer, 1-5                                                                                                    |
| hybrid indexing, B-1                      | transforming, 13-5                                                                                                    |
|                                           | validating, 11-49                                                                                                    |
| 1                                         | validating with context, 11-52                                                                                                    |
| <u> </u>                                  | layer_gtype                                                                                                    |
| index                                     | constraining data to a geometry type, 4-7                                                                                                    |
| creation, 4-1                             | length                                                                                                    |
| cross-schema, 4-8                         | SDO_LENGTH function, 11-28                                                                                                    |
| parallel execution, 8-14                  | line                                                                                                    |
| deferred updating, 8-2                    | data, 1-5                                                                                                    |
| description of Spatial indexing, 1-11     | length, 11-28                                                                                                    |
| geodetic and non-geodetic, 4-7            | line string                                                                                                    |
| hybrid, B-1                               | compound, 2-13, 2-18                                                                                                    |
| partitioned, 4-8                          | self-crossing, 1-4                                                                                                    |
| exchanging partitions including           | linear features, 6-6                                                                                                    |
| indexes, 4-10                             | linear measure, 6-3                                                                                                    |
|                                           |                                                                                                    |

| Linear Referencing System (LRS)  3D formats of functions, 6-9 conceptual and usage information, 6-1 data model, 6-7 example, 6-20 function reference information, 14-1 GET_LRS_DIM method, 9-4 limiting indexing to X and Y dimensions, 6-8 LRS point, 6-6 segments, 6-2 upgrading data to current release, A-4 loading spatial data, 3-1 local coordinate systems, 5-5 local coordinates, 1-7, 5-2 LOCAL partitioning | measure range, 6-6 MEASURE_RANGE function, 14-56 MEASURE_TO_PERCENTAGE function, 14-58 messages Spatial error messages, 1-26 migration instructions and issues, A-1 OGIS, 15-4, 15-5 procedures, 15-1 to current Spatial release, 15-11 to release 7.3.4, 15-6 See also upgrading minimum bounding rectangle AVERAGE_MBR procedure, 16-5 EXTENT_OF function, 16-17 |
|----------------------------------------------------------------------------------------------------|----------------------------------------------------------------------------------------------------|
| spatial index, 4-8 LOCATE_PT function, 14-53 Locator, C-1 LRS See Linear Referencing System (LRS)                                                                                                    | SDO_AGGR_MBR aggregate function, 12-7<br>SDO_MAX_MBR_ORDINATE function, 11-30<br>SDO_MBR function, 11-32<br>SDO_MIN_MBR_ORDINATE function, 11-34<br>MIX_INFO procedure, 16-21                                                                                                    |
| LRS point, 6-6                                                                                                    | multipolygon, 2-18                                                                                                    |
| map projections, 5-15 MBR SDO_AGGR_MBR aggregate function, 12-7 SDO_MAX_MBR_ORDINATE function, 11-30 SDO_MBR function, 11-32                                                                                                    | nearest neighbor SDO_NN operator, 10-6 non-geodetic index, 4-7                                                                                                    |
| SDO_MIN_MBR_ORDINATE function, 11-34 MDSYS schema, 1-1 MDSYS user created during default installation, A-2 protecting against unauthorized use, A-2                                                                                                    | object types embedding SDO_GEOMETRY objects in, 7-1, 7-6 object-relational model, 2-1                                                                                                    |
| MDSYS.CS_SRS table, 5-7 MDSYS.SDO_ANGLE_UNITS table, 5-10 MDSYS.SDO_CS package, 13-1 MDSYS.SDO_DATUMS table, 5-11 MDSYS.SDO_DIST_UNITS table, 5-11 MDSYS.SDO_ELLIPSOIDS table, 5-14 MDSYS.SDO_PROJECTIONS table, 5-15                                                                                                    | OCI (Oracle Call Interface) examples, 1-27 offset, 6-3 OFFSET_GEOM_SEGMENT function, 14-60 offsetting a geometric segment, 6-16 OGIS_METADATA_FROM procedure, 15-4 OGIS_METADATA_TO procedure, 15-5 ON mask relationship, 11-6                                                                                                    |
| measure, 6-3 populating, 6-4 resetting, 14-71                                                                                                    | operators cross-schema invocation, 4-19 SDO_FILTER, 10-2 SDO_NN, 10-6                                                                                                    |

| SDO_NN_DISTANCE, 10-11 SDO_RELATE, 10-13 SDO_WITHIN_DISTANCE, 10-18 optimized rectangle, 2-13 Oracle Call Interface (OCI) examples, 1-27 OVERLAPBDYDISJOINT mask relationship, 11-6 | projection, 6-6 point onto geometric segment, 6-18 PROJECT_PT function, 14-66 projections, 5-15 |
|----------------------------------------------------------------------------------------------------|-------------------------------------------------------------------------------------------------|
| OVERLAPBDYINTERSECT mask relationship, 11-6                                                                                                    | quadtree indexes, 1-14                                                                          |
| relationship, 11-0                                                                                                    | quality                                                                                         |
| P                                                                                                    | degradation of R-tree index, 16-23<br>R-tree, 1-13                                              |
| parallel execution for index creation and<br>rebuilding, 8-9, 8-14                                                                                                    | QUALITY_DEGRADATION function, 16-23 query, 4-12                                                 |
| partitioned spatial index, 4-8                                                                                                    | query model for Spatial, 1-9                                                                    |
| exchanging partitions, 4-10                                                                                                    | QUERY REWRITE                                                                                   |
| PERCENTAGE_TO_MEASURE function, 14-64                                                                                                    | privilege and session requirements, 7-4                                                         |
| performance and tuning information, 1-25 PL/SQL and SQL examples, 1-27                                                                                                    | query window, 4-12<br>querying geometric segments                                               |
| point                                                                                                    | functions for, 14-2                                                                             |
| data, 1-5                                                                                                    | ranctions for, 11 2                                                                             |
| illustration and examples of point-only                                                                                                    | R                                                                                               |
| geometry, 2-22                                                                                                    | <u>r</u>                                                                                        |
| locating on geometric segment, 6-17                                                                                                    | range                                                                                           |
| LRS, 6-6                                                                                                    | measure, 6-6                                                                                    |
| on surface of polygon, 11-36                                                                                                    | rectangle                                                                                       |
| shape, 6-2                                                                                                    | minimum bounding, 16-17                                                                         |
| polygon                                                                                                    | type, 2-13                                                                                      |
| area of, 11-10                                                                                                    | REDEFINE_GEOM_SEGMENT procedure, 14-68 redefining a geometric segment, 6-11                     |
| centroid, 11-16                                                                                                    | RELATE function, 11-4                                                                           |
| compound, 2-13                                                                                                    | release 9i                                                                                      |
| exterior and interior rings, 2-7, 2-10, 2-16, 2-18 point on surface, 11-36                                                                                                    | migrating to Oracle9 <i>i</i> , 15-11                                                           |
| self-crossing not supported, 1-4                                                                                                    | release number (Spatial)                                                                        |
| polygon collection, 2-18                                                                                                    | retrieving, 1-26                                                                                |
| polygon data, 1-5                                                                                                    | RESET_MEASURE procedure, 14-71                                                                  |
| populating                                                                                                    | restrictions in current release, 5-19                                                           |
| measure, 6-4                                                                                                    | geodetic data, 5-4                                                                              |
| primary filter, 1-9, 4-13, 4-15                                                                                                    | REVERSE_GEOMETRY function, 14-73                                                                |
| primitive types, 1-3                                                                                                    | REVERSE_MEASURE function, 14-75                                                                 |
| problems in current release, 5-19                                                                                                    | ring                                                                                            |
| geodetic data, 5-4                                                                                                    | exterior and interior polygon, 2-10                                                             |
| procedures                                                                                                    | extracting from a geometry, 17-2                                                                |
| See functions and procedures                                                                                                    | rollback segment                                                                                |
| PROJECT_PT function, 14-66                                                                                                    | R-tree index creation, 4-2                                                                      |
| projected coordinates, 1-6, 5-2                                                                                                    | R-tree indexes, 1-12                                                                            |

| analyzing quality, 16-3<br>before creating, 4-2<br>quality degradation, 16-23<br>quality score, 16-25 | SDO_GROUPCODE, 2-34<br>SDO_GTYPE, 2-7<br>constraining data to a geometry type, 4-7<br>GET_DIMS method, 9-2 |
|----------------------------------------------------------------------------------------------------|----------------------------------------------------------------------------------------------------|
| sequence object, 2-34                                                                                 | GET_GTYPE method, 9-3                                                                                      |
| R-tree quality, 1-13                                                                                  | GET_LRS_DIM method, 9-4                                                                                    |
| RTREE_QUALITY function, 16-25                                                                         | SDO_INDEX_TABLE, 2-33                                                                                      |
|                                                                                                    | SDO_INDX_DIMS keyword, 6-8                                                                                 |
| S                                                                                                    | SDO_INTERPRETATION, 2-11                                                                                   |
| SCALE_GEOM_SEGMENT function, 14-77                                                                    | SDO_INTERSECTION function, 11-25                                                                           |
| scaling a geometric segment, 6-15                                                                     | SDO_LENGTH function, 11-28                                                                                 |
| schema                                                                                                | SDO_LEVEL, 1-15<br>SDO_MAX_MBR_ORDINATE function, 11-30                                                    |
| creating index on table in another schema, 4-8                                                        | SDO_MBR function, 11-32                                                                                    |
| invoking operators on table in another                                                                | SDO_MIN_MBR_ORDINATE function, 11-34                                                                       |
| schema, 4-19                                                                                          | SDO_NN operator, 10-6                                                                                      |
| SDO_AGGR_CENTROID aggregate function, 12-2                                                            | optimizer hint, 10-9                                                                                       |
| SDO_AGGR_CONVEXHULL aggregate                                                                         | SDO_NN_DISTANCE ancillary operator, 10-11                                                                  |
| function, 12-4                                                                                        | SDO_NUMTILES, 1-15                                                                                         |
| SDO_AGGR_LRS_CONCAT aggregate                                                                         | SDO_ORDINATE_ARRAY type, 2-6                                                                               |
| function, 12-5                                                                                        | SDO_ORDINATES, 2-14                                                                                        |
| SDO_AGGR_MBR aggregate function, 12-7                                                                 | SDO_POINT, 2-9                                                                                             |
| SDO_AGGR_UNION aggregate function, 12-8                                                               | SDO_POINT_TYPE object type, 2-6                                                                            |
| SDO_ANGLE_UNITS table, 5-10                                                                           | SDO_POINTONSURFACE function, 11-36                                                                         |
| SDO_ARC_DENSIFY function, 11-7                                                                        | SDO_POLY_xxx functions (deprecated and                                                                     |
| SDO_AREA function, 11-10                                                                              | removed), 11-3                                                                                             |
| SDO_AREA_UNITS table, 2-35                                                                            | SDO_PROJECTIONS table, 5-15                                                                                |
| SDO_BUFFER function, 11-12                                                                            | SDO_RELATE operator, 10-13                                                                                 |
| SDO_CENTROID function, 11-16                                                                          | SDO_ROWID, 2-34                                                                                            |
| SDO_CODE, 2-34                                                                                        | SDO_RTREE_SEQ_NAME, 2-34                                                                                   |
| SDO_CONVEXHULL function, 11-18                                                                        | SDO_SRID, 2-8                                                                                              |
| SDO_CS package, 13-1                                                                                  | SDO_STARTING_OFFSET, 2-9                                                                                   |
| SDO_DATUMS table, 5-11                                                                                | SDO_STATUS, 2-34                                                                                           |
| SDO_DIFFERENCE function, 11-20                                                                        | SDO_UNION function, 11-38                                                                                  |
| SDO_DIST_UNITS table, 2-35, 5-11                                                                      | SDO_UNIT column                                                                                            |
| SDO_DISTANCE function, 11-23                                                                          | in SDO_AREA_UNITS table, 2-35                                                                              |
| SDO_ELEM_INFO, 2-9                                                                                    | in SDO_DIST_UNITS table, 2-35, 5-11                                                                        |
| SDO_ELEM_INFO_ARRAY type, 2-6                                                                         | SDO_VERSION function, 1-26                                                                                 |
| SDO_ELLIPSOIDS table, 5-14                                                                            | SDO_WITHIN_DISTANCE operator, 10-18                                                                        |
| SDO_ETYPE, 2-10                                                                                       | SDO_XOR function, 11-41                                                                                    |
| SDO_FILTER operator, 10-2                                                                             | SDOAGGRTYPE object type, 1-24                                                                              |
| SDO_GEOMETRY object type, 2-6                                                                         | secondary filter, 1-9, 4-15                                                                                |
| embedding in user-defined type, 7-1, 7-6 in function-based indexes, 7-3                               | segments<br>geometric, 6-2                                                                                 |
| methods, 9-1, 12-1                                                                                    | self-crossing line strings and polygons, 1-4                                                               |
|                                                                                                    |                                                                                                    |

| semi-major axis, 5-14                                                                                                    | METADATA), 2-27                                                                                                    |
|----------------------------------------------------------------------------------------------------|----------------------------------------------------------------------------------------------------|
| sequence object for R-tree index, 2-34                                                                                                    | tessellation, 1-15                                                                                                    |
| SET_PT_MEASURE procedure, 14-80                                                                                                    | three-dimensional (3D)                                                                                                    |
| shape point, 6-2                                                                                                    | formats of LRS functions, 6-9                                                                                                    |
| simple element, 2-10                                                                                                    | tile, 1-15, 4-12                                                                                                    |
| size requirements (hardware) for spatial                                                                                                    | tiling level                                                                                                    |
| applications, 1-26                                                                                                    | estimating, 16-10                                                                                                    |
| SORT_AREA_SIZE parameter                                                                                                    | TO_734 procedure, 15-6                                                                                                    |
| R-tree index creation, 4-2                                                                                                    | TO_81x procedure, 15-8                                                                                                    |
| spatial aggregate functions                                                                                                    | TO_CURRENT procedure, 15-11                                                                                                    |
| See aggregate functions                                                                                                    | tolerance, 1-7                                                                                                    |
| spatial data structures                                                                                                    | TOUCH mask relationship, 11-6                                                                                                    |
| object-relational model, 2-1                                                                                                    | transactional insertion of spatial data, 3-4                                                                                                    |
| spatial data types, 2-1                                                                                                    | TRANSFORM, 13-2                                                                                                    |
| spatial index                                                                                                    | TRANSFORM_LAYER, 13-5                                                                                                    |
| See index                                                                                                    | table for transformed layer, 13-6                                                                                                    |
| Spatial Index Advisor                                                                                                    | transformation, 5-2                                                                                                    |
| using to determine best tiling level, 4-6                                                                                                    | TRANSLATE_MEASURE procedure, 14-86                                                                                                    |
| spatial indexing                                                                                                    | tuning and performance information, 1-25                                                                                                    |
| fixed, 1-16                                                                                                    | tuning and performance information, 1-23 tuning functions and procedures, 16-1                                                                                                    |
| spatial join, 4-18                                                                                                    | two-tier query, 1-9                                                                                                    |
| spatial query, 4-12                                                                                                    | type zero (0) element, 2-24                                                                                                    |
| spatial reference systems                                                                                                    | type zero (o) element, 2-24                                                                                                    |
|                                                                                                    |                                                                                                    |
|                                                                                                    |                                                                                                    |
| conceptual and usage information, 5-1                                                                                                    | U                                                                                                    |
| conceptual and usage information, 5-1 example, 5-20                                                                                                    | - <del>-</del>                                                                                                    |
| conceptual and usage information, 5-1 example, 5-20 function reference information, 13-1                                                                                                    | union, 11-38                                                                                                    |
| conceptual and usage information, 5-1<br>example, 5-20<br>function reference information, 13-1<br>sphere                                                                                                    | union, 11-38<br>unit of measurement                                                                                                    |
| conceptual and usage information, 5-1<br>example, 5-20<br>function reference information, 13-1<br>sphere<br>authalic, 5-2                                                                                                    | union, 11-38<br>unit of measurement<br>MDSYS tables, 2-34                                                                                                    |
| conceptual and usage information, 5-1 example, 5-20 function reference information, 13-1 sphere authalic, 5-2 spheroids (ellipsoids), 5-14                                                                                                    | union, 11-38 unit of measurement MDSYS tables, 2-34 UNIT_NAME column                                                                                                    |
| conceptual and usage information, 5-1 example, 5-20 function reference information, 13-1 sphere authalic, 5-2 spheroids (ellipsoids), 5-14 SPLIT_GEOM_SEGMENT procedure, 14-83                                                                                                    | union, 11-38 unit of measurement MDSYS tables, 2-34 UNIT_NAME column in SDO_ANGLE_UNITS table, 5-11                                                                                                    |
| conceptual and usage information, 5-1 example, 5-20 function reference information, 13-1 sphere authalic, 5-2 spheroids (ellipsoids), 5-14 SPLIT_GEOM_SEGMENT procedure, 14-83 splitting a geometric segment, 6-13                                                                                                    | union, 11-38 unit of measurement MDSYS tables, 2-34 UNIT_NAME column in SDO_ANGLE_UNITS table, 5-11 in SDO_AREA_UNITS table, 2-36                                                                                                    |
| conceptual and usage information, 5-1 example, 5-20 function reference information, 13-1 sphere authalic, 5-2 spheroids (ellipsoids), 5-14 SPLIT_GEOM_SEGMENT procedure, 14-83 splitting a geometric segment, 6-13 SQL and PL/SQL examples, 1-27                                                                                                    | union, 11-38 unit of measurement MDSYS tables, 2-34 UNIT_NAME column in SDO_ANGLE_UNITS table, 5-11 in SDO_AREA_UNITS table, 2-36 in SDO_DIST_UNITS table, 2-35                                                                                                    |
| conceptual and usage information, 5-1 example, 5-20 function reference information, 13-1 sphere authalic, 5-2 spheroids (ellipsoids), 5-14 SPLIT_GEOM_SEGMENT procedure, 14-83 splitting a geometric segment, 6-13 SQL and PL/SQL examples, 1-27 SQL*Loader, 3-1                                                                                                    | union, 11-38 unit of measurement MDSYS tables, 2-34 UNIT_NAME column in SDO_ANGLE_UNITS table, 5-11 in SDO_AREA_UNITS table, 2-36 in SDO_DIST_UNITS table, 2-35 UNIT_NAME column in SDO_DIST_UNITS                                                                                                    |
| conceptual and usage information, 5-1 example, 5-20 function reference information, 13-1 sphere authalic, 5-2 spheroids (ellipsoids), 5-14 SPLIT_GEOM_SEGMENT procedure, 14-83 splitting a geometric segment, 6-13 SQL and PL/SQL examples, 1-27 SQL*Loader, 3-1 SRID                                                                                                    | union, 11-38 unit of measurement MDSYS tables, 2-34 UNIT_NAME column in SDO_ANGLE_UNITS table, 5-11 in SDO_AREA_UNITS table, 2-36 in SDO_DIST_UNITS table, 2-35 UNIT_NAME column in SDO_DIST_UNITS table, 5-11                                                                                                    |
| conceptual and usage information, 5-1 example, 5-20 function reference information, 13-1 sphere authalic, 5-2 spheroids (ellipsoids), 5-14 SPLIT_GEOM_SEGMENT procedure, 14-83 splitting a geometric segment, 6-13 SQL and PL/SQL examples, 1-27 SQL*Loader, 3-1 SRID 0 (zero) special case with SDO_CS.VIEWPORT_                                                                                                    | union, 11-38 unit of measurement MDSYS tables, 2-34 UNIT_NAME column in SDO_ANGLE_UNITS table, 5-11 in SDO_AREA_UNITS table, 2-36 in SDO_DIST_UNITS table, 2-35 UNIT_NAME column in SDO_DIST_UNITS table, 5-11 upgrading                                                                                                    |
| conceptual and usage information, 5-1 example, 5-20 function reference information, 13-1 sphere authalic, 5-2 spheroids (ellipsoids), 5-14 SPLIT_GEOM_SEGMENT procedure, 14-83 splitting a geometric segment, 6-13 SQL and PL/SQL examples, 1-27 SQL*Loader, 3-1 SRID 0 (zero) special case with SDO_CS.VIEWPORT_ TRANSFORM function, 13-8                                                                                                    | union, 11-38 unit of measurement MDSYS tables, 2-34 UNIT_NAME column in SDO_ANGLE_UNITS table, 5-11 in SDO_AREA_UNITS table, 2-36 in SDO_DIST_UNITS table, 2-35 UNIT_NAME column in SDO_DIST_UNITS table, 5-11 upgrading from Spatial release 8.1.5, 8.1.6, or 8.7.1, A-3                                                                                                    |
| conceptual and usage information, 5-1 example, 5-20 function reference information, 13-1 sphere authalic, 5-2 spheroids (ellipsoids), 5-14 SPLIT_GEOM_SEGMENT procedure, 14-83 splitting a geometric segment, 6-13 SQL and PL/SQL examples, 1-27 SQL*Loader, 3-1 SRID 0 (zero) special case with SDO_CS.VIEWPORT_ TRANSFORM function, 13-8 in USER_SDO_GEOM_METADATA, 2-29                                                                                       | union, 11-38 unit of measurement MDSYS tables, 2-34 UNIT_NAME column in SDO_ANGLE_UNITS table, 5-11 in SDO_AREA_UNITS table, 2-36 in SDO_DIST_UNITS table, 2-35 UNIT_NAME column in SDO_DIST_UNITS table, 5-11 upgrading from Spatial release 8.1.5, 8.1.6, or 8.7.1, A-3 from Spatial release 9.0.1, A-3                                                                                                    |
| conceptual and usage information, 5-1 example, 5-20 function reference information, 13-1 sphere authalic, 5-2 spheroids (ellipsoids), 5-14 SPLIT_GEOM_SEGMENT procedure, 14-83 splitting a geometric segment, 6-13 SQL and PL/SQL examples, 1-27 SQL*Loader, 3-1 SRID 0 (zero) special case with SDO_CS.VIEWPORT_ TRANSFORM function, 13-8 in USER_SDO_GEOM_METADATA, 2-29 SDO_SRID in SDO_GEOMETRY, 2-8                                                         | union, 11-38 unit of measurement MDSYS tables, 2-34 UNIT_NAME column in SDO_ANGLE_UNITS table, 5-11 in SDO_AREA_UNITS table, 2-36 in SDO_DIST_UNITS table, 2-35 UNIT_NAME column in SDO_DIST_UNITS table, 5-11 upgrading from Spatial release 8.1.5, 8.1.6, or 8.7.1, A-3 from Spatial release 9.0.1, A-3 instructions and issues, A-1                                                                                                    |
| conceptual and usage information, 5-1 example, 5-20 function reference information, 13-1 sphere authalic, 5-2 spheroids (ellipsoids), 5-14 SPLIT_GEOM_SEGMENT procedure, 14-83 splitting a geometric segment, 6-13 SQL and PL/SQL examples, 1-27 SQL*Loader, 3-1 SRID 0 (zero) special case with SDO_CS.VIEWPORT_ TRANSFORM function, 13-8 in USER_SDO_GEOM_METADATA, 2-29                                                                                       | union, 11-38 unit of measurement MDSYS tables, 2-34 UNIT_NAME column in SDO_ANGLE_UNITS table, 5-11 in SDO_AREA_UNITS table, 2-36 in SDO_DIST_UNITS table, 2-35 UNIT_NAME column in SDO_DIST_UNITS table, 5-11 upgrading from Spatial release 8.1.5, 8.1.6, or 8.7.1, A-3 from Spatial release 9.0.1, A-3 instructions and issues, A-1 LRS data, A-4                                                                                                    |
| conceptual and usage information, 5-1 example, 5-20 function reference information, 13-1 sphere authalic, 5-2 spheroids (ellipsoids), 5-14 SPLIT_GEOM_SEGMENT procedure, 14-83 splitting a geometric segment, 6-13 SQL and PL/SQL examples, 1-27 SQL*Loader, 3-1 SRID 0 (zero) special case with SDO_CS.VIEWPORT_ TRANSFORM function, 13-8 in USER_SDO_GEOM_METADATA, 2-29 SDO_SRID in SDO_GEOMETRY, 2-8 synchronizing deferred index updates, 8-2               | union, 11-38 unit of measurement MDSYS tables, 2-34 UNIT_NAME column in SDO_ANGLE_UNITS table, 5-11 in SDO_AREA_UNITS table, 2-36 in SDO_DIST_UNITS table, 2-35 UNIT_NAME column in SDO_DIST_UNITS table, 5-11 upgrading from Spatial release 8.1.5, 8.1.6, or 8.7.1, A-3 from Spatial release 9.0.1, A-3 instructions and issues, A-1 LRS data, A-4 See also migration                                                                                                    |
| conceptual and usage information, 5-1 example, 5-20 function reference information, 13-1 sphere authalic, 5-2 spheroids (ellipsoids), 5-14 SPLIT_GEOM_SEGMENT procedure, 14-83 splitting a geometric segment, 6-13 SQL and PL/SQL examples, 1-27 SQL*Loader, 3-1 SRID 0 (zero) special case with SDO_CS.VIEWPORT_ TRANSFORM function, 13-8 in USER_SDO_GEOM_METADATA, 2-29 SDO_SRID in SDO_GEOMETRY, 2-8                                                         | union, 11-38 unit of measurement MDSYS tables, 2-34 UNIT_NAME column in SDO_ANGLE_UNITS table, 5-11 in SDO_AREA_UNITS table, 2-36 in SDO_DIST_UNITS table, 2-35 UNIT_NAME column in SDO_DIST_UNITS table, 5-11 upgrading from Spatial release 8.1.5, 8.1.6, or 8.7.1, A-3 from Spatial release 9.0.1, A-3 instructions and issues, A-1 LRS data, A-4 See also migration USER_SDO_GEOM_METADATA view, 2-26                                                                   |
| conceptual and usage information, 5-1 example, 5-20 function reference information, 13-1 sphere authalic, 5-2 spheroids (ellipsoids), 5-14 SPLIT_GEOM_SEGMENT procedure, 14-83 splitting a geometric segment, 6-13 SQL and PL/SQL examples, 1-27 SQL*Loader, 3-1 SRID 0 (zero) special case with SDO_CS.VIEWPORT_ TRANSFORM function, 13-8 in USER_SDO_GEOM_METADATA, 2-29 SDO_SRID in SDO_GEOMETRY, 2-8 synchronizing deferred index updates, 8-2               | union, 11-38 unit of measurement MDSYS tables, 2-34 UNIT_NAME column in SDO_ANGLE_UNITS table, 5-11 in SDO_AREA_UNITS table, 2-36 in SDO_DIST_UNITS table, 2-35 UNIT_NAME column in SDO_DIST_UNITS table, 5-11 upgrading from Spatial release 8.1.5, 8.1.6, or 8.7.1, A-3 from Spatial release 9.0.1, A-3 instructions and issues, A-1 LRS data, A-4 See also migration USER_SDO_GEOM_METADATA view, 2-26 USER_SDO_INDEX_INFO view, 2-29                                    |
| conceptual and usage information, 5-1 example, 5-20 function reference information, 13-1 sphere authalic, 5-2 spheroids (ellipsoids), 5-14 SPLIT_GEOM_SEGMENT procedure, 14-83 splitting a geometric segment, 6-13 SQL and PL/SQL examples, 1-27 SQL*Loader, 3-1 SRID 0 (zero) special case with SDO_CS.VIEWPORT_ TRANSFORM function, 13-8 in USER_SDO_GEOM_METADATA, 2-29 SDO_SRID in SDO_GEOMETRY, 2-8 synchronizing deferred index updates, 8-2  T table name | union, 11-38 unit of measurement MDSYS tables, 2-34 UNIT_NAME column in SDO_ANGLE_UNITS table, 5-11 in SDO_AREA_UNITS table, 2-36 in SDO_DIST_UNITS table, 2-35 UNIT_NAME column in SDO_DIST_UNITS table, 5-11 upgrading from Spatial release 8.1.5, 8.1.6, or 8.7.1, A-3 from Spatial release 9.0.1, A-3 instructions and issues, A-1 LRS data, A-4 See also migration USER_SDO_GEOM_METADATA view, 2-26 USER_SDO_INDEX_INFO view, 2-29 USER_SDO_INDEX_METADATA view, 2-30 |
| conceptual and usage information, 5-1 example, 5-20 function reference information, 13-1 sphere authalic, 5-2 spheroids (ellipsoids), 5-14 SPLIT_GEOM_SEGMENT procedure, 14-83 splitting a geometric segment, 6-13 SQL and PL/SQL examples, 1-27 SQL*Loader, 3-1 SRID 0 (zero) special case with SDO_CS.VIEWPORT_ TRANSFORM function, 13-8 in USER_SDO_GEOM_METADATA, 2-29 SDO_SRID in SDO_GEOMETRY, 2-8 synchronizing deferred index updates, 8-2               | union, 11-38 unit of measurement MDSYS tables, 2-34 UNIT_NAME column in SDO_ANGLE_UNITS table, 5-11 in SDO_AREA_UNITS table, 2-36 in SDO_DIST_UNITS table, 2-35 UNIT_NAME column in SDO_DIST_UNITS table, 5-11 upgrading from Spatial release 8.1.5, 8.1.6, or 8.7.1, A-3 from Spatial release 9.0.1, A-3 instructions and issues, A-1 LRS data, A-4 See also migration USER_SDO_GEOM_METADATA view, 2-26 USER_SDO_INDEX_INFO view, 2-29                                    |

embedding SDO\_GEOMETRY objects in, 7-1, 7-6 utility functions, 17-1

# ٧

VALID\_GEOM\_SEGMENT function, 14-88 VALID\_LRS\_POINT function, 14-90 VALID\_MEASURE function, 14-92 VALIDATE\_GEOMETRY function, 11-44 VALIDATE\_GEOMETRY\_WITH\_CONTEXT function, 11-46 VALIDATE\_LAYER procedure, 11-49 VALIDATE LAYER WITH CONTEXT procedure, 11-52 VALIDATE\_LRS\_GEOMETRY function, 14-94 version number (Spatial) retrieving, 1-26 VERTEX\_SET\_TYPE data type, 17-5 VERTEX\_TYPE object type, 17-5 vertices returning geometry coordinates as, 17-5 VIEWPORT\_TRANSFORM, 13-7

# W

well-known text (WKTEXT), 5-8 WITHIN\_DISTANCE function, 11-55 WKTEXT column of MDSYS.CS\_SRS table, 5-8

# X

XOR SDO\_XOR function, 11-41

# Ζ

zero

SRID value used with SDO\_CS.VIEWPORT\_ TRANSFORM function, 13-8 type 0 element, 2-24